МИНИСТЕРСТВО ОБРАЗОВАНИЯ И НАУКИ РОССИЙСКОЙ ФЕДЕРАЦИИ Государственное образовательное учреждение высшего профессионального образования «СЕВЕРО-ЗАПАДНЫЙ ГОСУДАРСТВЕННЫЙ ЗАОЧНЫЙ ТЕХНИЧЕСКИЙ УНИВЕРСИТЕТ»

**Кафедра электротехники и электромеханики**

# **Математическое моделирование в электромеханике**

# УЧЕБНО-МЕТОДИЧЕСКИЙ КОМПЛЕКС

**Энергетический институт**

Специальность **140601.65** – электромеханика

Направление подготовки бакалавра

**140600.62** – электротехника, электромеханика и электротехнологии

Санкт-Петербург Издательство СЗТУ 2010

Утверждено редакционно-издательским советом университета УДК 621.311

**Математическое моделирование в электромеханике:** учебно-методический комплекс /сост.: О.М. Вальц, А.В. Каган, В.И. Рябуха. - СПб.: Изд-во СЗТУ, 2010. - 176 с.

Учебно-методический комплекс разработан в соответствии с требованиями государственных образовательных стандартов высшего профессионального образования.

Подлежащий изучению материал содержит: основы теории подобия, физическое моделирование в электромеханике, теоретические основы математического моделирования электромеханических преобразователей энергии, планирование эксперимента в электромеханике, достоверность моделирования в электромеханике, математическая модель обобщенного электромеханического преобразователя, аналитические методы решения уравнений электромеханического преобразования, математическое моделирование многообмоточных электрических машин, математические модели несимметричных машин и машин с нелинейными параметрами.

Рассмотрено на заседании кафедры электротехники и электромеханики 16 ноября 2009 г., одобрено методической комиссией Энергетического института 19 ноября 2009 г.

Рецензенты : кафедра автоматизации производственных процессов СЗТУ (зав. кафедрой А. А. Сарвин, д-р техн. наук, проф.); А. Б. Каракаев, д-р техн. наук, проф. ГМА им. Адмирала С. О. Макарова

Составители: О. М. Вальц. доц.; А. В. Каган, канд. техн. наук, проф.; В. И. Рябуха, д-р техн. наук, проф.

© Cеверо-Западный государственный заочный технический университет, 2010 © Вальц О.М., Каган А.В., Рябуха В.И., 2010

#### 3

### **1. Информация о дисциплине**

### **1.1. Предисловие**

Дисциплина СД.01.03 «Математическое моделирование в электромеханике» является составной частью специальной дисциплины федерального цикла «Конструкция, расчет, проектирование, потребительские свойства электромагнитных устройств и электромеханических преобразователей» (СД.01) и изучается студентами специальности 140601.65 – электромеханика и направления подготовки бакалавра 140601.62 – электротехника, электромеханика и электротехнологии.

*Целью изучения дисциплины* СД01.03 «Математическое моделирование в электромеханике» является, таким образом, обучение студентов основным методам моделирования электромеханических преобразователей, упрощающим их исследование, проектирование и эксплуатацию.

*Задачи изучения дисциплины* – знание основ теории подобия и моделирования применительно к разнообразным электромеханическим объектам, основных методов математического моделирования наиболее распространенного типа электромеханических преобразователей – индуктивных электрических машин.

*Место дисциплины в учебном процессе.* Дисциплина предполагает использование знаний, полученных студентами при изучении дисциплин: «Математика», «Информатика», «Теоретические основы электротехники», «Основы электромеханики», «Электрические машины».

Дисциплина «Математическое моделирование в электромеханике» изучается студентами в течение одного семестра.

В соответствии с учебным планом студентов очно-заочной и заочной форм обучения предусмотрено проведение следующих видов аудиторной работы: лекционные, практические, лабораторные занятия, а также выполнение контрольной работы, сдачи зачета и экзамена. Основная форма изучения дисциплины – самостоятельная работа студента с учебно-методической литературой и индивидуальные консультации.

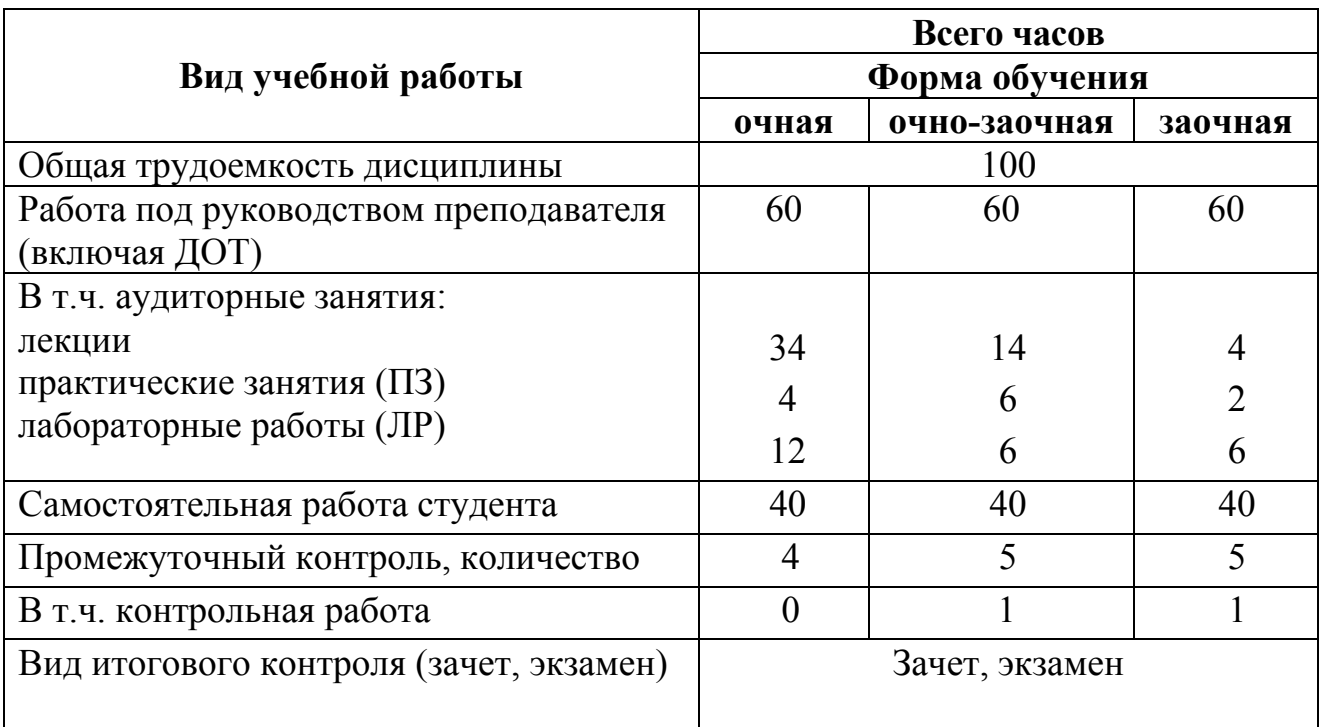

## **1.2. Содержание дисциплины и виды учебной работы**

Виды практических занятий и контроля:

- тесты по каждому разделу дисциплины;
- контрольная работа (кроме очной формы обучения);
- практические занятия;
- лабораторные работы;
- зачет, экзамен.

# **2. Рабочие учебные материалы**

**2.1. Рабочая программа** (объем дисциплины 100 часов)

### **Введение (4 часа)**

[1], c.  $6 - 26$ ; [2], c.  $3 - 7$ ; [4], c. 168 - 198, 416 - 427

Моделирование как средство отражения свойств электромеханических объектов. История развития моделирования и его практического применения. Виды и способы моделирования. Классификация моделей. Роль моделей в электромеханике и требования, предъявляемые к ним. Значение теории подобия и моделирования в инженерных исследованиях и повышении техникоэкономических показателей электромеханических преобразователей энергии и трансформаторов.

# **Раздел 1. Основы теории подобия и физического моделирования (22 часа) Тема 1.1. Теория подобия применительно к задачам электромеханики**

[2], c.  $8 - 22$ ; [3], c.  $4 - 11$ ; [4], c.  $8 - 80$ 

Подобие явлений в электромеханике. Признаки подобия. Теоремы подобия и их практическое применение при установлении условий подобия. Критерии подобия и способы их определения. Автомодельность явлений и процессов. Применение различных видов подобия при решении задач электромеханики. Подобие вращающихся электрических машин и трансформаторов с точки зрения подобия цепей. Подобие полей в электромеханических преобразователях энергии. Связь между подобием электрических цепей и магнитных полей. Масштабы подобия вращающихся электрических машин и трансформаторов.

### **Тема 1.2. Физическое моделирование в электромеханике**

 $[2]$ , c. 22 – 33; [4], c. 209 – 227, 390 – 402

Натурное моделирование. Требования, предъявляемые к физическим моделям электромеханических преобразователей энергии. Принципы физического моделирования вращающихся электрических машин. Применение малых электрических машин в качестве физических моделей. Особенности создания физических моделей синхронных машин. Моделирование многополюсных машин переменного тока. Физическое моделирование трансформаторов.

# **Раздел 2. Основы математического моделирования в электромеханике (24 часа)**

# **Тема 2.1. Теоретические основы математического моделирования электромеханических преобразователей энергии**

[1], c. 234 - 239; [2], c. 33 - 47; [4], c. 354 - 375

Виды математического моделирования и перспективы их применения при решении задач электромеханики. Математическое описание электромагнитных и электромеханических процессов в электрических машинах и трансформаторах. Основные методы нахождения решений уравнения электромеханического преобразования. Математическое моделирование с помощью ЭВМ. Аналоговые и цифровые модели электромеханических преобразователей энергии. Методы математического моделирования магнитных полей.

### **Тема 2.2. Планирование эксперимента в электромеханике**

[1], c. 204 - 210; [2], c. 47 - 49; [3], c. 12 - 19; [4], c. 104 - 117, 125 - 167

Характеристика задач электромеханики, решаемых с помощью метода планирования эксперимента. Полный и дробный факторный эксперименты. Выбор параметра оптимизации и факторов, влияющих на его изменение. Составление матриц планирования и построение полиномиальной модели. Оценка адекватности линейной модели. Поиск области экстремума и ее описание. Интерпретация результатов моделирования электромеханического преобразователя.

### **Тема 2.3. Точность и достоверность моделирования в электромеханике**

[2], c. 49…57; [3], c. 20…24; [4], c. 117 - 124, 297 – 325

Оценка точности моделирования в электромеханике. Воспроизведение критериев подобия и точность определения входящих в критерии параметров. Неточности моделирования. Неточности, связанные с погрешностями измерений в процессе моделирования. Обработка результатов экспериментов при моделировании электромеханических объектов.

### **Раздел 3. Математическое моделирование электрических машин (24 часа)**

# **Тема 3.1. Математическая модель обобщенного электромеханического преобразователя**

[1], c. 27 - 79; [3], c. 25 - 34; [5], c.  $4-9$ 

Целесообразность введения в рассмотрение обобщенного идеализированного индуктивного электромеханического преобразователя энергии. Допущения, принимаемые при переходе от многофазной к двухфазной модели электрической машины. Математическая модель обобщенной электрической машины с одним круговым полем в воздушном зазоре. Условия инвариантного по мощности преобразования обмоток. Переход к моделям электрических машин конкретных типов, построенных в различных системах координат. Подход к созданию математической модели электрической машины при увеличении числа вращающихся полей в ее воздушном зазоре. Моделирование МДС обмотки переменного тока. Гармонический анализ кривой МДС и использование его результатов при создании математической модели реальной машины с бесконечным спектром полей в воздушном зазоре.

### **Тема 3.2. Аналитические методы решения уравнений электромеханического преобразования**

[1], c. 39 - 44, 84 - 86; [3], c. 35 - 39; [5], c.  $20-40$ 

Границы применимости аналитического, графоаналитического и численного методов решения уравнений электрических машин. Решение дифференциальных уравнений напряжений контуров трансформатора классическим и операторным методами. Применение аналитических методов для определения токов и электромагнитных моментов вращающихся электрических машин. Численное решение уравнений на АВМ и ЭВМ. Методы исследования переходных электромагнитных и электромеханических процессов в машинах с круговым полем. Математическое моделирование установившихся электромагнитных процессов в электрических машинах и трансформаторах как частного случая переходных процессов.

# **Раздел 4. Математические модели многообмоточных и несимметричных машин (24 часа) Тема 4.1. Математическое моделирование многообмоточных**

### **электромеханических преобразователей**

 $[1]$ , c. 115 - 137; [5], c. 41 - 47

Переход от анализа идеализированной двухобмоточной машины к реальной многообмоточной машине. Особенности моделирования многообмоточных электрических машин. Математические модели многообмоточных трансформаторов и асинхронных двигателей с двойной замкнутой клеткой. Моделирование синхронных машин электромагнитного возбуждения с продольно-поперечной демпферной обмоткой и коллекторных машин постоянного тока со вспомогательными обмотками. Учет влияния технологических факторов, приводящих к отклонению геометрии активных частей машины от заданной, в математических моделях реальных электромеханических преобразователей.

# **Тема 4.2. Математические модели несимметричных машин и машин с нелинейными параметрами**

[1], c. 138 - 159; [5], c.  $48 - 58$ 

Электрическая, магнитная и пространственная асимметрии электромеханических преобразователей. Причины их возникновения и методы учета. Особенности моделирования электрических машин с различными видами асимметрии. Уравнения электромеханического преобразования энергии в электрической машине при эллиптической форме вращающегося поля в ее зазоре. Моделирование установившихся электромагнитных процессов в несимметричных машинах. Математическое моделирование электрических машин с нелинейными параметрами. Основные методы учета насыщения магнитопроводов и эффекта вытеснения тока в пазу электрической машины.

### **Заключение (2 часа)**

Математическое моделирование рабочих и аварийных режимов электромеханических преобразователей энергии как завершающий этап их проектирования. Перспективы создания и использования цифровых моделей электрических машин.

# **2.2. Тематический план дисциплины**

# **2.2.1. Очно-заочная форма обучения**

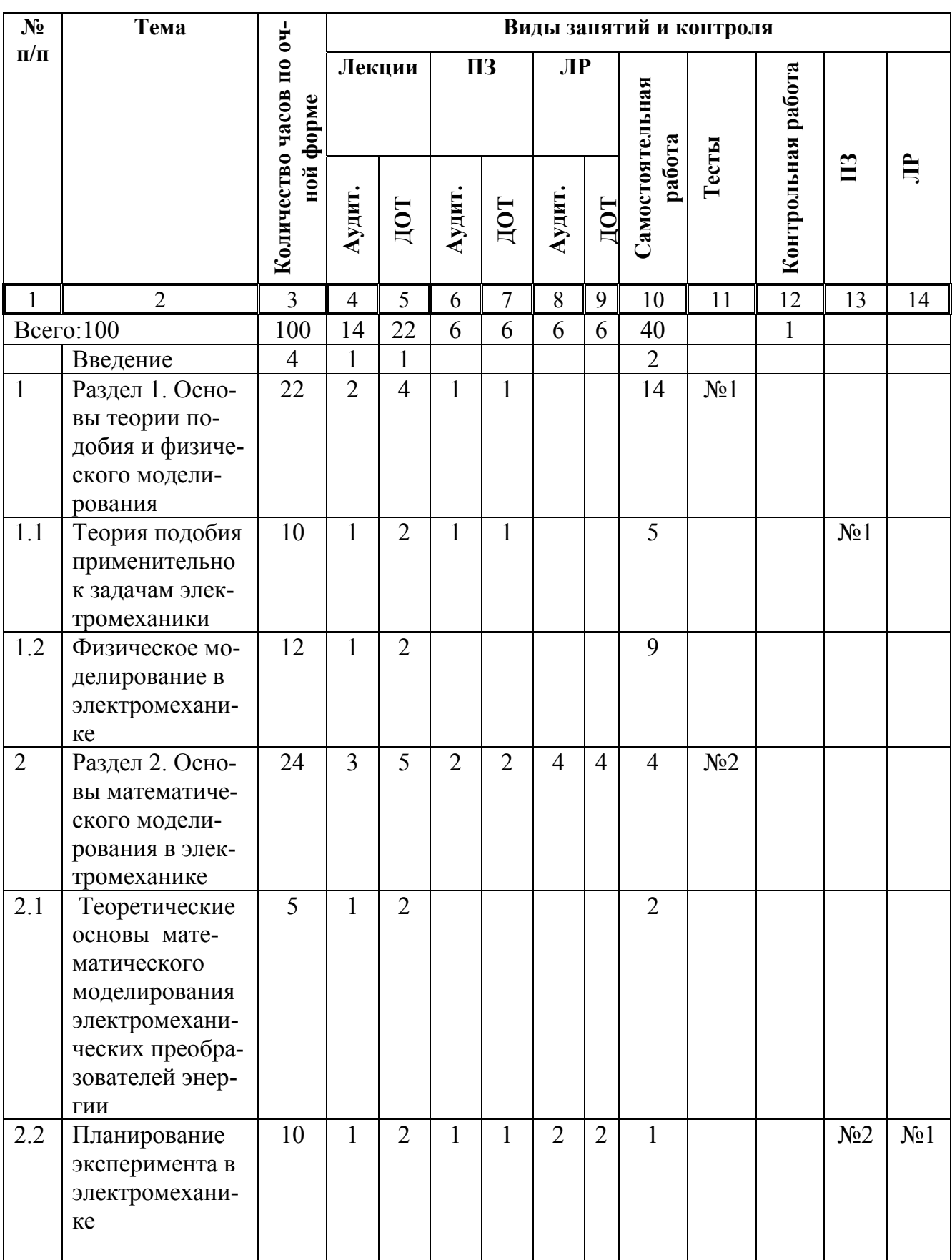

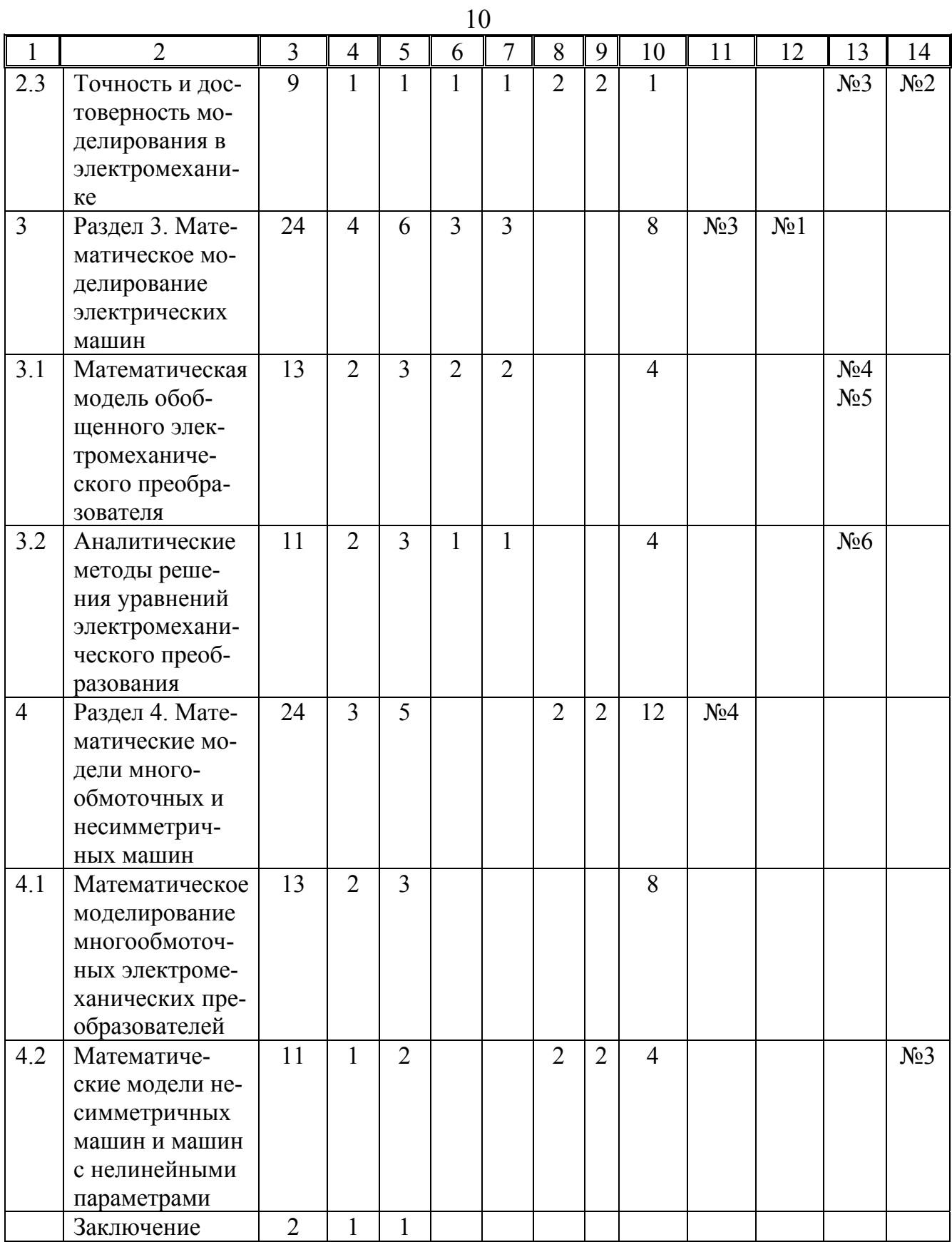

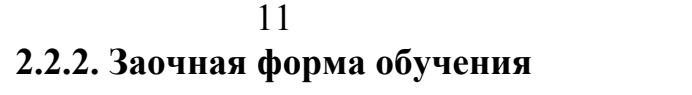

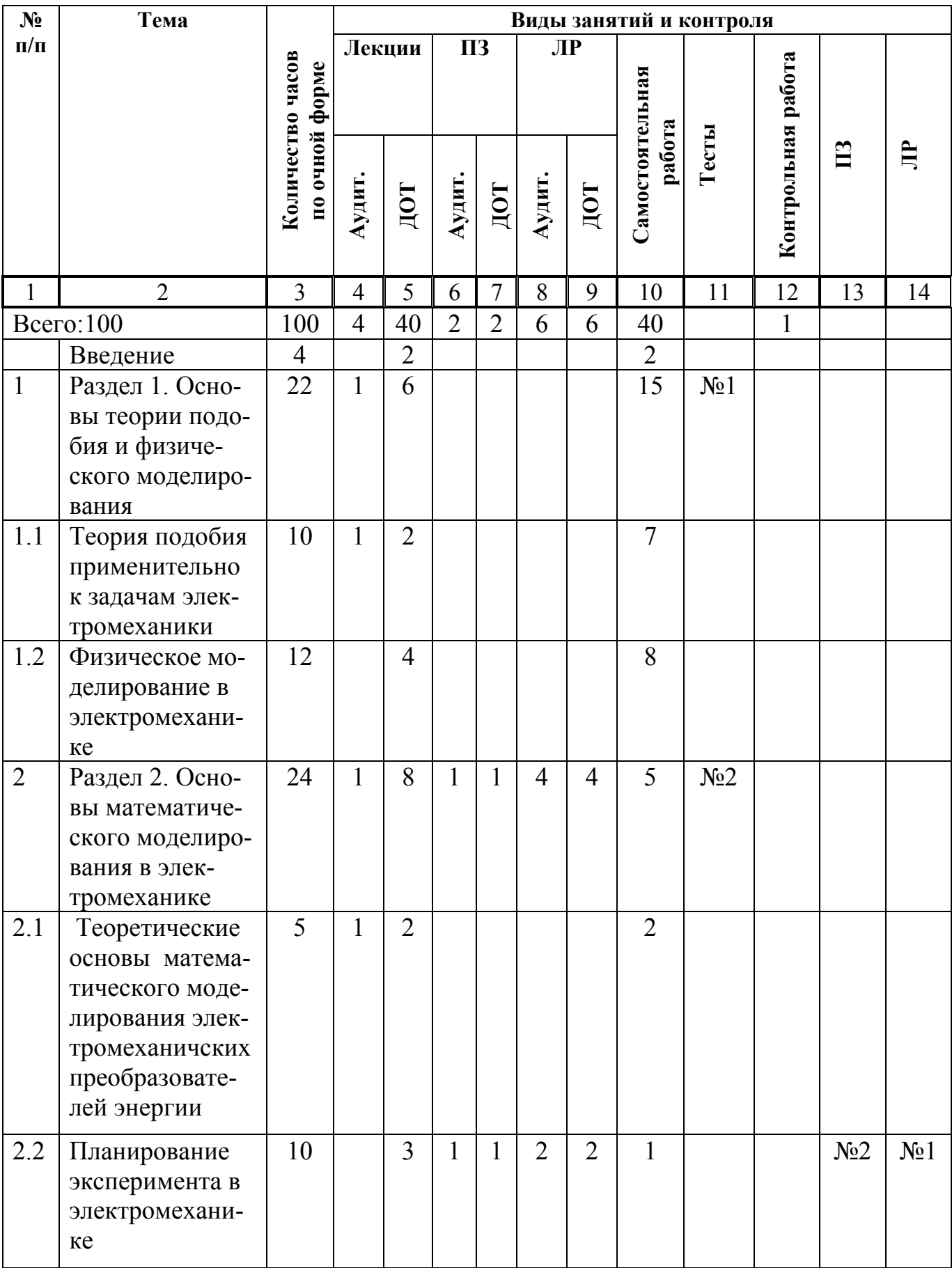

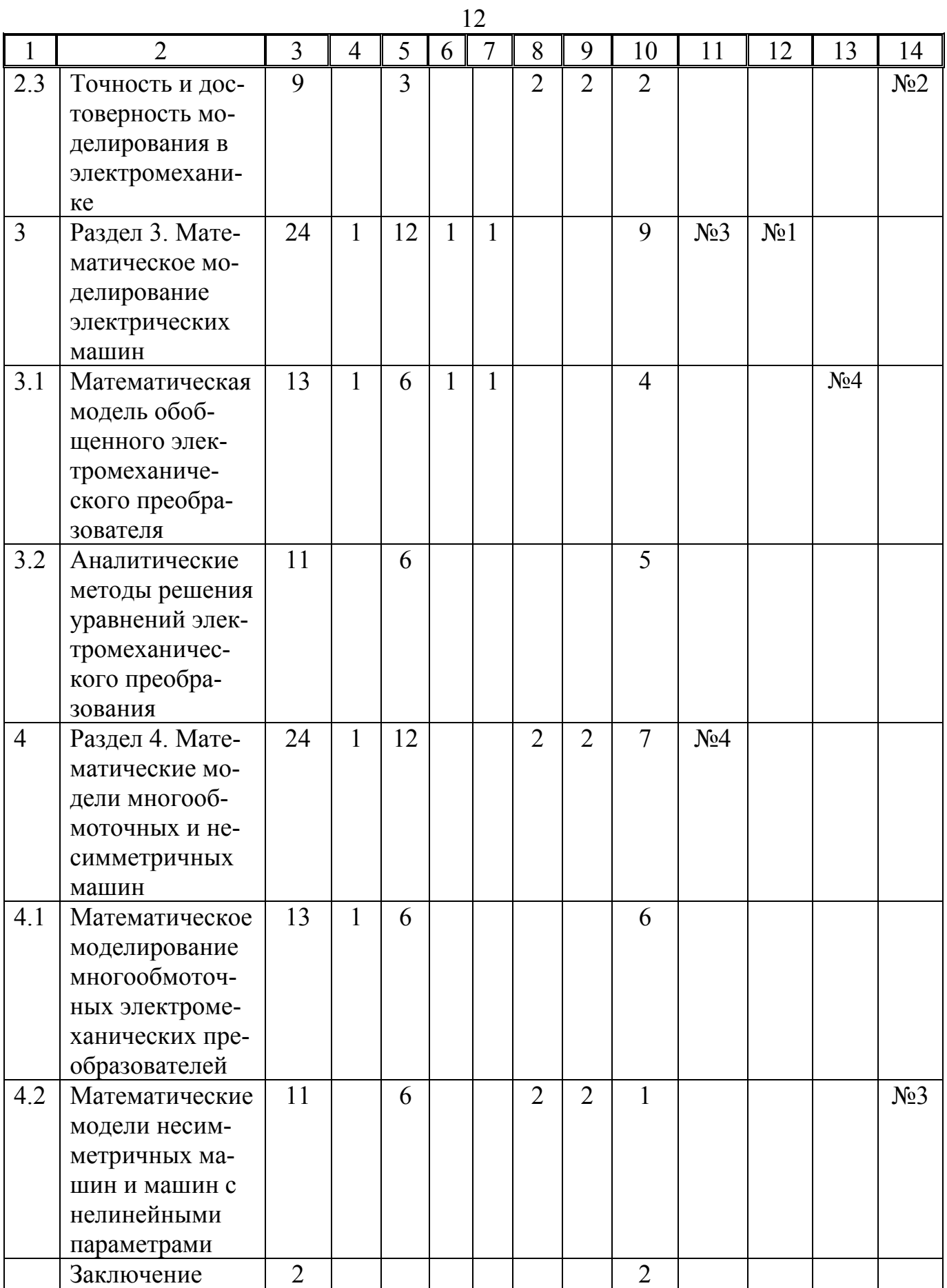

**2.3. Структурно-логическая схема дисциплины** 

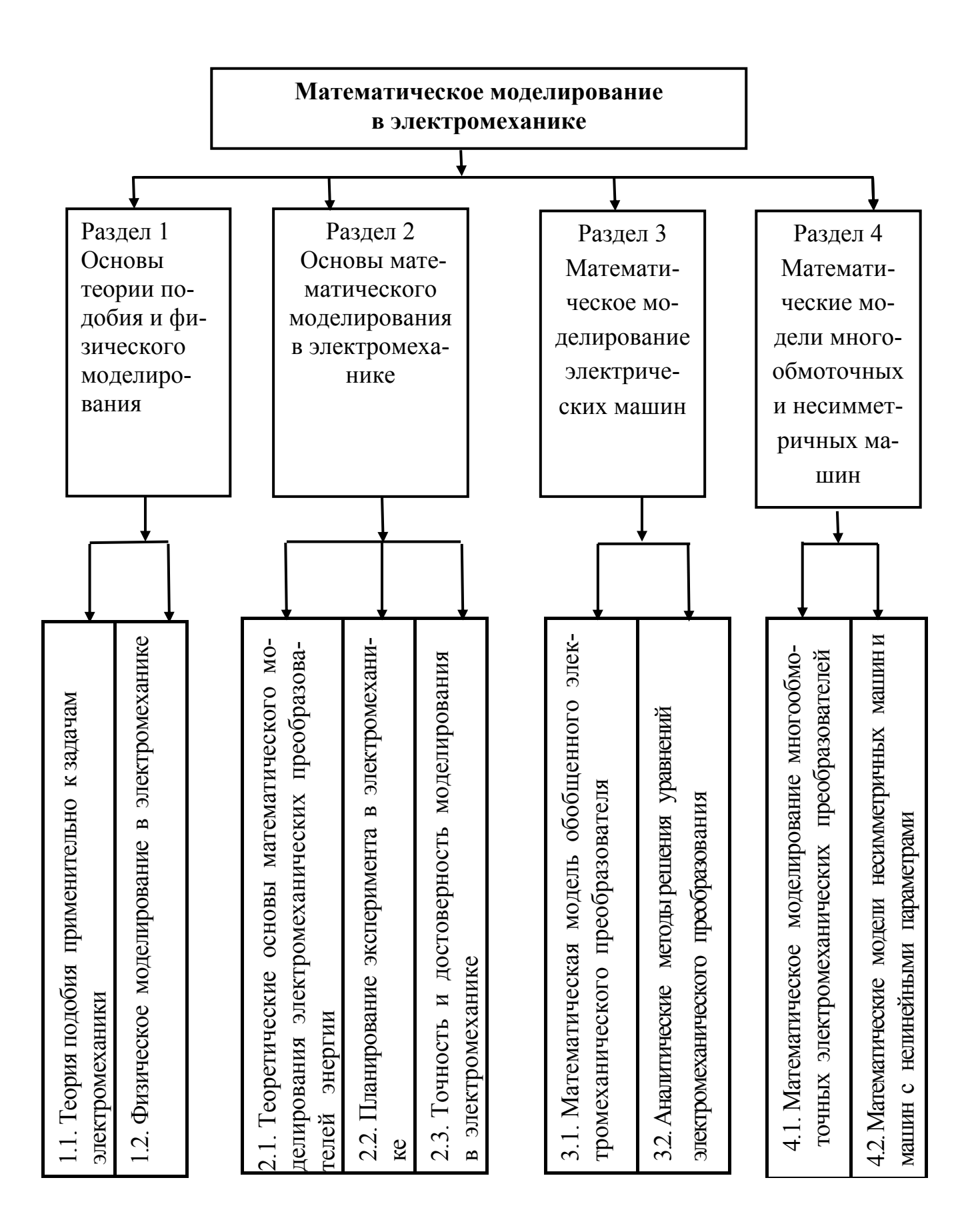

13

# **2.4. Временной график изучения дисциплины при использовании информационно-коммуникационных технологий**

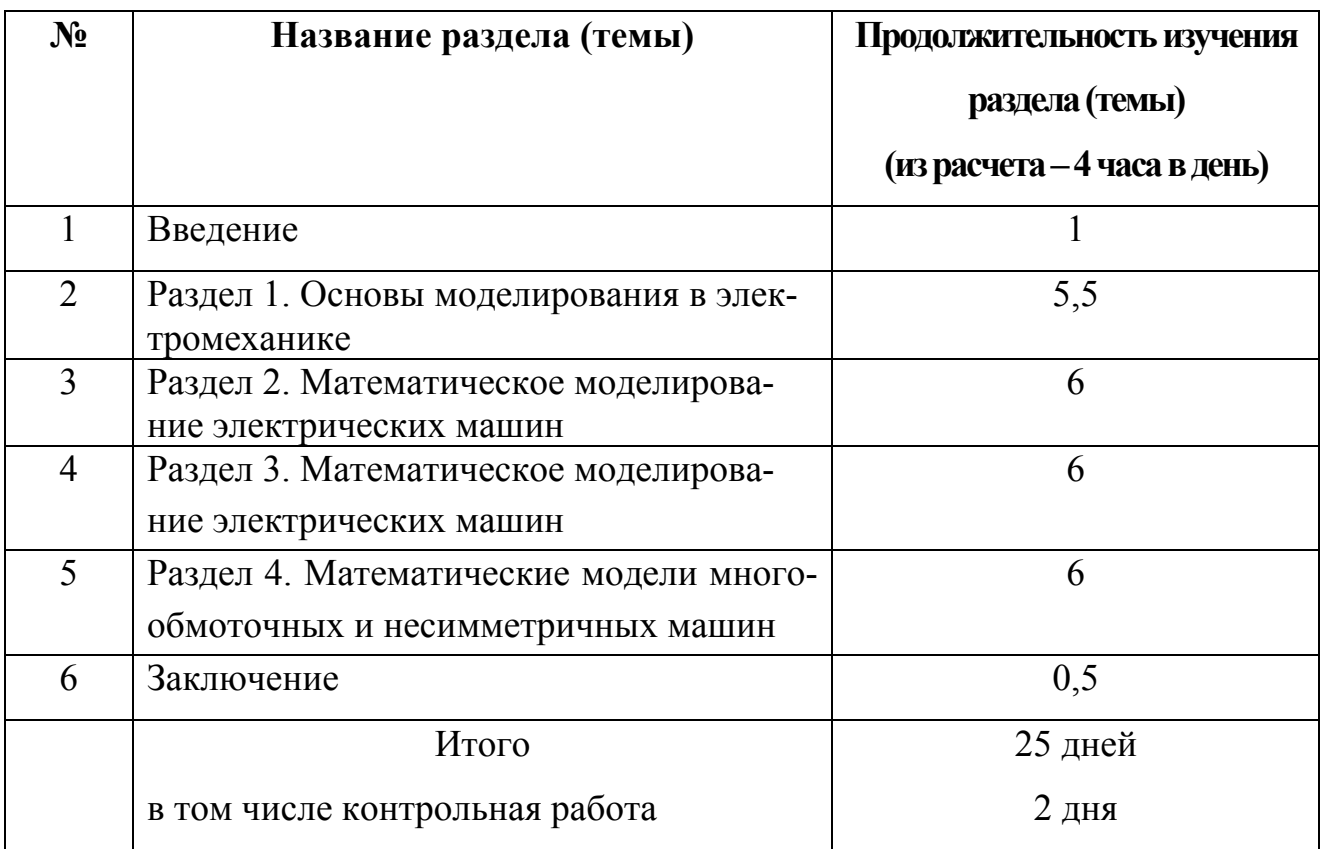

# **2.5. Практический блок 2.5.1. Практические занятия**

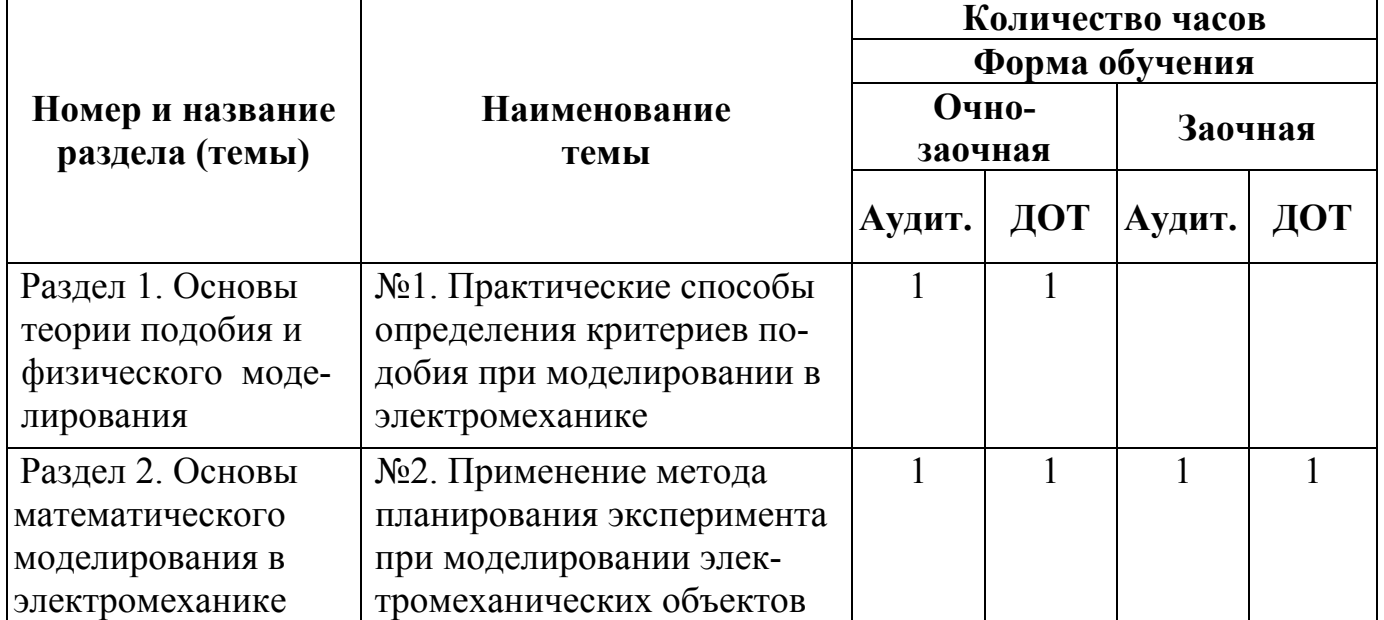

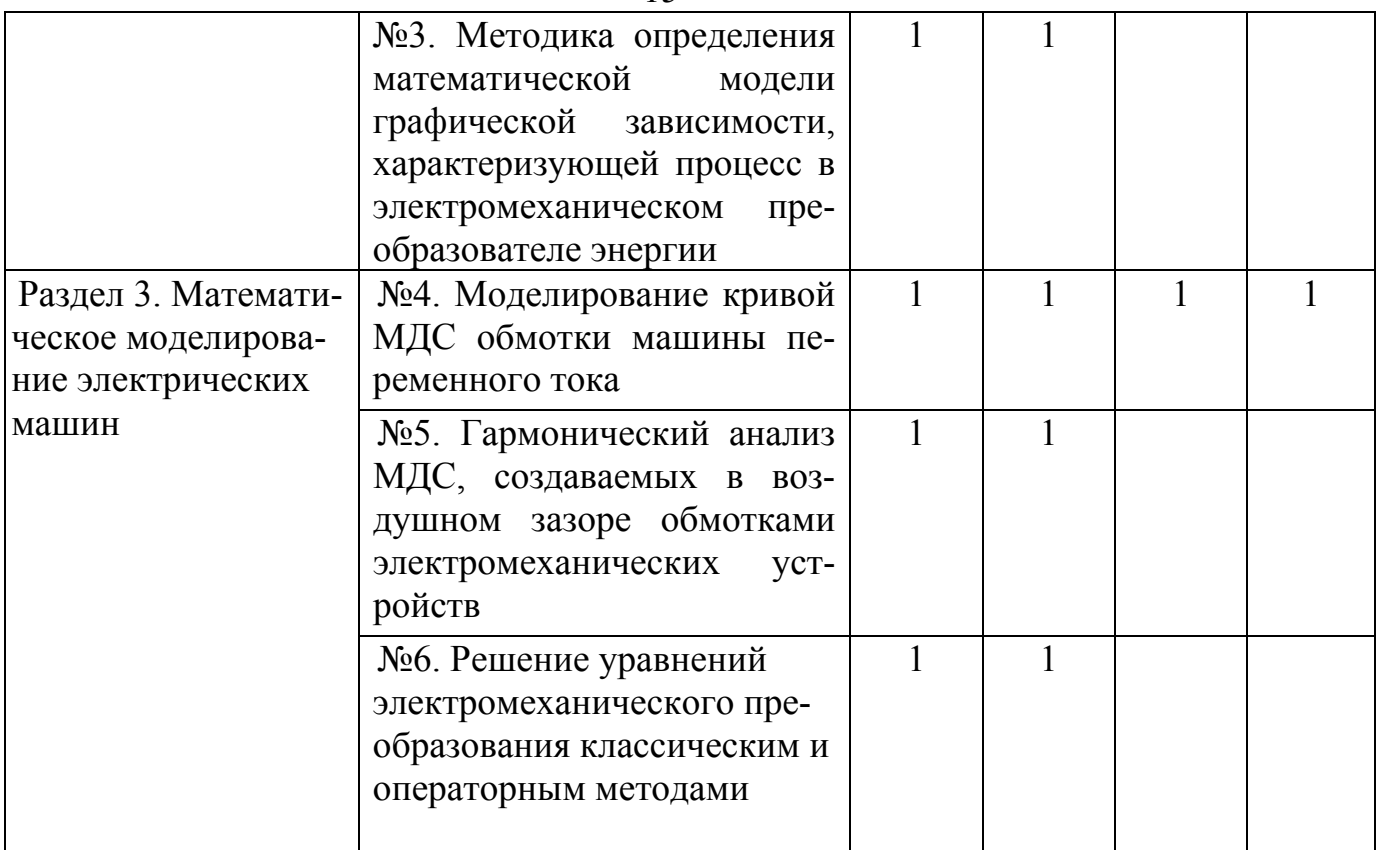

# **2.5.2. Лабораторные работы**

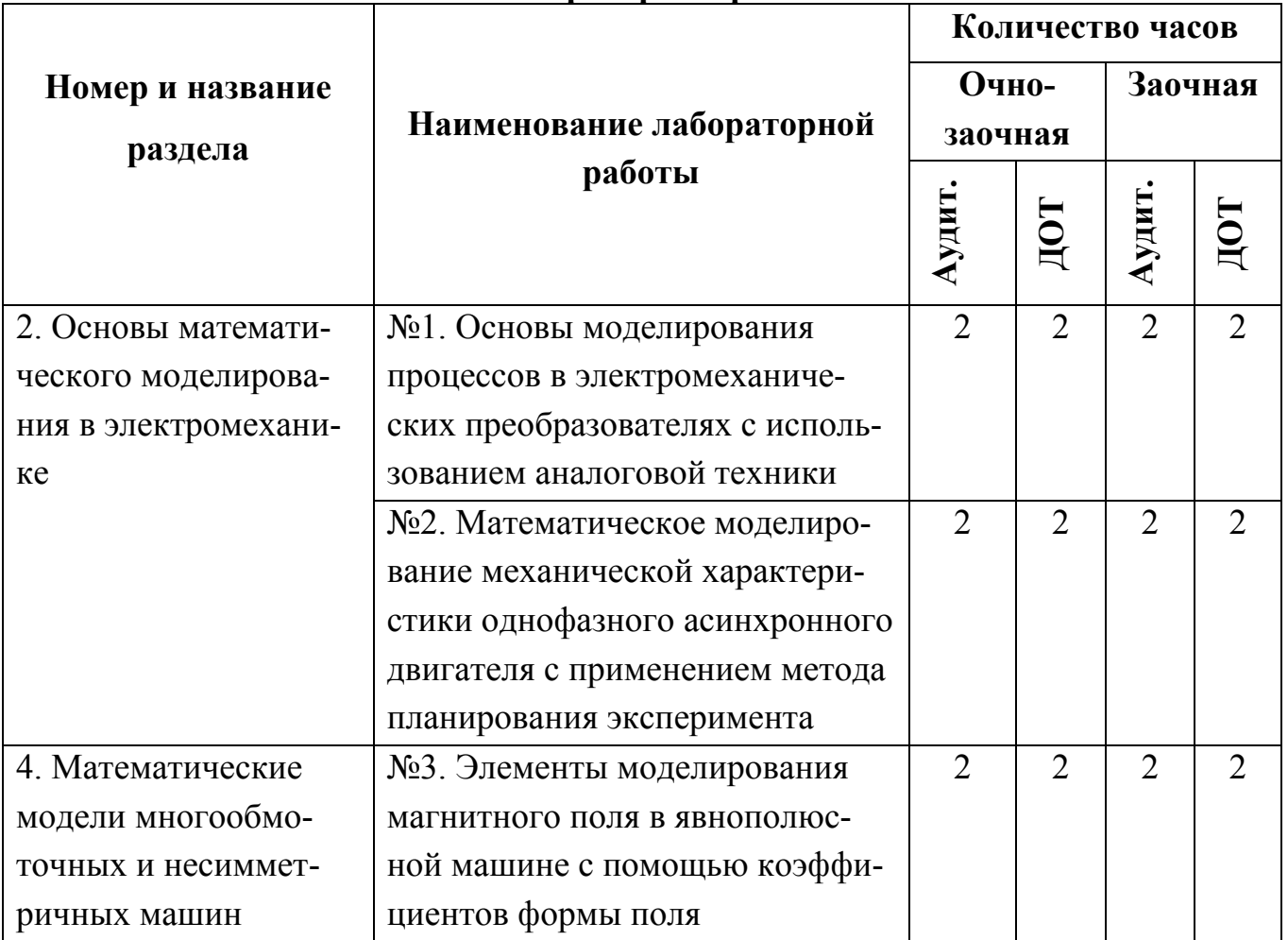

#### **2.6. Балльно-рейтинговая система оценки знаний**

Оценка знаний студентов производится по результатам проведения контрольных мероприятий, условиями успешного прохождения которых являются усвоение теоретического материала и получение практических навыков в ходе выполнения лабораторных, практических и контрольной работ.

Учебный процесс по дисциплине завершается защитой контрольной работы, прохождением тестирования, сдачей зачета по лабораторному практикуму дисциплины и экзамена.

Оценка знаний студентов выполняется в несколько этапов: допуск к зачету, сдача зачета, допуск к экзамену, сдача экзамена.

Допуском к сдаче зачета является правильное выполнение лабораторных работ.

Студенты, не сдавшие зачет, к сдаче экзамена не допускаются.

Допуском к экзамену являются правильное выполнение и защита: контрольной работы (оценивается в 30 баллов); прохождение практических занятий (оценивается в 30 баллов), тестирование (оценивается в 40 баллов).

При тестировании студент должен ответить на 20 вопросов. Каждый правильный ответ оценивается в два балла.

Ранжирование результатов тестирования в совокупности с баллами по контрольной работе, зачету и практическим занятиям составляет:

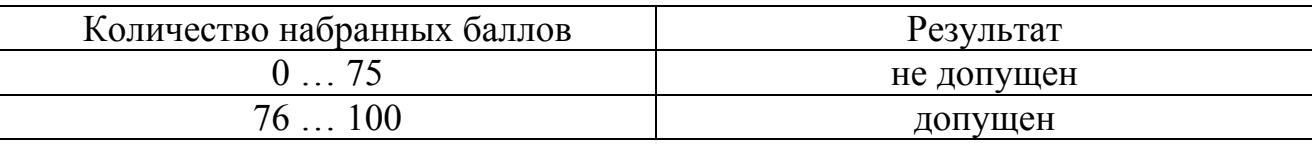

Студенты, набравшие количество баллов от 0 до 75, к сдаче экзамена не допускаются.

Экзамен производится в письменной форме и оценивается по четырехбалльной системе: «отлично», «хорошо», «удовлетворительно», «неудовлетворительно».

### 17

### **3. Информационные ресурсы дисциплины**

### **3.1. Библиографический список**

### **Основной:**

1. Копылов, И. П. Математическое моделирование электрических машин: учебник для вузов/ И.П. Копылов. – 3-е изд., перераб. и доп. – М.: Высш. шк., 2001, 2006

### **Дополнительный:**

2. Каган, А. В. Основы моделирования в электромеханике: учеб. пособие/ А.В. Каган. – СПб.: СЗПИ, 1995.

3. Каган, А. В. Математическое моделирование в электромеханике: письм. лекции/А.В. Каган. – СПб: Изд-во СЗТУ, 2002.

4. Веников, В. А. Теория подобия и моделирования (применительно к задачам электроэнергетики): учебник для вузов/ В.А. Веников, Г.В. Веников.–Изд. 3-е перераб. и доп. – М.: Высш. шк., 1984.

В опорном конспекте освещаются четыре основных раздела:

- основы теории подобия и физического моделирования;

- основы математического моделирования в электромеханике;

- математическое моделирование электрических машин;

- математическое моделирование многообмоточных и несимметричных машин.

При работе с теоретическим материалом следует ответить на контролные вопросы, приведенные в конце раздела.

После проработки теоретического материала каждой темы следует обратиться к практикуму и разобрать примеры решения задач, а затем выполнить задачи контрольной работы. При появлении затруднений следует обратиться к  $[1...4]$ .

После изучения опорного конспекта необходимо пройти контрольные мероприятия: ответить на вопросы теста и проработать вопросы к экзамену.

#### Ввеление

Обобщенно моделирование можно определить как метод познания, при котором изучаемый объект (оригинал) находится в некотором соответствии с другим объектом (моделью), причем объект-модель способна в том или ином отношении замещать оригинал на некоторых стадиях познавательного процесса. Стадии познания, на которых может происходить такая замена, равно, как и форма соответствия модели и оригинала, могут быть различны.

Модель, таким образом, - это естественный или искусственный объект, находящийся в определенном соответствии с изучаемыми объектом или с какой-либо из его сторон и более удобный для решения конкретных задач. В процессе изучения модель служит относительно самостоятельным квазиобъектом (т. е. мнимым, ненастоящим объектом), позволяющим получить при его исследовании некоторое опосредованное знание об объекте-оригинале.

В теории моделирования под оригиналом понимается объект, определенные свойства которого подлежат изучению методом моделирования. В общем случае понятие оригинала может иметь достаточно широкую интерпретацию, охватывающую как реально существующие, так и проектируемые (на любых стадиях) объекты. При решении практических задач моделирование используется для изучения моделируемого объекта, т. е. оригинала, и включает в себя построение модели, ее исследование и перенос полученной информации на оригинал. Все это осуществляется на основе теории подобия.

Теория подобия и базирующееся на ней моделирование имеют глубокие связи с теорией познания. Так, при установлении подобия одной физической природы вскрываются зависимости качественных сторон от их количественных сторон. Более того, эта теория дает возможность установить подобие между разнородными по физической природе явлениями. В материальном мире, вследствие его единства, для всех разновидностей материи и разнообразных форм ее проявлений существуют общие физические закономерности. Это позволяет обобщать процесс познания и, отвлекаясь от второстепенных деталей, изображать те или иные стороны физических явлений математически в виде функциональных связей и дифференциальных уравнений. Например, в колебаниях маятника и колебаниях в электрическом контуре, в распространении упругих волн и распространении электромагнитных волн имеется физическая общность, позволяющая создать единую теорию о колебаниях и волнах с общим математическим аппаратом.

Моделирование становится в настоящее время основой для разнообразных исследований во всех областях знаний, в том числе и в электромеханике. Особенности теории и практики моделирования в электромеханике состоят, в частности, в необходимости выделения из сложного электромеханического объекта того, что является самым важным при его изучении. Это обусловлено тем, что функционирование электромеханического преобразователя энергии связано с многообразием различных по своей природе физических процессов. Попытка познания такого объекта невозможна без создания модели, всегда упрощенной по сравнению с бесконечной глубиной оригинала, но упрощенной так, чтобы сохранить те стороны явления, которые существенны в данной теоретической или практической проблеме.

# Раздел 1. Основы теории подобия и физического моделирования 1.1. Теория подобия применительно к задачам электромеханики

Все виды подобия подчиняются (полное, неполное, приближенное) некоторым общим закономерностям, которые принято называть теоремами о подобии. Таких теорем три. Первая и вторая теоремы получены, исходя из предположения, что речь идет о явлениях, подобие которых заранее известно. Обе теоремы устанавливают соответствие между параметрами заведомо подобных явлений, не указывая способов определения наличия подобия между явлениями и путей реализации подобия при построении моделей. Ответ на последний вопрос дает третья теорема подобия. Она определяет условия, необходимые и достаточные для того, чтобы явления оказались подобными.

ПЕРВАЯ ТЕОРЕМА. У явлений, подобных в том или ином смысле (физически, математически и т. д.), можно найти определенные сочетания параметров, называемые критериями подобия, имеющие одинаковые значения:

 $\varphi_1/\varphi_2 = idem$ ,

где *idem* (по-латыни "то же") означает "соответственно одинаково для всех рассматриваемых процессов".

Таким образом, критерии подобия - это математические соотношения, количественно фиксирующие условия подобия. Некоторые из этих критериев являются определяющими, т. е. такими, которые выявляют возможность подобия и конкретизируют его.

В сложных явлениях, например электромеханических, могут одновременно протекать несколько различных процессов. Подобие каждого из этих процессов в отдельности обеспечит подобие всего явления в целом.

Обозначая критерии подобия буквой  $\pi$ , можно дать краткую формулировку первой теоремы: для всех подобных явлений  $\pi = idem$ . Справедливо и обратное положение: если критерии подобия численно одинаковы, то явления подобны.

ВТОРАЯ ТЕОРЕМА о подобии, известная также под названием  $\pi$ -теорема, гласит: всякое полное уравнение физического процесса, записанное в определенной системе единиц, может быть представлено в виде зависимости между критериями подобия, т. е. безразмерных соотношений, составленных из входящих в уравнения параметров.

т-теорема касается только процессов, отражаемых полными уравнениями, т. е. такими, которые учитывают все связи между переменными.

т-теорема обладает большими возможностями. Она позволяет произвести своего рода замену переменных, сократив их число с т размерных величин до  $m - k$  безразмерных величин, и тем самым перейти к записи уравнений процессов в критериальной форме. При этом упрощается обработка аналитических и экспериментальных данных, так как связи между безразмерными величинами, как правило, выявляются проще, чем связи между обычными именованными величинами. Кроме того, переход к безразмерным соотношениям позволяет распространять результаты исследования, проведенного применительно к конкретному явлению, на целый ряд подобных явлений.

ТРЕТЬЯ ТЕОРЕМА о подобии: необходимыми и достаточными условиями для создания подобия являются пропорциональность (для нелинейных объектов - нелинейное соответствие) сходственных параметров, входящих в условие однозначности, и равенство критериев подобия изучаемого объекта. Под условием однозначности понимают условия, определяющие индивидуальные особенности конкретного процесса или явления и выделяющие его из общего класса аналогичных явлений. К условиям однозначности относятся следующие, не зависящие от механизма самого явления факторы и условия:

- геометрические свойства объекта,

- физические параметры отдельных элементов объекта,

- начальное состояние объекта (начальные условия).

- условия на границах (граничные условия),

- взаимодействие объекта и внешней среды.

Известно, что дифференциальное уравнение в общем виде описывает бесконечное множество процессов, относящихся к данному классу. Так, например, дифференциальное уравнение

$$
u = iR + L(\frac{di}{dt})
$$

описывает изменение тока во времени в  $R, L$ -цепи при включении ее на напряжение  $\mu$ =const.

Очевидно, нельзя математически сформулировать условия однозначности в общем виде. Так, для выделения определенного процесса из совокупности процессов, описываемых приведенным уравнением, достаточно задать параметры  $u, R, L$  и начальные условия в виде  $i = i_0$  при  $t = t_0$ .

Критерии подобия выполняют двоякую роль. Во-первых, с их помощью определяются масштабы, связывающие параметры модели и оригинала. Во-вторых, на основе анализа критериальных соотношений выявляются наиболее характерные свойства моделируемого явления (процесса).

Критерии подобия устанавливаются в соответствии с теоремами подобия.

Существуют два основных способа их определения. Первый способ заключается в приведении уравнений физического процесса к безразмерному виду, и, следовательно, чтобы применять его, нужно иметь дифференциальные уравнения исследуемого процесса (сюда же относят способ интегральных аналогов). Другой способ базируется на применении  $\pi$ -теоремы. Им можно пользоваться в случаях, когда известны только параметры, участвующие в исследуемом процессе, но уравнения процесса неизвестны.

На практике иногда пользуются способом относительных единиц, являющимся модификацией первых двух способов. При этом все параметры выражаются в долях от определенным образом выбранных базисных величин. Наиболее существенные параметры, выраженные в долях от базисных, можно рассматривать как своего рода критерии подобия, действующие в данных конкретных условиях.

Масштабы подобия определяют с помощью критериев подобия. Связь между линейными размерами модели и оригинала характеризуется масштабом  $m_l$ , например:

 $\tau_{M} = m_{l} \tau_{on}$ - полюсное деление модели машины;

 $l_{\mu} = m_{l} l_{op}$ - расчетная длина и т. д.

При этом масштабы частоты и времени должны быть выбраны из условия

$$
m_f = 1/m_t = 1/m_l^2.
$$

Так как обычно масштаб линейных размеров меньше единицы (размеры физической модели меньше размеров оригинала), то масштаб частоты получается больше 1, т. е. модель выполняется на повышенную частоту.

Однако при моделировании микромашин может потребоваться изготовление увеличенных моделей, которые будут испытываться при пониженной частоте.

Частота вращения модели определяется с учетом изменения числа пар полюсов:

$$
n_{_M} = m_{_R} n_{_{op}}
$$

где  $m_n = (p_{op} / p_n) m_f$  - масштаб частоты вращения;  $p_{op}, p_{M}$  - числа пар полюсов оригинала и модели.

$$
D_{\scriptscriptstyle M} = m_D D_{\scriptscriptstyle OP},
$$

где  $m_D = (p_M / p_{op})m_l$ - масштаб расчетного диаметра.

При определении масштабов интегральных величин: тока, МДС, магнитного потока, напряжения и некоторых других величин - следует исходить из того, что интегрирование в модели и оригинале производится по сходственным объемам, поверхностям, линиям.

### 1.2. Физическое моделирование в электромеханике

Требования к физическим моделям электромеханических преобразователей определяются областью применения моделей (в зависимости от того, применяются они для преимущественного изучения процессов в системе, рассматриваемой как сложные электромеханические цепи, или для изучения процессов внутри самого электромеханического преобразователя).

Физические модели электромашин создаются в соответствии с критериями подобия. Последние могут быть получены на основе анализа уравнений электромеханического преобразования. Обобщенно эти критерии можно сформулировать в виде основных положений, справедливых для всех электрических машин переменного тока.

1. Для каждой из магнитно-связанных цепей машины (обмоток статора, возбуждения, демпферной) отношение полной индуктивности к активному сопротивлению должно быть одинаковым в модели и оригинале, если процессы рассматриваются в одном и том же масштабе времени:

$$
L/R = idem
$$
.

Если масштаб времени для модели изменяется, то

$$
T_{*L} = \frac{L}{Rt} = idem.
$$

2. Аналогичному соотношению должны удовлетворять и взаимоиндуктивности:

$$
M_{*ab} = \frac{M_{ab}}{R_{a}t} = idem; \ \ M_{*ab} = \frac{M_{ab}}{R_{b}t} = idem,
$$

где  $R_a$ и  $R_b$  - суммарные сопротивления магнитно-связанных обмоток а и b.

Если удовлетворены два предыдущих критерия, то для любой цепи ма-ШИНЫ

$$
\frac{i^2 R}{P_{3M}} = idem
$$

т. е. отношение мощности в активном сопротивлении цепи к электромагнитной мощности машины должно быть одинаковым у модели и оригинала.

3. Третий критерий

$$
\frac{J\,\delta}{M_{\,\circ}t^2} = idem_{\,}
$$

где  $J$  - момент инерции;

8 - угол, характеризующий положение ротора;

 $M_c$  - момент сопротивления.

Если значение  $\delta$  в модели и в оригинале одинаково, то это условие сводится к следующему требованию:

$$
\frac{T_{\rm J}}{\omega t^2} = idem,
$$

Кроме того, механические потери в машине-модели должны составлять такую же долю от ее полной мощности, какую составляют те же потери в машине-оригинале.

Из условия гомохронности  $\omega t = idem$ , следует, что изменять масштаб времени при исследовании процессов, происходящих в машинах переменного тока, можно только одновременно с изменением частоты.

За счет преобразования двух первых критериев для синхронной машины, например, получаем

$$
\frac{x'_d}{x_d} = idem \; ; \; \frac{x''_d}{x_d} = idem \; , \frac{x'_q}{x_q} = idem \; , \; \frac{x_{od}}{x_d} = idem \; \text{if } \text{if } x \in \mathbb{R}.
$$

Иногда на практике применяется натуральное моделирование, под которым понимается специально поставленное исследование «на натуре», т. е. в оригинале при специально созданных или подобранных условиях. При натурном моделировании в объект, подлежащий изучению, не вносят никаких специальных изменений, например не изменяют искусственно параметры натурального объекта, не создают специальных установок. Но обязательным для этого вида моделирования, как и для любого другого, является требование соблюдения в указанных условиях критериев подобия. Таким образом, здесь моделируются только условия.

## **Вопросы для самопроверки**

- 1. Что устанавливают теоремы о подобии?
- 2. Что представляют собой критерии подобия?
- 3. Каковы основные способы определения критериев подобия?
- 4. Какую роль при моделировании играют масштабы подобия?
- 5. Что такое натурное моделирование?
- 6. В каких случаях обычно создают физические модели?

### Раздел 2. Основы математического моделирования в электромеханике

# 2.1. Теоретические основы математического моделирования электромеханических преобразователей энергии

Математическое моделирование делится на мысленное и материальное.

Общим случаем мысленной (нематериальной) математической модели электрической машины или трансформатора можно считать систему уравнений, описывающих состояние рассматриваемого электромеханического объекта. Этот вид математического моделирования является универсальным, так как пригоден для изучения практически всех типов электромеханических преобразователей и обладает наибольшей информативностью. Однако его применение не всегда возможно из-за сложности и громоздкости получаемых уравнений, а также из-за отсутствия необходимой наглядности.

В материальном математическом моделировании можно выделить несколько подгрупп.

При аналоговом моделировании используется математическая аналогия между физическими величинами разной природы. Так, например, механический процесс колебания маятника и электрический процесс в  $R, L, C$  цепи математически описываются одинаково.

Построение моделей на основе математических аналогий, и в частности аналогии между механическими и электрическими явлениями, позволяет перенести изучение явлений в оригинале на модель, физическая природа которой отлична от оригинала. Переход из одной области физических явлений в другую преследует цели упростить и удешевить изготовление моделей, повысить наглядность, облегчить методику и увеличить точность измерения искомых величин.

Обычно электрические процессы, как более удобные для практического осуществления измерений и проведения эксперимента, используются для моделирования явлений другой физической природы, в том числе и электромеханических.

Построение механических моделей, отражающих электромеханические процессы, нашло весьма ограниченное применение и больше используется для демонстрационных целей, чем для целей численного анализа. Так, известна механическая модель для изучения электромеханического процесса качаний ротора синхронной машины (рис. 1).

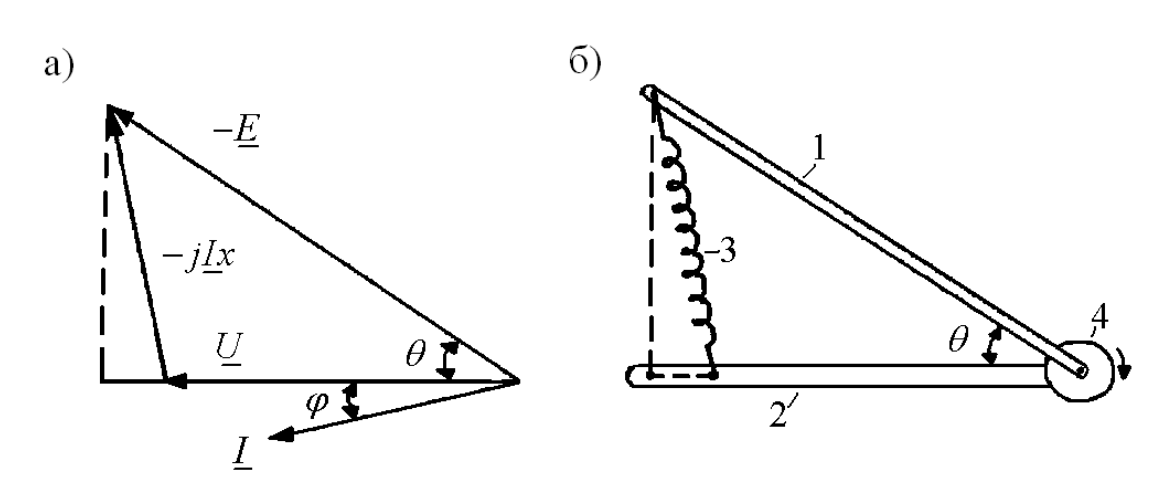

Рис. 1. Механическая модель (б) и оригинал - векторная диаграмма (а) синхронной машины: 1, 2 - рычаги, 3 - пружина, 4 - блок

Широко распространенными в электротехнике электрическими моделями аналогового типа являются расчетные столы переменного и постоянного токов. С точки зрения физики происходящих в них явлений расчетные столы непосредственно воспроизводят только стационарные состояния электрических систем. Поэтому переходный режим здесь рассчитывается в виде серии стационарных режимов, соответствующих отдельным, следующим друг за другом интервалам времени.

В применении электрических моделей-аналогов имеется серьезное ограничение, заключающееся в том, что не для всех задач можно выявить аналогию и подобрать модель. В этом отношении структурные модели, поэлементно моделирующие отдельные математические операции, более универсальны.

Наиболее эффективными структурными моделями являются электронные моделирующие устройства - аналоговые вычислительные машины (АВМ). Математические операции здесь выполняются в определенной последовательности, достигаемой соответствующим соединением элементов структурной схемы. Это позволяет получить математическую модель структурного типа, составленную из вычислительных элементов непрерывного действия.

Материальные математические модели могут быть построены и на основе цифровых моделей. Цифровое моделирование осуществляется так же, как и структурное, но элементы, производящие математические операции, здесь не непрерывные, а дискретные, как в ЭВМ. К цифровым моделям относятся цифровые дифференциальные анализаторы, в которых используются формулы численного интегрирования. Достоинством цифровых моделей, по сравнению с аналоговыми, является их большая точность. Однако они обладают меньшей универсальностью и направлены на реализацию какой-либо конкретной задачи.

Поскольку при составлении математического описания электромеханического преобразователя, являющегося сложным техническим объектом, не представляется возможным одновременно и в полном объеме учесть все сопутствующие явления, то оно оказывается упрощенным. Принятие упрощающих допущений позволяет сосредоточить внимание на рассмотрении наиболее важных в каждом конкретном случае явлений и пренебречь второстепенными.

Таким образом, абсолютного подобия между оригиналом и математической моделью, естественно, быть не может. Полное подобие имеет место при составлении математического описания на базе двух фундаментальных теорий теории цепей и теории полей. Использование только одного из двух подходов обеспечивает, как и при физическом моделировании, неполное подобие получаемой таким образом математической модели.

Большинство расчетов при анализе электромеханических преобразователей сводится к рассмотрению электрических цепей, что обусловлено, с одной стороны. относительной простотой составляемого математического описания, а с другой стороны, - достаточной точностью получаемых результатов. Следовательно, наибольшее практическое значение при математическом моделировании в электромеханике имеет неполное моделирование.

При создании мысленных математических моделей электрических машин и трансформаторов широко применяют графическую интерпретацию анализируемых уравнений в виде эквивалентных им электрических цепей, имеющих большую наглядность. Эквивалентные электрические цепи, или, как их иначе называют, схемы замещения, применяются при рассмотрении установившихся и переходных процессов электромеханических преобразователей.

В качестве примера рассмотрим процесс короткого замыкания синхронного генератора, который можно представить для ряда характерных моментов времени схемами замещения. Они дают для этих моментов времени значения индуктивного сопротивления генератора и, таким образом, моделируют сложный процесс постепенного изменения магнитного поля и тока во время рассматриваемого переходного процесса.

для начала процесса, когда изменяющееся поле статора наводит Так. токи в обмотках ротора (возбуждения и демпферной) и не проникает в тело ротора, синхронная машина характеризуется сопротивлением  $x''_d$  (рис. 2).

Далее, когда влияние токов в демпферной обмотке становится менее значительным и не может препятствовать частичному проникновению поля статора в тело ротора, генератор характеризуется сопротивлением  $x'_d$  (рис. 3).

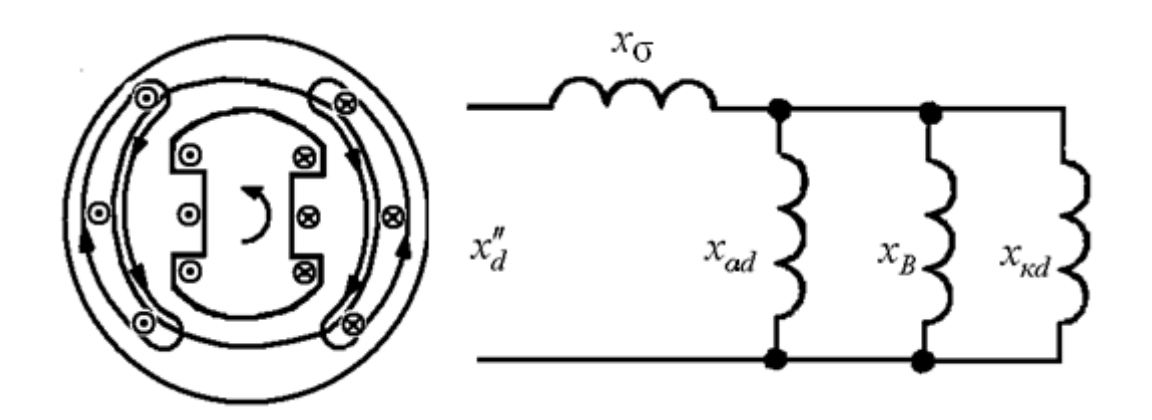

Рис. 2*.* К определению сверхпереходного сопротивления

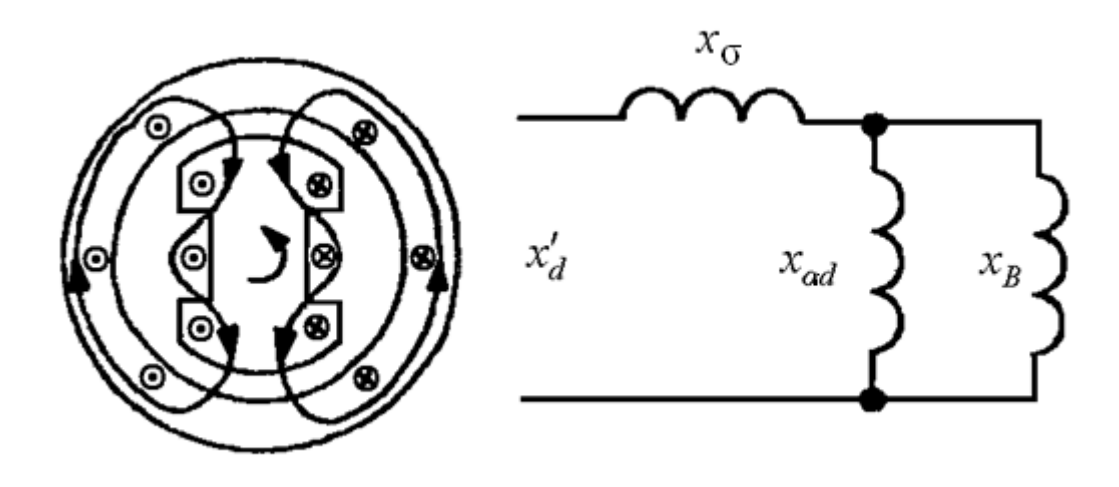

Рис. 3. К определению переходного сопротивления

Затем в установившемся режиме, когда поле статора полностью замыкается через магнитопровод ротора, работа синхронного генератора характеризуется сопротивлением  $x_d$  (рис. 4).

Следует отметить, что схемы замещения не универсальны. Они обычно выделяют какую-либо одну сторону явления или какие-либо соотношения, существенные для изучаемого процесса.

Накладывая математически те или иные условия на рассматриваемую систему уравнений и решая ее, получают частные математические модели, соответствующие определенным режимам работы электромеханического объекта или отдельным процессам, в нем происходящим. Причем это решение может быть получено как аналитически, так и численно.

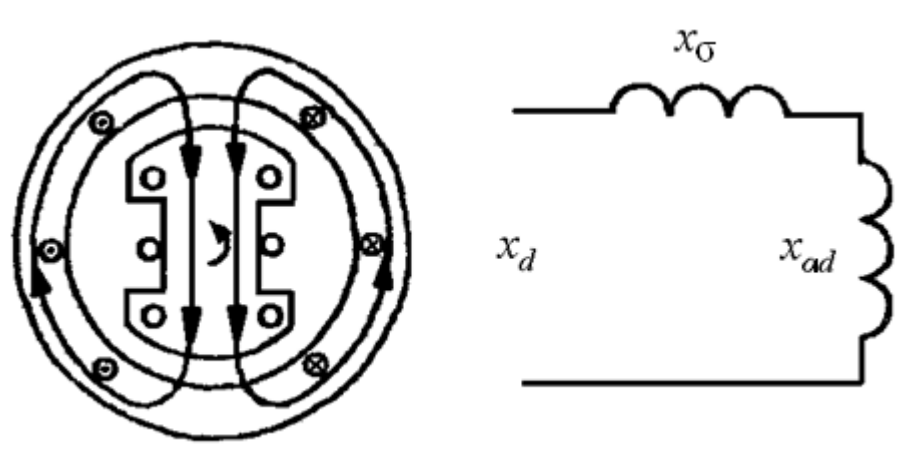

Рис. 4. К определению синхронного индуктивного сопротивления

Аналитический метод решения, предусматривающий проведение определенных математических операций над исходным уравнением и получение решения относительно неизвестной величины в общем виде в буквенном выражении, в большинстве случаев предпочтителен, так как характеризуется универсальностью и большой информативностью. Аналитическое решение нуждается в проверке экспериментом на оргинале или на физической или математической материальной модели. Последнее проще, дешевле, удобнее при рассмотрении вариаций различных параметров и факторов, влияющих на протекание процесca.

Возможность проведения физического моделирования или же эксперимента над реальным электромеханическим объектом не может послужить поводом для исключения аналитического исследования, так как это, наоборот, может дать материал для более точного математического анализа подобно тому, как анализ, в свою очередь, позволяет уточнить эксперимент.

Решать связанные с процессами в электромеханических объектах задачи чисто аналитическим путем часто бывает необычайно трудно и даже невозможно из-за большого количества зависимостей и сложности нелинейных характеристик некоторых зависимостей (например, переходных процессов в многообмоточных электромашинах). Поэтому, если получить решение аналитически в общем виде затруднительно, то целесообразно обратиться к численным методам. В последнем случае для снижения трудоемкости расчетов широко применяют ЭВМ (компьютеры), для которых разрабатываются специальные алгоритмы и программы.

ЭВМ не является моделирующим устройством в том смысле, какой вкладывается в понятие модели, воспроизводящей какой-либо конкретный процесс. Получая данные для анализа и вычисляя какую-либо функцию, она перераба-

30

тывает, хранит и выдает информацию, создавая формальную модель-алгоритм вычисляемой функции.

Под алгоритмом принято понимать точное задание однозначно определенной последовательности операций, перерабатывающих условие А в В или значение *n* в значение  $m = \varphi(n)$ , которое и определяет сам вычислительный процесс. Такое задание последовательности операций при любой исходной информации приводит к правильному искомому результату при соблюдении требований расчленения вычислительного процесса на элементарные шаги ограниченной сложности. Следовательно, ЭВМ, осуществляющая в соответствии с заложенным в нее алгоритмом вычислительный процесс, может рассматриваться как модель изучаемого процесса или явления.

Применение ЭВМ в электромеханике связано главным образом с проектированием новых электромеханических преобразователей и устройств, а также с проведением исследовательских работ. Необходимость расчета большого количества различных вариантов при решении проектных и исследовательских задач делает ЭВМ незаменимым средством отыскания оптимальных решений.

Необходимо отметить, что современная теория электрических машин и трансформаторов в процессе своего развития зачастую создавалась, исходя из необходимости преодолеть те или иные математические трудности, возникающие у инженера при анализе составленного математического описания. При этом такая теория в ряде случаев жертвовала точностью создаваемой модели. Так, например, известные уравнения двух реакций Парка-Горева, условно выделяющие две взаимно-перпендикулярные оси в синхронной машине, в первую очередь обязаны своим появлением тем трудностям, которые возникали при решении уравнений с периодическими коэффициентами. В настоящее время уравнения с периодическими коэффициентами могут быть решены на ЭВМ, что позволяет снять целый ряд допущений. Таким образом, применение ЭВМ дает возможность построить более точные математические модели электромеханических преобразователей, отказавшись от некоторых упрощающих допущений.

Иногда эффективное моделирование на ЭВМ задач электромеханики встречает трудности, связанные с разницей в скоростях работы компьютера и оператора, готовящего программы и данные для этих программ. При этом создается ситуация, в которой время программирования и ввода необходимой информации в компьютер становится определенным барьером между инженером и математической моделью, реализованной с помощью ЭВМ. Этим несколько сужаются реальные возможности ЭВМ.

При выборе методов математического моделирования возникает проблема адекватности составленных алгоритмов и программ, что предусматривает их апробацию, сводящуюся к проверке соответствия получаемого практического результата исходным предпосылкам, заложенным в эту программу.

Результаты вычислений на ЭВМ могут быть получены с большой степенью точности, что является несомненным достоинством компьютеров. Между тем большая часть задач в электромеханике требует сравнительно невысокой арифметической точности решения (3-4 десятичных знака). К таким задачам относятся, например, переходные процессы, которые, как правило, моделируются с применением АВМ или гибридных (совмещающих компьютер и АВМ) вычислительных машин.

АВМ позволяют осуществить с помощью одного технического устройства решение целого ряда электромеханических задач; обеспечивают при этом быстроту и легкость перехода от одной задачи к другой, возможность введения переменных параметров и различных начальных условий, а также простоту введения разного рода систематических и случайных возмущений.

Модели здесь набираются из элементов, производящих отдельные математические операции и в конечном счете решающих заданные уравнения электромеханического преобразования. Решаемое уравнение прежде всего приводится к виду, удобному для набора. Поэтому вводимые в вычислительное устройство исходные данные чаще всего теряют прямую связь с параметрами физических величин исследуемого электромеханического объекта.

Модели строятся по типу счетно-решающих устройств и состоят из структурных элементов-блоков, непрерывно отрабатывающих отдельные математические операции: арифметические и алгебраические действия, интегрирование и дифференцирование, преобразование функций и т. д.

Из таких блоков создается структурная схема, которая, синтезируя математические операции, почленно представляет решаемое уравнение. Несмотря на то что каждый элемент модели выполняет только одну операцию, все операции происходят одновременно и, складываясь, дают непрерывный процесс, который может быть записан на осциллографе точно так же, как процесс другой физической природы, происходящий в оригинале.

Такие математические модели, в принципе, могут быть построены на элементах различной физической природы: механических, электромеханических, гидравлических, электронных. В АВМ нашли применение последние, как наиболее удобные для построения моделей и их эксплуатации.

При моделировании электрических машин и трансформаторов помимо выполнения линейных математических операций (суммирования, умножения на постоянный коэффициент, интегрирования) приходится воспроизводить нелинейности (учет насыщения магнитной цепи, произведение двух величин, возведение в степень, решение тригонометрических функций), что реализуется специальными блоками АВМ. Изменение коэффициентов перед переменными обычно производится при помощи потенциометров, включенных на входе бло- $KOR$ 

Электромеханическое преобразование в электрических машинах осуществляется посредством магнитного поля, которое распределено сложным образом. Поэтому при моделировании, как правило, единое поле искусственно разбивают условными границами на ряд локальных областей, например, для электрической машины - на воздушный зазор, паз с обмоткой, торец статора, лобовые части обмотки и т. д.

Поле в каждой из этих областей моделируется независимо. Во многих случаях независимо моделируются даже составные части магнитного поля в локальной области. Так, продольное поле независимо от поперечного поля, поле от высших гармонических составляющих МДС независимо от поля основной гармонической составляющей.

Все физические поля в электромеханических преобразователях являются трехмерными, однако на практике эти поля сводят к двухмерным полям, пренебрегая изменением поля в одном из направлений. В результате такого допущения для многих задач удается найти аналитическое решение и значительно сократить трудоемкость расчетов. Методы мысленного математического моделирования магнитных полей подразделяются на аналитические и численные. Аналитические методы позволяют получать удовлетворительные результаты при умеренных электромагнитных нагрузках для преобразователей со слабо выраженной нелинейностью сред. Численные методы, особенно с применением ЭВМ, эффективно используются для решения широкого круга полевых задач, в том числе и для решения нелинейных задач, когда аналитические методы оказываются слишком сложными.

Кроме того, задачи моделирования полей в электрических машинах и трансформаторах могут решаться как путем физического моделирования, так и путем математического материального моделирования.

В тех случаях, когда точность решения порядка 1 % достаточна, поля обычно моделируют на математических электрических моделях, как более экономичных и удобных в эксплуатации. Здесь различают два основных метода электрических сеток и сплошных сред.

При моделировании полей методом электрических сеток моделями являются электрические цепи с сосредоточенными параметрами. При этом модель получается в виде электрической сетки из активных сопротивлений и включенных в узлы емкостей, дискретно представляющей элементарные объемы моделируемой области. Например, модель синхронной явнополюсной машины для изучения магнитного поля в установившемся режиме имеет вид – рис. 5.

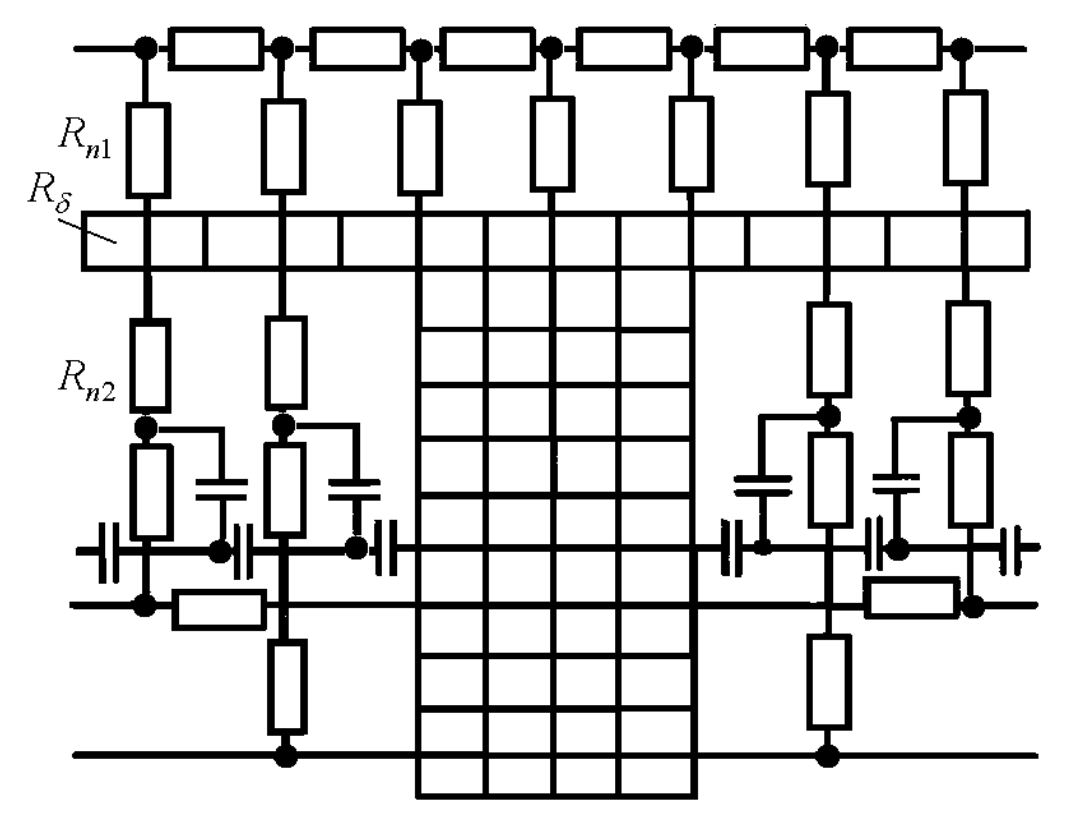

Рис. 5. К моделированию магнитного поля методом электрических сеток ( $R_{\delta}$ -сопротивление воздушного зазора;  $R_{n1}$  и  $R_{n2}$  - сопротивления пазового рассеяния статора и ротора)

Полностью двухмерная сетка выполняется только в зоне между полюсами. В зоне воздушного зазора, достаточно удаленной от края полюсного наконечника, сетка выполняется одномерной, так как магнитный поток в этой зоне ориентирован радиально.

Используя данные прямых измерений токов и напряжений на модели, можно определить все величины, необходимые для расчета поля (индукции, потоки и потокосцепления, напряженности, МДС). Обычно число величин, изменяемых на такой модели, велико, а для сохранения времени обработки результатов применяются ЭВМ.

При моделировании полей методом сплошных сред моделью служит поле электрического тока, распределенного в сплошной проводящей среде. Обычно модель выполняется из проводника, проводимость которого выбирается значительно большей, чем проводимость изолятора, но и значительно меньшей проводимости металлических проводников, с помощью которых задают граничные условия. Полупроводящей средой может служить жидкий электролит, залитый в сосуд из изолятора, выполненный по форме моделируемой области. Этот метод моделирования носит название метода электролитической ванны. Наряду с ним применяется и метод твердых моделей, когда используются полупроводящие покрытия и пластины, выполненные по форме моделируемой области.

Чем больше масштаб модели, тем точнее задаются границы и производятся измерения.

#### 2.2. Планирование эксперимента в электромеханике

Эксперимент - это широкое понятие, изменяющееся в зависимости от постановки залачи. Различают лабораторные, натурные, а также расчетные эксперименты.

Параметры объекта и параметры процесса в теории и практике эксперимента обычно называют факторами. В зависимости от того, сколько в эксперименте рассматривается переменных факторов, они называются одно-, двухфакторными и т. д.

Для обеспечения получения достоверных результатов и сокращения времени проведения эксперимента он должен планироваться. Современное планирование эксперимента основывается на факторном плане, предусматривающем управление экспериментом при неполном знании механизма изучаемого явления. При этом каждый из  $k$  факторов имеет р значений, называемых уровнями, и полный факторный план, таким образом, содержит

$$
N = p^k
$$

экспериментов (расчетных точек).

Полные факторные планы имитационных экспериментов требуют проведения большого числа опытов (расчетов). Так, например, если число факторов  $k = 6$  и каждый из них имеет только два уровня (наименьший и наибольший), т. е.  $p = 2$ , то число расчетных точек  $N = 2^6 = 64$ . Для их сокращения часто применяют неполные факторные планы, в которых задействованы только наиболее значимые факторы.

Таким образом, эксперимент сводится к серии (выборке) проигрываний определенных ситуаций на модели.

Задачи электромеханики, в которой используется метод планирования эксперимента, можно разделить на две основные группы. Первая группа – задачи испытаний электромеханических преобразователей, их элементов или электромеханических систем, представленных как в виде физических, так и математических материальных моделей, которые исследуются для получения более полной информации об объекте.

Вторая группа – задачи аппроксимационного типа, когда возникает необходимость замены сложного математического описания объекта (процесса) простой полиномиальной моделью в виде отрезка степенного ряда. Эти задачи встречаются главным образом при проведении специальных исследований электромеханических преобразователей традиционного типа и принципиально новых машин. И в том, и в другом случае может быть составлено строгое математическое описание объекта, но которое из-за громоздкости или невозможности представления его в явном функциональном виде оказывается неприемлемым.

В большинстве случаев при наличии математической модели необходимо путем перебора параметров электромеханического преобразователя отыскать оптимальные показатели при определенном сочетании параметров.

Применение метода планирования эксперимента предусматривает выбор стратегии постановки опытов (расчетов) по некоторой заранее составленной схеме, что позволяет получить зависимости между параметрами объекта и его показателями в простой математической форме с явной полиномиальной связью между факторами и функциями цели.

В общем виде полиномиальная модель имеет вид

$$
y = b_0 + \sum_{i=1}^n b_i x_i + \sum_{i < j}^n b_{ij} x_i x_j + \sum_{i=1}^n b_{ii} x_i^2 + \dots,
$$

где  $b_0$ ,  $b_i$ ,  $b_{ii}$ ,  $b_{ii}$  - коэффициенты полинома;

 $x_i, x_j$  - переменные параметры (факторы);

*y* - исследуемый показатель (функция цели);

*n*- количество варьируемых факторов.
#### 2.3. Точность и достоверность моделирования в электромеханике

Практическое применение теории подобия и моделирования требует оценки точности моделей (адекватности) и одновременно точности методов и приемов обработки экспериментальных данных.

Изучение электромагнитных и электромеханических процессов в электрических машинах и трансформаторах связано с теоретическими и экспериментальными исследованиями, проводимыми совместно или поочередно и взаимно дополняющими друг друга. На каждой стадии этих видов исследований возникает вопрос о точности получаемых результатов. В зависимости от общих целей исследования и от конкретных задач точность должна быть разной.

Так, например, нельзя одинаково подходить к оценке точности результатов экспериментальных исследований в реальном электромеханическом объекте, результатов опытов на физической модели этого объекта и результатов численного решения системы дифференциальных уравнений, описывающих процессы в этом объекте. В первом случае мы имеем дело с конкретным сложным электромеханическим явлением, во втором - с физической моделью, воспроизводящей определенные стороны этого явления, а в третьем - с математическими формулировками закономерностей, которым подчинено явление, и численным представлением этих закономерностей, т. е. мысленной математической моделью.

Сравнение явлений в физической модели и оригинале с результатами математического моделирования позволяет уточнить условия моделирования, обеспечивая повышение точности воспроизведения явления не только в качественном, но и в количественном отношении.

Степень точности воспроизведения электромеханических явлений на физических и математических моделях может быть различной. Она определяется прежде всего степенью полноты наших знаний, представлений об оригинале и теми задачами, которые ставит перед собой исследователь. Кроме того, она определяется теми конкретными техническими возможностями, которыми мы располагаем на данном уровне развития науки и техники.

Абсолютно точная модель является математической абстракцией. В самом деле, модель и отображаемый при ее помощи объект находятся в отношении масштабного сходства, а не масштабного тождества. Модель в каком-то одном отношении подобна моделируемому электромеханическому объекту, а в другом отношении отлична от него. Более того, существование каких-то определенных различий между моделью и оригиналом является непременным условием тех функций, которые она выполняет, облегчая познание явления.

С другой стороны, чрезмерные различия между моделью и оригиналом также лишают модель ее познавательного значения. Иными словами, когда модель становится «слишком» точной, она теряет свой смысл, перестает быть моделью, когда же она несовершенна, она становится источником ошибок.

Таким образом, из возможных видов полного, неполного или приближенного подобия и соответствующего ему полного, неполного и приближенного моделирования следует выбрать тот, который наилучшим образом отвечает и задачам исследования, и возможностям исследователя. Например, моделирование, выполняемое в целях проверки проектных разработок и связанное с оценкой и относительным сопоставлением вариантов, не требует абсолютно высокой точности результатов. Однако точность результатов имеет весьма большое значение, если моделирование проводится применительно к конкретному электромеханическому преобразователю.

Таким образом, подобие и моделирование всегда осуществляются с той или иной степенью точности. Пусть в оригинале зависимость какой-либо переменной величины  $x$  от другой переменной  $t$  представлена в виде

$$
x_{op} = f_{op}(t_{op}).
$$

В модели аналогичная зависимость выглядит следующим образом:

$$
x_{\scriptscriptstyle M} \pm \Delta x = f_{\scriptscriptstyle M} (t_{\scriptscriptstyle M}),
$$

где  $\Delta x$  - погрешность моделирования, зависящая от ряда факторов. К этим факторам относятся:

- неточности, связанные с определением или заданием параметров оригинала, входящих в критерии подобия, и неточности воспроизведения параметров на модели; неточности этого вида можно свести к некоторым суммарным неточностям воспроизведения критериев подобия;

- неточности, обусловленные погрешностями измерений при проведении опытов; значения этих погрешностей могут быть уменьшены многократным повторением измерений, выбором приборов надлежащей точности;

- неточности, обусловленные наличием факторов, иначе проявляющихся в опытах на модели, чем в опытах с участием оригинала, и изменяющих параметры изучаемого электромеханического объекта (так, например, на модели может быть иная, чем в оригинале, характеристика намагничивания, могут быть искажены зависимости потерь мощности от частоты и т. д.; влияние этих факторов может привести к тому, что результирующие зависимости, полученные в ходе исследований на модели, будут отличаться от аналогичных зависимостей, полученных в оригинале);

- неточности, обусловленные неполным учетом в модели факторов, заведомо влияющих на главные процессы, обусловленные осуществлением приближенного моделирования вместо точного моделирования.

Первые три вида погрешностей проявляются как при полном, неполном, так и при приближенном моделировании; четвертый вид неточностей характерен только для приближенного моделирования.

Полученные в результате проведенных на моделях опытов данные обычно представлены в виде таблиц записей, осциллограмм, лент регистрирующих приборов, т. е. представляют собой «сырые» необработанные материалы. После соответствующей обработки данные представляют в виде упорядоченной систематизированной информации, удобной для практического использования.

Обработка данных состоит в проведении определенных математических операций: построении графиков, пересчете в относительные единицы, выявлении функциональных зависимостей и их аналитическом представлении в виде буквенных выражений, т. е. формул. При конструировании этих выражений причинная зависимость между параметрами может быть достаточно ясной, а может быть и малозаметной. В первом случае она определяется сразу же при построении графика, а во втором - для ее определения требуется применять статистические критерии значимости и выявлять наличие совокупности оши- $60K$ .

Однако во всех случаях в результате эксперимента на модели получают некоторую конечную выборку, чем больше которая, тем ближе ее распределение к распределению генеральной совокупности. Но, как правило, эта выборка ограничена и по полученным в опыте данным не всегда удается сразу же определить аналитический вид зависимости. В этих случаях приходится выдвигать гипотезу о виде зависимости и проверять по известным критериям ее правомерность (адекватность).

Обработка полученных в опытах результатов, как правило, производится в критериальной форме. При этом важно наилучшим образом выбрать эту форму уравнений. В качестве такой формы критериальных уравнений при отсутствии других соображений обычно принимают степенную зависимость:

$$
y = Ax^m U^n V^p
$$

как обладающую наибольшей простотой и гибкостью (возможностью варьирования значений коэффициентов и показателей).

Если степенная форма критериального уравнения дает неудовлетворительные результаты, то задача конкретизации формы этого уравнения сводится к подбору типа эмпирической формулы  $y = f(x)$ , последующему определению значений ее параметров по методу наименьших квадратов и проверке полученной формулы. Табличные значения переменных хи у наносятся на графики по общему виду графика подбирается тип формулы.

Когда вид графика не дает оснований для выбора определенной формулы, следует применять многочлен

$$
y = A + Bx + Cx^2 + \dots + Mx^n
$$

При этом, начиная с многочленов первой или второй степени, проверяют математическую модель и, если она не адекватна, повышают степень подбираемого многочлена.

Первоначально необходимо определить численные значения буквенных параметров по методу наименьших квадратов, а затем проверить адекватность модели.

#### Вопросы для самопроверки

1. Приведите примеры мысленных математических моделей электромеханических преобразователей энергии.

2. На какой основе строятся материальные математические модели?

3. Какие задачи электромеханики решаются с применением ЭВМ?

4. В чем состоит преимущество аналоговых моделей?

5. Каковы основные подходы к моделированию магнитных полей электромеханических объектов?

6. Что из себя представляет метод планирования эксперимента?

7. Какой смысл вкладывается в понятие абсолютно точной модели?

8. Как обычно проверяется адекватность модели?

9. Перечислите основные причины возникновения погрешности при моделировании

## Раздел 3. Математическое моделирование электрических машин 3.1. Математическая модель обобщенного электромеханического преобразователя

В воздушном зазоре электрических машин всегда, наряду с основной гармонической составляющей вращающегося магнитного поля, присутствуют гармонические составляющие других порядков. Это обусловлено насыщением магнитопроводов, зубчатостью статора и ротора, дискретным распределением проводников вдоль длины окружности зазора и другими причинами.

Однако в большинстве практических случаев, главным образом при рассмотрении силовых общепромышленных преобразователей энергии, ограничиваются учетом только основной гармонической составляющей, пренебрегая всеми остальными по причине их относительной малости. Таким образом, переходят к изучению некоторой идеализированной машины, характеризуемой абсолютной симметрией (электрической, магнитной и пространственной), гладкими цилиндрическими поверхностями магнитопроводов статора и ротора, магнитной проницаемостью стальных участков  $\mu = \infty$  и распределением МДС в зазоре по гармоническому закону (так называемые «синусные обмотки»).

В идеализированной машине вращающееся поле имеет круговую форму, т. е. его амплитуда постоянна, а мгновенное значение частоты вращения за период неизменно.

Модель идеализированной машины может быть получена на основе двухфазной, трехфазной или m-фазной систем обмоток [1]. Однако двухфазная модель является наиболее предпочтительной, так как в этом случае имеют место наименьшее число переменных, а, следовательно, и уравнений электромеханического преобразования. Кроме того, структура последних упрощается, так как взаимоиндуктивность между взаимно-перпендиркулярными фазами равна нулю.

Таким образом, вместо изучения m-фазной в общем случае электрической машины целесообразно анализировать двухфазную эквивалентную математическую модель. При таком переходе должны соблюдаться два условия:

- преобразование должно быть инвариантным по мощности;

- токи и напряжения должны быть преобразованы без нарушения исходных уравнений.

Следует иметь в виду, что при моделировании реальной машины такое преобразование является не совсем корректным, поскольку от числа фаз обмотки зависит гармонический состав МДС, создаваемый этой обмоткой.

Ввиду того что двухполюсная модель проще, а процессы в многополюсной машине могут быть сведены к процессам в двухполюсной машине, обычно моделирование осуществляют при *p* = 1.

Пространственная расчетная модель двухфазной двухполюсной идеализированной электрической машины показана на рис. 6.

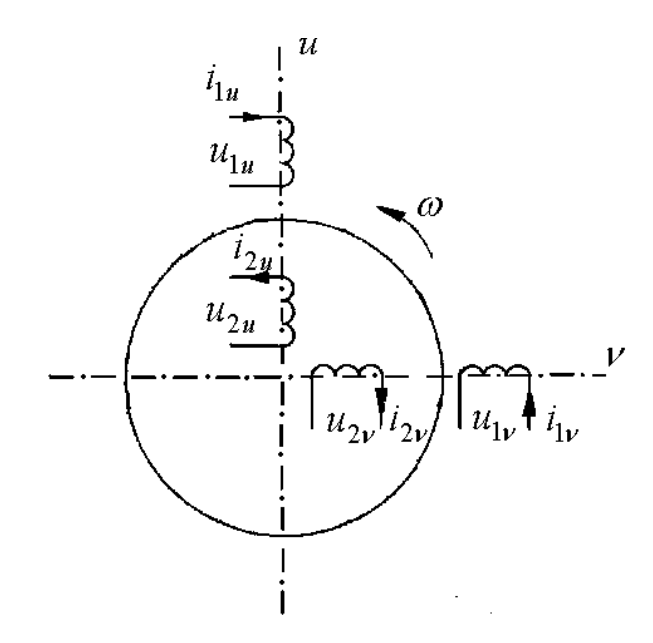

Рис. 6. Пространственная модель обобщенной машины с гармонически изменяющимся полем круговой формы

Здесь статорные и роторные обмотки ориентированы в пространстве так, что их оси совпадают с некоторыми взаимно-перпендикулярными осями *u* и . Ротор вращается со скоростью ω.

Таким образом, в представленной модели оси обмотки статора и ротора взаимно неподвижны.

Такое преобразование выполняется для устранения из уравнений так называемых «периодических коэффициентов», появляющихся в математических моделях бесколлекторных вращающихся машин как результат непрерывного пространственного перемещения осей обмоток их статора и ротора. В уравнениях напряжений такие периодические коэффициенты встречаются в виде тригонометрических функций вида sinθ и cosθ. В реальной машине угол θ между осями обмоток статора и ротора непрерывно изменяется, в связи с чем уравнения, записанные в естественных (непреобразованных) координатных осях, содержат в качестве множителей токов упомянутые периодические коэффициенты и не имеют аналитического решения.

Возникновение периодических коэффициентов в непреобразованной системе координат связано с тем, что процессы в статоре и роторе описываются уравнениями, составленными в разных координатных системах.

Следовательно, возникает необходимость приведения этих процессов к некоторой общей системе осей.

Принципиально, угловая скорость координатной системы  $\omega_{\kappa}$  может быть выбрана произвольной (система координат  $u$  и  $v$ ). Однако в практике моделирования нашли в основном применение две системы  $-\alpha$ ,  $\beta$  и  $d, q$ .

B системе координат  $\alpha$ ,  $\beta$  угловая скорость  $\omega_{\kappa} = 0$ ; в системе координат  $d, q$  угловая скорость  $\omega_{k} = \omega = \omega_{1}$ , где  $\omega_{1}$ - синхронная угловая скорость.

Неподвижную систему координат α, β применяют для исследований асинхронных машин, так как ротор у них полностью симметричен, а статор может обладать той или иной несимметрией.

Синхронные машины моделируют в основном в осях  $d, q$ , вращающихся синхронно с ротором, который обладает магнитной несимметрией, так как имеет явнополюсную конструкцию.

Систему осей и, *о* применяют при моделировании машин с вращающимися ротором и статором.

Таким образом, при моделировании электрических машин с взаимно перемещающимися осями обмоток для исключения периодических коэффициентов из их уравнений следует осуществлять преобразование к той системе координат, которая жестко связана с несимметричным магнитопроводом.

В наиболее общем случае, когда координатная система вращается с произвольной частотой (система  $u, v$ ), математическая модель идеализированной двухфазной машины имеет вид

$$
\begin{bmatrix}\nu_{1u} \\
u_{2u} \\
u_{2v} \\
u_{1v}\n\end{bmatrix} = \begin{bmatrix}\nr_{1u} + \frac{d}{dt}L_{1u} & \frac{d}{dt}M & M\omega_{K} & L_{1v}\omega_{K} \\
\frac{d}{dt}M & r_{2u} + \frac{d}{dt}L_{2u} & L_{2v}(\omega_{K} - \omega) & M(\omega_{K} - \omega) \\
-M(\omega_{K} - \omega) & -L_{2u}(\omega_{K} - \omega) & r_{2v} + \frac{d}{dt}L_{2v} & \frac{d}{dt}M \\
-L_{1v}\omega_{K} & -M\omega_{K} & \frac{d}{dt}M & r_{1v} + \frac{d}{dt}L_{1v}\n\end{bmatrix} \begin{bmatrix}\ni_{1u} \\
i_{2u} \\
i_{2v} \\
i_{1v}\n\end{bmatrix}
$$

$$
\frac{J}{p}\frac{d\omega}{dt}\pm m_c = pM(i_1,i_2,\quad -i_1,i_2,\quad)
$$

 $\ddot{\cdot}$ 

где полные индуктивности обмоток статора и ротора

$$
L_1 = M + l_1; L_2 = M + l_2;
$$

 $M$  - взаимная индуктивность;

 $l_1, l_2$ - индуктивность рассеяния;

 $u_1, u_2, i_1, i_2$ - напряжения и токи соответствующих обмоток статора и ротора;

 $r_1, r_2$  - активные сопротивления обмоток;

 $J$  - момент инерции ротора и приведенный к его частоте вращения момент инерции приводного механизма;

 $m_c$  - момент сопротивления на валу;

 $p$  - число пар полюсов.

Уравнения напряжений записаны для эквивалентной машины с фиктивными обмотками статора и ротора, вращающимися с угловой скоростью  $\omega_k$ . Для сохранения принципа инвариантности мощности между реальной, вращающейся со скоростью  $\omega$ , и эквивалентной моделью в уравнения, помимо соответствующих так называемых трансформаторных ЭДС вида  $\frac{dL}{dt}i$ , введены ЭДС вращения вида  $L \omega$ .

Представленная модель называется моделью обобщенной электрической машины, так как может быть сведена к конкретным типам известных электрических машин.

Так, при  $\omega$ =0 обобщенная машина превращается в статический электромагнитный преобразователь - двухобмоточный трансформатор. При этом целесообразно для упрощения уравнений принять  $\omega_k=0$  и достаточно рассматривать процессы в одной паре обмоток по любой из осей:

$$
\begin{bmatrix} u_1 \\ u_2 \end{bmatrix} = \begin{bmatrix} r_1 + \frac{d}{dt}L_1 & \frac{d}{dt}M \\ \frac{d}{dt}M & r_2 + \frac{d}{dt}L_2 \end{bmatrix} \cdot \begin{bmatrix} i_1 \\ i_2 \end{bmatrix}
$$

Дифференциальные уравнения содержат только напряжения на первичной и вторичной обмотках; падения напряжений на активных сопротивлениях и трансформаторные ЭДС, обусловленные наличием взаимоиндуктивной связи между обмотками.

Асинхронную машину из обобщенной можно получить, если к обмоткам статора приложить двухфазную систему напряжений частотой  $f_1$ . Обмотки ротора при этом закорочены, т. е.  $u_2 = 0$ , а угловая скорость  $\omega \neq \omega_1$ .

Осуществляя преобразование к неподвижной системе координат  $\alpha$ ,  $\beta$ , получаем математическую модель асинхронной машины с невращающимися обмотками. Для этого в уравнениях обобщенной машины положим  $\omega_{\kappa} = 0$ .

$$
\begin{bmatrix}\nu_{1\alpha} \\ \mathbf{0} \\ \mathbf{0} \\ \mathbf{0} \\ \mathbf{0} \\ \nu_{1\beta}\end{bmatrix} = \begin{bmatrix}\nr_{1\alpha} + \frac{d}{dt}L_{1\alpha} & \frac{d}{dt}M & \mathbf{0} & \mathbf{0} \\ \frac{d}{dt}M & r_{2\alpha} + \frac{d}{dt}L_{2\alpha} & -L_{2\beta}\omega & -M\omega \\ M\omega & L_{2\alpha}\omega & r_{2\beta} + \frac{d}{dt}L_{2\beta} & \frac{d}{dt}M \\ \mathbf{0} & \mathbf{0} & \frac{d}{dt}M & r_{1\beta} + \frac{d}{dt}L_{1\beta}\end{bmatrix} \begin{bmatrix}\ni_{1\alpha} \\ i_{2\alpha} \\ \vdots \\ i_{2\beta} \\ i_{1\beta}\end{bmatrix}
$$

Модель синхронной машины можно получить, приложив к обмоткам статора переменное напряжение, к одной из обмоток ротора - постоянное, а вторую обмотку закоротив. Переходя к системе осей  $d, q$ , вращающейся с угловой скоростью  $\omega_{k} = \omega_{1}$ , и учитывая, что в синхронной машине  $\omega_{k} = \omega_{1}$ , получаем

$$
\begin{bmatrix}\nu_{1d} \\
u_{2d} \\
\vdots \\
u_{1q}\n\end{bmatrix} = \begin{bmatrix}\nr_{1d} + \frac{d}{dt}L_{1d} & \frac{d}{dt}M & M \omega & L_{1q} \omega \\
\frac{d}{dt}M & r_{2d} + \frac{d}{dt}L_{2d} & \mathbf{0} & \mathbf{0} \\
\mathbf{0} & \mathbf{0} & r_{2q} + \frac{d}{dt}L_{2q} & \frac{d}{dt}M \\
\mathbf{0} & -M \omega & \frac{d}{dt}M & r_{1q} + \frac{d}{dt}L_{1q}\n\end{bmatrix} \begin{bmatrix}\ni_{1d} \\
i_{2d} \\
i_{2q} \\
\vdots \\
i_{1q}\n\end{bmatrix}
$$

Для записи уравнений синхронной машины через потокосцепления произведем над последним матричным уравнением необходимые преобразования:

$$
u_{1d} = \left(r_{1d} + \frac{d}{dt}L_{1d}\right)i_{1d} + \frac{d}{dt}M\hat{i}_{2d} + M\omega i_{2q} + L_{1q}\omega i_{1q} =
$$

$$
= r_{1d}i_{1d} + \frac{d}{dt}\left(L_{1d}i_{1d} + Mi_{2d}\right) + \omega\left(L_{1q}i_{1q} + Mi_{2q}\right) =
$$

$$
= r_{1d}i_{1d} + \frac{d}{dt}\Psi_{1d} + \omega\Psi_{1q} ;
$$

$$
u_{1q} = -L_{1d} \omega_{1d} - M \omega_{2d} + \frac{d}{dt} M i_{2q} + (r_{1q} + \frac{d}{dt} L_{1q}) i_{1q} =
$$
  
\n
$$
= r_{1q} i_{1q} + \frac{d}{dt} (L_{1q} i_{1q} + M i_{2q}) - \omega (L_{1d} i_{1d} + M i_{2d}) =
$$
  
\n
$$
= r_{1q} i_{1q} + \frac{d}{dt} \Psi_{1q} - \omega \Psi_{1d}
$$
  
\n
$$
u_{2d} = \frac{d}{dt} M i_{1d} + (r_{2d} + \frac{d}{dt} L_{2d}) i_{2d} = r_{2d} i_{2d} + \frac{d}{dt} (L_{2d} i_{2d} + M i_{1d}) =
$$
  
\n
$$
= r_{2d} i_{2d} + \frac{d}{dt} \Psi_{2d}
$$
  
\n
$$
\vdots
$$
  
\n
$$
\mathbf{0} = \left( r_{2q} + \frac{d}{dt} L_{2q} \right) i_{2q} + \frac{d}{dt} M i_{1q} = r_{2q} i_{2q} + \frac{d}{dt} (L_{2q} i_{2q} + M i_{1q}) =
$$
  
\n
$$
= r_{2q} i_{2q} + \frac{d}{dt} \Psi_{2q} .
$$

Полученная система уравнений, известная как уравнения Парка-Горева, применяется для моделирования как переходных, так и установившихся процессов синхронных явнополюсных машин.

В машинах постоянного тока в обмотке якоря протекает многофазный переменный ток ( $f \ne 0$ ), преобразованный коллектором - механическим преобразователем частоты из постоянного (двигателем) или в постоянный (генератором) -  $(f = 0)$ .

Машина постоянного тока может быть получена из обобщенной машины, если постоянный ток подвести к одной из обмоток статора, а обмотки ротора питать через преобразователь частоты, приведя многофазную систему к двухфазной. При этом поле якоря будет вращаться в направлении, противоположном направлению вращения самого якоря. Так как здесь также выполняется равенство  $\omega$ =  $\omega_1$ , то поле якоря неподвижно относительно обмотки возбуждения.

Вращающийся механический преобразователь частоты может быть заменен статическим преобразователем частоты на полупроводниковых или какихлибо других элементах. При этом принцип электромеханического преобразования не изменится.

Модель коллекторной машины переменного тока отличается от описанной модели машины лишь тем, что обмотки статора и ротора запитываются переменным током, а преобразователь частоты преобразовывает переменный ток частоты сети  $f_1$  в переменный ток частоты скольжения  $sf_1$ .

Математическая модель обобщенной машины имеет то обоснование, что процесс электромеханического преобразования энергии во всех электрических машинах независимо от их типа протекает принципиально одинаково.

Математическая модель содержит пять независимых переменных (напряжения  $u_{1u}, u_{2u}, u_{1v}, u_{2v}$  и момент сопротивления на валу машины  $m_c$ ), пять зависимых переменных (токи  $i_{1u}$ ,  $i_{2u}$ ,  $i_{1v}$ ,  $i_{2v}$  и угловую скорость  $\omega$ ), а также коэффициенты перед зависимыми переменными (активные сопротивления, индуктивности, взаимоиндуктивности и момент инерции  $J$ ), называемые параметрами. В зависимости от формы записи уравнений в качестве индуктивных параметров могут выступать соответствующие индуктивные сопротивления.

### 3.2. Аналитические методы решения уравнений электромеханического преобразования

Системы дифференциальных уравнений, полученные для конкретных типов электрических машин, содержат в скрытом виде исчерпывающую информацию о всех режимах их работ. Для извлечения этой информации дифференциальные уравнения следует решить.

Основными методами решения таких уравнений являются аналитический, численный (с применением ЭВМ) и графоаналитический.

Аналитическое решение уравнений электромеханического преобразования осуществляют классическим и операторным методами.

Классический метод заключается в получении точных решений, выраженных через элементарные функции, путем интегрирования. При отыскании решений требуется сначала найти общее решение уравнения, а затем определить все постоянные по начальным условиям.

Операторный метод в некоторых случаях оказывается более предпочтительным, так как позволяет сразу найти решение уравнения, отвечающее заданным начальным условиям. Его преимущества, главным образом, проявляются по мере усложнения уравнений.

Аналитические методы решения применяются в тех случаях, когда дифференциальные уравнения линейны и содержат постоянные коэффициенты.

Для решения нелинейных уравнений иногда применяется графоаналитический метод, позволяющий достаточно быстро отыскать наглядные решения. Однако моделирование процессов в многообмоточных машинах в особых режимах их работы связано с необходимостью решения нелинейных дифференциальных уравнений высоких порядков, что может быть реализовано лишь численным методом с использованием ЭВМ.

Математическая модель электромеханического преобразователя, составленная в системе координат  $\alpha$ ,  $\beta$ , в установившемся режиме работы может быть получена из системы дифференциальных уравнений путем замены в них оператора дифференцирования  $d/dt$  на  $j\omega_1$ .

Так, комплексные уравнения двухобмоточного трансформатора в матричной форме записи

$$
\begin{bmatrix} \underline{U}_1 \\ -\underline{U}_2 \end{bmatrix} = \begin{bmatrix} r_1 + j\omega_1 L_1 & j\omega_1 M \\ j\omega_1 M & r_2 + j\omega_1 L_2 \end{bmatrix} \cdot \begin{bmatrix} \underline{I}_1 \\ \underline{I}_2 \end{bmatrix} ,
$$

где знак «минус» перед напряжением вторичной обмотки указывает на то, что мощность оттуда снимается.

Перепишем систему уравнений в виде

$$
\underline{U}_1 = \underline{I}_1 r_1 + j \omega_1 (M + l_1) \underline{I}_1 + j \omega_1 M \underline{I}_2; \n-\underline{U}_2 = j \omega_1 M \underline{I}_1 + \underline{I}_2 r_2 + j \omega_1 (M + l_2) \underline{I}_2,
$$

 $\text{H}_1 = M + l_1, \quad L_2 = M + l_2.$ 

Преобразуем последнюю систему уравнений к виду

$$
\underline{U}_1 = \underline{I}_1 r_1 + j \omega_1 l_1 \underline{I}_1 + j \omega_1 M (\underline{I}_1 + \underline{I}_2);
$$
  
-
$$
\underline{U}_2 = \underline{I}_2 r_2 + j \omega_1 l_2 \underline{I}_2 + j \omega_1 M (\underline{I}_1 + \underline{I}_2).
$$

Учитывая, что  $\underline{I}_1 + \underline{I}_2 = \underline{I}_0$ , а также, что  $\omega_1 l_1 = x_1$ ;  $\omega_1 l_2 = x_2$ ;  $\omega_1 M = x_0$ имеем окончательно:

$$
\underline{U}_1 = \underline{I}_1 r_1 + j \underline{I}_1 x_1 + j x_0 \underline{I}_0; \\
-\underline{U}_2 = \underline{I}_2 r_2 + j \underline{I}_2 x_2 + j x_0 \underline{I}_0.
$$

Полученной системе уравнений соответствует известная схема замещения трансформатора (рис. 7).

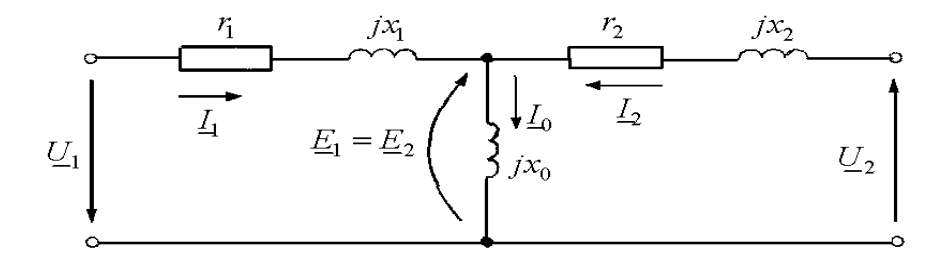

Рис. 7. Схема замещения трансформатора

Она позволяет моделировать статические режимы работы трансформатора, когда  $U_1$  = const, а  $I_2$  может изменяться по амплитуде и фазе, но этот процесс протекает во времени относительно медленно.

Рассмотрим теперь асинхронную машину. Для нее матричные уравнения, описывающие установившийся электромагнитный процесс, имеют следующий вид:

$$
\begin{bmatrix} \underline{U}_{1\alpha} \\ \mathbf{0} \\ \mathbf{0} \\ \underline{U}_{1\beta} \end{bmatrix} = \begin{bmatrix} r_{1\alpha} + j\omega_1 L_{1\alpha} & j\omega_1 M & \mathbf{0} & \mathbf{0} \\ j\omega_1 M & r_{2\alpha} + j\omega_1 L_{2\alpha} & -L_{2\beta}\omega & -M\omega \\ M\omega & L_{2\alpha}\omega & r_{2\beta} + j\omega_1 L_{2\beta} & j\omega_1 M \\ \mathbf{0} & \mathbf{0} & j\omega_1 M & r_{1\beta} + j\omega_1 L_{1\beta} \end{bmatrix} \begin{bmatrix} \underline{I}_{1\alpha} \\ \underline{I}_{2\alpha} \\ \underline{I}_{2\beta} \\ \underline{I}_{3\beta} \end{bmatrix}
$$

Представим уравнения в развернутом виде:

$$
\begin{aligned}\n\underline{U}_{1\alpha} &= r_{1\alpha} \underline{I}_{1\alpha} + j \omega_1 \underline{I}_{1\alpha} \underline{I}_{1\alpha} + j \omega_1 M \underline{I}_{2\alpha}; \\
\underline{U}_{1\beta} &= r_{1\beta} \underline{I}_{1\beta} + j \omega_1 \underline{I}_{1\beta} \underline{I}_{1\beta} + j \omega_1 M \underline{I}_{2\beta}; \\
\mathbf{0} &= r_{2\alpha} \underline{I}_{2\alpha} + j \omega_1 \underline{I}_{2\alpha} \underline{I}_{2\alpha} + j \omega_1 M \underline{I}_{1\alpha} - M \omega \underline{I}_{1\beta} - \underline{L}_{2\beta} \omega \underline{I}_{2\beta}; \\
\mathbf{0} &= r_{2\beta} \underline{I}_{2\beta} + j \omega_1 \underline{I}_{2\beta} \underline{I}_{2\beta} + j \omega_1 M \underline{I}_{1\beta} + M \omega \underline{I}_{1\alpha} + \underline{L}_{2\alpha} \omega \underline{I}_{2\beta}.\n\end{aligned}
$$

Рассматриваемая машина имеет две идентичные фазные обмотки, следовательно.

$$
r_{1\alpha} = r_{1\beta} = r_1,
$$
  
\n
$$
r_{2\alpha} = r_{2\beta} = r_2,
$$
  
\n
$$
L_{1\alpha} = L_{1\beta} = l_1 + M,
$$
  
\n
$$
L_{2\alpha} = L_{2\beta} = l_2 + M
$$

С учетом этого получаем (осуществив переход к индуктивным сопротивлениям), и имея в виду, что скольжение  $s = \frac{(\omega_1 - \omega)}{\omega_1}$ .

$$
U_1 = r_1 I_1 + jx_1 I_1 + jx_0 I_0 ;
$$
  

$$
0 = \frac{r_2}{s} I_2 + jx_2 I_2 + jx_0 I_0,
$$

где  $I_0 = I_1 + I_2$ .

Полученная математическая модель позволяет представить основные соотношения и показатели работы асинхронной машины в установившемся режиме через параметры схемы замещения. Так, комплексное входное сопротивление

$$
z = r_1 + jx_1 + \frac{jx_0\left(\frac{r_2}{s} + jx_2\right)}{\frac{r_2}{s} + j\left(x_0 + x_2\right)} = r_1 + \frac{\frac{r_2}{s}\left(\frac{r_2}{s} - x_2x_0\right) + \left(\frac{r_2}{s}x_0 + x_2\right)\left(x_2 + x_0\right)}{\left(\frac{r_2}{s}\right)^2 + \left(x_2 + x_0\right)^2} + \frac{\left(\frac{r_2}{s}\right)^2 + \left(x_2 + x_0\right)^2}{\left(x_1 + \frac{s\left(\frac{r_2}{s}x_0 + x_2\right) - \left(\frac{r_2}{s} - x_2x_0\right)\left(x_2 + x_0\right)}{\left(\frac{r_2}{s}\right)^2 + \left(x_2 + x_0\right)^2}} = r + jx
$$

Ток в фазе обмотки статора

$$
\underline{I}_1 = \frac{\underline{U}_1}{\underline{z}} = \frac{\underline{U}_1}{r + jx} = \frac{\underline{U}_1(r - jx)}{(r - jx)(r + jx)} = \frac{\underline{U}_1r - j\underline{U}_1x}{r^2 + x^2} = \frac{\underline{U}_1r}{z^2} - j\frac{\underline{U}_1x}{z^2} = I_{1\alpha} - jI_{1r}
$$

где  $z = \sqrt{r^2 + x^2}$  - модуль комплексного сопротивления  $z$ ;  $I_{1\alpha}$ ,  $I_{1r}$  - активная и реактивная составляющие полного тока  $I_1$ .

$$
I_1 = \sqrt{I_{1\alpha}^2 + I_{1r}^2} = \frac{U_1}{z}
$$

Коэффициент мощности

$$
\cos \varphi_1 = \frac{I_{1\alpha}}{I_1} = \frac{\frac{U_1 r}{z^2}}{\frac{U_1}{z}} = \frac{r}{z}
$$

Подводимая в двигательном режиме активная мощность

$$
P_1 = mU_1I_1 \cos \varphi_1 = mU_1 \frac{U_1}{z} \frac{r}{z} = mr \left(\frac{U_1}{z}\right)^2,
$$

 $\sim$ 

где т-число фаз машины.

ЭДС, индуктируемая в обмотках машины,

$$
E_1 = E_2 = I_1 z_{\Pi} = \frac{U_1}{z} \sqrt{(r - r_1)^2 + (x - x_1)^2}
$$

где  $z_{\Pi}$  - модуль комплексного эквивалентного сопротивления двух параллельных ветвей схемы замешения.

Ток в обмотке ротора

$$
I'_{2} = \frac{E'_{2}}{z'_{2}} = \frac{U_{1}}{z} \sqrt{\frac{(r - r_{1})^{2} + (x - x_{1})^{2}}{\left(\frac{r'_{2}}{s}\right)^{2} + x'_{2}^{2}}},
$$

где 2  $\frac{2}{2}$  +  $\frac{1}{2}$  $2 - \sqrt{2}$   $\frac{1}{2}$   $\frac{1}{2}$   $\frac{1}{2}$ *r*  $z'_2 = \sqrt{2 \cdot 2 + x}$  $s'_2 = \sqrt{\left(\frac{r'_2}{s}\right)^2 + x'_2}$  - модуль комплексного сопротивления цепи ротора.

Электромагнитная мощность  $P_{3M} = mE_2 I_2 \cos \Psi_2 = m \frac{E_1^2 \frac{r'_2}{s}}{\left(\frac{r'_2}{s}\right)^2 + x_2'^2}$ ,

где  $\psi_2$  - угол между  $\underline{E}_2$  и  $\underline{I}_2$ ;

$$
\cos \Psi_2 = \frac{\frac{r_2'}{s}}{\sqrt{\left(\frac{r_2'}{s}\right)^2 + x_2'^2}}
$$

Электромагнитный момент (без учета падения напряжения на сопротивлении обмотки статора)

$$
M_{_{SM}} = \frac{P_{_{SM}}}{\omega} = \frac{P_{_{SM}}}{\frac{2\pi f_1}{p}} \approx \frac{mp}{2\pi f_1 \left(\frac{r'_2}{s}\right)^2 + x_k^2}
$$

где *p* - число пар полюсов машины;  $x_k = x_1 + x_2$ 

Аналогично могут быть получены выражения и для других показателей асинхронной машины, работающей в установившемся режиме.

В общем случае уравнения Парка-Горева для явнополюсной синхронной машины имеют вид

$$
u_{1d} = r_{1d}i_{1d} + \frac{d}{dt}\Psi_{1d} + \omega\Psi_{1q};
$$
  
\n
$$
u_{1q} = r_{1q}i_{1q} + \frac{d}{dt}\Psi_{1q} - \omega\Psi_{1d};
$$
  
\n
$$
u_{2d} = r_{2d}i_{2d} + \frac{d}{dt}\Psi_{2d};
$$
  
\n
$$
\mathbf{0} = r_{2q}i_{2q} + \frac{d}{dt}\Psi_{2q}.
$$

В системе координат  $d, q$  для перехода от дифференциальных уравнений электромеханического преобразования к уравнению установившегося режима следует произвести замену  $\frac{d}{dt}$  на *js*,  $\omega$  на  $1 - s$ .

Тогда для любого установившегося режима справедливо:

$$
\underbrace{U_{1d}} = r_{1d} \underline{\perp}_{1d} + j s \underbrace{\Psi_{1d}} + (1 - s) \underbrace{\Psi_{1q}}; \n\underline{U}_{1q} = r_{1q} i_{1q} + j s \underbrace{\Psi_{1q}} - (1 - s) \underbrace{\Psi_{1d}}; \n\underline{U}_{2d} = r_{2d} i_{2d} + j s \underbrace{\Psi_{2d}}; \n0 = r_{2q} \underline{\perp}_{2q} + j s \underbrace{\Psi_{2q}}.
$$

В синхронном режиме работы  $s = 0$ , следовательно,

$$
U_{1d} = r_{1d}I_{1d} + \Psi_{1q};
$$
  
\n
$$
U_{1q} = r_{1q}I_{1q} - \Psi_{1d};
$$
  
\n
$$
U_{2d} = r_{2d}I_{2d}.
$$

Учитывая, что в режиме синхронного вращения  $I_{2q} = 0$ , а ток  $I_{2d}$  является током возбуждения.

$$
\Psi_{1q} = x_q I_{1q} + x_{aq} I_{2q} = x_q I_{1q};
$$
  

$$
\Psi_{1d} = x_d I_{1d} + x_{ad} I_{2d} = x_d I_{1d} + x_{ad} I_f
$$

Имея в виду, что  $r_{1d} = r_{1g} = r$ , и переходя к общепринятым в теории синхронных машин обозначениям, получаем

$$
U_d = rI_d + x_qI_q;
$$
  
\n
$$
U_q = rI_q - x_dI_d + E_f;
$$
  
\n
$$
U_f = r_fI_f,
$$

где ЭДС, индуктируемая потоком возбуждения в обмотке якоря,  $E_f = -x_{ad}I_f$ .

Продольная и поперечная составляющие напряжения

$$
U_d = U \sin \theta ;
$$
  

$$
U_q = U \cos \theta ,
$$

где  $\theta$  - временной угол между векторами напряжения  $U$  и ЭДС -  $E_f$ .

Поскольку в машинах большой и средней мощности относительная величина активного сопротивления обмотки статора составляет  $r < 0.01$  (o. e.), то на векторной диаграмме этот угол может быть приравнен к пространственному Тогда система уравнений синхронной машины приобретает вид

$$
U \sin \theta = rI_d + x_qI_q;
$$
  
\n
$$
U \cos \theta = rI_q - x_dI_d + E_f;
$$
  
\n
$$
U_f = r_fI_f.
$$

Решим уравнения относительно токов. Из первого уравнения получаем

$$
I_d = \frac{U \sin \theta - x_q I_q}{r}
$$

Подставив ток  $I_d$  во второе уравнение, имеем

$$
U\cos\theta = rI_q - \frac{x_d\left(U\sin\theta - x_qI_q\right)}{r} + E_f.
$$

После преобразования получаем

$$
I_q = \frac{rU\cos\theta + x_dU\sin\theta - E_{f}r}{r^2 + x_dx_q} = \frac{x_dU\sin\theta + r\left(U\cos\theta - E_{f}\right)}{r^2 + x_dx_q}
$$

Подставим  $I_q$  в первое уравнение:

$$
I_d = \frac{-x_q (U \cos \theta - E_f) + rU \sin \theta}{r^2 + x_d x_q} = \frac{x_q (E_f - U \cos \theta) + rU \sin \theta}{r^2 + x_d x_q}
$$

Ток возбуждения 
$$
I_f = \frac{U_f}{r_f}
$$
.  
Результирующий ток  $I = \sqrt{I_d^2 + I_q^2}$ 

Угол ф между напряжением  $U$  и током  $I: \varphi = \theta + \psi$ , где угол между векторами  $\vec{E}$  и  $\vec{l}$  может быть найден в виде

$$
\Psi = \arctg\left(-\frac{I_d}{I_a}\right) = \arctg\frac{x_q \left(\cos\theta - \frac{E_f}{U}\right)}{x_d \sin\theta}
$$

Получим выражение электромагнитной мощности через токи и потокоснепления:

$$
P_{3M} = \Psi_q I_d - \Psi_d I_q = x_q I_q I_d - (x_d I_d - E_f) I_d I_q =
$$
  
\n
$$
= x_q \frac{U \sin \theta}{x_q} \frac{E_f - U \cos \theta}{x_d} - \left(x_d \frac{E_f - U \cos \theta}{x_d} - E_f\right) \frac{U \sin \theta}{x_q} =
$$
  
\n
$$
= \frac{U E_f}{x_d} \sin \theta - U^2 \sin \theta \cos \theta \frac{1}{x_d} + U^2 \sin \theta \cos \theta \frac{1}{x_q} =
$$
  
\n
$$
= \frac{U E_f}{x_d} \sin \theta + \frac{U^2}{2} \left(\frac{1}{x_q} - \frac{1}{x_d}\right) \sin 2\theta = P'_{3M} + P''_{3M}
$$

 $_{\Gamma \text{H}}e$  sin  $\theta$  cos  $\theta = \frac{1}{2} \sin 2\theta$ 

Электромагнитный момент

$$
M_{3M} = \frac{UE_f}{\omega_1 x_d} \sin \theta + \frac{U^2}{2 \omega_1} \left( \frac{1}{x_q} - \frac{1}{x_d} \right) \sin 2 \theta,
$$

 $\omega_1 = 2\,\pi f$  /  $p = 2\,\pi p n$  /  $60\,p = \pi\,n$  /  $30\;$  ; гле

 $n$  - частота вращения, об/мин.

В системе о. е. (при  $U = U_{\text{nom}} = U_{\delta}$ ):

$$
P_{3M^*} = M_{3M^*} = \frac{E_f}{x_d} \sin \theta + \frac{1}{2} \left( \frac{1}{x_q} - \frac{1}{x_d} \right) \sin 2\theta
$$

Полученная математическая модель позволяет анализировать установившийся режим синхронной машины.

Машины постоянного тока обычно выполняются с несколькими обмотками. Между обмоткой вращающегося якоря и обмоткой статора при нагрузке возникают сложные взаимодействия, поэтому их математические модели - это уравнения многообмоточных машин.

#### Вопросы для самопроверки

1. Что представляет собой идеализированная электрическая машина?

2. В чем причина появления периодических коэффициентов в уравнениях электромеханического преобразования?

3. Перечислите системы координатных осей, применяемых при моделировании электрических машин.

4. Как получить модель асинхронной машины, используя модель обобщенной электрической машины?

5. Какая система уравнений получила название уравнения Парка-Горева?

6. В чем особенности математической модели машины постоянного тока?

7. Какой вид имеет преобразование Лапласа?

### Раздел 4. Математические модели многообмоточных и несимметричных машин

### 4.1. Математическое моделирование многообмоточных электромеханических преобразователей

Большинство машин имеет несколько обмоток. Однако почти все реальные электрические машины, независимо от числа имеющихся обмоток, можно рассматривать как многообмоточные. Это связано в ряде случаев с необходимостью учета в математической модели контуров вихревых токов, возникающих в тех или иных частях таких машин, а также высших гармонических составляющих магнитного поля. Их изучение целесообразно вести с помощью т.  $n$  - обмоточной модели, реализуемой на ЭВМ.

Рассмотрим особенности создания моделей электрических машин с несколькими обмотками  $(m, n > 2)$ .

Модель асинхронной машины с двумя обмотками на статоре и четырьмя обмотками на роторе можно использовать для изучения двигателей с короткозамкнутым ротором с двойной клеткой (рис. 8).

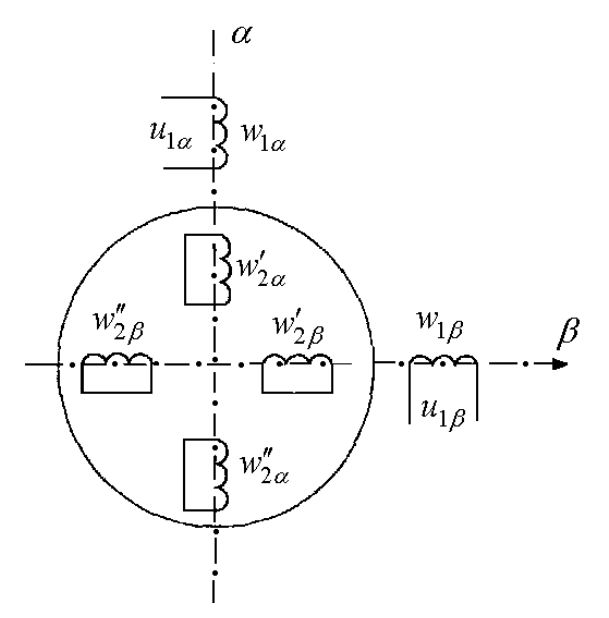

Рис. 8. Пространственная модель машины с двойной клеткой:

 $w_{1\alpha}$ ,  $w_{1\beta}$  - двухфазная обмотка статора;  $w'_{2\alpha}$ ,  $w'_{2\beta}$  - пусковая обмотка ротора, обладающая большим сопротивлением;  $w''_{2\alpha}$ ,  $w''_{2\beta}$  - рабочая обмотка ротора

В реальной машине пусковая обмотка располагается ближе к воздушному зазору, и в ней происходит вытеснение пускового тока. Сечение ее стержней устанавливается исходя из условия  $r_2 = x_k$ , где  $x_k = x_1 + x_2$ .

В рабочем режиме ток протекает практически только через рабочую обмотку большего сечения, что обеспечивает высокие энергетические показатели машины.

Для установившегося симметричного режима, когда частота вращения ротора постоянна и процессы можно рассматривать лишь для одной фазы, уравнения напряжений двухклеточного двигателя имеют вид

$$
U_1 = r_1 I_1 + jx_1 I_1 + jx_0 I_0;
$$
  
\n
$$
0 = \frac{r'_2}{s} I'_2 + jx'_2 I'_2 + jx_0 I_0 + jx_2 I_2;
$$
  
\n
$$
0 = \frac{r''_2}{s} I''_2 + jx''_2 I''_2 + jx_0 I_0 + jx_2 I_2,
$$

 $\Gamma$ 

где  $I_0 = I_1 + I_2$ ;  $I_2 = I'_2 + I''_2$ ;

 $x_2$  - сопротивление взаимной индукции обмоток ротора.

Приведенной математической модели соответствует схема замещения, представленная на рис. 9.

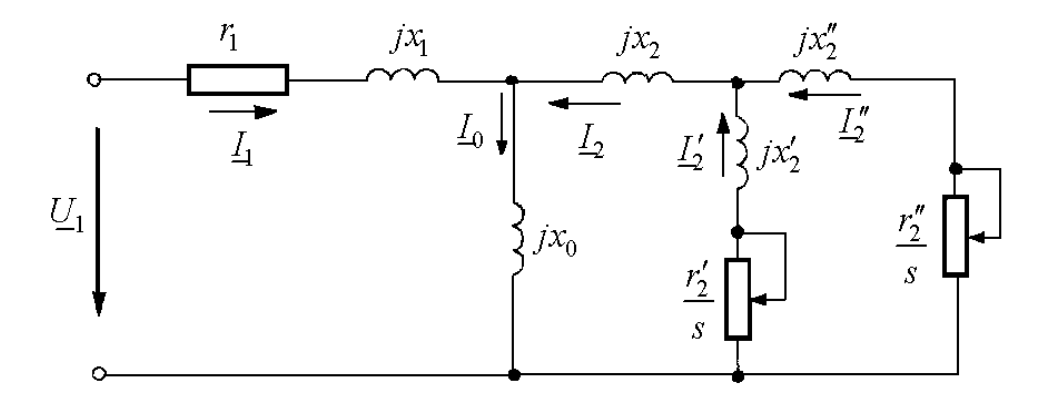

Рис. 9. Схема замещения двигателя с двойной клеткой

Развиваемый двухклеточным двигателем электромагнитный момент имеет две составляющие, обусловленные токами в обеих обмотках,

$$
\boldsymbol{M}_{\mathbf{M}} = \boldsymbol{M}_{\mathbf{M}}' + \boldsymbol{M}_{\mathbf{M}}'',
$$

где

$$
M'_{3u} \approx \frac{U_1^2 \frac{r'_2}{s}}{\left(\frac{r'_2}{s}\right)^2 + x_k^2};
$$

$$
M''_{3M} \approx \frac{U_1^2 \frac{r_2''}{s}}{\left(\frac{r_2''}{s}\right)^2 + x_k^2}.
$$

Учет в модели нескольких контуров на роторе позволяет рассмотреть все возможное многообразие механических характеристик различных асинхронных машин. Так, в частном случае, при отсутствии на роторе обмоток (массивный ротор), механическая характеристика имеет максимум в области больших скольжений  $r_2 / x_k >> 1$ (кривая 1, рис. 10). Этот момент обусловлен действием вихревых токов в магнитопроводе ротора.

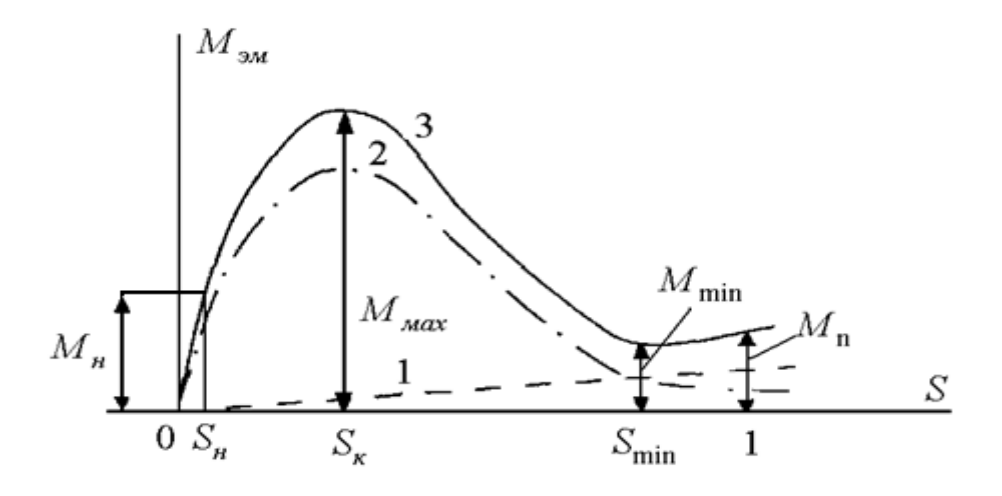

Рис. 10. Механическая характеристика с учетом действия вихревых то-**KOB** 

Если ротор двигателя снабдить короткозамкнутой обмоткой, то его характеристика будет иметь вид кривой 3 за счет появления традиционно учитываемой составляющей 2.

Анализ двухобмоточной модели ротора дает возможность перейти от рассмотрения идеальной асинхронной машины с характеристикой 2 к реальной машине с характеристикой 3. Это позволяет учесть провал в характеристике в области скольжений  $S \approx S_{\text{min}}$ , который обусловлен влиянием вихревых токов. Последние повышают пусковой момент, а при  $S < 1$  проявляются уже слабее.

Аналогичным образом за счет введения дополнительных контуров в модель машины осуществляется учет влияния высших гармонических составляющих магнитного поля на характеристики асинхронного двигателя.

Машины постоянного тока также являются многообмоточными электромеханическими преобразователями. Пространственная модель, составленная в системе координат  $d$ ,  $q$ , в общем случае показана на рис. 11.

Моделирование в осях *d*, *q* обусловлено близостью процессов, происходящих в машинах постоянного тока, к процессам в синхронных машинах.

Моделирование машин постоянного тока усложняется наличием нелинейных связей, обусловленных насыщением, поперечной, продольной и коммутационной реакциями якоря, а также влиянием вихревых токов. С целью упрощения математической модели характеристика холостого хода обычно линеаризуется, параметры считаются неизменными, а вихревые токи не учитываются.

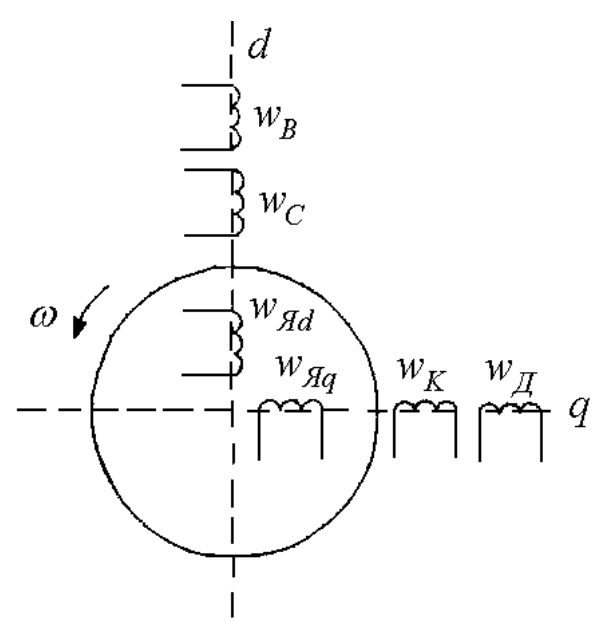

Рис. 11. Пространственная модель двигателя постоянного тока:  $W_{ad}$ ,  $W_{ag}$  - двухфазный эквивалент многофазной якорной обмотки;  $w_B$  - обмотка независимого (параллельного) возбуждения;  $w_C$  - обмотка последовательного возбуждения;  $w_{\overline{A}}$  - обмотка добавочных полюсов;  $w_{K}$  - компенсационная обмотка

Для режима двигателя математическую модель можно представить в следующем виде:

$$
\frac{di_{\scriptscriptstyle B}}{dt} = -\frac{C_e}{L_{\scriptscriptstyle B}} n\Phi_{\scriptscriptstyle pes} - \frac{R_{\scriptscriptstyle B}}{L_{\scriptscriptstyle B}} i_{\scriptscriptstyle B} + \frac{1}{L_{\scriptscriptstyle B}} u_{\scriptscriptstyle B};
$$
\n
$$
\frac{d\Phi_{\scriptscriptstyle M}}{dt} = -\frac{R_{\scriptscriptstyle B}}{2p\sigma w_{\scriptscriptstyle B}} i_{\scriptscriptstyle B} + \frac{1}{2p\sigma w_{\scriptscriptstyle B}} u_{\scriptscriptstyle B};
$$
\n
$$
\Phi_{\scriptscriptstyle pes} = \Phi_{\scriptscriptstyle M} - \Phi_{\scriptscriptstyle p.\scriptscriptstyle R};
$$
\n
$$
\frac{dn}{dt} = \frac{375}{J_{\scriptscriptstyle A}},
$$

где *<sup>я</sup>i* - ток в цепи якоря;

*L<sup>я</sup>* - индуктивность якорной цепи;

*Ce* - постоянный коэффициент, зависящий от данных машины;

*n* - частота вращения;

*Фрез*- результирующий магнитный поток, который определяется по переходной характеристике;

*Фм* - магнитный поток при холостом ходе;

 $\Phi_{p,q}$  - поток реакции якоря;

*R<sup>я</sup>* - активное сопротивление якорной обмотки;

*<sup>я</sup> u* - приложенное к якорной цепи напряжение;

 $R_B$  - активное сопротивление цепи возбуждения;

*p* - число пар полюсов;

σ- коэффициент рассеяния главных полюсов;

 $W_B$  - число витков обмотки возбуждения;

 $u_B$  - напряжение, приложенное к цепи возбуждения;

*<sup>Д</sup> J* - момент инерции двигателя.

Исследование переходных процессов в двигателе постоянного тока с помощью представленной математической модели производится в рамках изучения дисциплины «Моделирование эксплуатационных режимов работы электрических машин».

### **4.2. Математические модели несимметричных машин и машин с нелинейными параметрами**

Симметричной считается электрическая машина, основная гармоническая составляющая индукции *B* результирующего магнитного поля которой имеет круговую форму (рис. 12).

В несимметричных машинах годографом вектора результирующего магнитного поля является эллипс, что может быть интерпретировано как наличие в таких машинах двух магнитных полей  $\tilde{B} = \tilde{B}_1 + \tilde{B}_2$ , вращающихся в противоположных направлениях (рис. 13).

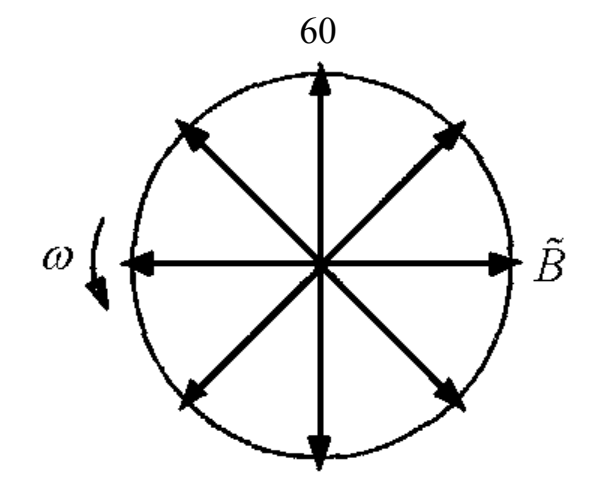

Рис. 12. Круговая форма поля

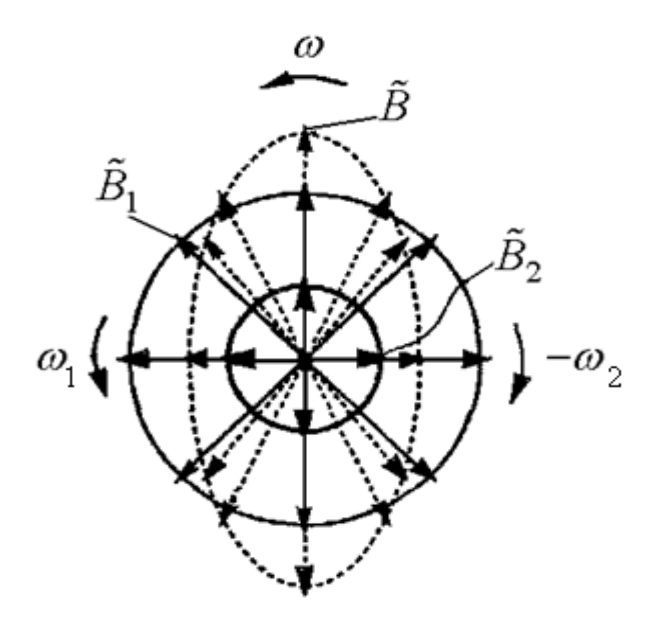

Рис. 13. Эллиптическое поле

Эллиптическая форма поля в зазоре может быть обусловлена конструктивными, эксплуатационными или технологическими причинами.

Конструктивно электрическая машина может иметь несимметричные магнитопроводы статора или ротора (или статора и ротора одновременно), которые характеризуются разными магнитными проводимостями в различных радиальных направлениях (например, явнополюсные машины). Под конструктивный признак подпадают однофазные машины, а также двухфазные (многофазные) с неравноценными в электромагнитном отношении фазами либо двухфазные машины, пространственный угол сдвига между фазами которых не равен  $\frac{\pi}{2}(\frac{\pi}{m})$ /

Конструктивно симметричная машина в процессе эксплуатации может работать в несимметричных режимах, например несимметричная нагрузка многофазного синхронного генератора, однофазный режим трехфазного асинхронного двигателя и др.

Несимметричные режимы обычно моделируются с применением метода симметричных составляющих, согласно которому токи и напряжения раскладываются на прямую, обратную и нулевую последовательности.

Практически все конструктивно симметричные машины, работающие в симметричных эксплуатационных режимах, строго говоря, являются несимметричными, что обусловлено технологическими погрешностями их изготовления.

В зависимости от того, как произведено отступление от симметрии в машине, различают электрическую временную и параметрическую, магнитную и пространственную виды асимметрии.

Инженерный расчет несимметричных машин вызывает определенные затруднения. Особенно остро встает эта проблема при одновременном присутствии в электромашине каких-либо двух видов несимметрии, а также при полной ее асимметрии. Рассмотрим приближенный метод расчета, позволяющий получить необходимые количественные оценки с достаточной для инженерной практики точностью [3].

Сначала получим математическую модель асинхронной машины с произвольным пространственным смещением осей обмоток.

Любое отклонение одной или нескольких осей фазных обмоток от их симметричной пространственной ориентации приводит к возникновению в воздушном зазоре машины обратновращающегося поля. Причем расчет любой несимметричной т-фазной машины в конечном счете можно свести к расчету некоторой эквивалентной двухфазной машины с двумя вращающимися в противоположные стороны полями. Такой подход дает возможность проанализировать физическую сторону процесса и позволяет получить интегральную информацию об электромагнитном состоянии и обобщенных выходных показателях работы машины без пофазной детализации.

В соответствии с этим подходом составим математическое описание модели машины с двумя вращающимися во встречном направлении полями, амплитуды которых находятся в функциональной зависимости от угла смещения осей обмотки.

В качестве базовой модели примем асинхронный двигатель с двумя идентичными невзаимоиндуктивными фазными статорными обмотками, расположенными по осям  $\alpha$ ,  $\beta$  (рис. 14).

Моделирование пространственной асимметрии будем производить за счет изменения угла  $\delta$ , характеризующего отклонение оси обмотки В от координатной оси  $\beta$ .

Пульсирующие в направлении осей α, β (при δ=0) основные гармонические составляющие магнитных потоков, сдвинутые друг относительно друга во времени на четверть периода, в соответствии с общим правилом могут быть разложены на вращающиеся в противоположных направлениях потоки половинной амплитуды. При этом прямовращающиеся потоки находятся в пространственно-временной фазе и суммируются алгебраически, а обратновращающиеся потоки - в противофазе и взаимно компенсируются.

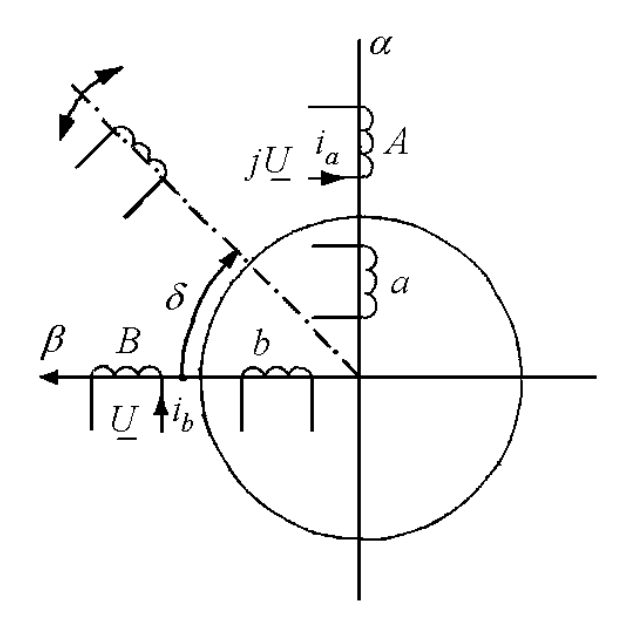

Рис. 14. Пространственная модель несимметричной машины

С изменением угла  $\delta$  в интервале 0,  $\pi/2$  изменяются амплитуды результирующих прямовращающегося  $\tilde{\phi}_1$  и обратновращающегося  $\tilde{\Phi}_2$  потоков. В рассматриваемых условиях каждый из упомянутых потоков может быть представлен на пространственно-временной комплексной плоскости как геометрическая сумма двух составляющих потоков соответствующих последовательностей. Наглядная графическая интерпретация электромагнитного процесса, подтверждающая сказанное, представлена на рис. 15. Она соответствует моменту времени, когда  $i_a = 0$ ,  $i_b = I_{\text{max}}$ .

Амплитуда результирующего прямовращающегося потока

$$
\Phi_1 = \sqrt{\Phi_{1a}^2 + 2\Phi_{1a}\Phi_{1b}\cos\delta + \Phi_{1b}^2} \ ,
$$

где  $\Phi_1, \Phi_2$  - амплитуды прямовращающихся потоков фаз А и В.

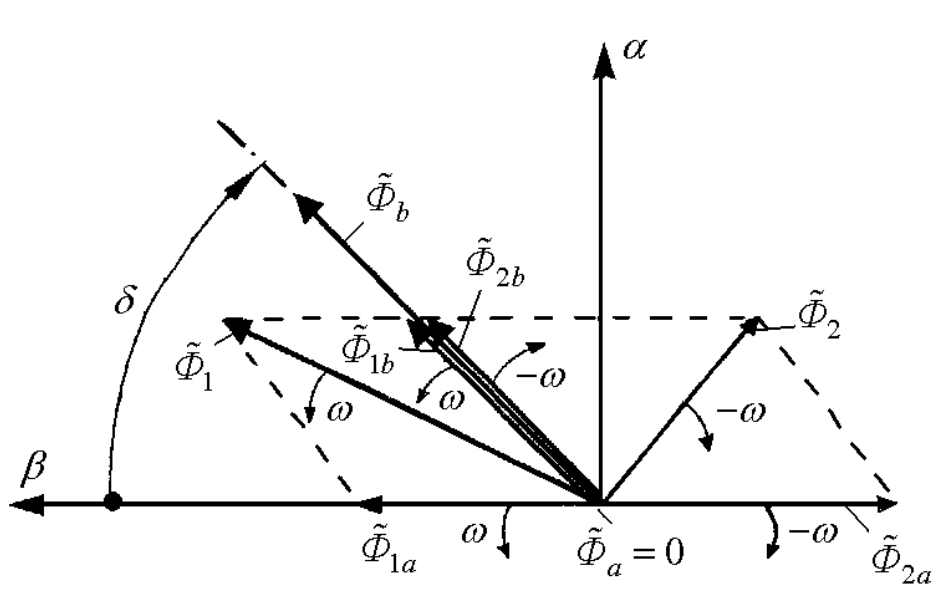

Рис. 15. Пространственно-временная диаграмма

Принимая одну из фазных обмоток, например А, за главную и учитывая, что  $\Phi_{1a} = \Phi_{1b} = \Phi_a / 2$ , преобразуем последнее выражение к виду

$$
\mathcal{D}_1 = \sqrt{\frac{1 - \cos \delta}{2}} \cdot \mathcal{D}_a = k_1 \mathcal{D}_a
$$

где $\varPhi_a$ - амплитуда пульсирующего потока фазы.

Имея в виду, что обратные поля при  $\delta < \pi/2$  направлены навстречу друг другу, аналогично получаем

$$
\mathcal{D}_2 = \sqrt{\frac{1 - \cos \delta}{2}} \cdot \mathcal{D}_a = k_2 \mathcal{D}_a
$$

Изменения амплитуд результирующих потоков  $\tilde{\Phi}_1$  и  $\tilde{\Phi}_2$  по представленным законам, связанные с варьированием угла  $\delta$ , физически можно интерпретировать как изменения само- и взаимоиндуктивностей, а следовательно, и соответствующих индуктивных сопротивлений. Таким образом, наличие пространственной асимметрии обмоток может быть рассмотрено как параметрический фактор и учтено в уравнениях равновесия напряжений машин за счет введения в качестве сомножителей соответствующих коэффициентов при индуктивных сопротивлениях контуров. При этом целесообразно использовать метод наложения и, не нарушая принципа инвариантности электромагнитной мощности, без учета начальных фаз приближенно считать, что прямо- и обратновращающиеся потоки создаются лишь в одной некоторой эквивалентной фазе машины.

Уравнения равновесия напряжений прямой и обратной последовательностей в эквивалентной фазе двигателя имеют вид

$$
\begin{bmatrix}\n\underline{U}_{11} \\
0\n\end{bmatrix} = \begin{bmatrix}\nr_1 + j(x_1 + k_1x_0) & jk_1x_0 \\
jk_1x_0 & \frac{r_2'}{s} + j(x_2' + k_1x_0)\n\end{bmatrix} \begin{bmatrix}\n\underline{L}_{11} \\
\underline{L}_{12}\n\end{bmatrix};
$$
\n
$$
\begin{bmatrix}\n\underline{U}_{21} \\
0\n\end{bmatrix} = \begin{bmatrix}\nr_1 + j(x_1 + k_2x_0) & jk_2x_0 \\
jk_2x_0 & \frac{r_2'}{2-s} + j(x_1 + k_2x_0)\n\end{bmatrix} \begin{bmatrix}\n\underline{L}_{21} \\
\underline{L}_{22}\n\end{bmatrix},
$$

где  $\underline{U}_{11}$  и  $\underline{U}_{21}$  - напряжения прямой и обратной последовательностей;

 $I_{11}, I_{12}$  - токи прямой последовательности обмоток статора и ротора соответственно;

 $\underline{I}_{21}, \underline{I}_{22}$  - токи обратной последовательности обмоток статора и ротора.

Применение данного метода позволяет относительно просто смоделировать технологические отклонения осей фазных обмоток от заданной пространственной ориентации и оценить их последствия для тех или иных электрома-ШИН.

Распространяя указанный метод на машины с другими видами асимметрии - электрической и магнитной, получим соответствующую этим случаям схему замещения [3]. Значения коэффициентов при индуктивных сопротивлениях взаимоиндукции:

$$
k_1 = \frac{\sqrt{1 + k(k + 2\cos\delta_1)}}{2};
$$
  

$$
k_2 = \frac{\sqrt{1 + k(k - 2\cos\delta_2)}}{2},
$$

rge  $k = \frac{k_{\beta}}{k_{\alpha}} \frac{F_b}{F_a}$ 

 $k_{\alpha}$ ,  $k_{\beta}$  - коэффициенты формы поля по осям симметрии несимметричного (явнополюсного) статора;

 $F_a$ ,  $F_b$  - магнитодвижущие силы фазных обмоток А и В;  $\delta_1 = \delta + \delta_2$  $\delta_{2} = \delta - \delta_{2}$ 

δ - пространственный угол отклонения оси фазной обмотки от симметричного расположения (положительные значения при  $\delta > \pi/2$ );

δ*в* - временной угол сдвига фаз от симметричного случая (положительные значения – при  $\delta < \pi/2$ ).

### **Вопросы для самопроверки**

1. Что представляет собой идеализированная электрическая машина?

2. Изобразите пространственную модель двухфазной двухполюсной идеализированной машины.

3. В чем причина появления периодических коэффициентов в уравнениях электромеханического преобразования?

4. Перечислите системы координатных осей, применяемых при моделировании электрических машин.

5. Дайте пояснения к математической модели, записанной в системе  $u, v$ 

6. Как получить модель асинхронной машины, используя модель обобщенной электрической машины?

7. Назовите основные методы решения дифференциальных уравнений электромеханических преобразователей.

8. Какой метод называется классическим?

#### Заключение

«Математическое моделирование в электромеханике» - постоянно развивающаяся дисциплина, аккумулирующая достижения в области математики, вычислительной техники и электромеханики. В последние годы электромеханика достигла значительных успехов, которые определяются главным образом возможностью применения более точных и совершенных математических моделей, реализуемых с помощью современных компьютеров. Электрические машины стали применяться во всех отраслях промышленности, в сельском хозяйстве, медицине, в науке и в быту. Созданы машины предельных параметров и показателей (мощностей, напряжений, токов, частот вращения), точнейшие навигационные электромеханические системы, все чаще электрические машины сливаются с микропроцессорами.

Дальнейшее развитие теории электромеханического преобразования энергии и ее практическое приложение в конкретных конструкциях электрических машин связаны с достижениями в области теории поля и цепей, использованием новых магнитных и изоляционных, а также конструкционных материалов, совершенствованием технологии их производства. Появляются электрические машины с микронным зубцовым делением, с изменяющимся полюсным делением; линейные электромеханические преобразователи, обеспечивающие точные перемещения в трехмерном пространстве. Все это требует разработки и внедрения в практику новых математических моделей, и в первую очередь на стадии инженерного проектирования электромеханических преобразователей энергии, заключительным этапом которой является моделирование эксплуатационных режимов их работы.

# Глоссарий

# $\mathbf{A}$

Адекватность - понятие, определяющее возможность применения той или иной модели, критерием чего служит ее погрешность, не выходящая за пределы допустимых значений.

Алгоритм - точное формальное предписание, однозначно определяющее содержание и последовательность операций.

Амплитуда – коэффициент перед синусом (косинусом) в формуле гармоники.

Аналоговая модель - математическая материальная модель, построенная на аналоговых вычислительных элементах, физическая природа которых в принципе может быть различной.

Аппроксимация - приближенное выражение математических моделей через другие, более простые.

Аргумент комплексного числа - угол между радиусом-вектором точки, изображающей комплексное число на плоскости, и осью абсцисс.

## $\mathbf{E}$

Базисные значения величин - обычно номинальные значения величин, используемые в системе относительных единиц.

### $\mathbf{R}$

Вектор – направленный отрезок прямой в евклидовом пространстве.

Величина - характеристика объекта, физического явления или процесса материального мира.

Высшие гармоники поля - гармонические составляющие магнитного поля электрических машин, частота вращения которых ниже, чем у основной.

Вычисление - получение численного результата некоторым алгоритмом из исходных данных.

## $\Gamma$

Гармоника - гармоническая составляющая магнитного поля, характеризующаяся своей амплитудой, частотой (частотой вращения) и начальной фазой.

Гармонический анализ - разложение кривой поля (МДС) на отдельные составляющие с определением их параметров.

## Л

Диаграмма векторная - математическая модель электрических машин переменного тока в виде системы векторов токов, напряжений и ЭДС, отражающая те или иные эксплуатационные режимы.

### E

Единицы относительные - система безразмерных единиц, в которой все величины рассматриваются как отношение к некоторым базисным и моделирование в которой обеспечивает большую устойчивость модели.

 $\mathbf{B}$ 

Зависимость - наличие той или иной связи между различными величинами.  $\boldsymbol{\mathit{M}}$ 

Изображение - математическая модель, являющаяся результатом заданного преобразования объекта-оригинала.

Инвариантность мощности - необходимое условие адекватности модели электромеханического преобразователя энергии, связанное с ее неизменностью в процессе определенных преобразований.

Интерпретация - задание конкретного смысла математическому выражению, символу и т. д.

Информация - совокупность сведений, уменьшающих неопределенности в выборе различных возможностей.

# $\mathbf{K}$

Критерии подобия - математические соотношения, позволяющие создавать физическую модель, в том или ином смысле подобную оригиналу.

Круговое поле - гармонически распределенное в воздушном зазоре электрических машин магнитное поле, имеющее на протяжении периода своего изменения постоянную амплитуду.

## $\mathbf{J}$

Линеаризация - аппроксимация, позволяющая свести решение нелинейных задач к последовательному решению родственных линейных задач.

## M

Математическая модель - модель в виде уравнений; системы уравнений; векторных диаграмм; схем замещения; компьютерных программ, составленных на их основе.

Метод - совокупность приемов или операций для получения искомого результата.

Метод планирования эксперимента - математический метод, в результате применения которого создается относительно простая полиномиальная модель.

Модель - естественный или искусственных объект, создаваемый для упрощения процесса изучения относительно сложных натуральных объектов; физических явлений или процессов, в них происходящих.

## $H$

Несимметричная электрическая машина - машина, характеризующаяся пространственной, магнитной или электрической видами несимметрии, в воздушном зазоре которой имеет место некруговое вращающееся магнитное поле.

## $\Omega$

Обобщенная электрическая машина - двухфазная двухполюсная симметричная идеализированная модель, характеризуемая наличием двух обмоток на статоре и двух обмоток на роторе.

Операторный метод – метод решения дифференциальных уравнений.

Оригинал - математический или физический объект, явление или отдельный процесс, в нем происходящий, на который создается модель того или иного вида.

# $\Pi$

Параметр – постоянная или переменная величина, которая не рассматривается как искомая.

### Полином - многочлен.

## $\mathbf{P}$

Ряд - бесконечная последовательность элементов линейного топологического пространства.

## $\mathcal{C}$

Симметричная электрическая машина - машина, имеющая в воздушном зазоре вращающееся магнитное поле круговой формы.

# $\mathbf{T}$

Теоремы о подобии - сформулированные в виде теорем общие закономерности подобия и физического моделирования.

 $\overline{\mathbf{V}}$ 

Уравнения Парка-Горева - система дифференциальных уравнений синхронной машины, записанная в системе осей  $d-q$ .

Установившийся режим – режим работы, характеризующийся неизменными во времени значениями физических величин (действующими значениями).

 $\Phi$ 

Фаза гармоники – величина сдвига графика синусоиды по оси абсцисс.

 $\mathbf{u}$ 

Частота - параметр, входящий в гармонику, величина обратно пропорциональная периоду.

Численные методы - совокупность методов приближенных вычислений, а также оценки точности полученных результатов.

# Э

Экстраполирование - распространение результатов, полученных из наблюдений (расчетов) над одной частью явления, на другую его часть.

Эллиптическое поле - магнитное поле несимметричной электрической машины, имеющее в установившемся режиме ее работы на протяжении периода непостоянную амплитуду.

#### 3.3. Методические указания к проведению практических занятий

#### ОБЩИЕ УКАЗАНИЯ

Практические занятия по дисциплине являются обязательной составляющей учебного плана студента и состоят из двух частей. Первая часть каждого занятия посвящена рассмотрению под руководством преподавателя либо в индивидуальном порядке (внеаудиторно) практических способов решения конкретных задач математического моделирования электромеханических преобразователей энергии. Вторая часть отводится для самостоятельного решения студентом заданий, включенных в содержание занятия и выполняющихся по вариантам. Номер варианта соответствует последней цифре шифра студента.

Активное участие студентов в данном виде занятий учебного плана способствует развитию у них практических навыков по созданию математических моделей процессов и явлений, происходящих в электрических машинах, а также в трансформаторах. По полученным результатам студенты учатся оценивать ее адекватность и делать вывод о границах ее применимости.

Предварительная подготовка к каждому из шести практическому занятию и понимание его цели и содержания являются важнейшими условиями успешного его усвоения. Поэтому, прежде чем непосредственно приступить к занятию, студент должен:

- ознакомиться с темой и содержанием практического занятия;  $\omega_{\rm{max}}$
- повторить теоретический материал, связанный с ланным занятием:  $\omega_{\rm{max}}$
- подготовить вспомогательные технические средства, которые необхо- $\omega_{\rm{max}}$ димы для активной работы студента в аудитории и которые перечисляются в разделе 3 каждой работы.

Отчеты по практическим занятиям оформляются в тетради или на сброшюрованных листах формата А4. Студенты заочной формы обучения с элементами дистанционных образовательных технологий отчет оформляют в электронном виде.

**Занятие 1** 

### **ПРАКТИЧЕСКИЕ СПОСОБЫ ОПРЕДЕЛЕНИЯ КРИТЕРИЕВ ПО-ДОБИЯ ПРИ МОДЕЛИРОВАНИИ В ЭЛЕКТРОМЕХАНИКЕ**

#### **1. ЦЕЛЬ РАБОТЫ**

Получение практических знаний по применению основных способов нахождения критериев подобия при создании моделей физических процессов и явлений, происходящих в электромеханических преобразователях энергии.

#### **2. ОСНОВНЫЕ ТЕОРЕТИЧЕСКИЕ ПОЛОЖЕНИЯ**

Знание критериев подобия необходимо для установления масштабов, которые связывают между собой параметры создаваемой модели и имеющегося оригинала. Кроме того, анализируя критериальные соотношения, можно установить наиболее характерные свойства моделируемого процесса или явления.

В практике создания моделей электромеханических преобразователей наибольшее применение находят следующие способы определения критериев подобия:

- за счет преобразования уравнения изучаемого процесса;
- способ интегральных аналогов.

#### **3. ВСПОМОГАТЕЛЬНЫЕТЕХНИЧЕСКИЕСРЕДСТВА**

Микрокалькулятор, листы бумаги в клетку, карандаш, линейка.

#### **4. МЕТОДИКА ВЫПОЛНЕНИЯ РАБОТЫ**

# **4.1. Определение критериев подобия за счет преобразования уравнения изучаемого процесса**

Применим этот способ к конкретному простому случаю. Проанализируем электромагнитный процесс в двигателе постоянного тока с независимым возбуждением при включении (обмотка якоря разомкнута) без учета насыщения магнитной цепи.

В цепи обмотки возбуждения электрической машины (в оригинале), т. е. в цепи, обладающей активным сопротивлением  $R_1$  и индуктивностью  $L_1$ , при включении ее на постоянное напряжение  $u_1=U_1$  (рис. 3.1) протекает процесс, описываемый дифференциальным уравнением

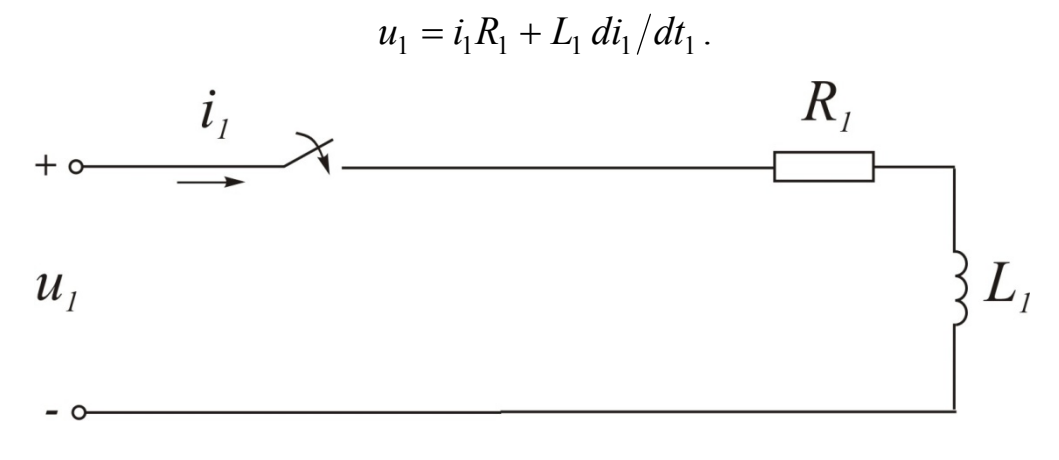

Рис. 3.1. Электрическая схема моделируемого процесса

Во второй цепи (в создаваемой модели) с параметрами  $R_2$ ,  $L_2$  должен протекать подобный первому процесс, уравнение которого

$$
u_2 = i_2 R_2 + L_2 \, di_2 / dt_2 \, .
$$

Определим критерии подобия, для чего произведем некоторые преобразования. Разделив первое и второе уравнения соответственно на  $i_1R_1$  и  $i_2R_2$ , получим

$$
1 - \frac{u_1}{i_1 R_1} + \frac{L_1}{i_1 R_1} \cdot \frac{di_1}{dt_1} = 0; \qquad 1 - \frac{u_2}{i_2 R_2} + \frac{L_2}{i_2 R_2} \cdot \frac{di_2}{dt_2} = 0.
$$

Так как процессы в модели и оригинале должны быть подобны, то

$$
u_1 = m_u u_2
$$
;  $i_1 = m_i i_2$ ;  $R_1 = m_R R_2$ ;  $L_1 = m_L L_2$ ;  $t_1 = m_t t_2$ ,

где т с подстрочными индексами - масштабы подобия соответствующих величин.

Подставив последние выражения в первое из преобразованных уравнений, получим

$$
1 - \frac{m_u}{m_i m_R} \cdot \frac{u_2}{i_2 R_2} + \frac{m_L m_i}{m_i m_R m_t} \cdot \frac{L_2}{i_2 R_2} \cdot \frac{di_2}{dt_2} = 0.
$$

Поскольку исходное уравнение является однородным, то
$$
\frac{m_u}{m_i m_R} = \frac{m_L}{m_R m_t} = 1.
$$

 $72$ 

Точки координатного пространства, в которых критерии подобия численно равны, называются сходственными точками. Только в этих точках пропорциональны все сходственные параметры сопоставляемых подобных процессов. При этом масштабные коэффициенты сходственных параметров подобных процессов подчиняются условиям

$$
M_j/M_m=1,
$$

где  $M_i, M_m$  - комбинации (произведения или отношения) масштабных ко-

эффициентов.

Заменяя масштабы т отношениями сходственных параметров, находим:

$$
\frac{u_1/u_2}{i_1/i_2 \cdot R_1/R_2} = 1; \qquad \frac{L_1/L_2}{R_1/R_2 \cdot t_1/t_2} = 1,
$$

или в критериальной форме записи

$$
\pi_1 = \frac{u}{iR} = idem \; ; \quad \pi_2 = \frac{L}{Rt} = idem \; .
$$

В качестве примера определим числовые значения критериев подобия  $\pi_1$ и  $\pi_2$  для случая, когда параметры оригинала и модели имеют следующие значения:

$$
R_1 = 10
$$
 OM,  $L_1 = 20$  TH,  $u_1 = 100$  B;  
\n $R_2 = 20$  OM,  $L_2 = 40$  TH,  $u_2 = 75$  B.

Решения исходных линейных однородных дифференциальных уравнений, описывающих процессы в оригинале и в модели, имеют вид

$$
i_1 = \frac{u_1}{R_1} \left( 1 - e^{-\frac{R_1}{L_1}t_1} \right) = \frac{100}{10} \left( 1 - e^{-\frac{10}{20}t_1} \right) = 10 \left( 1 - e^{-0.5t_1} \right),
$$
  

$$
i_2 = \frac{u_2}{R_2} \left( 1 - e^{-\frac{R_2}{L_2}t_2} \right) = \frac{75}{20} \left( 1 - e^{-\frac{20}{40}t_2} \right) = 3{,}75 \left( 1 - e^{-0.5t_2} \right).
$$

4.1.1. Для масштаба времени  $m_t = 1$ , т. е.  $t_1 = t_2$ , токи имеют значения, представленные в табл. 3.1.

|       |  |  | $t_1=t_2$   c   0   1   2   3   4   5   10              |  | $\infty$ |
|-------|--|--|---------------------------------------------------------|--|----------|
|       |  |  | $i_1$   A   0   3,90   6,30   7,80   8,66   9,50   9,93 |  | 10,00    |
| $l_2$ |  |  |                                                         |  |          |

Числовые значения токов в оригинале и в модели

Этому случаю соответствуют кривые токов на рис. 3.2.

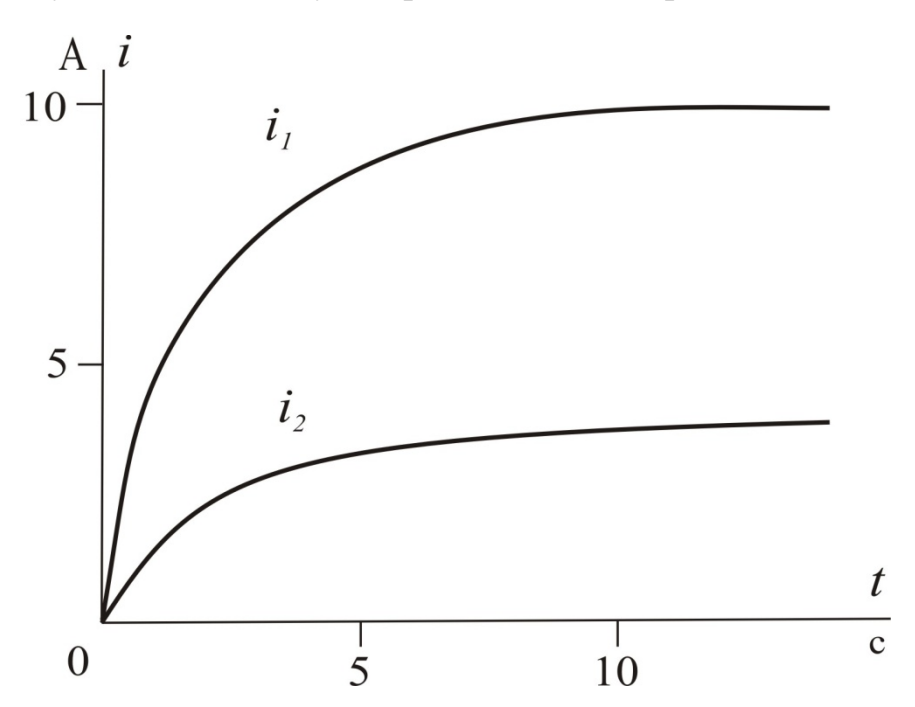

Рис. 3.2. Временная диаграмма токов при  $m_t = 1$ 

Нетрудно заметить, что масштаб  $m_i$  для любых моментов времени

$$
m_i = i_1/i_2 = 2.66 = \text{const.}
$$

В свою очередь, остальные масштабы сходственных параметров

$$
m_R = 0.5
$$
;  $m_L = 0.5$ ;  $m_u = 1.33$ .

Теперь можно легко проверить справедливость отношений:

$$
\frac{m_u}{m_i m_R} = \frac{1,33}{2,66 \cdot 0,5} = 1; \qquad \frac{m_L}{m_R m_t} = \frac{0,5}{0,5 \cdot 1} = 1.
$$

Далее вычислим значения критериев  $\pi_1$  и  $\pi_2$ , например, для момента времени  $t_1 = t_2 = 5$  с:

$$
\frac{u_1}{i_1 R_1} = \frac{100}{9,5 \cdot 10} = 1,05 ; \qquad \frac{u_2}{i_2 R_2} = \frac{75}{3,56 \cdot 20} = 1,05 ,
$$

т. е. критерий подобия  $\pi_1 = 1.05 = id$ ет.

Точно так же получим

$$
\frac{L_1}{R_1 t_1} = \frac{20}{10 \cdot 5} = 0.4 ; \qquad \frac{L_2}{R_2 t_2} = \frac{40}{20 \cdot 5} = 0.4 ,
$$

т. е. критерий подобия  $\pi_2 = 0,4 = id$ ет.

Аналогично можно показать, что и для других сходственных моментов времени критерии численно одинаковы.

## Задание 1.1

Определить численные значения критериев подобия при моделировании рассматриваемого процесса в неизменном масштабе  $m_t = 1$  для момента времени t, если известно, что параметры оригинала  $R_1 = 5$  Ом,  $L_1 = 0,1$  Гн,  $u_1 = 110$ В, а параметры  $R_2$ ,  $L_2$ ,  $u_2$  используемой модели приведены в табл. 3.2

Параметры модели

Таблица 3.2

|       | $N2$ вар.      | 1   | 2   | 3   | 4   | 5   | o              |               | 8   | 9   | 10  |
|-------|----------------|-----|-----|-----|-----|-----|----------------|---------------|-----|-----|-----|
|       | $\mathbf c$    | 2   |     | 4   | 8   |     | 9              | $\mathfrak b$ | 10  | 3   | 0,5 |
| $R_2$ | O <sub>M</sub> | 200 | 100 | 300 | 50  | 250 | 10             | 150           | 75  | 25  | 125 |
| $L_2$ | $\Gamma$ H     |     | 4   |     |     | 8   | $\overline{2}$ | 9             | 3   | 10  | b   |
| $u_2$ | B              | 100 | 150 | 130 | 170 | 110 | 140            | 190           | 120 | 180 | 160 |

Определим теперь численные значения критериев подобия для случая, когда  $m_t$  ≠ 1. Предположим, например, что  $m_t = t_1/t_2 = 3$ , т. е. второй процесс (в модели) протекает в 3 раза медленнее первого (в оригинале). Пусть при этом параметры оригинала

 $R_1 = 10 \text{ OM},$   $L_1 = 20 \text{ TH},$   $u_1 = 100 \text{ B};$ 

параметры модели

 $R_2 = 90 \text{ OM},$   $L_2 = 60 \text{ TH},$   $u_2 = 500 \text{ B}.$ 

Как и в первом случае, когда  $m_t = 1$ , найдем зависимости  $i_1 = f(t_1)$  и  $i_2 = f(t_2)$ .

Для определения масштаба токов  $m_i$  при  $m_t \neq 1$  необходимо брать значения токов  $i_1$  и  $i_2$  в сходственные моменты времени. В данном случае сходственными считаются моменты времени, при которых токи в относительных единицах  $i_1/i_{1\infty}$  и  $i_2/i_{2\infty}$  (где  $i_1/i_{1\infty}$  и  $i_2/i_{2\infty}$  - установившиеся значения токов) достигают равных значений (табл. 3.3).

В рассматриваемом примере сходственными будут моменты времени 3 с и 1 с соответственно для первого и второго процессов 4 с и 1,33 с, 10 с и 3,33 с ИТ. Д.

Масштаб токов для сходственных моментов времени

$$
m_i = i_1/i_2 = 1.8 = \text{const.}
$$

Числовые значения токов Таблица 3.3  $i_1/i_{1\infty} = i_2/i_{2\infty}$  $t_2 = t_1/3$  $t_1$  $i<sub>1</sub>$  $i_2$  $\mathsf{A}$  $\mathsf{A}$  $\mathbf{c}$  $\mathbf{c}$  $\theta$  $\theta$  $\theta$  $\theta$  $\overline{0}$ 3,90 0,39  $\mathbf{1}$ 0,33 2,17 6,30 0,67 3,50 0.63  $\overline{2}$ 7,80 4,34 0,78 3 1,00  $\overline{4}$ 8,66 1,33 4,82 0,87 9,50 5,28 0,95 6 2,00 9.93 0.99 10 3.33 5,52 10,00 5,56 1,00  $\infty$  $\infty$ 

Вычислив остальные масштабы

 $m_R = 1/9$ ,  $m_L = 1/3$ ,  $m_u = 1/5$ ,

найдем, что соотношения масштабов соблюдаются и в этом случае:

$$
\frac{m_u}{m_i m_R} = \frac{1/5}{1.8 \cdot (1/9)} = 1; \ \frac{m_L}{m_R m_t} = \frac{1/3}{(1/9) \cdot 3} = 1.
$$

Зависимости токов от времени имеют вид рис. 3.3.

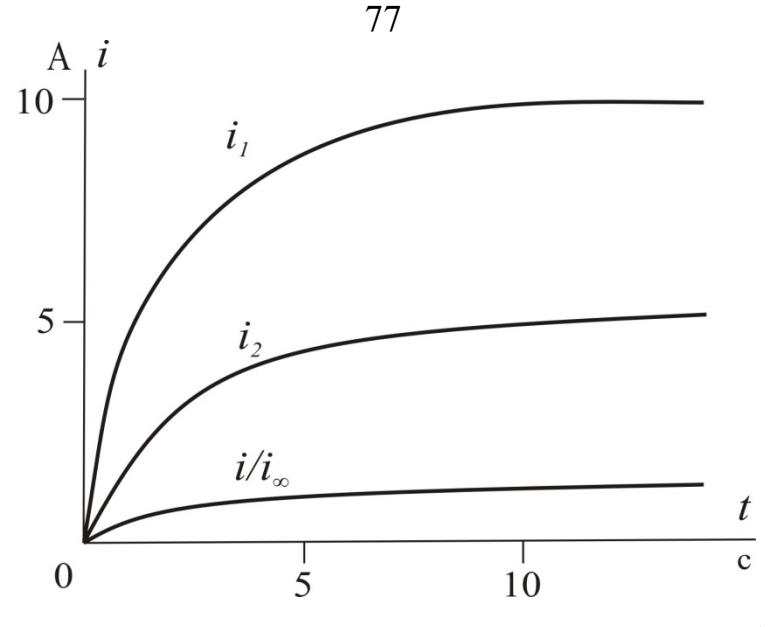

Рис. 3.3. Временная диаграмма токов при  $m_t \neq 1$ 

Проверим равенство численных значений критериев подобий  $\pi_1$  и  $\pi_2$  для сходственных моментов времени, например для  $t_1$ =3 с и  $t_2$ =1 с.

Критерий  $\pi_1$ :

$$
\frac{u_1}{i_1 R_1} = \frac{100}{7,8 \cdot 10} = 1,28 \, ; \, \frac{u_2}{i_2 R_2} = \frac{500}{4,34 \cdot 90} = 1,28 \, ,
$$

т. е.  $\pi_1 = 1,28 = idem$ .

Критерий  $\pi_2$ :

$$
\frac{L_1}{R_1 t_1} = \frac{20}{10 \cdot 3} = 0,67; \quad \frac{L_2}{R_2 t_2} = \frac{60}{90 \cdot 1} = 0,67 \; ,
$$

следовательно,  $\pi_2 = 0.67 = id$ ет.

## **Задание 1.2**

Определить численные значения критериев подобия по условиям задания 1.1 при рассмотрении процесса в замедленном масштабе времени  $m_t$  (табл. 3.4).

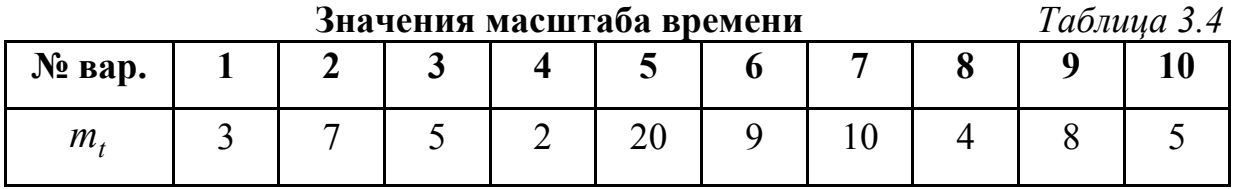

#### 4.2. Способ интегральных аналогов

Определение критериев подобия способом интегральных аналогов производится следующим образом. Если уравнение моделируемого процесса содержит *п* членов, то для нахождения критериев подобия необходимо разделить все члены уравнения на какой-либо из них. При этом следует опустить символы связи между членами уравнения, символы дифференцироваа также неоднородные функции. К полученным в ния и интегрирования. результате этих операций *n*-1 основным критериям подобия необходимо присовокупить а дополнительных критериев - аргументов неоднородных функций, входящих в члены уравнения.

Общее число критериев подобия, найденных способом интегральных аналогов.

$$
k_I = (n-1) + a
$$

Число возможных форм записи *n*-1 основных критериев, получаемых приведением уравнения к безразмерному виду, равно числу членов уравнения:

$$
F_{I}=n.
$$

Рассмотрим методику определения критериев подобия способом интегральных аналогов на примере моделирования переходного электромагнитного процесса в цепи, образованной последовательным соединением элементов с активным сопротивлением R и индуктивностью L, которая включается на напряжение и, меняющееся во времени по синусоидальному закону с угловой скоростью  $\omega$  (включение трансформатора на холостом ходу без учета насыщения). Электрическая схема процесса аналогична рис. 1.

Дифференциальное уравнение процесса имеет вид

$$
u = iR + Ldi/dt
$$

где  $u = U \sin \omega t$ .

4.2.1. Записываем исходное уравнение в виде  $\varphi_0 = \sum_{i=1}^{m} \varphi_i = 0$ .

$$
\varphi_0 = \varphi_1 + \varphi_2 + \varphi_3 = L\frac{di}{dt} + iR - U\sin \omega t
$$

4.2.2. Опускаем символы связи «+», «-» и «=» между членами уравнения:

$$
\varphi_1 = L \frac{di}{dt}
$$
;  $\varphi_2 = iR$ ;  $\varphi_3 = U \sin \omega t$ .

4.2.3. Исключаем из выражений для  $\varphi_1,...,\varphi_m$  неоднородные функции, приняв в качестве дополнительных критериев подобия аргументы этих функций:

$$
\varphi_3 = U \sin \omega t \rightarrow \sin \omega t \rightarrow \pi_{\text{non}} = \omega t ; \varphi_3^* = U
$$

4.2.4. Опускаем в выражениях для  $\varphi_1,...,\varphi_m$  символы дифференцирования и интегрирования, символы grad, div и т. д., заменяя  $d^{n}x/dy^{n}$  на  $x^{n}/y^{n}$ ,  $\int xdy^{n}$ на ху, а также (при условии соблюдения геометрического подобия) grad *i* на 1/1, rot H ha H/l,  $\nabla^2 = \frac{\partial^2}{\partial x^2} + \frac{\partial^2}{\partial y^2} + \frac{\partial^2}{\partial z^2}$  ha  $1/l^2$ , div grad l  $Ha$  $1/l^2$  и т. д.:

$$
\varphi_1 = L \frac{di}{dt} \to \varphi_1^* = L \frac{i}{t}.
$$

4.2.5. Заменяем члены уравнения  $\varphi_i$ ,  $\varphi_j$ , преобразованные на этапах 3 и 4, их аналогами  $\varphi_i^*$ ,  $\varphi_j^*$  и записываем выражения для  $\varphi_1, ..., \varphi_i^*$ ,...,  $\varphi_j^*$ ,...,  $\varphi_m$ :

$$
\varphi_1^* = L \frac{i}{t}; \qquad \varphi_2^* = iR; \qquad \varphi_3^* = U
$$

4.2.6. Делим  $\varphi_1,...,\varphi_i^*,\varphi_j^*,...,\varphi_m$  на какой-либо один из них и записываем выражения для основных критериев подобия в одной из возможных форм записи:

$$
\pi_1 = \frac{\varphi_1^*}{\varphi_3^*} = \frac{Li}{Ut}; \qquad \pi_2 = \frac{\varphi_2^*}{\varphi_3^*} = \frac{iR}{U}
$$

4.2.7. Дополняем полученную систему основных критериев подобия критериями подобия, полученными на этапе 3:

$$
\pi_1 = \frac{Li}{Ut}; \qquad \pi_2 = \frac{iR}{U}; \qquad \pi_3 = \pi_{\text{non}} = \omega t
$$

 $\overline{Q}$ 

4.2.8. Преобразовываем (в случае необходимости) полученные выражения для критериев подобия в иную (более удобную по условиям конкретной задачи) форму записи посредством их перемножения, деления, возведения в степень, умножения на постоянный коэффициент, например,

$$
\pi_1' = \frac{\pi_1}{\pi_2} = \frac{LiU}{UtiR} = \frac{L}{Rt}; \qquad \pi_2' = \pi_2^{-1} = \frac{U}{iR}; \quad \pi_3' = \pi_3 = \omega t
$$

4.2.9. На основании полученных выражений для критериев подобия записываем масштабные соотношения:

$$
\pi_1 = \frac{Li}{Ut} \to \frac{m_L m_i}{m_u m_t} = 1; \ \pi_2 = \frac{iR}{U} \to \frac{m_i m_R}{m_u} = 1; \ \pi_3 = \omega t \to m_\omega m_t = 1.
$$

## Залание 1.3

Определить методом интегральных аналогов критерии подобия при создании модели рассматриваемого электромагнитного процесса при  $u = const$ .

### 5. СОДЕРЖАНИЕ ОТЧЕТА

Отчет по практической работе должен содержать:

- цель работы;
- краткие теоретические сведения;
- задания  $1.1$  ... $1.3$ ;
- ВЫВОДЫ.

Литература

 $[2]$ , c. 8...22;

 $[4]$ , c. 8...103

## **ПРИМЕНЕНИЕ МЕТОДА ПЛАНИРОВАНИЯ ЭКСПЕРИМЕНТА ПРИ МОДЕЛИРОВАНИИ ЭЛЕКТРОМЕХАНИЧЕСКИХ ОБЪЕКТОВ 1. ЦЕЛЬ РАБОТЫ**

Приобретение опыта применения математического аппарата метода планирования эксперимента в процессе моделирования электромеханических преобразователей энергии.

## **2. ОСНОВНЫЕ ТЕОРЕТИЧЕСКИЕ ПОЛОЖЕНИЯ**

Одна из возможностей, которая может быть успешно реализована в результате применения метода планирования эксперимента, состоит в том, что он позволяет установить непосредственную функциональную связь между теми параметрами электромеханического объекта исследования, которые связаны между собой неявно. При этом сложное математическое описание рассматриваемого процесса или явления (оригинала) заменяется относительно простой полиномиальной моделью.

## **3. ВСПОМОГАТЕЛЬНЫЕ ТЕХНИЧЕСКИЕ СРЕДСТВА**

Микрокалькулятор.

## **4. МЕТОДИКА ВЫПОЛНЕНИЯ РАБОТЫ**

Рассмотрим возможности метода планирования эксперимента на конкретном примере. Пусть изучение рабочих свойств специального несимметричного асинхронного двигателя, имеющего на роторе внешние и внутреннюю короткозамкнутые обмотки, ведется на основе анализа его схемы замещения, составленной для одной эквивалентной фазы (рис. 3.4).

Аналитическое выражение для определения механической характеристики двигателя:

$$
M = M_1 - M_2 = \frac{Z_1 \cos \varphi_1 - Z_2 \cos \varphi_2}{Z_1^2 + 2Z_1 Z_2 \cos(\varphi_2 - \varphi_1) + Z_2^2}
$$

не дает непосредственной функциональной связи максимального вращающего момента *Mm* и критического скольжения *Sm* с параметрами схемы замещения. (В приведенном выражении  $M_1$  и  $M_2$  - вращающая и тормозящая составляющие результирующего электромагнитного момента  $M$ ;  $Z_1$ ,  $Z_2$ ,  $\varphi_1$ ,  $\varphi_2$  - модули и аргументы сопротивлений  $Z_1$  и  $Z_2$ ).

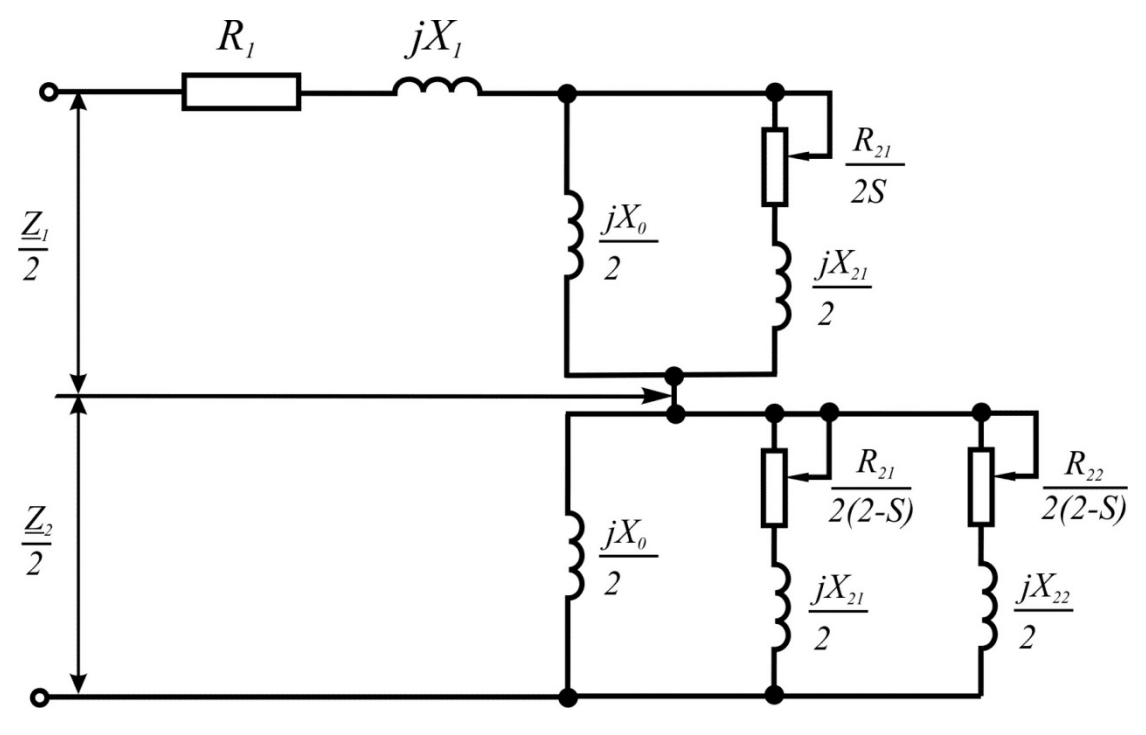

Рис. 3.4. Схема замещения специальной асинхронной машины

- Здесь  $Z_1$ ,  $Z_2$  комплексные сопротивления токам прямой и обратной последовательностей;
	- $R_1$ ,  $X_1$  активное и индуктивное сопротивления рассеяния фазы обмотки статора:
	- $X_0$  индуктивное сопротивление взаимной индукции;
	- $R_{21,} X_{21}$  активное и индуктивное сопротивления рассеяния внешней короткозамкнутой обмотки ротора;
	- $R_{22, X_{22}$  активное и индуктивное сопротивления рассеяния внутренней (общей для трех фаз) обмотки ротора;
	- $S =$ скольжение.

Ставится задача синтеза параметров двигателя, обеспечивающих получение максимально возможного значения момента в зоне малых скольжений при

достаточном пусковом моменте. Эта экстремальная задача может быть решена с применением математического аппарата метода планирования эксперимента.

Общая схема решения включает в себя следующие этапы:

- 1. Выбор параметра оптимизации и факторов, влияющих на его изменение.
- 2. Составление матрицы планирования.
- 3. Построение полиномиальной модели и ее оценка.
- 4. Поиск и описание области экстремума.
- 5. Интерпретация полученных результатов. Рассмотрим каждый из перечисленных этапов.

4.1. В качестве параметров оптимизации у устанавливаем результирующий момент  $M$ , а независимые переменные  $x_1, x_2, ..., x_n$  (факторов) – параметры схемы замещения и скольжения  $S$ , критическое значение которого  $S_m$ обеспечивает необходимую жесткость механической характеристики  $M = f(S)$ . Активным сопротивлением обмотки статора пренебрегаем ( $R_1 = 0$ ).

Поскольку в качестве объекта исследования выступает математическая модель (схема замещения), то основные требования, предъявляемые в теории планирования эксперимента к объектам исследования, параметрам оптимизации, а также к факторам и их совокупности, выполняются.

Неизвестную функцию

$$
y = f(x_1, x_2, ..., x_n)
$$

будем аппроксимировать алгебраическим полиномом. Для минимизации числа опытов N, а следовательно, и коэффициентов при данном числе факторов будем использовать полином первой степени:

$$
y = b_0 + \sum_{i=1}^{n} b_i x_i \; .
$$

Он должен содержать информацию об изменении параметра оптимизации при варьировании уровней факторов и о направлении градиента, т. е. направлении, в котором параметр оптимизации увеличивается быстрее, чем в какомлибо другом направлении.

При выборе границ изменения факторов, состоящем в определении основного (нулевого) уровня и интервалов варьирования, исходим из реальных условий выполнимости исследуемого двигателя и анализа априорной информации, полученной в результате предварительных расчетных исследований. Уровни факторов (в о. е.) и интервалы варьирования представлены в табл. 3.5.

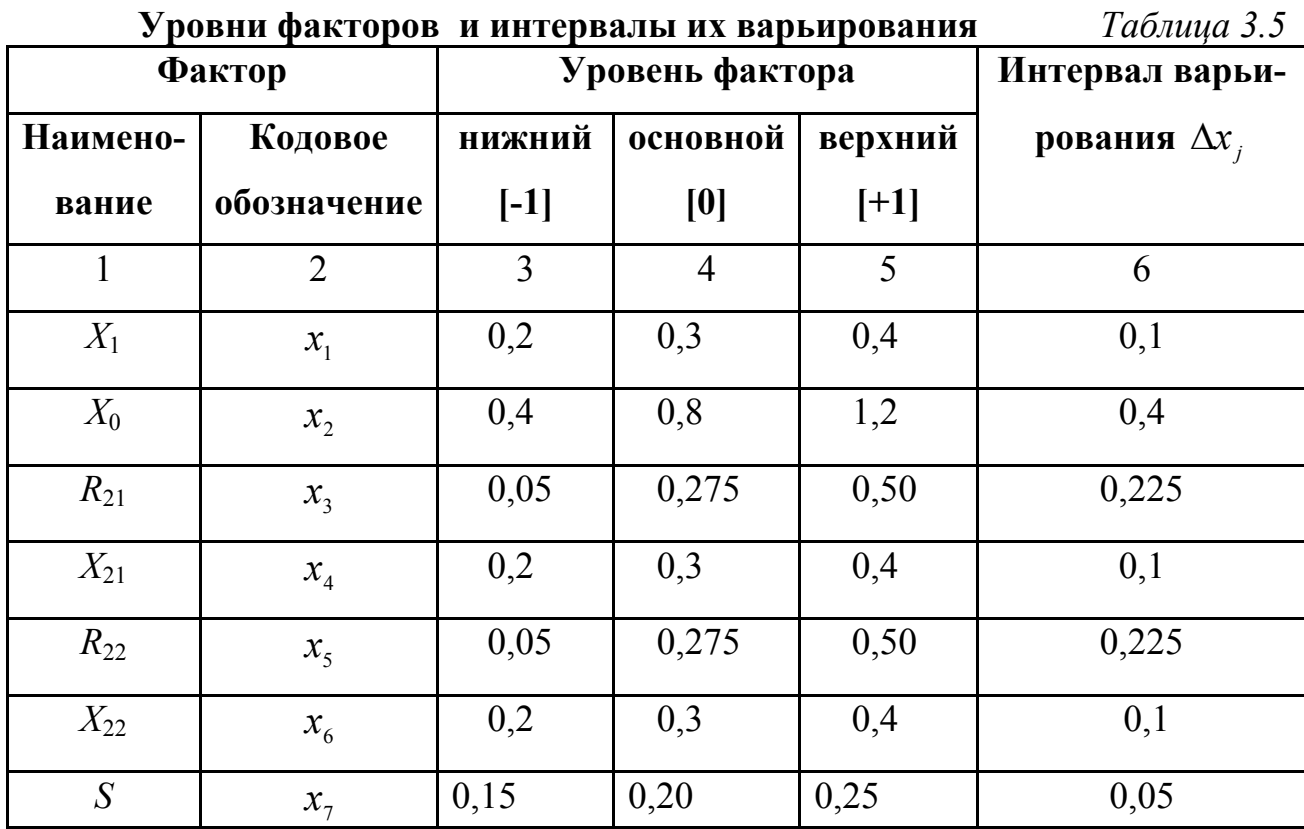

4.2. Полный факторный эксперимент в данном случае требует большого числа опытов  $N=2^7=128$ , что значительно превосходит число определяемых коэффициентов линейной модели  $(k+1=7+1=8)$ .

В целях минимизации числа опытов при сохранении оптимальных свойств матрицы планирования имеет смысл обратиться к дробному факторному эксперименту. Поскольку предполагается, что в исследуемой математической модели (схеме замещения) линейная корреляция между факторами отсут-

ствует и эффект взаимодействия факторов не зависит от уровня, на котором они находятся, такие эффекты не учитываются.

В этой связи целесообразно максимально сократить число опытов и воспользоваться 1/16 реплики, тем самым доведя их число до 8 (128 $\cdot$ 1/16).

Дробные реплики задают обычно с помощью специальных генерирующих соотношений, показывающих, какие из взаимодействий приняты незначимыми и заменены в матрице планирования новыми факторами.

В рассматриваемом случае планирования типа  $2^{7-4}$  зададимся следующими генерирующими соотношениями:

$$
x_4 = x_1 x_2;
$$
  $x_5 = x_1 x_3;$   
 $x_6 = x_2 x_3;$   $x_7 = x_1 x_2 x_3.$ 

Матрица планирования имеет вид табл. 3.6.

Параметр оптимизации (v) при этом вычислялся по выражению электромагнитного момента М, в которое подставлялись соответствующие значения параметров схемы замещения (рис. 3.4), взятые на верхнем (+) либо нижнем (-) уровнях согласно матрице планирования.

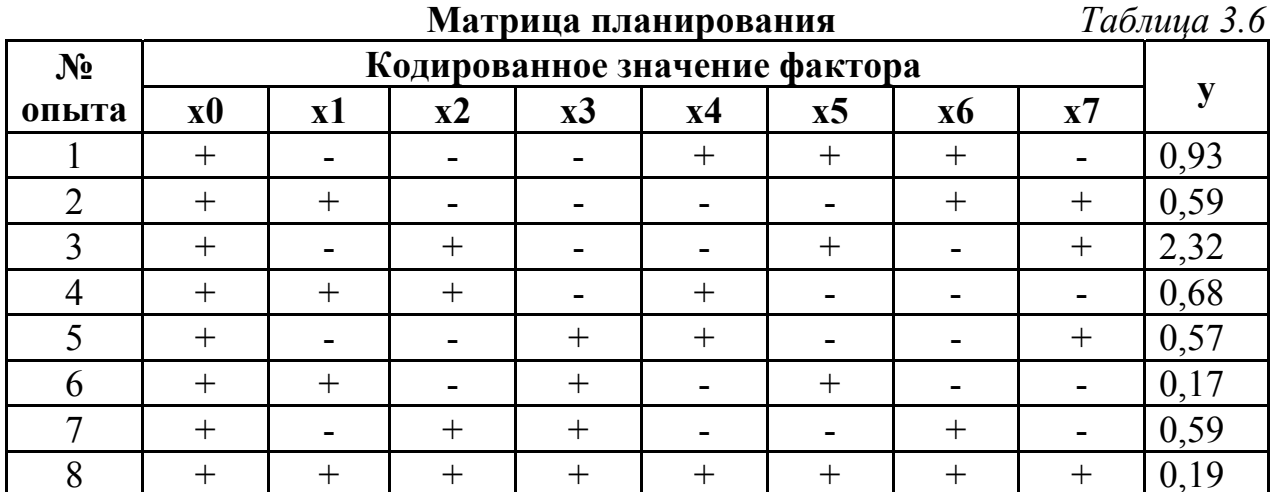

4.3. Коэффициенты линейной модели вычисляются по выражениям

$$
b_0 = \frac{\sum\limits_{i=1}^{N} y_i}{N}; \qquad b_j = \frac{\sum\limits_{i=1}^{N} y_i x_{ji}}{N},
$$

где  $i$  – номер строки;

 $i$  – номер столбца.

Так, например,

$$
b_0 = \frac{0.93 + 0.59 + 2.32 + 0.68 + 0.57 + 0.17 + 0.59 + 0.19}{8} = 0.76;
$$
  

$$
b_1 = \frac{-0.93 + 0.59 - 2.32 + 0.68 - 0.57 + 0.17 - 0.59 + 0.19}{8} = -0.35.
$$

Полученная таким образом линейная модель имеет вид

 $y = 0.76 - 0.35x_1 + 0.48x_2 - 0.38x_3 - 0.16x_4 + 0.15x_5 - 0.18x_6 + 0.16x_7$ .

Или при переходе к именованным факторам

 $M = 0.76 - 0.35X_1 + 0.48X_0 - 0.38R_{21} - 0.16X_{21} + 0.15R_{22} - 0.18X_{22} + 0.16S$ .

После расчетов проверяют соответствие (адекватность) полученной модели опытным данным. Такая проверка необходима, так как вид зависимости был заранее неизвестен и выбирался по возможности более простым (линейная модель). Адекватность проверяют обычно по специальным критериям: Фишера, Кохрена, Стьюдента.

В рассматриваемом случае сравниваются результаты расчетов момента по двум математическим выражениям - исходному и полученному упрощенному при одинаковых параметрах схемы замещения. Результаты таких расчетов показывают, что в данном случае погрешность, вносимая проведенной аппроксимацией, не превышает 10 %. Это является подтверждением того, что более сложная модель не требуется и позволяет реализовать процедуру движения к экстремуму (поиска  $M_m$ ).

Функция отклика полиномиальной модели симметрична относительно коэффициентов, так как последние, являясь частными производными по соответствующим переменным, различаются не существенно. Это указывает на правильный выбор интервалов варьирования и предполагает эффективное движение по градиенту.

Значения коэффициентов уравнения с учетом знаков характеризуют меру их влияния на параметр оптимизации. Следовательно, к возрастанию момента приводит уменьшение всех индуктивных сопротивлений рассеяния, а также в большей мере активного сопротивления  $R_{21}$  ротора и увеличение индуктивного сопротивления взаимоиндукции  $X_0$ , активного сопротивления  $R_{22}$  ротора и скольжения S относительно нулевого уровня.

Ввиду того что в реальных условиях возможности в отношении понижения  $X_1, X_{21}, X_{22}$  и увеличения  $X_0$  весьма ограничены, практически реализуемым путем в решении задачи достижения максимума механической характеристики в окрестности точки критического скольжения  $S_m$ является варьирование сопротивлений  $R_{21}$  и  $R_{22}$ . При этом следует иметь в виду, что вклад активных сопротивлений ротора в формирование указанного максимума неравноценен, так как снижение  $R_{21}$  приводит к более существенному росту момента, чем увеличение  $R_{22}$ .

4.4. Наибольшее значение функций цели, т. е. экстремум, может быть найден так называемым методом крутого восхождения.

В нашем случае «крутое восхождение» по градиенту, т. е. в направлении максимума, позволит определить значения  $R_{21}$  и  $R_{22}$ , обеспечивающие этот максимум, при фиксированных на основном уровне значениях всех остальных параметров схемы замещения в интервале энергетически рациональных скольжений  $0, 15 < S_m < 0, 25$ .

Исследуемая модель при этом будет иметь вид

 $M = 0.76 - 0.35 \cdot 0.3 + 0.48 \cdot 0.8 - 0.38 R_{21} - 0.16 \cdot 0.3 + 0.15 R_{22} - 0.18 \cdot 0.3 + 0.16 S =$  $= 0.937 - 0.38R_{21} + 0.15R_{22} + 0.16S$ .

За базовый фактор принимаем сопротивление  $R_{21}$ , как наиболее значимый. Вычисляем для него произведение коэффициента полиномиальной модели и интервала варьирования:

$$
b_3 \Delta x_3 = -0.38 \cdot 0.225 = -0.086
$$
.

Для базового фактора выбираем шаг движения  $\Delta x_i^*$ , с которым будет осуществляться оптимизация. Обычно он  $|\Delta x_i^*| \le |\Delta x_i|$ .

Принимаем шаг движения для  $R_{21}$ , равный  $\Delta x_i^* = -0.05$ .

#### Вычисляем отношение

$$
\gamma = \frac{\Delta x_3^*}{b_3 \Delta x_3} = \frac{-0.05}{-0.086} = 0.581.
$$

Для всех остальных факторов шаги движения к максимуму рассчитываются по формуле

$$
\Delta x_j^* = \gamma b_i \Delta x_j.
$$

Движение к максимуму начинаем из центра плана, т. е. все факторы находятся на основном уровне. Значения факторов на каждом новом шаге находим путем прибавления  $\Delta x_i^*$  к соответствующим предыдущим значениям. Движение к оптимуму прекращается, если достигнут экстремум или один из параметров выходит за установленные пределы изменения.

Расчет процедуры крутого восхождения представим в табл. 3.7.

#### Результаты «крутого восхождения» в направлении градиента Таблица 3.7

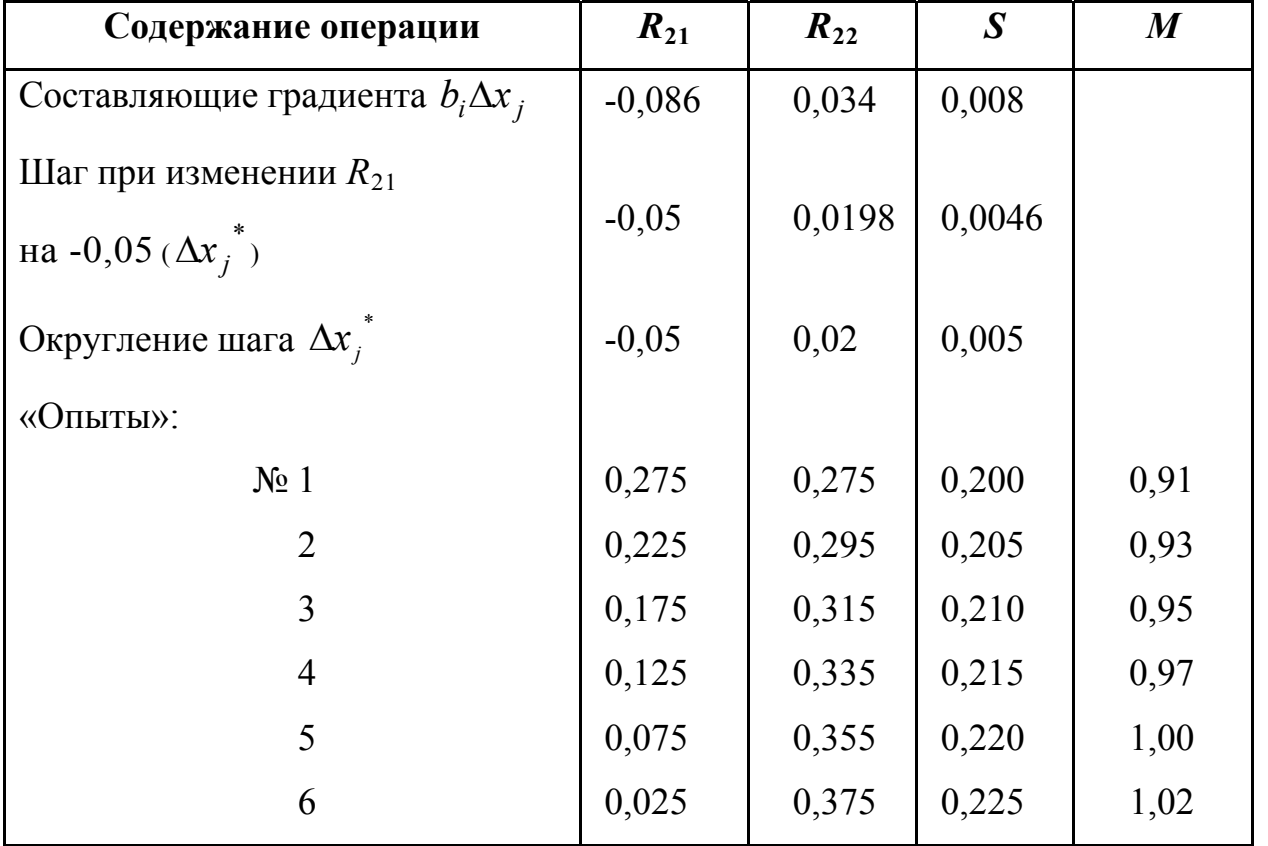

Движение к максимуму завершено, так как дальнейшее уменьшение  $R_{21}$ невозможно.

Поскольку в окрестности точки критического скольжения момент изменяется медленно, то большая точность в нахождении экстремума не требуется.

88

В связи с этим необходимости изучения области оптимума методами нелинейного планирования, можно считать, не возникает.

4.5. Полученные результаты можно интерпретировать следующим обра-30M.

Для повышения максимального момента изучаемого двигателя и для обеспечения необходимой жесткости его механической характеристики следует снижать сопротивление ротора  $R_{21}$  при более медленном повышении сопротивления  $R_{22}$ . Однако эти требования к активным параметрам ротора могут вступить в противоречие с другими требованиями, например, предъявляемыми к этим же сопротивлениям при формировании пусковых свойств машины, что потребует компромиссных технических решений.

Для выяснения характера влияния активных параметров ротора на начальный пусковой момент целесообразно произвести полный двухфакторный эксперимент, сохранив неизменными все прочие параметры и положив  $S=1$ . Уровни и интервалы варьирования переменных остаются прежними. Матрица планирования полного факторного эксперимента типа  $2<sup>2</sup>$  и результаты опытов имеют вид табл. 3.8.

| $N_2$ | Кодированные значения переменных |       |       |         |
|-------|----------------------------------|-------|-------|---------|
| опыта | $\mathbf{x}_0$                   | $x_3$ | $x_5$ |         |
|       |                                  |       |       | 0,07    |
|       |                                  |       |       | 1,35    |
|       |                                  |       |       | $-0,01$ |
|       |                                  |       |       | 0,64    |

Матрица планирования полного факторного эксперимента Таблица 3.8

Линейная интерполяционная модель:

$$
y = 0.51 + 0.48x_3 - 0.20x_5
$$

Или при переходе к именованным факторам

 $M = 0.51 + 0.48 R_{21} - 0.20 R_{22}$ .

Как следует из рассмотрения полученной модели, для увеличения пускового момента необходимо повышать  $R_{21}$  и понижать  $R_{22}$ . Это требование вступает в противоречие с требованиями обеспечения необходимой жесткости механической характеристики. Поскольку с уменьшением  $R_{22}$ пусковой момент растет быстрее, чем снижается максимальный в области малых скольжений, то компромиссным в данном случае следует считать решение, при котором  $R_{22}$  будет принимать свои минимально возможные значения, а  $R_{21}$ - некоторое оптимальное для каждого конкретного случая.

#### Задание 2.1

Результаты полного факторного эксперимента приведены в табл. 3.9.

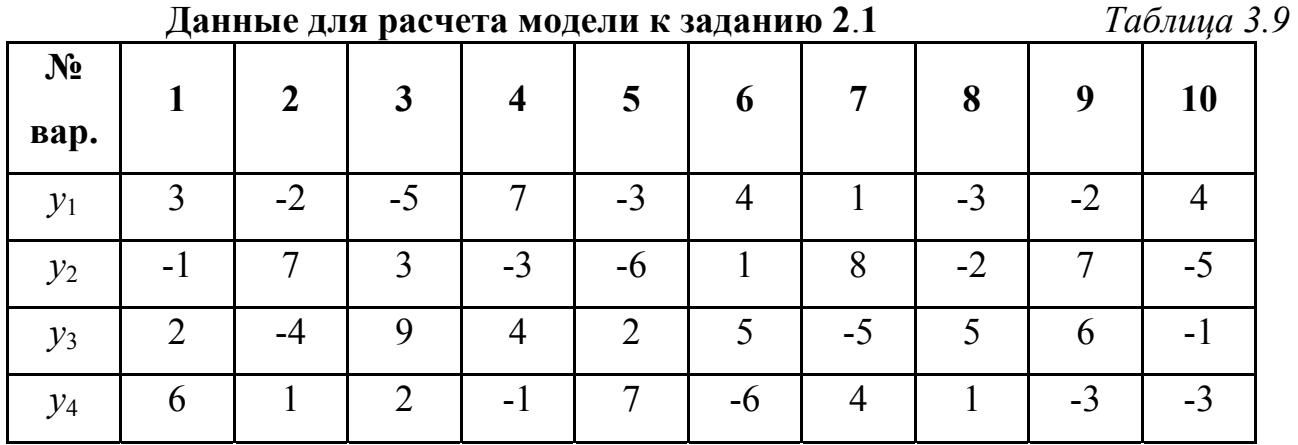

Составить линейную интерполяционную модель рассматриваемого электроме-

ханического процесса и произвести интерпретацию полученных результатов.

#### 5. СОДЕРЖАНИЕ ОТЧЕТА

Отчет по практической работе должен содержать:

- цель работы;  $\omega_{\rm{max}}$
- краткие теоретические сведения;
- задание  $2.1$ ;
- ВЫВОДЫ.

Литература

[1], c. 283...289; [2], c. 47...49; [4], c. 104...144

## МЕТОДИКА ОПРЕДЕЛЕНИЯ МАТЕМАТИЧЕСКОЙ МОДЕЛИ ГРАФИ-ЧЕСКОЙ ЗАВИСИМОСТИ, ХАРАКТЕРИЗУЮЩЕЙ ПРОЦЕСС В ЭЛЕК-ТРОМЕХАНИЧЕСКОМ ПРЕОБРАЗОВАТЕЛЕ ЭНЕРГИИ

## 1. ЦЕЛЬ РАБОТЫ

Ознакомление с алгоритмом определения математических моделей процессов и явлений, происходящих в электромеханических преобразователях энергии, представленных в виде таблиц чисел или графических зависимостей.

### 2. ОСНОВНЫЕ ТЕОРЕТИЧЕСКИЕ ПОЛОЖЕНИЯ

В процессе проектирования либо при эксплуатации электрических машин и трансформаторов часто приходится иметь дело с различного рода графическими зависимостями, связывающими те или иные показатели и параметры. Иногда эти зависимости могут быть представлены в табличной форме, например, в результате опытного определения отдельных характеристик оригинала либо его физической модели.

Имеющиеся в таком виде данные в ряде случаев целесообразно представить в виде некоторой относительно простой математической модели - математического выражения, с необходимой точностью описывающего рассматриваемый процесс или явление. Указанная форма представления является необходимой при программировании данного процесса (явления) для компьютера.

Во многих случаях такого рода задача может быть решена в результате применения степенного полинома вида

$$
y = A + Bx + Cx^2 + ... + Mx^n,
$$

 $A, B, C, \ldots, M$  - коэффициенты модели. где

#### 3. ВСПОМОГАТЕЛЬНЫЕ ТЕХНИЧЕСКИЕ СРЕДСТВА

Микрокалькулятор, бумага в клетку, карандаш, линейка.

#### 4. МЕТОДИКА ВЫПОЛНЕНИЯ РАБОТЫ

Рассмотрим методику определения математической модели в виде отрезка степенного ряда, аппроксимирующего таблицу чисел (кривую) (табл. 3.10).

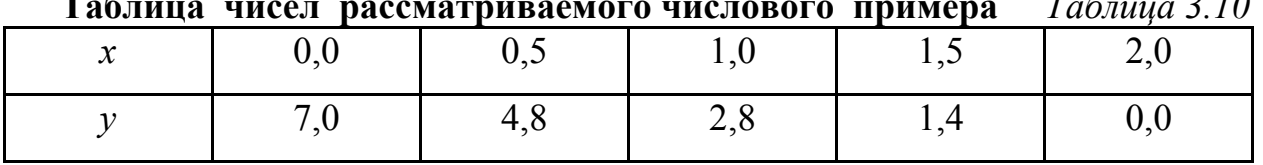

 $T_{\text{R}}\zeta$  = 10  $\sim$   $\sim$ 

4.1. Поскольку вид зависимости заранее не известен, то первоначально проверяем линейную модель:  $A + Bx = y$ .

Попарно подставляя в нее табличные значения х и у, получаем уравнения для коэффициентов А и В:

$$
1 \cdot A + 0 \cdot B = 7,0;
$$
  
\n
$$
1 \cdot A + 0,5 \cdot B = 4,8;
$$
  
\n
$$
1 \cdot A + 1 \cdot B = 2,8;
$$
  
\n
$$
1 \cdot A + 1,5 \cdot B = 1,4;
$$
  
\n
$$
1 \cdot A + 2 \cdot B = 0.
$$

Составляем так называемые нормальные уравнения:

 $5 \cdot A + 5 \cdot B = 16,0;$  $5 \cdot A + 7,5 \cdot B = 7,3$ ,

которые в общем случае имеют структуру

$$
A\sum a_i^2 + B\sum a_i b_i + C\sum a_i c_i + \dots = \sum a_i l_i ;
$$
  
\n
$$
A\sum a_i b_i + B\sum b_i^2 + C\sum b_i c_i + \dots = \sum b_i l_i ;
$$
  
\n
$$
A\sum a_i c_i + B\sum b_i c_i + C\sum c_i^2 + \dots = \sum c_i l_i ;
$$

где  $a_i, b_i, c_i, \ldots$  - числовые коэффициенты перед А, В, С,...;

 $l_i$  - свободный член.

Проверяем коэффициенты нормальных уравнений.

Для А:

$$
5+5+16,0=1\cdot(1+0+7,0)+1\cdot(1+0,5+4,8)+1\cdot(1+1+2,8)++1\cdot(1+1,5+1,4)+1\cdot(1+2+0);
$$
  
(26,0).

Для В:

$$
93
$$
  
5+7,5+7,3 = 0 \cdot (1+0+7) + 0,5 \cdot (1+0,5+4,8) + 1 \cdot (1+1+2,8) +  
+1,5 \cdot (1+1,5+1,4) + 2 \cdot (1+2+0);  
(19,8).

Решаем нормальные уравнения:

$$
A = (16-5B)/5 = 3,2-B,
$$

где  $B = -8,7/2,5$ .

Таким образом, коэффициенты:

 $A = 6,68;$   $B = -3,48,$ 

откуда математическая модель получает следующий вид:

$$
y = 6,68 - 3,48x.
$$

Подставляя в полученную формулу табличные значения  $x$ , получаем вычисленные значения  $y_c$  и отклонения (табл. 3.11).

Вычислим сумму:

$$
\Sigma (y - y_{\rm c})^2 = 0.364,
$$

определяем среднюю квадратическую ошибку:

$$
\sigma_0 = \sqrt{\frac{\sum (y_i - y_{i_c})^2}{r - S}} = \sqrt{\frac{0.364}{5 - 2}} = 0.348,
$$

где  $r = 5$  - число табличных значений;

 $S = 2$  - число параметров.

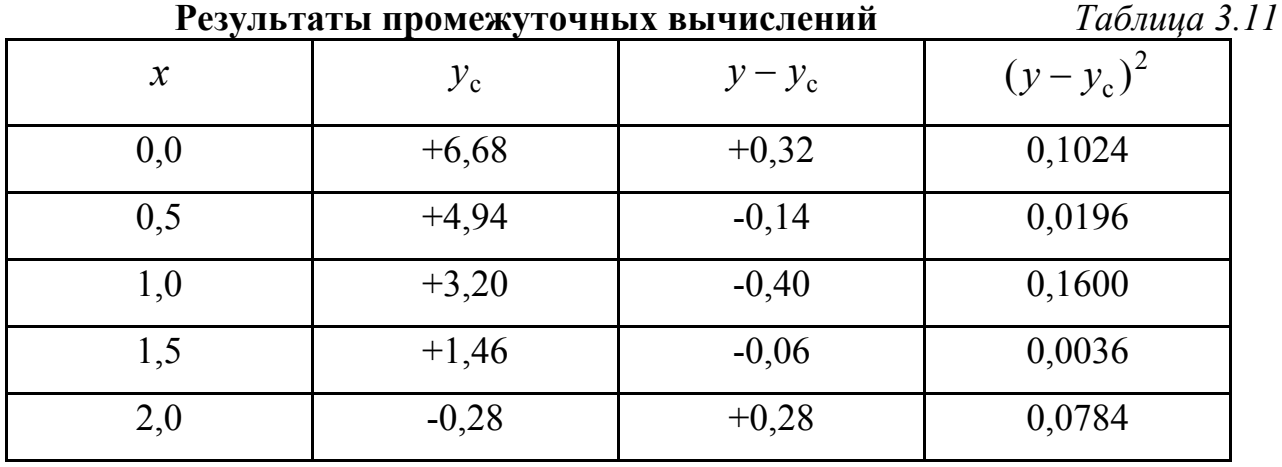

Среднее абсолютное отклонение:

$$
\delta = \frac{\sum |y_i - y_{i\text{c}}|}{r} = \frac{0.32 + 0.14 + 0.40 + 0.06 + 0.28}{5} = 0.240.
$$

Полученные результаты показывают, что линейная модель неадекватна, так как табличные значения даны с точностью до 0,1, а средняя квадратическая ошибка и среднее абсолютное отклонение больше 0,1.

4.2. Проверяем аналогичным путем модель второй степени:

$$
A + Bx + Cx^2 = y
$$

Подставляя в нее табличные значения  $x$  и  $y$ , получаем

$$
1 \cdot A + 0 \cdot B + 0^{2} \cdot C = 7,0;
$$
  
\n
$$
1 \cdot A + 0,5 \cdot B + 0,25 \cdot C = 4,8;
$$
  
\n
$$
1 \cdot A + 1 \cdot B + 1^{2} \cdot C = 2,8;
$$
  
\n
$$
1 \cdot A + 1,5 \cdot B + 2,25 \cdot C = 1,4;
$$
  
\n
$$
1 \cdot A + 2 \cdot B + 4 \cdot C = 0.
$$

Составляем нормальные уравнения:

$$
5 \cdot A + 5 \cdot B + 7,5 \cdot C = 16,0;
$$
  

$$
5 \cdot A + 7,5 \cdot B + 12,5 \cdot C = 7,3,
$$
  

$$
7,5 \cdot A + 12,5 \cdot B + 22,125 \cdot C = 7,15
$$

Проверяем коэффициенты нормальных уравнений.

Для А:

 $5+5+7,5+16,0=1\cdot(1+0+0+7,0)+1\cdot(1+0,5+0,25+4,8)+1\cdot(1+1+1+2,8)+$  $+1 \cdot (1+1,5+2,25+1,4) + 1 \cdot (1+2+4+0);$ 

 $(33,5)$ .

Для В:

$$
5+7,5+12,5+7,3=0\cdot(1+0+0+7)+0,5\cdot(1+0,5+0,25+4,8)+1\cdot(1+1+1+2,8)++1,5\cdot(1+1,5+2,25+1,4)+2\cdot(1+2+4+0);(32,3).
$$

Для С:

$$
95
$$
  
7,5+12,5+22,125+7,15 = 0 \cdot (1+0+0+7,0) + 0,25 \cdot (1+0,5+0,25+4,8) +  
+1 \cdot (1+1+1+2,8) + 2,25 \cdot (1+1,5+2,25+1,4) + 4 \cdot (1+2+4+0);  
(49,275).

Решаем нормальные уравнения.

Составляем определители:

$$
\Delta = \begin{vmatrix} 5 & 5 & 7,5 \\ 5 & 7,5 & 12,5 \\ 7,5 & 12,5 & 22,125 \end{vmatrix} = 5 \cdot 7,5 \cdot 22,125 + 5 \cdot 12,5 \cdot 7,5 + 5 \cdot 12,5 \cdot 7,5 - 7,5 - 12,5 \cdot 12,5 \cdot 5 - 5 \cdot 5 \cdot 22,125 = 10,94;
$$

$$
\Delta_{\rm A} = \begin{vmatrix} 16,0 & 5 & 7,5 \\ 7,3 & 7,5 & 12,5 \\ 12,5 & 22,125 \end{vmatrix} = 16,0.7,5.22,125+7,3.12,5.7,5+5.12,5.7,5--7,15.7,5.7,5-12,5.12,5.16,0-\n
$$
\Delta_{\rm B} = \begin{vmatrix} 5 & 16,0 & 7,5 \\ 5 & 7,3 & 12,5 \\ 7,5 & 7,15 & 22,125 \end{vmatrix} = 5.7,3.22,125+5.7,15.7,5+16,0.12,5.7,5--7,5.7,3.7,5-7,15.12,5.5--5.16,0.22,125=-51,84;
$$
$$

$$
\Delta_{\rm c} = \begin{vmatrix} 5 & 5 & 16,0 \\ 5 & 7,5 & 7,3 \\ 7,5 & 12,5 & 7,15 \end{vmatrix} = 5 \cdot 7,5 \cdot 7,15 + 5 \cdot 12,5 \cdot 16,0 + 5 \cdot 7,3 \cdot 7,5 - 7,5 \cdot 12,5 \cdot 16,0 - 12,5 \cdot 7,3 \cdot 5 - 5 \cdot 5 \cdot 7,15 = 6,87.
$$

Тогда коэффициенты

 $A = \frac{\Delta}{4}$  /  $\Delta = 76,50/10,94 = 7,00$ ;  $B = \frac{A}{B}$  /  $\Delta = -51,84/10,94 = -4,74$ ;  $C = \Delta_c / \Delta = 5.87 / 10.94 = 0.63$ .

Математическая модель в этом случае будет иметь вид

$$
y = 7,00 - 4,74x + 0,63x^2
$$

Подставляя в полученную формулу табличные значения  $x$ , получаем табл. 3.12.

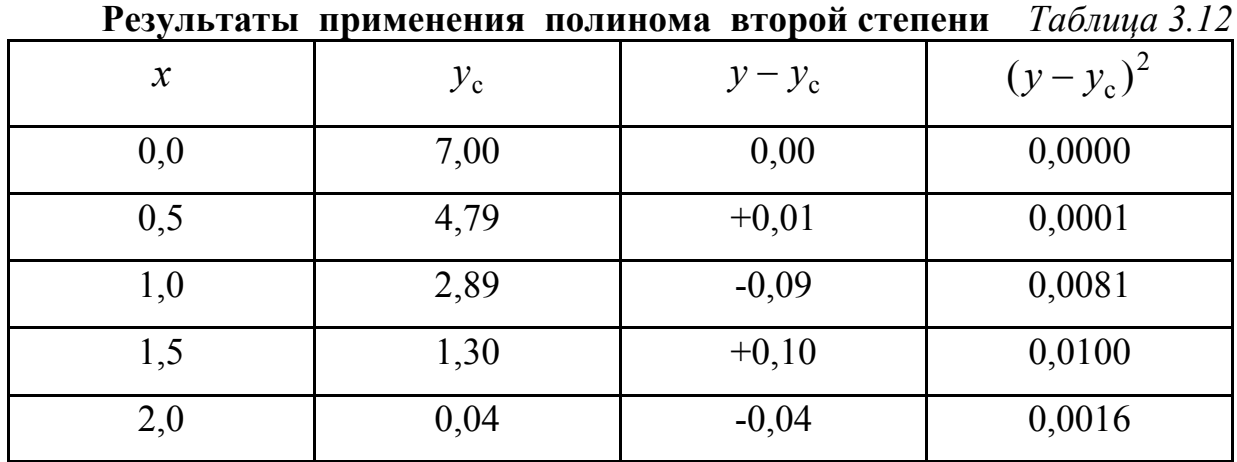

Средняя квадратическая ошибка

$$
\sigma_0 = \sqrt{\frac{0,0198}{5-3}} = 0,0995.
$$

Среднее абсолютное отклонение

$$
\delta = \frac{0 + 0.01 + 0.09 + 0.10 + 0.04}{5} = 0.05.
$$

Поскольку  $\sigma_0 < 0,$ 1 и  $\delta < 0,$ 1, найденную математическую модель можно считать вполне удовлетворительной.

Полученные модели имеют следующую графическую интерпретацию (см. рис. 3.5).

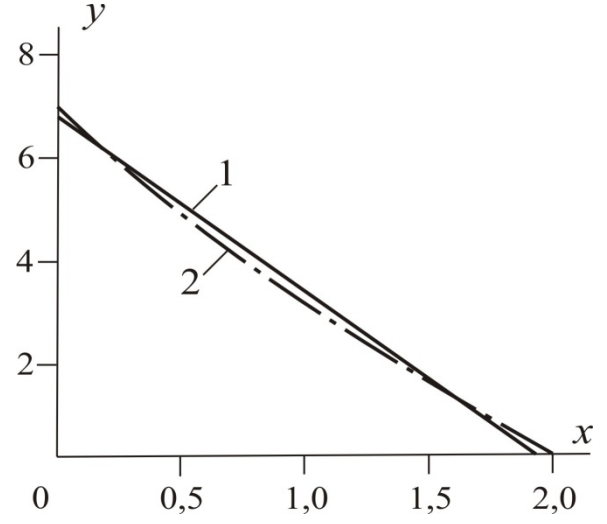

Рис. 3.5. Графическое сравнение полученных математических моделей  $(1 - y = 6.68 - 3.48x; 2 - y = 7 - 4.74x + 0.63x^{2})$ 

## **Задание**

Создать математическую модель процесса в электромеханическом преобразователе в виде полинома второй степени, аппроксимирующего табл. 3.13.

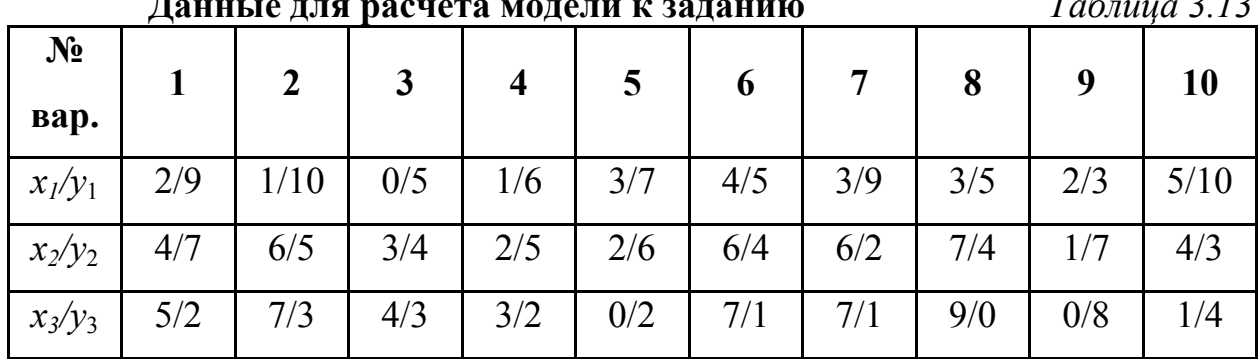

**Данные для расчета модели к заданию** *Таблица 3.13* 

Проверить адекватность полученной модели.

## **5. СОДЕРЖАНИЕ ОТЧЕТА**

Отчет по практической работе должен содержать:

- цель работы;
- краткие теоретические сведения;
- задание 3.1;
- выводы.

Литература

[2], с. 49…57; [4], с. 117…123

# МОДЕЛИРОВАНИЕ КРИВОЙ МДС ОБМОТКИ МАШИНЫ ПЕРЕМЕННОГО ТОКА

#### 1. ЦЕЛЬ РАБОТЫ

Приобретение практических навыков по моделированию кривых МДС обмоток, характеризующихся различными значениями числа пазов на полюс и фазу, для разных моментов времени.

## 3. ОСНОВНЫЕ ТЕОРЕТИЧЕСКИЕ ПОЛОЖЕНИЯ

Знание кривых МДС необходимо в тех случаях, когда моделируются специальные индуктивные электрические машины с нетрадиционными активными частями либо при моделировании общепромышленных машин, работающих в особых эксплуатационных режимах (например, при несимметрии питающего напряжения трехфазного двигателя).

Для построения кривой целесообразно располагать схемой обмотки машины или ее фрагментом, которые могут быть выполнены на основании векторной диаграммы - звезды пазовых ЭДС.

Наиболее трудный случай состоит в моделировании кривой МДС обмотки, которая характеризуется дробным числом пазов на полюс и фазу:

$$
q = \frac{z}{2mp} \neq \text{Hence } \text{HICIO},
$$

*z* - число пазов статора; гле

т-число фаз обмотки;

р - число пар полюсов.

#### 3. МЕТОДИКА ВЫПОЛНЕНИЯ РАБОТЫ

Рассмотрим алгоритм моделирования кривой МДС на примере обмотки, имеющей:  $z = 9$ ,  $m = 3$ ,  $p = 2$ .

99

Тогда число *q* примет дробное значение:

$$
q=\frac{9}{2\cdot 3\cdot 2}=\frac{3}{4}.
$$

Выполнение схемы обмотки начинаем с построения звезды пазовых ЭДС.

Число звезд пазовых ЭДС *k* определяется как наибольший общий делитель для чисел *z* и *p*. Следовательно, *k*=1.

Число лучей (векторов) в звезде

$$
z' = z/k = 9/1 = 9.
$$

Выполняем звезду на 9 лучей (рис. 3.6).

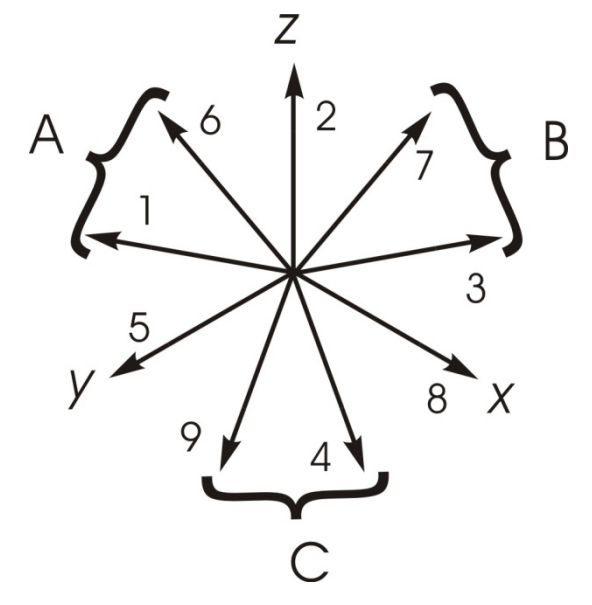

Рис. 3.6. Звезда пазовых ЭДС

Шаг по лучам звезды

$$
y' = p/k = 2/1 = 2.
$$

Распределяем лучи по фазам (после их нумерации согласно *y*) в соответствии с фазной зоной 60°.

Шаг по пазам выбираем из условия обеспечения минимальной длины лобовых частей двухслойной обмотки. Исходя из условия  $y \leq \tau$ ,

$$
r = z/2p = 9/4 = 2.25,
$$

выбираем шаг по пазам *y* 2. (Поскольку шаг по пазам выбирается как ближайшее целое по отношению к  $\tau$ , то в некоторых случаях возможна ситуация, в которой  $y > \tau$ ).

Тогда относительный шаг укороченной обмотки

$$
\beta = \frac{y}{\tau} = \frac{2}{2,25} = \frac{8}{9} = 0.89.
$$

Выполняем схему обмотки (рис. 3.7).

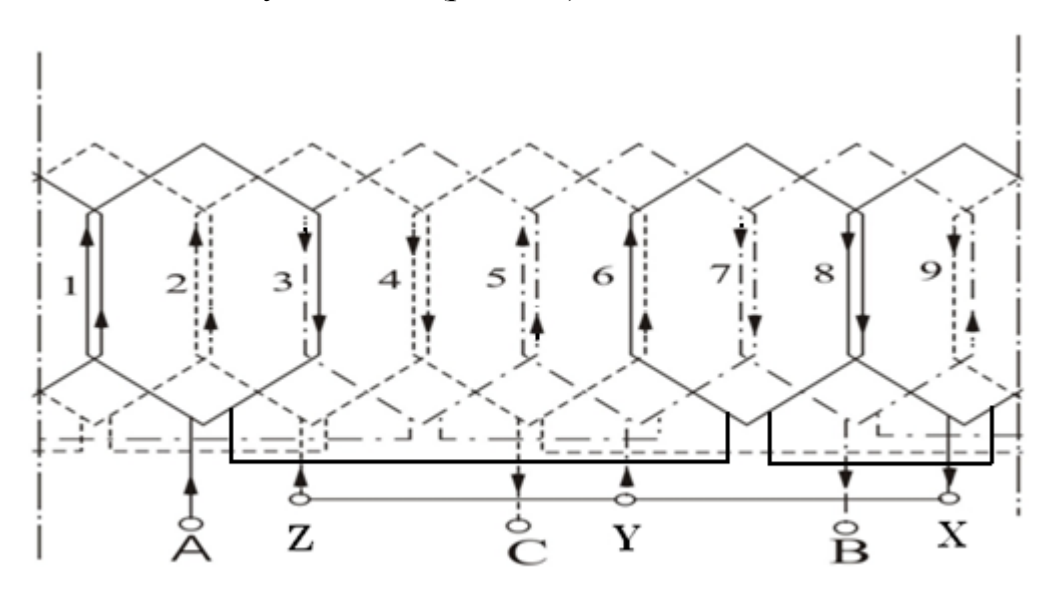

Рис. 3.7. Схема трехфазной петлевой обмотки с дробным *q* = 3/4

В рассматриваемой обмотке, соединенной, например, звездой, протекает трехфазная система токов:

 $i_{A} = I_{m} \sin \omega t$ ;  $\left(\omega t - 120^{\circ}\right)$  $i<sub>B</sub> = I<sub>m</sub> \sin \left( \omega t - 120^{\circ} \right);$ 

$$
i_{\rm c} = I_{\rm m} \sin \biggl( \omega t - 240^{\circ} \biggr),
$$

где  $I_{\text{m}}$  - амплитудное значение тока.

Временная диаграмма токов изображена на рис. 3.8.

 $\overline{\phantom{a}}$  $\bigg)$ 

Выбираем момент времени, например,  $\omega t = 90^\circ$ . При этом согласно временной диаграмме  $i_A = I_m$ ,  $i_B = i_C = -I_m / 2$ .

100

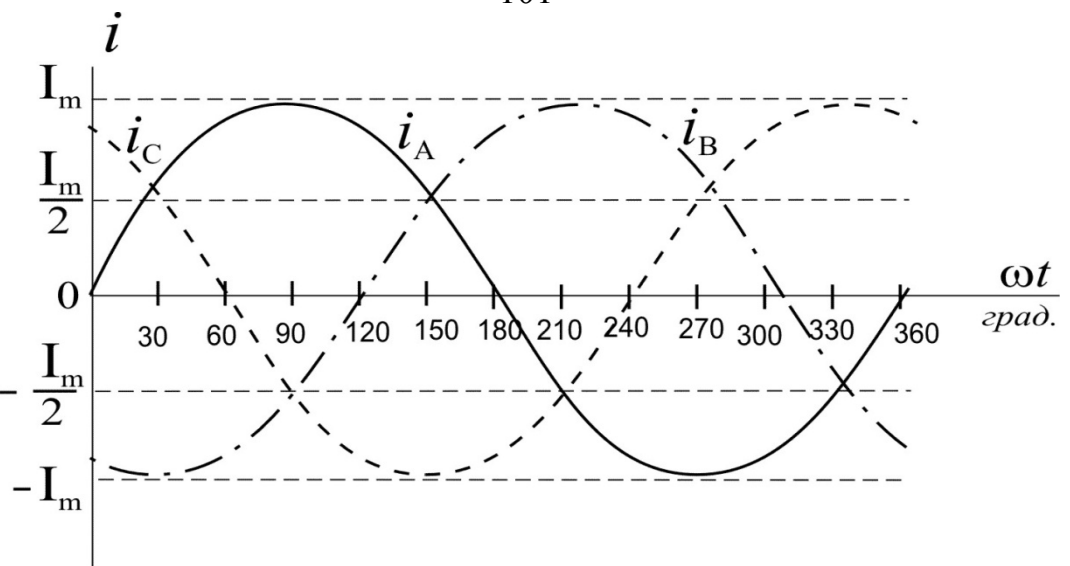

Рис. 3.8. Временная диаграмма токов

Направляем токи в фазах обмотки в соответствии с выбранным моментом времени (рис. 3.9).

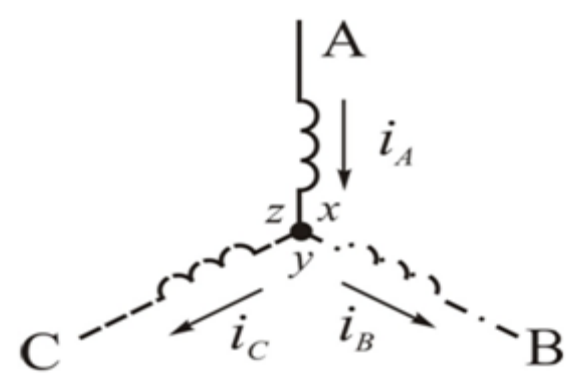

Рис. 3.9. Установление направлений токов в фазных обмотках

В соответствии с установленным направлением токов в фазах обозначаем стрелками токи в каждой верхней и нижней сторонах секции (катушки) обмотки на ее развернутой схеме (рис. 3.7).

Таким образом, для момента времени  $\omega t = 90^{\circ}$  МДС, создаваемые каждой катушечной стороной, лежащей в пазу,

$$
F_{A} = F_{m}; F_{B} = F_{C} = F_{m}/2,
$$

где  $F_m = I_m W$ ; *W* - число витков в катушке обмотки.

Выбираем масштаб МДС, приняв  $F_m$  за единицу, например,  $F_m = 1$ см.

Учитывая направления токов и соотношения между МДС катушек различных фаз, строим кривую МДС (рис. 3.10). В середине паза кривая изменяется скачкообразно, а высота ступени – результат суммирования МДС в данном пазу. В промежутках между серединами пазов МДС не изменяется – горизонтальные участки.

После построения кривой проводим ось абсцисс с таким расчетом, чтобы суммы площадей над осью и под осью были бы равны. Ось ординат проводим из середины первого паза.

Период изменения кривой МДС Т составляет  $360^{\circ}(2\pi)$ .

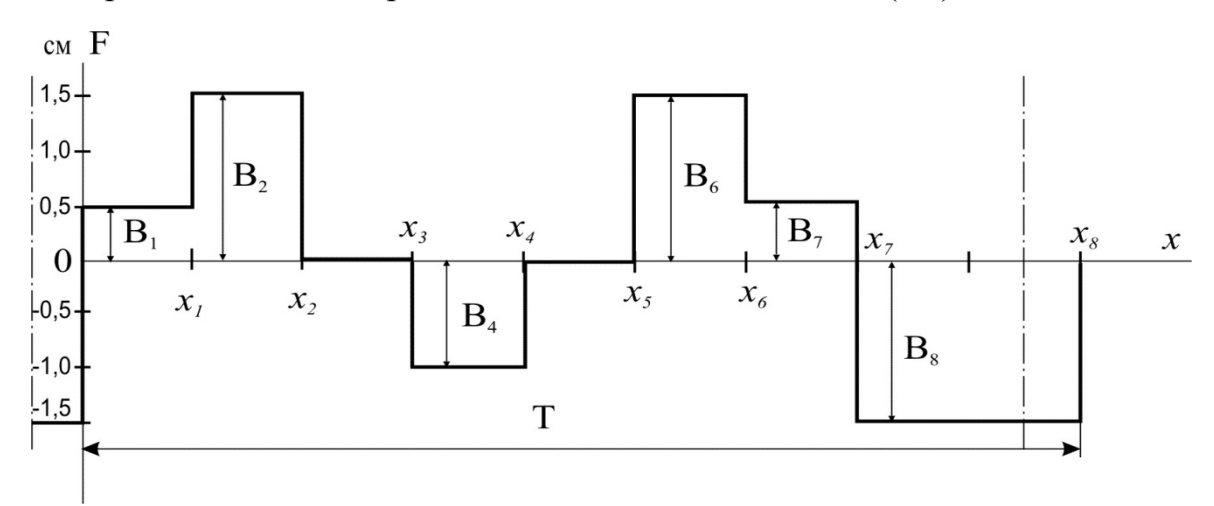

Рис. 3.10. Кривая МДС обмотки для  $\omega t = 90^\circ$ 

## **Задание**

Смоделировать кривую МДС рассматриваемой обмотки для момента времени *ot* (табл. 3.14).

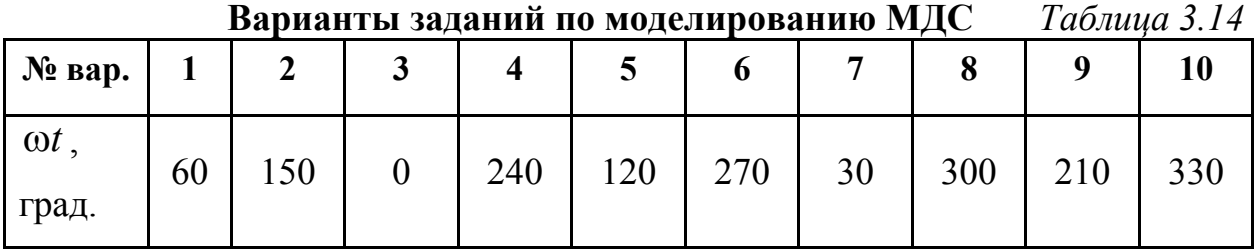

## **4. СОДЕРЖАНИЕ ОТЧЕТА**

Отчет по практической работе должен содержать:

- цель работы;
- краткие теоретические сведения;
- задание;
- выводы.

Литература [1], с. 94…101; [3], с. 12…16

Занятие 5

## ГАРМОНИЧЕСКИЙ АНАЛИЗ МДС, СОЗДАВАЕМЫХ В ВОЗДУШНОМ ЗАЗОРЕ ОБМОТКАМИ ЭЛЕКТРОМЕХАНИЧЕСКИХ УСТРОЙСТВ

#### 1. ЦЕЛЬ РАБОТЫ

Ознакомление с методикой выполнения гармонического анализа кривых МДС обмоток электрических машин.

#### 2. ОСНОВНЫЕ ТЕОРЕТИЧЕСКИЕ ПОЛОЖЕНИЯ

Кривая МДС обмотки может быть разложена на отдельные гармонические составляющие, каждая из которых характеризуется определенной амплитудой, частотой и направлением вращения, а также начальной фазой.

Знание гармонического состава кривой МДС воздушного зазора электромеханического преобразователя необходимо, например, при создании его математической модели, учитывающей несколько относительно сильно выраженных составляющих магнитного поля. Учет таких гармонических составляющих в модели позволит оценить рабочие свойства моделируемой электрической ма-ШИНЫ.

Амплитуда отдельной гармонической составляющей МДС

$$
F_{v} = \sqrt{A_{v}^{2} + C_{v}^{2}}\,,
$$

 $A_{\nu}$ ,  $C_{\nu}$  - так называемые коэффициенты Фурье где

$$
A_{\nu} = \frac{1}{\pi} \int_{0}^{2\pi} F(x) \sin \nu x dx; \ C_{\nu} = \frac{1}{\pi} \int_{0}^{2\pi} F(x) \cos \nu x dx;
$$

 $F(x)$  - закон изменения кривой МДС;

- порядок пространственной гармонической составляющей.  $\mathbf{v}$ Начальная фаза

$$
\Psi_{v} = \arctg C_{v}/A_{v}.
$$

Тогда закон изменения v-й гармонической составляющей в функции пространственной координаты

$$
F_{v}(x) = F_{v m} \sin(v x + \Psi_{v}).
$$

#### 3. МЕТОДИКА ВЫПОЛНЕНИЯ РАБОТЫ

Произведем гармонический анализ полученной на практическом занятии 4 кривой МДС обмотки, определив пространственные гармонические составляющие, проявляющиеся наиболее сильно.

Для этого разбиваем кривую (рис. 3.10) на дискретные участки  $x_1, x_2,$  $x_3,...$ , имеющие некоторое постоянное значение МДС на всем протяжении (горизонтальные участки, параллельные оси абсцисс). Эти значения МДС обозначим, например, буквой В с соответствующим порядковым подстрочным индек-COM:  $B_1, B_2, B_3, \ldots$ .

Тогда для первого коэффициента Фурье имеем

$$
A_{\nu} = \frac{1}{\pi} \left( \int_{0}^{x_{1}} B_{1} \sin \nu x dx + \int_{x_{1}}^{x_{2}} B_{2} \sin \nu x dx + \int_{x_{3}}^{x_{4}} B_{4} \sin \nu x dx + \int_{x_{5}}^{x_{6}} B_{6} \sin \nu x dx + \int_{x_{6}}^{x_{7}} B_{7} \sin \nu x dx + \int_{x_{7}}^{x_{8}} B_{8} \sin \nu x dx \right).
$$

Для второго коэффициента Фурье

$$
C_{v} = \frac{1}{\pi} \left( \int_{0}^{x_{1}} B_{1} \cos \nu x dx + \int_{x_{1}}^{x_{2}} B_{2} \cos \nu x dx + \int_{x_{3}}^{x_{4}} - B_{4} \cos \nu x dx + \int_{x_{5}}^{x_{6}} B_{6} \cos \nu x dx + \int_{x_{6}}^{x_{7}} B_{7} \cos \nu x dx + \int_{x_{7}}^{x_{8}} - B_{8} \cos \nu x dx \right).
$$

Произведем интегрирование:

$$
A_{\nu} = \frac{1}{\pi \nu} [B_1(-\cos \nu x)]_{\nu_s}^{x_1} + B_2(-\cos \nu x)]_{x_1}^{x_2} - B_4(-\cos \nu x)|_{x_3}^{x_4} ++ B_6(-\cos \nu x)|_{x_5}^{x_6} + B_7(-\cos \nu x)|_{x_6}^{x_7} - B_8(-\cos \nu x)|_{x_7}^{x_8}] == \frac{1}{\pi \nu} [B_1(-\cos \nu x_1 + \cos 0) + B_2(-\cos \nu x_2 + \cos \nu x_1) -- B_4(-\cos \nu x_4 + \cos \nu x_3) + B_6(-\cos \nu x_6 + \cos \nu x_5) ++ B_7(-\cos \nu x_7 + \cos \nu x_6) - B_8(-\cos \nu x_8 + \cos \nu x_7)];
$$

$$
C_{v} = \frac{1}{\pi v} [B_{1} \sin \nu x \Big|_{0}^{x_{1}} + B_{2} \sin \nu x \Big|_{x_{1}}^{x_{2}} - B_{4} \sin \nu x \Big|_{x_{3}}^{x_{4}} +
$$
  
+  $B_{6} \sin \nu x \Big|_{x_{5}}^{x_{6}} + B_{7} \sin \nu x \Big|_{x_{6}}^{x_{7}} - B_{8} \sin \nu x \Big|_{x_{7}}^{x_{8}}] =$   
=  $\frac{1}{\pi v} [B_{1} (\sin \nu x_{1} - \sin 0) + B_{2} (\sin \nu x_{2} - \sin \nu x_{1}) -$   
-  $B_{4} (\sin \nu x_{4} - \sin \nu x_{3}) + B_{6} (\sin \nu x_{6} - \sin \nu x_{5}) +$   
+  $B_{7} (\sin \nu x_{7} - \sin \nu x_{6}) - B_{8} (\sin \nu x_{8} - \sin \nu x_{7})],$ 

где число  $\pi$  в дальнейшем округленно принимаем

$$
\pi = 3,14
$$

Учитывая численные значения величин:

$$
B_1 = B_7 = 0.5;
$$
  $B_2 = B_6 = B_8 = 1.5;$   $B_3 = 1.0,$ 

а также значения пространственных координат:

 $x_1 = 40^\circ$ ;  $x_2 = 80^\circ$ ;  $x_3 = 120^\circ$ ;  $x_4 = 160^\circ$ ;  $x_5 = 200^\circ$ ;  $x_6 = 240^\circ$ ;  $x_7 = 280^\circ$ ;  $x_8 = 360^\circ = 0$ ,

окончательно получаем для коэффициентов Фурье:

$$
A_{\nu} = \frac{1}{3,14\nu} [0,5(1 - \cos 40^{\circ}\nu) + 1,5(\cos 40^{\circ}\nu - \cos 80^{\circ}\nu) -
$$
  
\n
$$
-1,0(\cos 120^{\circ}\nu - \cos 160^{\circ}\nu) + 1,5(\cos 200^{\circ}\nu - \cos 240^{\circ}\nu) +
$$
  
\n
$$
+ 0,5(\cos 240^{\circ}\nu - \cos 280^{\circ}\nu) - 1,5(\cos 280^{\circ}\nu - 1)] =
$$
  
\n
$$
= \frac{1}{3,14\nu} (2 + \cos 40^{\circ}\nu - 1,5\cos 80^{\circ}\nu - \cos 120^{\circ}\nu + \cos 160^{\circ}\nu +
$$
  
\n
$$
+ 1,5\cos 200^{\circ}\nu - \cos 240^{\circ}\nu - 2\cos 280^{\circ}\nu);
$$
  
\n
$$
C_{\nu} = \frac{1}{3,14\nu} \cdot [0,5 \cdot (\sin 40^{\circ}\nu - 0) + 1,5 \cdot (\sin 80^{\circ}\nu - \sin 40^{\circ}\nu) -
$$
  
\n
$$
-1,0(\sin 160^{\circ}\nu - \sin 120^{\circ}\nu) + 1,5(\sin 240^{\circ}\nu - \sin 200^{\circ}\nu) +
$$
  
\n
$$
+ 0,5(\sin 280^{\circ}\nu - \sin 240^{\circ}\nu) - 1,5(0 - \sin 280^{\circ}\nu)] =
$$
  
\n
$$
= \frac{1}{3,14\nu} (-\sin 40^{\circ}\nu + 1,5\sin 80^{\circ}\nu + \sin 120^{\circ}\nu - \sin 160^{\circ}\nu -
$$
  
\n
$$
-1,5\sin 200^{\circ}\nu + \sin 240^{\circ}\nu + 2\sin 280^{\circ}\nu);
$$

Подставляя в полученные выражения  $v = 1, 2, 3, \dots$ , получим значения коэффициентов Фурье для различных гармонических составляющих МДС обмот-КИ.

Так, для первой гармонической составляющей v=1:  $A_1 = 1/3,14(2 + \cos 40^\circ - 1,5 \cos 80^\circ - \cos 120^\circ + \cos 160^\circ +$  $+1.5 \cos 200$  °  $- \cos 240$  °  $- 2 \cos 280$  °) =  $= 1/3.14 \cdot (2 + 0.766 - 1.5 \cdot 0.174 - (-0.5) +$  $+(-0.94) + 1.5(-0.94) - (-0.5) - 2 \cdot 0.174) =$  $= 1/3.14 \cdot (2.766 - 0.261 + 0.5 - 0.94 - 1.41 + 0.5 - 0.348) =$  $= 0.807 / 3.14 = 0.257$ :  $C_1 = 1/3,14(-\sin 40^\circ + 1,5\sin 80^\circ + \sin 120^\circ - \sin 160^\circ -1,5 \sin 200$  ° + sin 240 ° + 2 sin 280 °) =  $= 1/3.14 \cdot (-0.643 + 1.5 \cdot 0.985 + 0.866 -0,342 -1,5(-0,342) + (-0,866) + 2(-0,985) =$  $= 1/3.14 \cdot (-0.643 + 1.478 + 0.866 - 0.342 +$  $+0.513 - 0.866 - 1.97 = -0.964 / 3.14 = -0.307$ ;  $F_{1x} = \sqrt{0.257^2 + (-0.307)^2} = 0.400$ ;  $\Psi = arctg(-0.307/0.257) = -50^{\circ}$ ;  $F(x) = 0.4 \sin(x - 50^{\circ}).$ 

Аналогично получаем для пространственной гармонической составляюшей порядка  $v = 2$ :

$$
A_2 = 1/(3,14 \cdot 2) \cdot (2 + \cos 40^{\circ} \cdot 2 - 1,5 \cos 80^{\circ} \cdot 2 - \cos 120^{\circ} \cdot 2 +
$$
  
+ cos 160° · 2 + 1,5 cos 200° · 2 - cos 240° · 2 - 2 cos 280° · 2) =  
= 1/6,28 · (2 + cos 80° - 1,5 cos 160° - cos 240° + cos 320° +  
+ 1,5 cos 400° - cos 480° - 2 cos 560°) =  
= 1/6,28 · (2,174 + 1,41 + 0,5 + 0,765 + 1,149 + 0,5 + 1,88) =  
= 8,379 / 6,28 = 1,334 ;  
C\_2 = 1/(3,14 · 2)(- sin 40° · 2 + 1,5 sin 80° · 2 + sin 120° · 2 - sin 160° · 2 -  
- 1,5 sin 200° · 2 + sin 240° · 2 + 2 sin 280° · 2) =  
= 1/6,28 · (-0,985 + 0,513 - 0,866 + 0,643 - 0,964 + 0,866 - 0,684 =  
= -1,477 / 6,28 = -0,235 ;

 $F_{2m} = \sqrt{1,334^2 + (-0,235)^2} = 1,355;$  $\Psi_2 = \arctg(-0.235/1.344) = -10^\circ$ ; 106

 $F_{2}(x) = 1.355 \sin(2x-10^{\circ}).$ 

 $F_{3_m}=0$ ;  $\Psi_3=0$ .

Результаты дальнейших вычислений сведем в табл. 3.15, первоначально ограничившись гармонической составляющей порядка v=13.

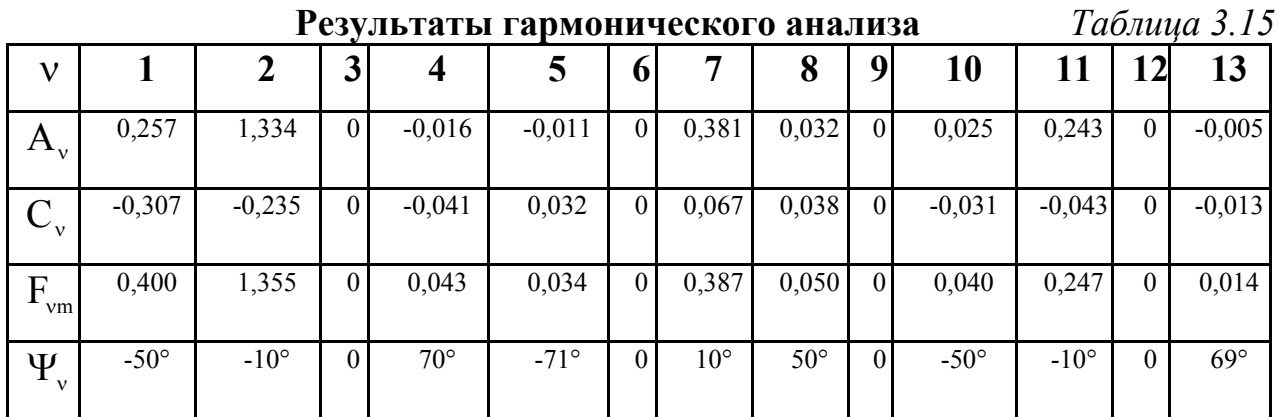

Выпишем законы изменения найденных пространственных гармонических составляющих МДС:

- $F_1(x) = 0,400\sin(x-50^\circ);$
- $F_{2}(x) = 1.355 \sin(2x-10^{\circ})$ ;
- $F_{4}(x) = 0.043\sin(4x + 70^{\circ})$ ;
- $F_s(x) = 0.034\sin(5x-71^\circ);$
- $F_{1}(x) = 0.387 \sin(7x+10^{\circ})$ ;
- $F_{\rm s}(x) = 0.050\sin(8x+50^{\circ})$ ;
- $F_{10}(x) = 0.040 \sin(10x 50^{\circ})$ ;
- $F_{11}(x) = 0,247\sin(11x-10^{\circ})$ ;

 $F_{13}(x) = 0.014\sin(13x+69^\circ)$ .

Покажем характер изменения нескольких гармонических составляющих начальных порядков графически (рис. 3.11).

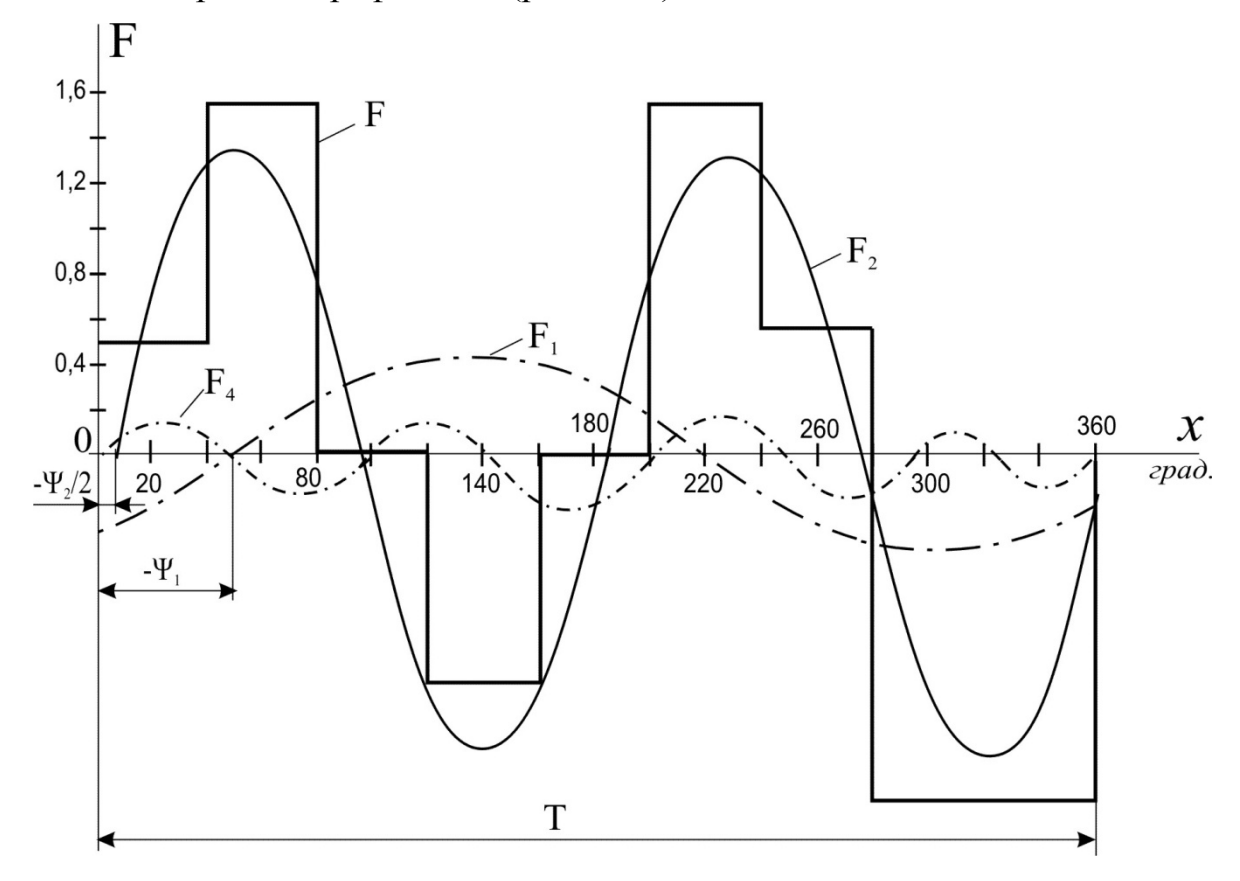

Рис. 3.11. Пространственное распределение  $F_1$ ,  $F_2$ ,  $F_4$ 

Произведем проверку правильности разложения ступенчатой кривой  $F(x)$ на гармонические составляющие и оценим точность, обеспечиваемую при учете данного ограниченного числа v=13.

Поскольку кратные третьей пространственные гармонические составляющие МДС в кривой отсутствуют (как и в любой кривой МДС, образованной симметричной трехфазной обмоткой), то моделируемую кривую можно представить в виде суммы:

$$
F(x) = F_1(x) + F_2(x) + F_4(x) + F_5(x) + F_7(x) + F_8(x) + F_{10}(x) + F_{11}(x) + F_{12}(x) + \dots
$$

Зададимся значением пространственного угла х и определим сумму, образуемую начальным участком ряда, например, для  $x = 20^{\circ}$ .
$$
F_{x=20^\circ} = 0,400 \sin(20^\circ - 50^\circ) + 1,355 \sin(2 \cdot 20^\circ - 10^\circ) +
$$
  
+ 0,0436 \sin(4 \cdot 20^\circ + 70^\circ) + 0,034 \sin(5 \cdot 20^\circ - 71^\circ) +  
+ 0,387 \sin(7 \cdot 20^\circ + 10^\circ) + 0,050 \sin(8 \cdot 20^\circ + 50^\circ) +  
+ 0,040 \sin(10 \cdot 20^\circ - 50^\circ) + 0,247 \sin(11 \cdot 20^\circ - 10^\circ) +  
+ 0,014 \sin(13 \cdot 20^\circ + 69^\circ) = 0,400 \sin(-30^\circ) +  
+ 1,355 \sin 30^\circ + 0,043 \sin 150^\circ + 0,034 \sin 29^\circ +  
+ 0,387 \sin 150^\circ + 0,050 \sin 210^\circ + 0,040 \sin 150^\circ +  
+ 0,247 \sin 210^\circ + 0,014 \sin 329^\circ = 0,573.

Расхождение с действительным значением МДС в контрольной точке составляет

$$
\Delta F_{\gamma_6} = \left| \frac{0,573 - 0,5}{0,5} \right| \cdot 100\% = 14,5\% ,
$$

что указывает на необходимость принятия во внимание гармонических составляющих МДС более высоких порядков.

Трудоемкость расчетов при учете большого числа гармонических составляющих существенно возрастает, и их целесообразно выполнять с применением компьютера.

Произведенный гармонический анализ показывает, что наибольшей амплитудой обладает вторая гармоническая составляющая МДС, которая и является основной (рабочей), а гармоническая составляющая порядка  $v = 1$  является низшей гармонической составляющей (субгармоникой), вращается в два раза быстрее основной и образует в два раза меньше полюсов, чем основная.

Приведем амплитуды рассчитанных гармонических составляющих МДС к амплитуде основной гармонической составляющей (табл. 3.16).

**Относительные значения гармонических составляющих** *Таблица 3.16* 

|                                |       |       |       | ັ     |       | v     |       |       |       |
|--------------------------------|-------|-------|-------|-------|-------|-------|-------|-------|-------|
| $\rm{F}_{2m_1}$<br>$F_{\nu m}$ | 0,295 | 1,000 | 0,032 | 0,025 | 0,286 | 0,037 | 0,030 | 0,182 | 0,010 |

Для обеспечения достоверности полученных результатов кривую МДС обычно моделируют и для других моментов времени, после чего аналогичным образом выполняют гармонический анализ.

# **Задание**

Произвести гармонический анализ кривых МДС, смоделированных в ходе выполнения задания, определив закон изменения одной гармонической составляющей порядка v (табл. 3.17).

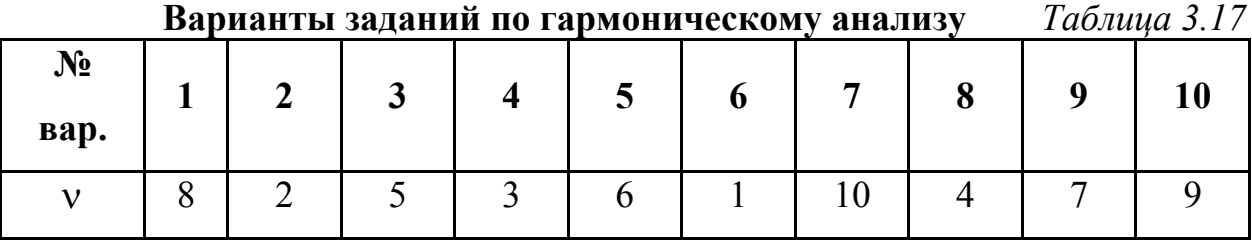

# **4. СОДЕРЖАНИЕ ОТЧЕТА**

Отчет по практической работе должен содержать:

- цель работы;
- краткие теоретические сведения;
- задание;
- выводы.

Литература

[1], с. 101…104; [3], с. 16…19

111

#### Занятие 6

# РЕШЕНИЯ УРАВНЕНИЙ ЭЛЕКТРОМЕХАНИЧЕСКОГО ПРЕОБРАЗОВАНИЯ КЛАССИЧЕСКИМ И ОПЕРАТОРНЫМ МЕТОДАМИ

### 1. ЦЕЛЬ РАБОТЫ

Развитие практических навыков применения классического и операторного методов решений дифференциальных уравнений при математическом моделировании процессов и явлений, происходящих в электрических машинах и трансформаторах.

### 2. ОСНОВНЫЕ ТЕОРЕТИЧЕСКИЕ ПОЛОЖЕНИЯ

В ходе моделирования электромеханических и электромагнитных переходных процессов решаются дифференциальные уравнения, что может быть реализовано за счет применения известных из математики и теоретических основ электротехники методов - классического и операторного.

Классический метод заключается в получении точных решений уравнений через элементарные математические функции путем интегрирования. При отыскании решений требуется сначала найти общее решение уравнения, а затем определить все постоянные по начальным условиям.

Операторный метод в ряде случаев оказывается более предпочтительным, так как позволяет сразу найти частное решение уравнения, отвечающее заданным начальным условиям.

### 3. МЕТОДИКА ВЫПОЛНЕНИЯ РАБОТЫ

Рассмотрим электромагнитный переходный процесс в цепи обмотки возбуждения (ОВ) ненасыщенной синхронной машины при разомкнутом состоянии других ее обмоток. Электрическая схема имеет вид рис. 3.12.

Смоделируем переходный электромагнитный процесс, возникающий при быстром уменьшении сопротивления регулировочного реостата от значения  $R_B$ до нуля. Этому случаю соответствует эквивалентная схема (рис. 3.13).

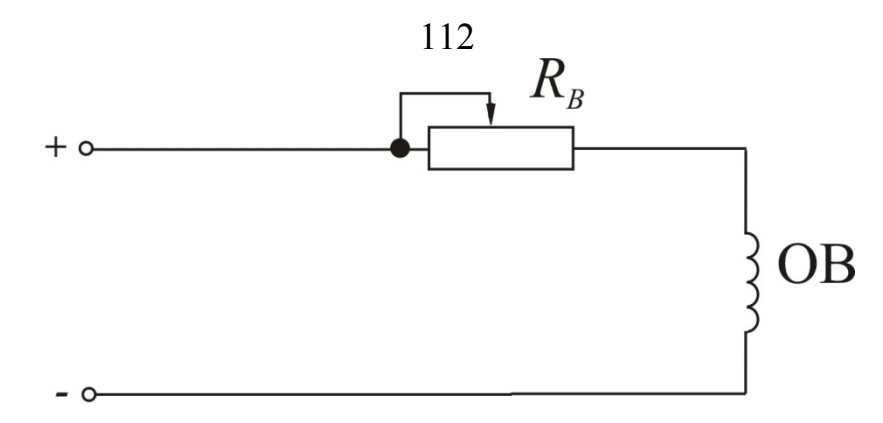

Рис. 3.12. Электрическая схема моделируемого объекта (RB – регулировочный реостат)

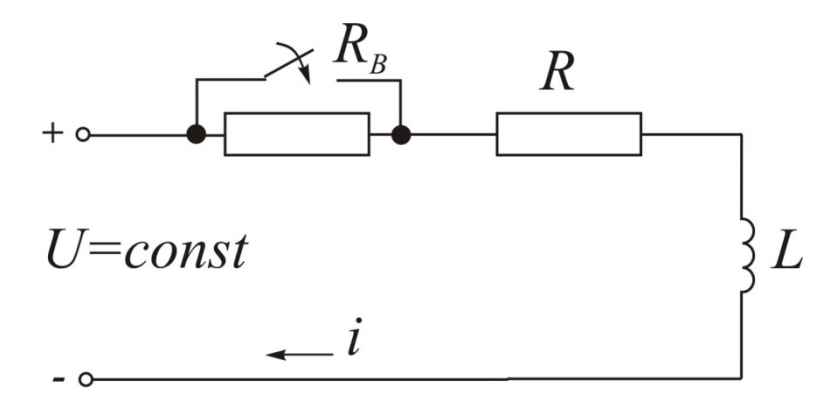

Рис. 3.13. Электрическая модель рассматриваемого процесса (*R* и *L* – параметры ОВ)

Определим характер изменения тока *i*.

# **А. КЛАССИЧЕСКИЙ МЕТОД**

После коммутации  $(R_B = 0)$  процесс описывается дифференциальным уравнением

$$
U = iR + L\frac{di}{dt},
$$

где неизвестный ток находится как сумма принужденной *i*пр и свободной *i*св составляющих:

$$
i = i_{\rm np} + i_{\rm cs}.
$$

Принужденный ток *i*пр представляет собой ток установившегося режима после завершения в цепи переходного процесса, т. е. при  $t = \infty$ . Поскольку в этом случае будет протекать один только постоянный ток, обусловленный постоянным напряжением *U,* то индуктивность *L=*0, и из исходного дифференциального уравнения получаем

$$
U = i_{np}R + 0\frac{di}{dt}
$$

Откуда принужденный ток

$$
i_{\scriptscriptstyle m} = U/R.
$$

Свободный ток *i*<sub>cв</sub> представляет собой ток переходного режима и находится как общее решение соответствующего однородного дифференциального уравнения, т. е. при  $U=0$ 

$$
0 = i_{\rm cs}R + L\frac{di_{\rm cs}}{dt}.
$$

Решение такого однородного уравнения, как известно из математики, имеет вид

$$
i_{\scriptscriptstyle{ce}} = C e^{\lambda t},
$$

 $C$  – постоянная интегрирования, которая определяется из начальных усгде ловий;

 $\lambda$  - вещественный корень характеристического уравнения.

Характеристическое уравнение получаем из однородного уравнения в результате подстановки:

$$
i_{\text{CB}} \rightarrow 1;
$$
  $\frac{di_{\text{CB}}}{dt} = \lambda.$ 

Тогда

 $0=1 \cdot R + L\lambda$ 

Отсюда

$$
\lambda = -R/L
$$

Найдем постоянную интегрирования С при начальных условиях, т. е. при  $t=0$ . Для этого записываем выражение искомого тока в развернутом виде:

$$
i = i_{np} + i_{ce} = \frac{U}{R} + C e^{\frac{R}{L}t}.
$$

В первый момент времени после коммутации  $(t=0)$  в цепи протекает ток

$$
i_{0+} = \frac{U}{R} + C e^{\frac{R}{L}0} = \frac{U}{R} + C.
$$

В последний момент времени до коммутации в цепи протекает следуюший постоянный ток:

$$
i_{0-} = \frac{U}{R_{B} + R}
$$

Согласно известному из электротехники первому закону коммутации ток на индуктивности не может меняться мгновенно, т. е.

$$
i_{_{0-}} = i_{_{0+}}
$$

 $\text{IIoyrowy}$   $\frac{U}{R_{\text{n}} + R} = \frac{U}{R} + C$ .

Откуда постоянная интегрирования

$$
C = \frac{U}{R_{\rm B} + R} - \frac{U}{R} = \frac{UR - UR_{\rm B} - UR}{R \cdot (R_{\rm B} + R)} = -\frac{UR_{\rm B}}{R \cdot (R_{\rm B} + R)}
$$

Окончательно получаем выражение искомого тока

$$
i = i_{np} + i_{cs} = \frac{U}{R} + \left[ -\frac{UR_B}{R(R_B + R)} e^{-\frac{R}{L}t} \right] = \frac{U}{R} \left( 1 - \frac{R_B}{R_B + R} e^{-\frac{R}{L}t} \right).
$$

На временной диаграмме  $i = f(t)$  этот ток имеет вид рис. 3.14.

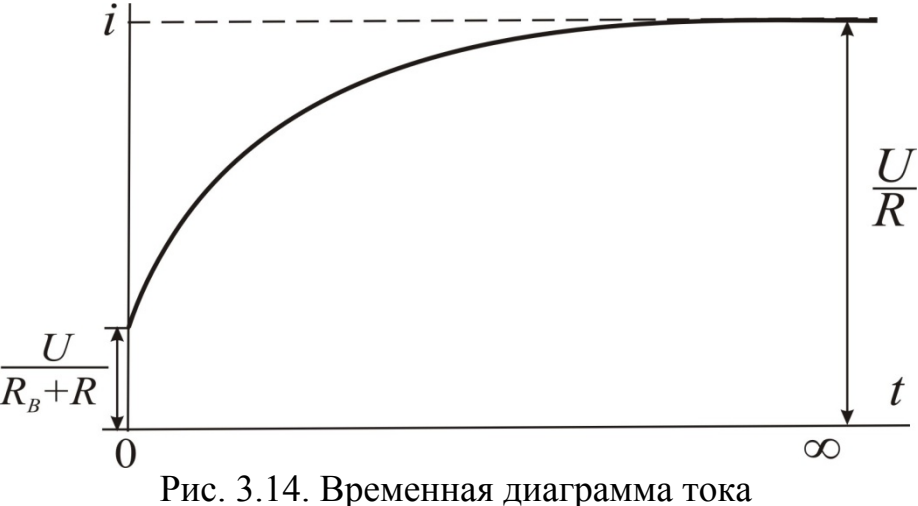

# В. ОПЕРАТОРНЫЙ МЕТОД

Эквивалентная операторная схема (преобразование по Лапласу) показана на рис. 3.15.

При ненулевых начальных условиях в цепи возникает внутренняя операторная ЭДС L  $i(0)$ . Тогда операторное уравнение процесса будет иметь вид

$$
U/p = Ri(p) + Lpi(p) - Li(0) .
$$

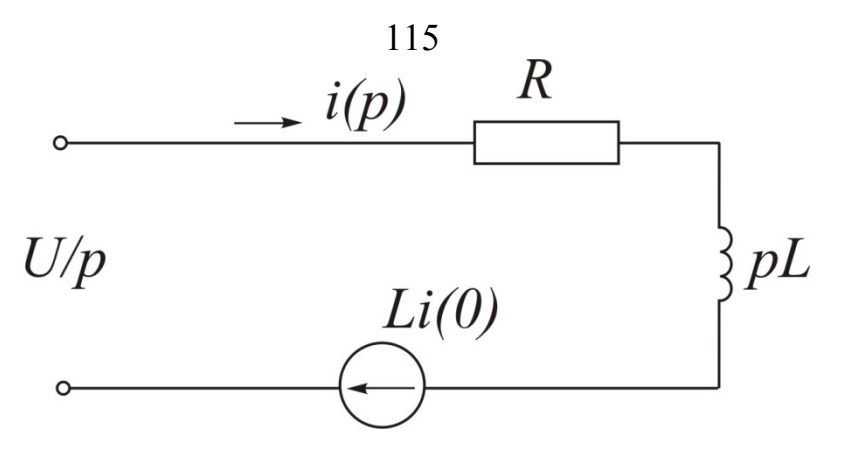

Рис. 3.15. Операторная схема рассматриваемого процесса

В преобразованном виде

$$
U/p + L i(0) = (R + pL) i(p) .
$$

Ток

$$
i(p) = \frac{U/p + Li(0)}{R + pL}
$$

Ток в момент времени *t*=0 (до замыкания ключа)

$$
i(0) = \frac{U}{R_{B} + R}
$$

Тогда изображение тока принимает вид

$$
i(p) = \frac{\frac{U}{p} + \frac{LU}{R_B + R}}{R + pL} = \frac{(R_B + R)U + pLU}{p(R_B + R)(R + pL)} = \frac{G(p)}{H(p)}
$$

Оригинал тока на основании теоремы разложения будем искать в виде

$$
i(t) = \sum_{k=1}^n \frac{G(p)}{H'(p)} e^{P_k t},
$$

 $p_k$ - k-й корень уравнения  $H(p) = 0$ , т. е. где

$$
p(R_{B}+R)(R+pL)=0;
$$

корни:  $p_1=0$ ;  $p_2=-R/L$ ;

 $n -$ число корней (в данном случае  $n=2$ ).

Производная изображающей функции  $H(p)$ 

$$
H'(p) = (R_{B} + R)[1 \cdot (R + pL) + p \cdot L] = (R_{B} + R)(2 pL + R).
$$

Поскольку корней два, то оригинал тока

$$
i(t) = \frac{G(p_1)}{H'(p_1)}e^{p_1t} + \frac{G(p_2)}{H'(p_2)}e^{p_2t},
$$

где  $G(p_1) = (R_n + R)U$ ;

$$
G(p_2) = R_b U + RU + (-\frac{R}{L} LU) = R_b U ;
$$
  
\n
$$
H'(p_1) = (R_b + R)R ;
$$
  
\n
$$
H'(p_2) = (R_b + R)(-2\frac{R}{L}L + R) = -R(R_b + R)
$$

Тогда оригинал тока

$$
i(t) = \frac{U(R_{B} + R)}{R(R_{B} + R)} e^{\theta t} + \frac{UR_{B}}{-R(R_{B} + R)} e^{\frac{R}{L}t} =
$$
  
= 
$$
\frac{U}{R} - \frac{UR_{B}}{R(R_{B} + R)} e^{\frac{R}{L}t} = \frac{U}{R} (1 - \frac{R_{B}}{R_{B} + R} e^{\frac{R}{L}t}).
$$

# Задание

Рассчитать и построить временную диаграмму тока рассматриваемого процесса для приведенных в табл. 3.18 параметров ( $T_3$  – электромагнитная постоянная времени).

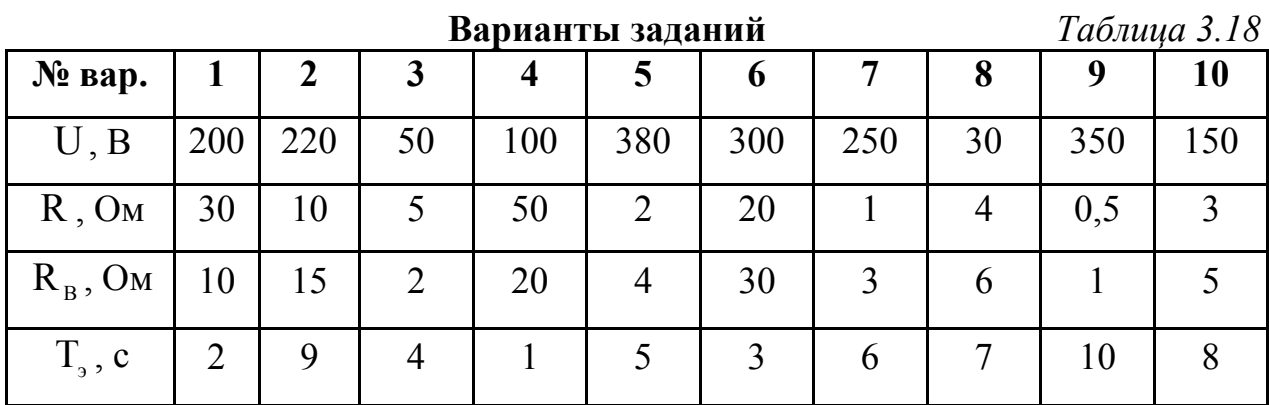

# 4. СОДЕРЖАНИЕ ОТЧЕТА

Отчет по практической работе должен содержать:

- цель работы;
- краткие теоретические сведения;
- задание;
- ВЫВОДЫ.

Литература [3], с. 20...28

### **3.4. Методические указания к выполнению лабораторных работ**

#### **3.4.1. Общие положения**

К лабораторным работам допускаются студенты, имеющие необходимую теоретическую подготовку и прошедшие инструктаж по технике безопасности.

Первая работа выполняется в лаборатории кафедры электротехники и электромеханики. Организация безопасности студентов при выполнении данной работы проводится в соответствии с требованиями правил устройства электроустановок. Две последующие работы выполняются в компьютерных классах университета.

Каждая работа предусматривает выполнение по индивидуальному варианту. Выбор варианта задания на выполнение лабораторных работ производится из табл. 3.19 .

*Таблица 3.19* 

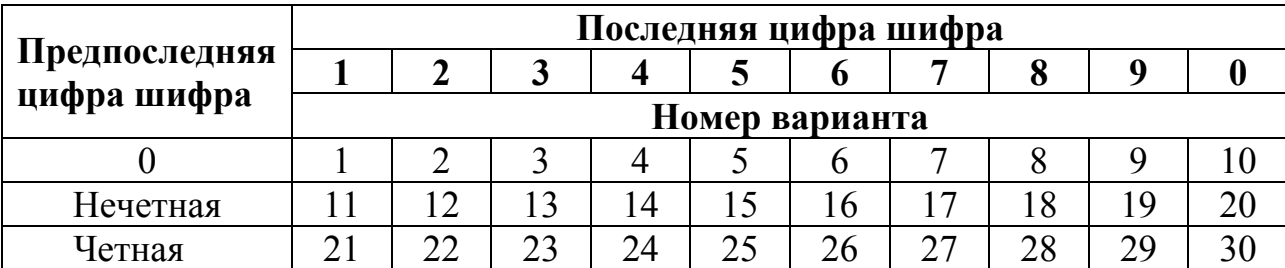

Четная | 21 | 22 | 23 | 24 | 25 | 26 | 27 | 28 | 29 | 30 В программах лабораторных работ кратко излагаются основные теоретические положения о предмете исследования и моделирования, приводится по-

следовательность выполнения вычислительных операций и экспериментов.

Отчеты оформляются студентами на сброшюрованных листах формата А4.

Содержания отчетов приводятся в конце каждой работы. Схемы вычерчиваются аккуратно с соблюдением установленных ГОСТом обозначений и их размеров. Для выполнения схем рекомендуется использовать специальный трафарет. Вычисления выполняются с точностью до 2-3-х знаков после запятой.

Студенты заочной формы обучения с элементами дистанционных образовательных технологий оформляют в электронном виде.

# **Работа 1. Основы моделирования процессов в электромеханических преобразователях с использованием аналоговой техники**

### *1. Цель работы*

Лабораторная работа выполняется с целью приобретения студентами практических навыков моделирования переходных электромагнитных и электромеханических процессов с использованием аналоговых элементов.

### 2. Основные теоретические положения

### А. Обшие свеления об АВМ

Принцип аналогового моделирования состоит в том, что из отдельных операционных блоков, показанных в табл. 3.20, в соответствии с уравнением (уравнениями) изучаемого процесса (явления) строится математическая модель.

 $Ta\overline{b}$ лица 3.20

| Наименование | Обозначение               | Математическая операция               |
|--------------|---------------------------|---------------------------------------|
| Сумматор     | $\overline{U}$            | $U = -\sum_{i=1}^{n} U_i$             |
| Интегратор   | U(0)<br>U<br>$U_i$ $\_\_$ | $U = -K_t \int_{0}^{t} U_i dt + U(0)$ |
| Потенциометр | $\overline{U}$<br>$A_i$   | $U = A_i U_i$ , где $0 < A_i \le 10$  |

Операционные блоки обычно собраны в одном техническом устройстве аналоговой вычислительной машине (АВМ) или гибридной ЭВМ, содержащей аналоговую часть. Обычно малые АВМ широкого назначения позволяют решать обыкновенные дифференциальные уравнения до 6-го порядка включительно. Причем решаемые уравнения могут содержать нелинейные зависимости. Как правило, в комплект АВМ входят:

- вычислительный блок;
- электронно-лучевой индикатор (осциллограф) для визуальной индикации моделируемого процесса;
- блок питания

Вычислительный блок является основным. На его лицевой стороне расположены панель управления и ячейки для нелинейных блоков. На горизонтальной панели расположено наборное поле. Оно предназначено для непосредственного построения математической модели за счет набора операционных блоков и соединения их между собой в соответствии с монтажной схемой.

Операционные усилители, выполняющие функции сумматоров и интеграторов, обозначены на наборном поле треугольниками. Каждый усилитель пронумерован и имеет несколько входных гнезд, что позволяет подключать к нему параллельно несколько входных цепей и цепь обратной связи.

Переменные и постоянные резисторы, выполняющие функции потенциометров, включаются во входные цепи соответствующих усилителей. Их номиналы указаны гравировкой.

Большинство остальных элементов и гнезд наборного поля в настоящей работе не используются.

Панель управления позволяет выполнить ряд операций, связанных с подготовкой, работой и контролем АВМ в процессе ее эксплуатации.

#### Б. Описание математической молели

Принцип построения схемы и определение параметров математической модели будем рассматривать на примере включения катушки индуктивности на постоянное напряжение. Аналогичный процесс будет протекать, например, в начальный момент пуска двигателя постоянного тока с независимым возбуждением без учета насыщения. В этом случае напряжение  $U$  = const подается в цепь возбуждения с сосредоточенными параметрами  $R$ ,  $L$  при разомкнутой якорной цепи, которая по причине отсутствия в ней тока не рассматривается - рис. 3.16.

Дифференциальное уравнение электромагнитного процесса имеет вид

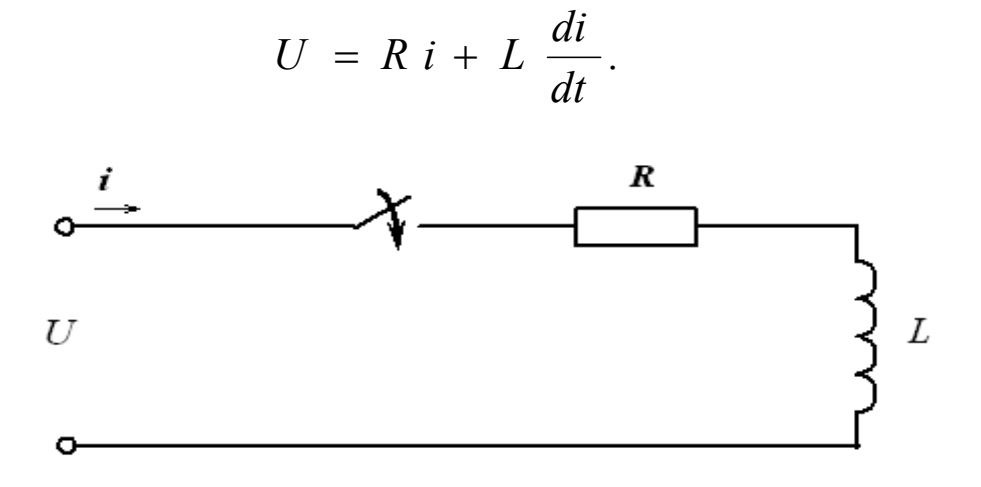

Рис. 3.16. Расчетная модель

Преобразуем его к виду, удобному для моделирования на АВМ.

В соответствии с последним уравнением может быть построена схема соединения операционных блоков (рис. 3.17).

Введем в рассмотрение масштабные коэффициенты:

$$
m_i = i_1/i
$$
;  $m_u = U_1/U$ ;  $m_t = t_1/t$ ,

где  $i_1$ ,  $U_1$  – напряжения на аналоговой модели, изображающие соответствующие переменные;

 $t_1$  – время в измененном масштабе.

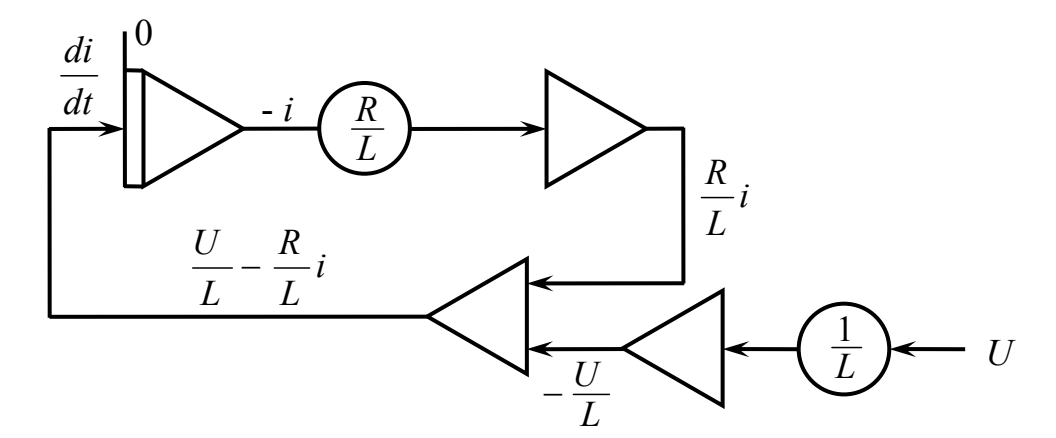

Рис. 3.17. Решающая схема

Осуществив замену переменных, получаем «машинное» уравнение:

$$
\frac{m_t}{m_i} \frac{di_1}{dt_1} = \frac{1}{m_u} \frac{U_1}{L} - \frac{1}{m_i} \frac{R}{L} i_1.
$$

После преобразования окончательно имеем

$$
\frac{di_1}{dt_1} = \frac{m_i}{m_u m_t} \frac{U_1}{L} - \frac{1}{m_t} \frac{1}{T_2} i_1,
$$

где  $T_3 = L/R$  – электромагнитная постоянная времени.

Затем выбранные масштабные коэффициенты подставляются в «машинное» уравнение.

### В. Расчетный пример построения модели

Пусть задано:  $U = 180 B$ ,  $R = 0.1$  Ом,  $L = 0.05$  Гн. Тогда отношения величин

$$
\frac{U}{L} = \frac{180}{0.05} = 4000,
$$
\n
$$
\frac{R}{L} = \frac{0.1}{0.05} = 2.
$$

Следовательно,

$$
\frac{di}{dt} = 4000 - 2i.
$$

В начальный момент времени  $(t = 0, i = 0)$  производная относительно велика  $\frac{di}{dt} = 4000$ .

В установившемся режиме ( $t = \infty$ ,  $\frac{di}{dt} = 0$ ) ток тоже велик  $i = \frac{4000}{2}$  =  $2000 A$ 

Масштабные коэффициенты выбираются так, чтобы увеличить время рассматриваемого процесса и не допустить выхода изображающих напряжений модели за допустимые пределы (100 В). Одновременно нужно иметь в виду, что числовые множители перед переменными в уравнении процесса по условиям набора модели не должны превышать 10.

Постоянная времени, характеризующая длительность затухания переходного процесса:

$$
T_3 = \frac{L}{R} = \frac{0.05}{0.1} = 0.5 \text{ c}.
$$

Увеличим время процесса в 2 раза, т. е. примем

$$
m_t = 2.
$$

Масштабы тока и напряжения выбираем:

$$
m_i = 0.01 \text{ B/A}; \quad m_u = 0.2 \text{ B/B}.
$$

Тогда числовые множители перед переменными в «машинном» уравнении.

$$
\frac{m_i}{m_u m_t} \frac{1}{L} = \frac{0.01}{0.2 \cdot 2} \frac{1}{0.05} = 0.5 ; \qquad \frac{1}{m_t} \frac{1}{T_s} = \frac{1}{2} \frac{1}{0.5} = 1.
$$

И уравнение приобретает вид

$$
\frac{di_1}{dt_1} = 0.5 U_1 - i_1,
$$

где  $i_1 = 0.01$  i;  $U_1 = 0.2$  U;  $t_1 = 2$  t.

Следовательно, одному амперу в оригинале соответствует 0.01 А в модели, одному вольту в оригинале - 0,2 В в модели, одной секунде в оригинале -2 с в модели.

Ток в оригинале достигает практически установившегося значения через промежуток времени в 5  $T_3$ , т. е.

$$
5 T_3 = 5 \cdot 0,5 = 2,5
$$
 c.

Таким образом, в модели этому соответствует время:

$$
122\n t1 = mt t = 2 \cdot 2,5 = 5 c.
$$

После этого составляется монтажная схема аналоговой модели с указанием номеров используемых операционных блоков и числовых множителей (коэффициентов передачи) (рис. 3.18).

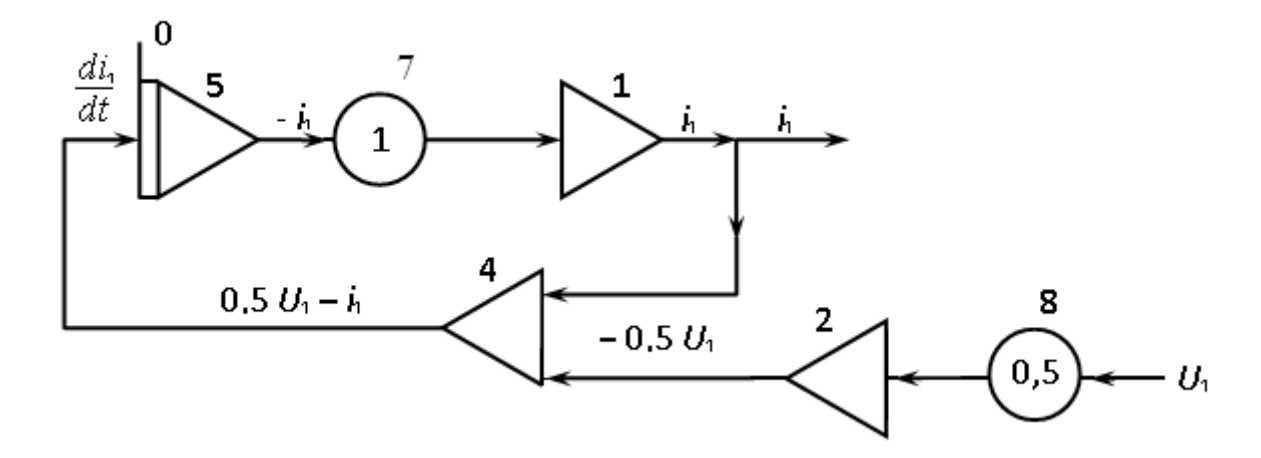

Рис. 3.18. Монтажная схема

# *3. Порядок выполнения лабораторной работы*

3.1. Определить масштабы  $m_i$ ,  $m_u$ ,  $m_t$  (*U*, *R*, *L* выбираются по табл. 3.21).

*Таблица 3.21* 

|               | Ед.        | Номер варианта |     |    |    |                                  |     |      |              |              |      |                 |     |      |      |     |
|---------------|------------|----------------|-----|----|----|----------------------------------|-----|------|--------------|--------------|------|-----------------|-----|------|------|-----|
|               | <b>ИЗМ</b> |                |     | 3  | 4  | ◡                                | O   | −    | 8            | 9            | 10   |                 |     | 13   | 14   |     |
|               | B          | 150            | 190 | 40 | 70 | 200                              | 130 | 220  | 120          | 160          | 210  | 215             |     | 105  | 230  | 125 |
| $\mathcal{R}$ | Oм         | 0,3            | 0,5 |    |    | $0,45$   $0,15$   $0,55$   $0,2$ |     | 0,35 | 0,6          | 0,4          | 0,25 | 0,8             | 0,7 | 0,85 | 0,65 | 1,3 |
|               | мГн        | 4              | O   |    | 8  | っ                                | 10  | 15   | $\mathbf{r}$ | $\mathbf{R}$ | Q    | $\mathbf{\tau}$ | 25  | 22   | 12   | 20  |

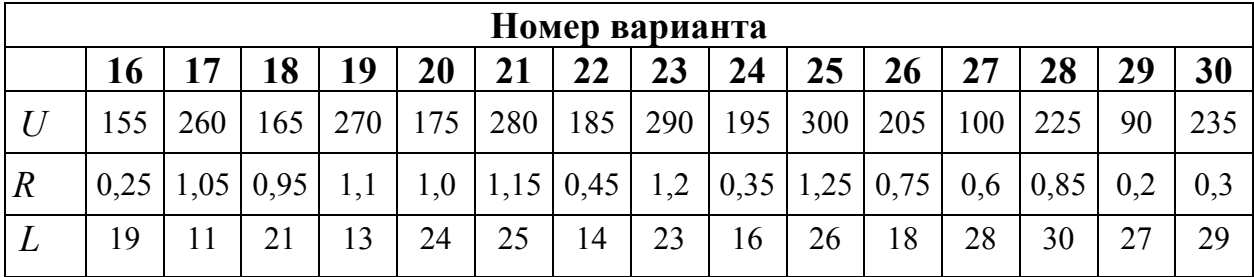

3.2. Составить (графически) схему набора модели.

На ней должны быть указаны:

а) номера выбранных сумматоров и интеграторов (операционных усилителей);

б) номера выбранных входных резисторов (потенциометров), позволяющих обеспечить установку требуемых коэффициентов передачи (множителей «машинных» уравнений);

в) числовые значения коэффициентов передачи  $A_i$  каждого потенциометра.

3.3. Произвести включение АВМ.

3.4. После прогрева машины следует произвести проверку и настройку нулевого уровня усилителей, участвующих в решающей схеме.

3.5. Произвести монтаж модели на наборном поле. Это осуществляется путем соответствующей коммутации с помощью соединительных проводов и скоб входных и выходных гнезд конкретных усилителей и резисторов (потенциометров) согласно схеме их соединения.

3.6. Задать начальные условия (при необходимости).

3.7. Для перевода машины в один из режимов решения необходимо включить соответствующий тумблер.

3.8. Наблюдение и регистрация решения возможны в режиме автоматического повторения. При этом напряжение, изображающее переменную модели, т. е. ток *і*, необходимо подать с выхода операционного блока на входное гнездо осциллографа на наборном поле.

Настроив осциллограф, снять осциллограмму с нанесением координатных осей. Отмасштабировать оси, определить графически постоянную времени  $T_{3}$ . 3.9. Выключить АВМ и подготовить отчет.

# 4. Содержание отчета

4.1. Перечень исходных данных.

4.2. Расчетная модель рассматриваемого электромагнитного процесса.

4.3. Монтажная схема аналоговой модели.

4.4. Результаты моделирования в виде осциллограммы.

4.5. Краткие выводы.

Литература

[1], c.  $63 - 67$ ,  $87 - 93$ ; [2], c.  $40 - 45$ ; [4], c. 355-371

Рекомендуемая форма отчета по лабораторной работе 1 приведена в рабочей тетради 1, которая размещена на сайте университета.

# Работа 2. Математическое моделирование механической характеристики однофазного асинхронного двигателя с применением метода планирования эксперимента

### 1. Цель работы

Целью работы является приобретение практических навыков математического моделирования электромеханических преобразователей энергии с применением метода планирования эксперимента.

#### 2. Основные теоретические положения

# А. Общие сведения о механических характеристиках асинхронных машин

Рабочие свойства асинхронного двигателя в установившихся режимах во многом определяются формой его статической механической характеристики, представляющей собой зависимость вращающего момента от скольжения  $M = f(S)$ . Она может быть описана:

- кратностью пускового момента  $k_n = M_n / M_H$ ;

- кратностью максимального момента  $k_{\text{m}} = M_{\text{m}} / M_{\text{H}}$ ;

- жесткостью рабочей зоны характеристики;

- скольжением  $S_{\text{H}}$  (частотой вращения) при номинальном моменте  $M_{\text{H}}$ ;
- скольжением  $S_{\scriptscriptstyle{M}}$  (частотой вращения) при максимальном моменте  $M_{\scriptscriptstyle{M}}$ ;

- скольжением  $S_0$  (частотой вращения) холостого хода.

Механическая характеристика симметричного в электрическом отношении общепромышленного асинхронного двигателя имеет форму, показанную на рис. 3.19.

В отличие от электрически симметричных машин (двухфазных, трехфазных и т. д.) однофазные асинхронные двигатели являются электрически несимметричными машинами, так как в установившемся рабочем процессе у них участвует одна фазная обмотка  $A$  (рис. 3.20.). Вспомогательная фаза  $B$ , включаемая только на период пуска, в качестве фазосдвигающего элемента  $Z_{\phi}$  в своей цепи обычно содержит либо активное сопротивление, либо пусковой конденсатор.

В основном эксплуатационном режиме работает только фаза  $A$ , в связи с чем двигатель имеет механическую характеристику, отличную от характеристики симметричной машины (рис. 3.21).

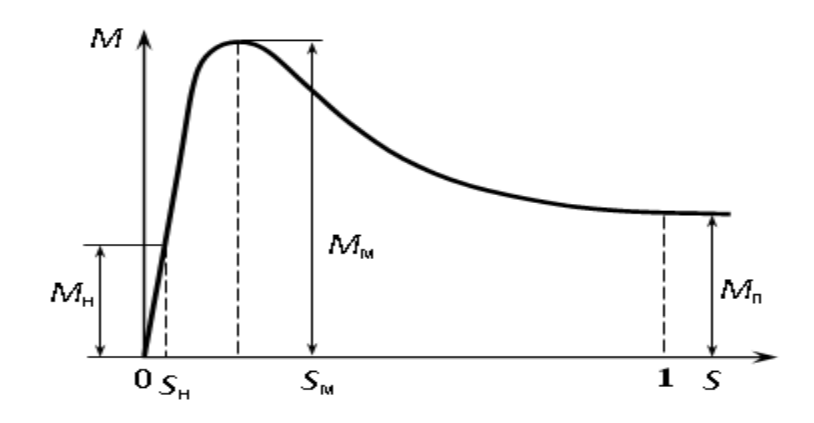

Рис. 3.19. Механическая характеристика симметричного асинхронного двигателя

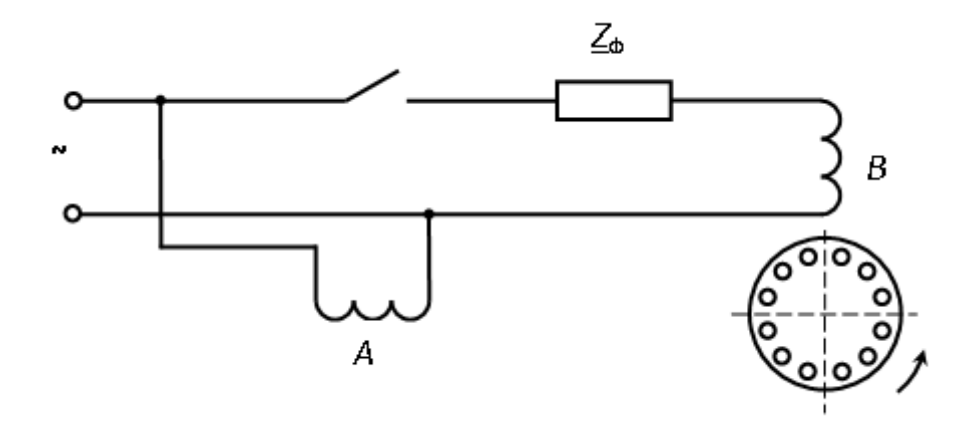

Рис. 3.20. Схема включения однофазного двигателя с пусковой фазой

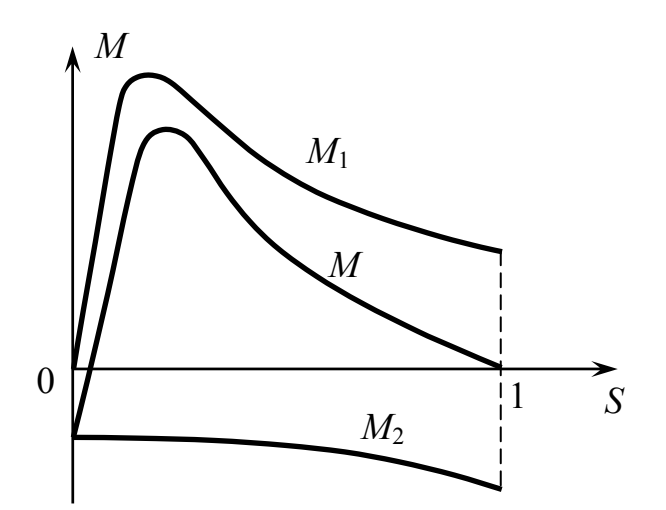

Рис. 3.21. Механическая характеристика однофазного двигателя

Появление дополнительной составляющей момента здесь обусловлено тем, что в воздушном зазоре однофазного асинхронного двигателя имеет место

вращающееся магнитное поле эллиптической формы, которое может быть рассмотрено в виде суммы двух полей круговой формы: прямого, вращающегося с синхронной частотой в направлении вращения ротора, и обратного, вращающегося с той же частотой в противоположном направлении. Указанные поля обусловливают образование двух электромагнитных моментов разного знака: вращающего *М*<sup>1</sup> и тормозящего *М*2. Таким образом, результирующий момент, развиваемый однофазной машиной, может быть представлен в виде

$$
M=M_1+M_2
$$

В рабочем режиме однофазного двигателя в первую очередь представляют интерес такие выходные показатели машины, как  $M_{\text{M}}$  и  $S_{\text{M}}$ , характеризующие рабочую зону механической характеристики  $(0 \lt S \lt S_{\rm w})$ . Особенностью однофазного асинхронного двигателя является также то, что значение *М*<sup>м</sup> в отличие от симметричной машины не остается постоянным при изменении активного сопротивления обмотки ротора *R*2 . Это обусловлено влиянием на результирующий момент *М* момента обратной последовательности *М*2, являющегося тормозящим (рис. 3.22).

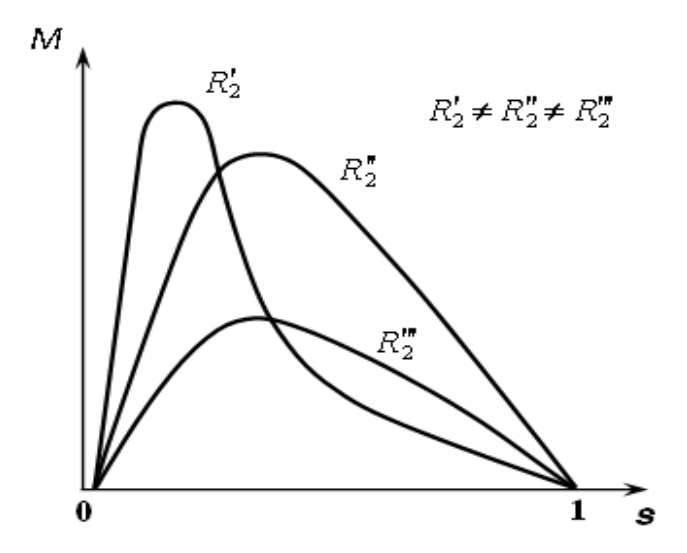

Рис. 3.22. Семейство механических характеристик результирующего момента однофазного двигателя при разных активных сопротивлениях обмотки ротора

Схема замещения такого двигателя показана на рис. 3.23.

Влияние параметров схемы замещения однофазной машины на форму механической характеристики можно изучать аналитически с помощью математической модели, полученной на основе метода симметричных составляющих.

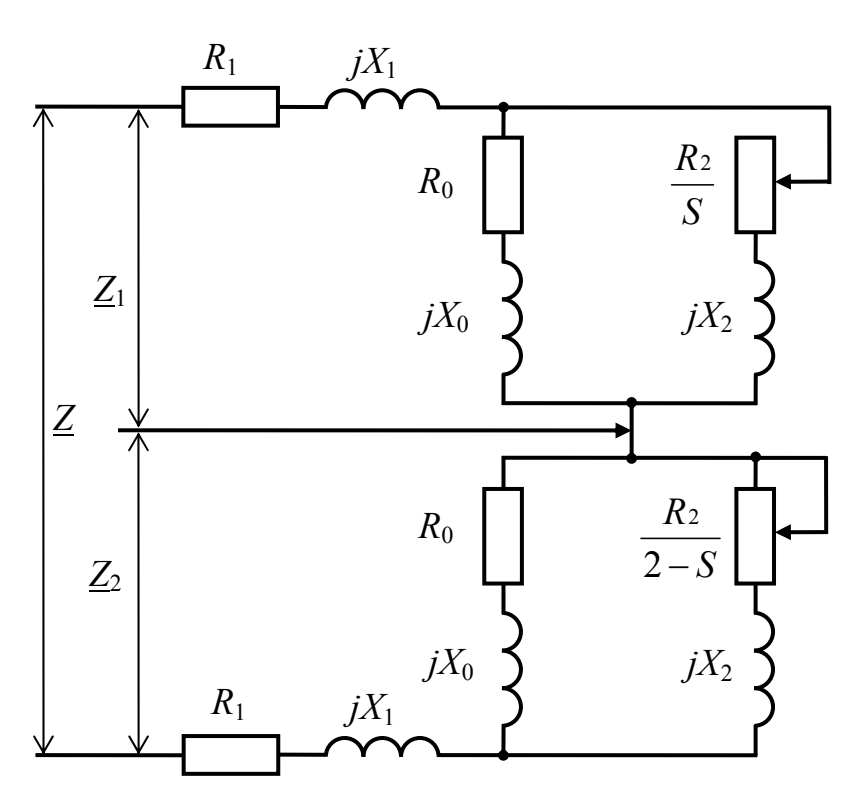

Рис. 3.23. Схема замещения однофазного асинхронного двигателя

Уравнения электромеханического преобразования в этом случае достаточно сложны и не дают возможности получить явно выраженные функциональные зависимости. Так, выражения для вращающегося и тормозящего моментов в относительных единицах могут быть представлены в виде

$$
M_{1} = \frac{Z_{1} \cos \varphi_{1} - R_{1}}{Z^{2}}; \qquad M_{2} = -\frac{Z_{2} \cos \varphi_{2} - R_{1}}{Z^{2}},
$$

где Z - модуль полного входного сопротивления схемы замещения,

$$
Z = \sqrt{Z_1^2 + 2 Z_1 Z_2 \cos (\varphi_2 - \varphi_1) + Z_2^2}
$$

где  $Z_1$ ,  $Z_2$  – модули комплексных сопротивлений прямой и обратной последовательностей;

ф<sub>1</sub>, ф<sub>2</sub> - аргументы этих сопротивлений.

Комплексные сопротивления прямой и обратной последовательностей:

$$
\underline{Z}_1 = Z_1 e^{j\phi_1} \qquad \text{if} \qquad \underline{Z}_2 = Z_2 e^{j\phi_2}:
$$
\n
$$
\underline{Z}_1 = R_1 + jX_1 + \frac{(R_0 + jX_0)(\frac{R_2}{S} + jX_2)}{R_0 + \frac{R_2}{S} + j(X_0 + X_2)}; \qquad \underline{Z}_2 = R_1 + jX_1 + \frac{(R_0 + jX_0)(\frac{R_2}{2 - S} + jX_2)}{R_0 + \frac{R_2}{2 - S} + j(X_0 + X_2)},
$$

127

где  $R_1$ ,  $X_1$  – активное и индуктивное сопротивления рассеяния обмотки статора;

 $R_2$ ,  $X_2$  – приведенные к обмотке статора активное и индуктивное сопротивления рассеяния обмотки ротора;

 $R_0$ ,  $X_0$  -активное сопротивление намагничивающего контура, вводимое для учета магнитных потерь мощности машины, и индуктивное сопротивление взаимоиндукции.

Для выяснения характера воздействия отдельных параметров двигателя на форму кривой  $M = f(S)$  можно также воспользоваться графическими зависимостями, построенными для различных сочетаний параметров. Однако этот метод характеризуется высокой трудоемкостью, что связано с необходимостью перебора большого числа моделей, а кроме того, может оказаться в некоторых случаях неэффективным.

Большие возможности открывает использование метода планирования эксперимента, который позволяет в данном случае синтезировать двигатель с заданными свойствами, т. е. на основе анализа получаемой упрощенной математической модели установить оптимальное сочетание параметров, обеспечивающих требуемую форму механической характеристики.

#### Б. Описание математической модели

Для решения поставленной задачи в качестве параметра оптимизации у целесообразно взять результирующий момент  $M$ , а независимых переменных (факторов)  $x$  - параметры схемы замещения и скольжение S, соответствующее критическое значение которого  $S_{\rm M}$  обеспечивает необходимую жесткость механической характеристики однофазного двигателя.

В целях минимизации числа опытов (расчетов) N, а следовательно, и коэффициентов  $b$  при данном числе  $k$  факторов  $x$  неизвестную функцию отклика  $y$ имеет смысл аппроксимировать алгебраическим полиномом первой степени вида

$$
y = b_0 + b_1 x_1 + b_2 x_2 + \ldots + b_n x_n.
$$

Такая линейная полиномиальная модель будет содержать информацию об изменении параметров оптимизации (результирующего момента  $M$ ) при варьировании уровней факторов (параметров схемы замещения) и о направлении, в котором параметр оптимизации увеличивается быстрее, чем в каком-либо другом направлении.

При выборе границ изменения факторов, состоящем в определении интервалов варьирования при заданном основном (нулевом) их уровне, следует исходить из реальных условий выполнимости однофазного асинхронного двигателя малой мощности. Основные уровни факторов (в относительных единицах), выбранные интервалы их варьирования, а также найденные (в результате вычитания и прибавления к основному уровню каждого фактора своего интервала варьирования соответственно) нижний и верхний уровни факторов рекомендуется свести в таблицу по форме 1.

Полный факторный эксперимент в данном случае требует относительно большого числа опытов (расчетов)  $N = 2<sup>7</sup>$ , что значительно превосходит число определяемых коэффициентов линейной модели  $(k + 1 = 7 + 1 = 8)$ .

 $\Phi$ opmal

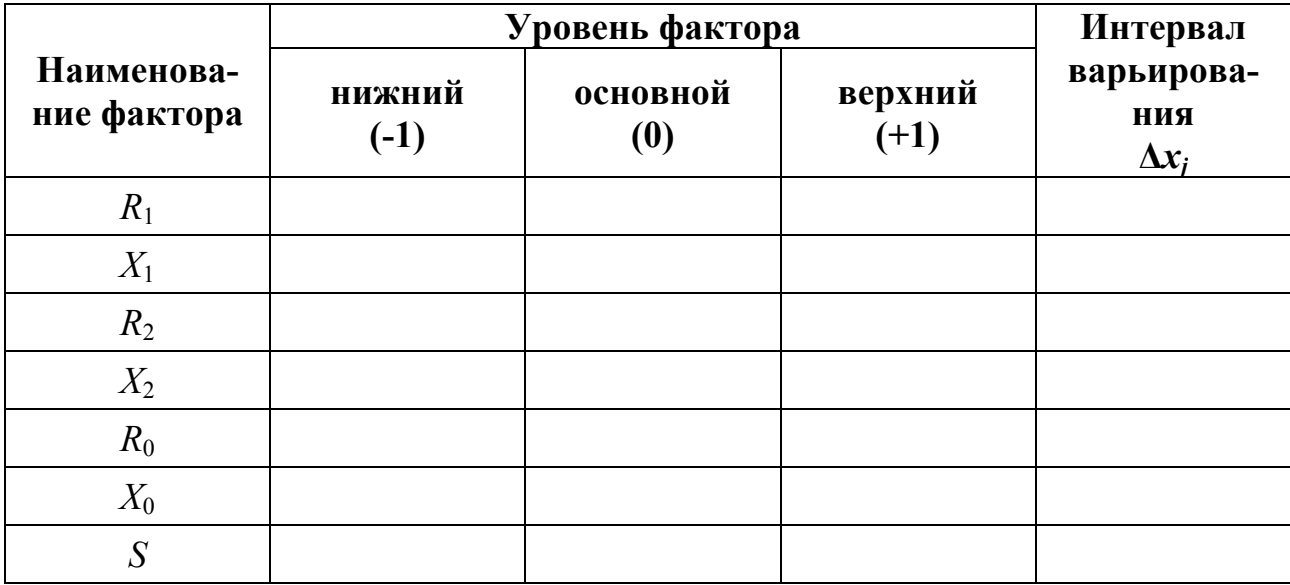

Поскольку подразумевается, что в исследуемой математической модели в виде схемы замещения линейная корреляция между факторами отсутствует и эффект одного фактора не зависит от уровня, на котором находится какой-либо другой фактор, эффекты взаимодействия между факторами незначимы. В этой связи представляется возможным обратиться к дробному факторному эксперименту и существенно сократить число опытов.

Реализуя дробный факторный эксперимент типа 2<sup>7-4</sup>, снижаем число опытов до  $N = 8$  при сохранении оптимальных свойств матрицы планирования. Принимаются следующие генерирующие соотношения, показывающие, какие из взаимодействий незначимы и заменены в матрице планирования новыми факторами:

$$
x_4 = x_1 x_2, \t x_6 = x_2 x_3, \n x_5 = x_1 x_3, \t x_7 = x_1 x_2 x_3
$$

Коэффициенты линейной модели вычисляются по выражениям

$$
b_0 = \frac{\sum_{i=1}^{N} y_i}{N}; \qquad b_j = \frac{\sum_{i=1}^{N} y_i x_{ji}}{N},
$$

 $y_i$  - значение параметра оптимизации, т. е. вычисленное по расчетным формулам значение результирующего момента  $M$  в  $i$  – м опыте.

 $Ta\delta$ лина 3 22

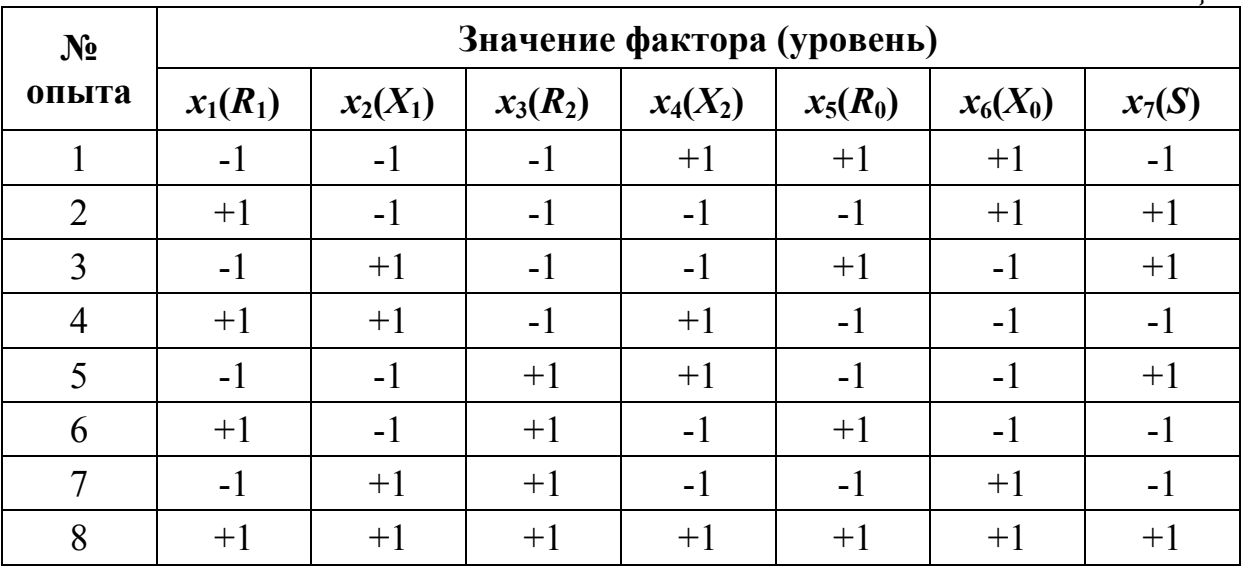

Матрица планирования представлена в табл. 3.22.

Получаемая таким образом полиномиальная модель имеет вид

 $y = b_0 + b_1x_1 + b_2x_2 + b_3x_3 + b_4x_4 + b_5x_5 + b_6x_6 + b_7x_7$ 

 $M = b_0 + b_1 R_1 + b_2 X_1 + b_3 R_2 + b_4 X_2 + b_5 R_0 + b_6 X_0 + b_7 S.$ ИЛИ

Значения коэффициентов модели  $b_i$  с учетом знаков характеризуют меру их влияния на параметр оптимизации - результирующий момент  $M$ .

Проверка адекватности математической модели в рассматриваемом случае сводится к сравнению результатов расчетов момента по двум математическим описаниям – исходному (оригиналу) и полученному упрощенному (модели) при одинаковых параметрах схемы замещения. Если погрешность, вносимая проведенной аппроксимацией, относительно мала, то возможна реализация процедуры движения к экстремуму.

Поиск экстремума, т. е. максимума механической характеристики  $M = f$ (S), может быть осуществлен так называемым методом крутого восхождения. Такое крутое восхождение по градиенту, т. е. движение в направлении максимума, позволяет определить значение  $R_2$ , обеспечивающее этот максимум, при фиксированных на основном уровне значениях всех остальных параметров схемы замещения в интервале энергетически рациональных скольжений  $S_{M}$ . Исследуемая модель при этом приобретает вид

$$
M = b + b_3 R_2 + b_7 S,
$$

где  $b$  – числовой коэффициент, получаемый в результате соответствующих полстановок и вычислений.

За базовый фактор целесообразно принять сопротивление  $R_2$ . Для него вычисляется произведение коэффициента полиномиальной модели  $b_3$  и интервала варьирования  $\Delta x_3$ :

 $b_3 \Delta x_3$ .

Для базового фактора выбирается шаг движения  $\Delta x_3^* < \Delta x_3$ , с которым будет осуществляться оптимизация.

После этого вычисляется отношение

$$
\gamma = \frac{\Delta x_{3}^{*}}{b_{3} \Delta x_{3}}
$$

Тогда для скольжения S шаг движения к максимуму

$$
\Delta x_7^* = \gamma b_7 \Delta x_7.
$$

Движение к максимуму начинается из центра плана, т. е. все факторы находятся на основном (нулевом) уровне. Значения факторов на каждом новом шаге находятся путем прибавления шага движения  $\Delta x_i^*$  к соответствующим предыдущим значениям.

Движение прекращается, если достигнут экстремум результирующего момента  $M_{\text{M}}$  или один из параметров выходит за установленные пределы изменения.

Расчет процедуры крутого восхождения рекомендуется свести в таблицу по форме 2.

 $\Phi$  op  $ma$  2  $\mathcal{S}$ Расчетная операция  $\boldsymbol{M}$  $R<sub>2</sub>$ Составляющие градиента  $b_i \Delta x_i$ Шаг при изменении  $R_2$ на  $\ldots \Delta x_3^*$ Округление шага  $\Delta x_3^*$ Опыты №№

# 3. Порядок выполнения лабораторной работы

Работу выполняют с применением компьютера. При этом устанавливается следующий порядок.

3.1. Начать сеанс работы в компьютерном классе, вызвав соответствующий программный модуль.

3.2. Заполнить учетную информацию (фамилию, шифр).

3.3. Установить значения параметров схемы замещения (усредненные данные 4-полюсных однофазных асинхронных двигателей мощностью 50...600 Вт) в

относительных единицах, используя соотношения параметров, приведенные в табл. 3.23 (устанавливается основной уровень факторов).

*Таблица 3.23* 

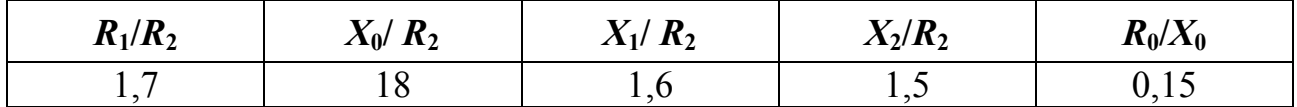

Значения активного сопротивления статорной обмотки *R*<sup>1</sup> и вероятного скольжения *S*<sup>м</sup> выбираются по вариантам, представленным в табл. 3.24.

*Таблица 3.24* 

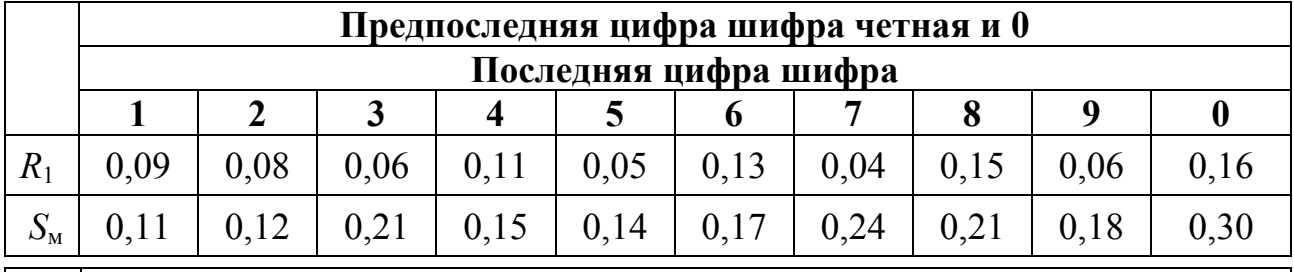

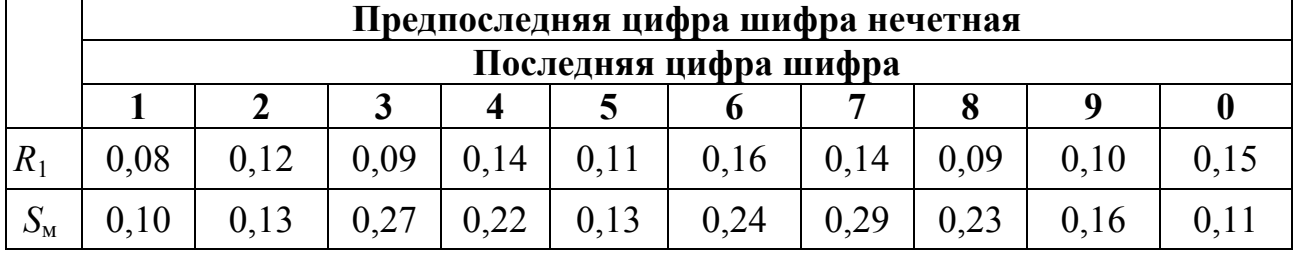

3.4. Записать в программный модуль значения сопротивлений, скольжения и идентификатор уровня. Последний равен 1, если факторы (параметры) варьируются, т. е. при определении коэффициентов полиномиальной модели берутся по верхнему и нижнему уровням согласно матрице планирования.

3.5. Установить границы изменения каждого параметра исходя из реальных технических возможностей выполнения двигателя. На этой основе назначить интервалы варьирования факторов (форма 1) и записать их в программный модуль.

3.6. Дать команду на выполнение расчетов по определению коэффициентов полиномиальной модели.

3.7. Получив результаты расчета, выписать коэффициенты модели. Составить полиномиальную модель. Ввести коэффициенты модели в программу расчета.

3.8. Проверить адекватность модели. Для этого, зная нижний и верхний пределы изменения каждого из сопротивлений и скольжения, выбрать любые промежуточные значения величин, записать их в программный модуль и дать команду на выполнение. Идентификатор уровня фактора в этом случае равен 2, т. е. факторы не варьируются (берутся по основному уровню).

Так, например, если для сопротивления *R*1 имеем основной уровень  $R_1 = 0,1$ , интервал варьирования  $SR_1 = 0.03$ , то пределы его изменения составляют  $0.07 \le R_1 \le 0.13$ . Тогда промежуточными контрольными точками могут быть:  $R_1 = 0.08$ ,  $R_1 = 0.095$ ,  $R_1 = 0.13$  u gp.

3.9. Согласно п. 3.8 задаться еще два раза различными сочетаниями параметров, не выходящими за установленные пределы их изменения.

Если в результате проводимой проверки будет установлено, что погрешность применения полиномиальной модели относительно велика, то в программном модуле следует сузить границы изменения отдельных параметров (интервалы варьирования), а затем повторить пп. 4...8.

Если погрешность модели находится на приемлемом уровне, то можно перейти к интерпретации полученной модели.

3.10. Произвести оптимизацию механической характеристики методом крутого восхождения согласно рекомендациям, изложенным в разделе 2 работы.

3.11. Вызвать программный модуль *RMX* для расчета механической характеристики и заполнить в нем учетную информацию (см. п. 2).

3.12. Записать исходные данные  $R_1, X_1, X_2, R_0, X_0$  – основные уровни факторов;  $R_2$  – оптимальное значение параметра по результатам процедуры крутого восхождения; NFAZ - число фаз, SHAG- шаг приращения скольжения при расчете характеристики, изменяемого в интервале  $S(0,1)$ .

3.13. Дать команду на выполнение модуля RMX аналогично п. 6.

3.14. Распечатать полученные результаты: моменты  $M_1$ ,  $M_2$ ,  $M$  и значения скольжения S. им соответствующие: построить зависимости  $M_1$   $M_2$ .  $M = f(S)$  в общей системе координат. На характеристике  $M = f(S)$  обозначить критические значения момента  $M_{\text{M}}$  и скольжения  $S_{\text{M}}$ .

#### 4. Содержание отчета

4.1. Исходные данные и схема замещения с указанием численных значений заданных параметров.

4.2. Таблица уровней факторов (форма 1) и результаты проверки адекватности модели.

4.3. Полиномиальная модель и результаты ее интерпретации.

4.4. Результаты проведения процедуры крутого восхождения (форма 2).

- 4.5. Механические характеристики  $M_1$ ,  $M_2$ ,  $M = f(S)$ .
- 4.6. Краткие выводы.

Литература

[1], c. 283 - 289; [2], c.  $47 - 49$ ; [4], c. 125 - 144

Рекомендуемая форма отчета по лабораторной работе приведена в рабочей тетради 1, которая размещена на сайте.

# **Работа 3. Элементы моделирования магнитного поля в явнополюсной машине с помощью коэффициентов формы поля**

#### *1. Цель работы*

Исследовать с помощью математической модели влияние конфигурации воздушного зазора на характер изменения магнитного поля вдоль длины окружности расточки статора явнополюсной электрической машины для заданных соотношений геометрических размеров ее зубцовой зоны.

#### *2. Основные теоретические положения*

#### **А. Общие сведения о коэффициентах формы магнитного поля**

В практике инженерных расчетов электромеханических преобразователей энергии математическое описание магнитного поля в их воздушном зазоре обычно производится с помощью различных коэффициентов, находящихся в функциональной зависимости от конфигурации магнитопроводов статора и ротора. У явнополюсных машин такие коэффициенты характеризуют магнитное поле по осям симметрии несимметричного магнитопровода, т. е. по продольной и поперечной осям статора и ротора.

В явнополюсной электрической машине основная гармоническая составляющая поля (магнитная индукция) в направлении указанных осей имеет разные значения. Для количественной оценки изменения основной гармонической составляющей индукции вследствие явнополюсности магнитопроводов (неравномерности воздушного зазора), а следовательно, и различной магнитной проводимости в радиальном направлении по продольной и поперечной осям вводятся коэффициенты формы поля по этим осям.

В случае магнитной несимметрии статора коэффициенты формы поля вводятся по осям  $\alpha, \beta$ , проходящим через середины зубца (полюса) и паза статора (рис. 3.24). При этом значения основной гармонической составляющей магнитной индукции по продольной и поперечной осям определяются выражениями

$$
B_{\alpha} = k_{\alpha} B
$$
  

$$
B_{\beta} = k_{\beta} B,
$$

где  $k_{\alpha}$ ,  $k_{\beta}$  - коэффициенты формы поля;

 $B$  – индукция при равномерном зазоре ( $\delta$  = const).

Таким образом, задача математического моделирования магнитного поля электромеханического преобразователя сводится к определению коэффициентов *k*α , *k*β, позволяющих рассчитать значения индукций по осям симметрии несимметричного магнитопровода при индукции *B* в условиях  $\delta$  = const.

Для получения решения задачи, пригодного для использования в расчетах электрических машин с любой возможной геометрией зубцово-пазового слоя, целесообразно воспользоваться методом математического моделирования и представить коэффициенты *k*α , *k*<sup>β</sup> в виде некоторых аналитических функций.

### **Б. Описание математической модели**

Для создания требуемой математической модели принимаются следующие допущения:

- зазор со стороны ротора является равномерным, а зубчатость поверхности его магнитопровода может быть учтена на стадии электромагнитного расчета с помощью коэффициента воздушного зазора *k*δ;

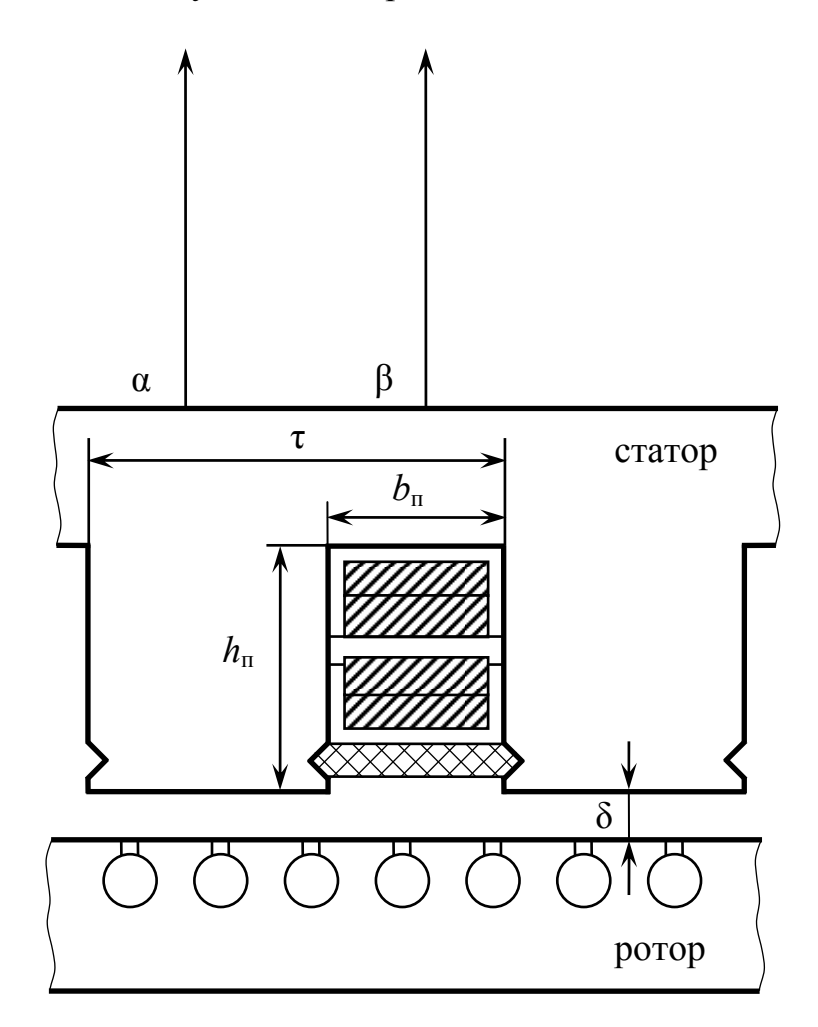

Рис. 3.24. Геометрия зубцовой зоны электрической машины с явнополюсным статором

- магнитное поле в зазоре плоскопараллельно, что позволяет пренебречь влиянием краевых эффектов, а геометрия исследуемого участка зубцовой зоны машины не учитывает кривизну зазора вдоль расточки статора.

Это позволяет описать поле в зазоре с помощью двухмерного уравнения Лаплаca:

$$
\frac{\partial^2 U_{\rm M}}{\partial x^2} + \frac{\partial^2 U_{\rm M}}{\partial y^2} = 0
$$

где  $U_{\rm M}$  – скалярный магнитный потенциал.

В соответствии с методом двух реакций поле моделируется по осям а и  $\beta$ раздельно. Расчетная модель исследуемой области зубцовой зоны в прямоугольной системе координат показана на рис. 3.25. Учитывая симметрию зубцовой зоны, рассматриваются две области поля, ограниченные прямоугольными поверхностями ABCD и OEFG.

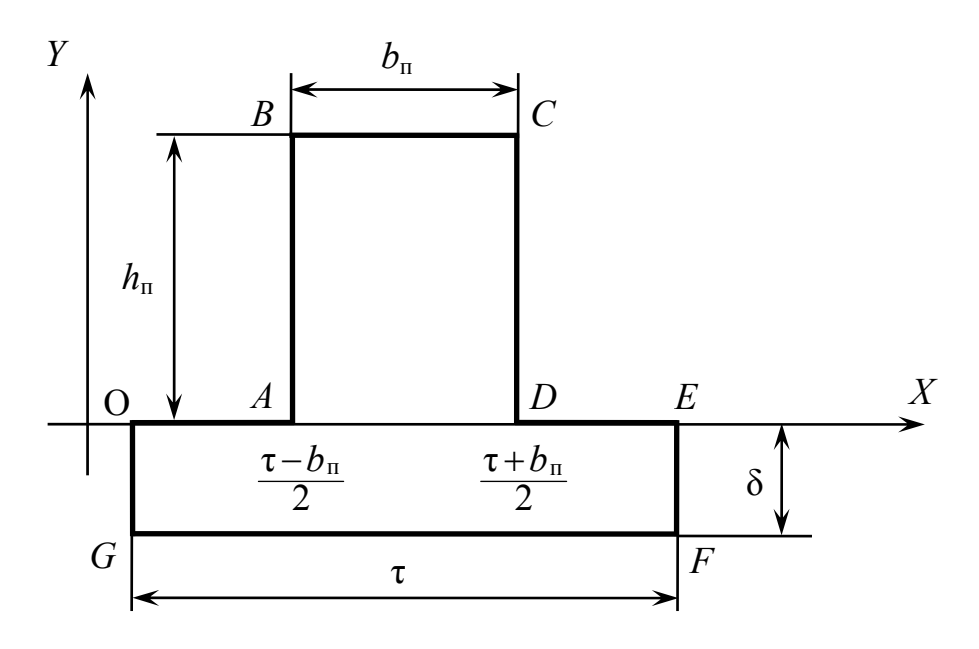

Рис. 3.25. Расчетная модель фрагмента зубцовой зоны явнополюсной машины

Для составляющих поля по оси а области ABCD записываются граничные условия:

$$
U_{\rm M1}\left(\frac{\tau-b_n}{2}, y\right) = U_{\rm M1}\left(\frac{\tau+b_n}{2}, y\right) = U_{\rm M1}(x, h_n) = 0 \ ; \quad U_{\rm M1}(x, 0) = f_1(x),
$$

где функция  $f_1(x)$  описывает распределение магнитного потенциала на границе поверхностей, ограниченных линией AD.

Граничные условия для прямоугольной поверхности ОЕFG характеризуется данными:

$$
\left. \frac{\partial U_{\text{M2}}}{\partial x} \right|_{x=0} = \frac{\partial U_{\text{M2}}}{\partial x} \Big|_{x=\tau} = 0;
$$

137  

$$
U_{M2} (x, 0) = f_2(x);
$$

$$
U_{M2} (x, -\delta) = U_{Mm} \tilde{\text{nos}} \frac{\pi}{\tau} x
$$

где функция  $f_2(x)$ , характеризующая распределение магнитного потенциала на линии ОЕ, равна

$$
f_2(x) = \begin{cases} 0, & 0 < x < \frac{\tau - b_n}{2} & \text{if } \frac{\tau + b_n}{2} < x < \tau \\ f_1(x), & \frac{\tau - b_n}{2} < x < \frac{\tau + b_n}{2} \end{cases}
$$

Для области ОЕFG решение уравнения Лапласа может быть найдено в виде ряда

$$
U_{\mathrm{M2}}(x, y) = \sum_{k=1}^{\infty} U_{\mathrm{M}k}(y) \widehat{\mathrm{nos}} \frac{k\pi}{\tau} x.
$$

После надлежащих преобразований с учетом граничных условий последнее уравнение имеет вид

$$
U_{M2}(x, y) = \sum_{k=1}^{\infty} \left[ A_k \frac{sh\frac{k\pi}{\tau}(y+\delta)}{ch\frac{k\pi}{\tau}\delta} + a_k \frac{sh\frac{k\pi}{\tau}y}{ch\frac{k\pi}{\tau}\delta} \right] \frac{k\pi}{\tau} x.
$$

Для прямоугольника ABCD аналогично может быть получено

$$
U_{M} (x, y) = \sum_{n=1}^{\infty} A_n \frac{\sin \frac{n\pi}{b_n} (y - h_n)}{\cosh \frac{n\pi}{b_n} h_n} \sin \frac{n\pi}{b_n} \left( x - \frac{\tau - b_n}{2} \right).
$$

В интервале  $x\left(\frac{\tau-b_n}{2}, \frac{\tau+b_n}{2}\right)$  на линии AD, являющейся общей границей

обеих областей, полученные функции должны удовлетворять условиям:

$$
\left. \frac{\partial U_{\text{M1}}}{\partial y} \right|_{y=0} = \left. \frac{\partial U_{\text{M2}}}{\partial y} \right|_{y=0};
$$
  

$$
U_{\text{M1}}(x, 0) = U_{\text{M2}}(x, 0).
$$

Окончательно после промежуточных преобразований для нормальной составляющей основной гармонической напряженности магнитного поля по оси α имеем

 $C_n$ – имеет аналогичную структуру.

Для составляющей напряженности поля по оси  $\beta$ 

$$
H_{y\beta} = -\frac{\partial U_{x\beta}(x, y)}{\partial y}\bigg|_{y=-\delta} = \left(a_k \ln \frac{\pi}{\tau} \delta - \frac{A_k}{\ln \frac{\pi}{\tau} \delta} \right) \frac{\pi}{\tau} \sin \frac{\pi}{\tau} x.
$$

Положив  $x = \frac{\tau}{2}$  в полученные уравнения, можно найти значение максимальной напряженности поля при равномерном зазоре (глубина паза  $h_n = 0$ ):

$$
H_{y_{max}} = \frac{\pi}{\tau} U_{y_{max}} \operatorname{cth} \frac{\pi}{\tau} \delta
$$

Тогда коэффициенты формы поля по осям а,  $\beta$  определятся как

$$
k_{\alpha} = \frac{[H_{y\alpha}]_{x=0}}{H_{y\max}};
$$
 
$$
k_{\beta} = \frac{[H_{y\beta}]_{x=\frac{\tau}{2}}}{H_{y\max}}
$$

Определение коэффициентов формы поля  $k_\alpha$   $k_\beta$  может быть произведено как «вручную» по соответствующим расчетным формулам, так и с использова-

нием компьютера. В последнем случае трудоемкость расчетных операций существенно снижается.

### 3. Порядок выполнения лабораторной работы

Для проведения исследования с применением компьютера следует воспользоваться соответствующим программным модулем. Исходными для моделирования данными являются:

относительная ширина паза  $\frac{b_{\text{n}}}{\tau}$  (идентификатор *B*), где  $\tau$  - полюсное деление;

- относительная длина зазора  $\frac{\delta}{\tau}$  (идентификатор D);
- число членов ряда в математической модели (идентификатор Z на начальном этапе выбирается из диапазона  $5 \le Z \le 50$ );
- максимальное значение относительной глубины паза  $\frac{h_{max}}{\tau}$  (идентификатор *НМ* предварительно выбирается в пределах  $1 \leq HM \leq 10$ ;
- приращение относительной глубины паза при расчете (идентификатор DH первоначально может быть оценен как  $0.1 \leq DH \leq 0.5$ ).

3.1. Установить в соответствии с табл. 3.25 соотношения, характеризующие геометрию зубцовой зоны (относительная ширина паза  $\frac{b_{\pi}}{\tau}$  и относительная длина зазора  $\frac{\delta}{\tau}$ ).

 $Ta\overline{b}$ лица 3.25

|                                                           | Предпоследняя цифра шифра четная и 0 |                |      |      |      |      |      |      |      |                  |  |  |  |  |  |  |  |
|-----------------------------------------------------------|--------------------------------------|----------------|------|------|------|------|------|------|------|------------------|--|--|--|--|--|--|--|
|                                                           | Последняя цифра шифра                |                |      |      |      |      |      |      |      |                  |  |  |  |  |  |  |  |
|                                                           |                                      | $\overline{2}$ | 3    | 4    | 5    | 6    | 7    | 8    | 9    | $\boldsymbol{0}$ |  |  |  |  |  |  |  |
| $\frac{b_{\scriptscriptstyle \rm I\hspace{-1pt}I}}{\tau}$ | 0,6                                  | 0,4            | 0,65 | 0,45 | 0,7  | 0,5  | 0,3  | 0,55 | 0,65 | 0,35             |  |  |  |  |  |  |  |
| $\frac{\delta}{\tau}$                                     | 0,02                                 | 0,05           | 0,06 | 0,01 | 0,05 | 0,09 | 0,02 | 0,01 | 0,04 | 0,03             |  |  |  |  |  |  |  |
|                                                           | Предпоследняя цифра шифра нечетная   |                |      |      |      |      |      |      |      |                  |  |  |  |  |  |  |  |
|                                                           | Последняя цифра шифра                |                |      |      |      |      |      |      |      |                  |  |  |  |  |  |  |  |
|                                                           |                                      | $\overline{2}$ | 3    | 4    | 5    | 6    |      | 8    | 9    | $\boldsymbol{0}$ |  |  |  |  |  |  |  |
| $\frac{b_{\pi}}{\tau}$                                    | 0,5                                  | 0,75           | 0,4  | 0,7  | 0,5  | 0,6  | 0,3  | 0,55 | 0,6  | 0,35             |  |  |  |  |  |  |  |
| $\frac{\delta}{\tau}$                                     | 0,07                                 | 0,03           | 0,04 | 0,06 | 0,08 | 0,03 | 0,05 | 0,04 | 0,09 | 0,1              |  |  |  |  |  |  |  |

3.2. Рассчитать коэффициенты формы поля по осям симметрии несимметричного магнитопровода для различных значений относительной глубины паза и построить названные графические зависимости в общей системе координат. Для этого после получения промежуточных результатов расчета их следует проанализировать с целью определения необходимости выполнения дальнейшей корректировки исходных данных. Результаты расчета представляются в табличной форме и включают в себя значения коэффициентов формы поля  $k_{\alpha}$ ,  $k_{\beta}$  (идентификатор KF1, KF2) при нескольких значениях относительной глубины паза  $\frac{h_{\text{II}}}{\tau}$ 

(идентификатор Н). Такой анализ заключается в установлении:

а) достаточного значения числа Z. Для этого необходимо варьировать данным параметром как в сторону увеличения по отношению к начальному значению, так и в сторону уменьшения, выполнив при этом дополнительно 2-3 расчета;

б) минимального значения числа НМ, при увеличении которого на величину шага DH коэффициенты формы поля будут практически неизменными;

в) шага приращения DH, устанавливаемого исходя из значения НМ и обеспечивающего получение 10...15 расчетных точек.

3.3. Установить, при каких значениях относительной глубины паза коэффициенты формы поля изменяются наиболее сильно, а при каких - остаются практически постоянными. Какой из коэффициентов зависит от глубины паза в большей мере? Дать необходимые объяснения.

3.4. Определить отношение  $\frac{B_{\alpha}}{B_{\beta}}$  основных гармонических составляющих ин-

дукции по осям симметрии несимметричного магнитопровода при:

а) относительно большой глубине паза;

б) относительно малой глубине паза.

3.5. Выполнить в произвольном масштабе эскиз зубцовой зоны машины, глубина паза которой не будет влиять на значение коэффициентов формы поля.

3.6. Получив удовлетворяющие исследователя результаты, их следует распечатать.

3.7. Построить в общей системе координат зависимости  $k_{\alpha}$ ,  $k_{\beta} = f(\frac{h_{\pi}}{\tau})$ .

3.8. Оформить отчет о проделанной работе.

# *4. Содержание отчета*

4.1. Результаты установления приемлемой точности математической модели.

4.2. Определение максимального значения относительной глубины паза при расчете коэффициентов формы поля.

4.3. Результаты установления шага приращения, обеспечивающего получение требуемого числа расчетных точек.

4.4. Графические зависимости  $k_{\alpha}$ ,  $k_{\beta} = f(\frac{h_{\text{m}}}{\tau})$ .

4.5. Ответы на вопросы, сформулированные в пп. 3-4 раздела 3.

4.6. Эскиз зубцовой зоны явнополюсной машины, имеющей пазы такой глуби-

ны, при которой значения коэффициентов формы поля остаются постоянными.

4.7. Краткие выводы по работе.

Литература

[1], c. 153…155; [2], c. 221…225; [3], c. 45…47

Рекомендуемая форма отчета по лабораторной работе 3 приведена в рабочей тетради 1, которая размещена на сайте университета.

### **4. Блок контроля освоения дисциплины**

### **4.1. Задание на контрольную работу и методические указания к ее**

#### **выполнению**

### **4.1.1. Задание на контрольную работу**

Контрольная работа включает в себя решения задач по основным разделам курса.

Контрольная работа оформляется на листах формата А4 в скоросшивателе. Студенты заочной формы обучения с элементами дистанционных образовательных технологий выполняют в электронном виде. Содержание работы приведено в конце указаний к ее выполнению.

Вариант задания устанавливается по табл. 4.1.

*Таблица 4.1* 

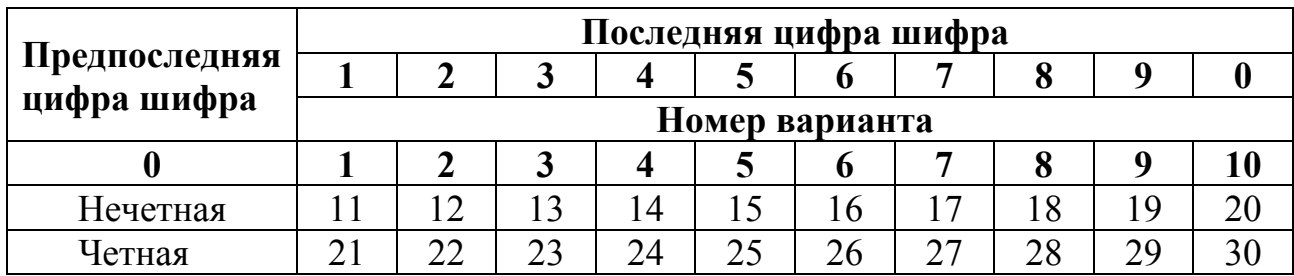

# **4.1.2. Методические указания к выполнению контрольной работы Задание 1**

# *1. Цель работы*

Создать математическую модель электромеханического или электромагнитного процесса (явления) в виде степенного многочлена, аппроксимирующего заданную функцию.

### *2. Варианты задания*

Варианты задания представлены в табл. 4.2.

*Таблица 4.2* 

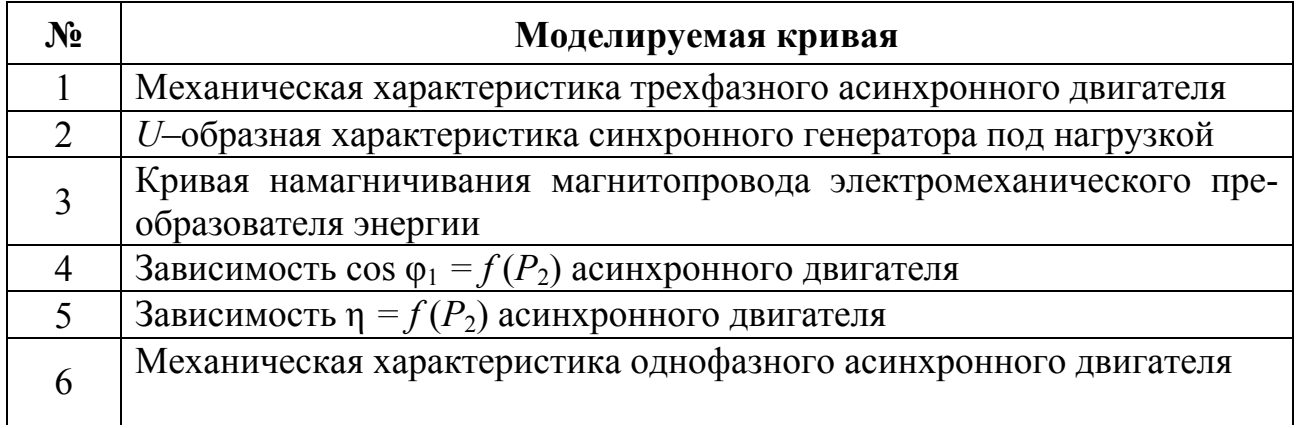

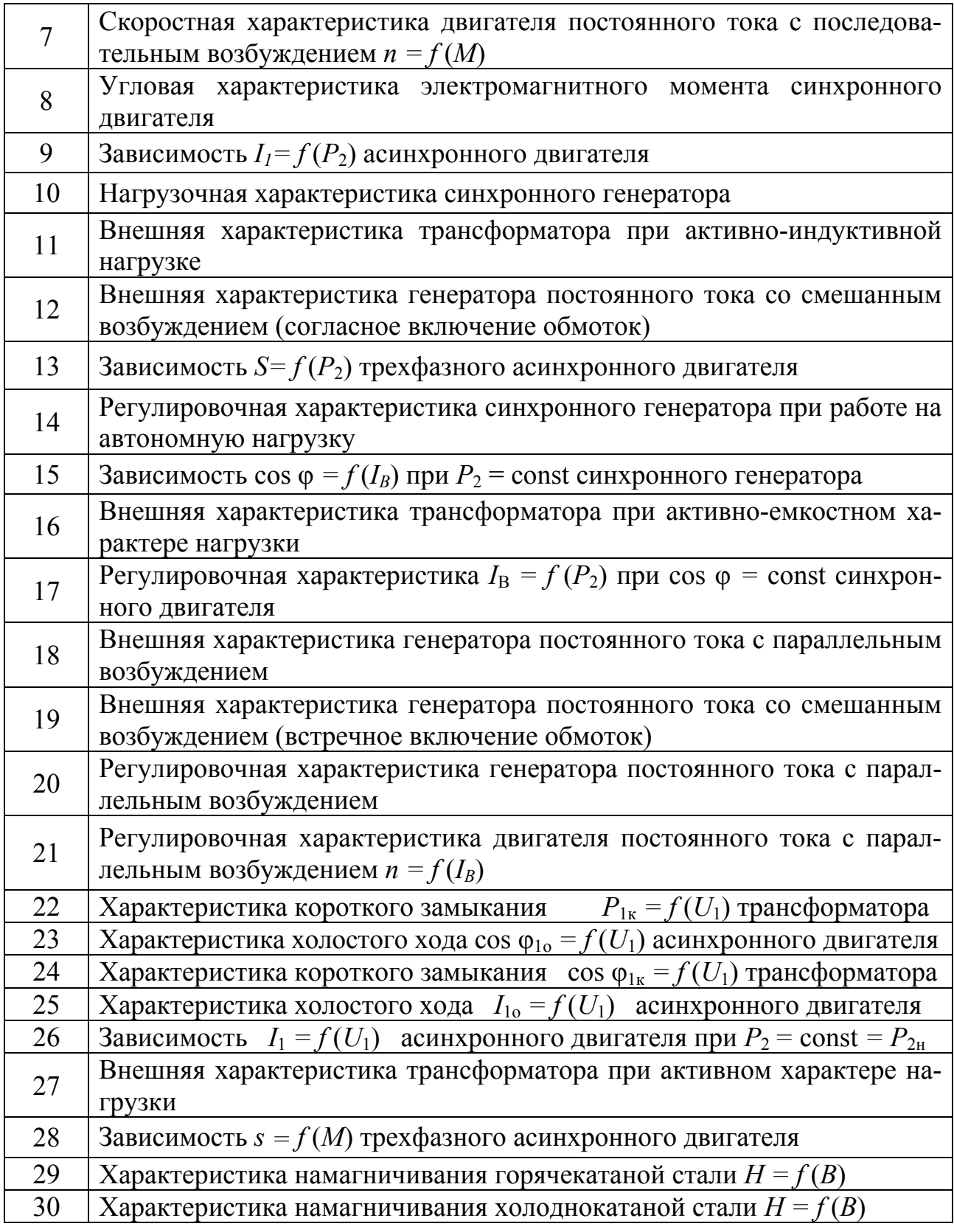

# *3. Указания к выполнению задания*

При исследовании и проектировании электромеханических преобразователей в ряде случаев возникает необходимость в математическом моделирова-

нии зависимостей, установленных эмпирически (опытным путем) или в результате выполнения сложных математических расчетов. Названные зависимости обычно представляются графически в виде соответствующих кривых или в табличной форме отрезками числовых рядов

Математическое моделирование в такой постановке задачи состоит в нахождении математической формулы, аппроксимирующей, т. е. приближенно описывающей рассматриваемый процесс или явление в изучаемом электромеханическом объекте. Определенной универсальностью (если моделируемая характеристика имеет один экстремум) в этом отношении обладает степенной многочлен (полином) вида

$$
y = A + Bx + Cx^2 + \dots + Mx^n
$$

Решение поставленной задачи в данной ситуации сводится, таким образом, к определению числовых значений буквенных коэффициентов *A*, *B*, *C*, ..., *M* полинома n-й степени. Затем необходимо проверить адекватность такой математической модели и, следовательно, решить вопрос о приемлемости порядка п рассматриваемого полинома.

Применяемый при такого рода моделирования математический аппарат позволяет вести расчеты как «вручную», так и на компьютере. В последнем случае процедура поиска приемлемой модели существенно упрощается.

«Вручную» студент должен получить модели первой и второй степеней заданной кривой. При этом рекомендуется воспользоваться методикой, рассмотренной на практических занятиях по дисциплине. Нулевые точки, образованные при пересечении заданной кривой координатных осей, не брать.

Для получения математической модели с помощью компьютера следует использовать программный модуль APR.

Исходными данными для аппроксимации кривой являются:

- число координатных точек кривой (рекомендуемое число 6-8, но не менее 5);

- допустимая погрешность аппроксимации, %;

- координаты точек кривой в виде числовых рядов по представленному в программном модуле образцу;

- степень математической модели *п*.

Следует провести серию расчетов, последовательно повышая порядок степенного полинома. Начинать рекомендуется с  $n = 1$ . В случае невозможности получения полинома, приемлемого для инженерных расчетов порядка, т. е. относительно невысокой степени, обеспечивающей удовлетворительную точ-
ность аппроксимации, необходимо решить вопрос о целесообразности понижения уровня точности такой математической модели.

Получив удовлетворяющие исследователя результаты, их можно распечатать.

#### *4. Содержание отчета*

В работе должно быть отражено:

- аппроксимируемая кривая;
- таблица координатных точек;
- «ручной» расчет моделей первой и второй степеней;
- оценка адекватности этих моделей;
- результаты сравнения «ручной» и «компьютерной» моделей первой и второй степеней;
- таблица результатов поиска модели *n*-й степени на компьютере;
- вид и обоснование принимаемой модели;
- распечатка результатов;
- графическая интерпретация в виде совмещенных в одной координатной системе кривых: оригинала, модели 1-й степени и принимаемой модели; - выводы.

Рекомендуемая форма отчета по заданию 1 контрольной работы приведена в рабочей тетради 2, которая размещена на сайте университета.

#### **Задание 2**

#### *1. Цель работы*

Получить математическую модель кривой МДС обмотки статора электрической машины переменного тока для различных моментов времени и выполнить ее гармонический анализ. Варианты задания представлены в табл. 4.3.

#### *2. Содержание вариантов задания*

*Таблица 4.3* 

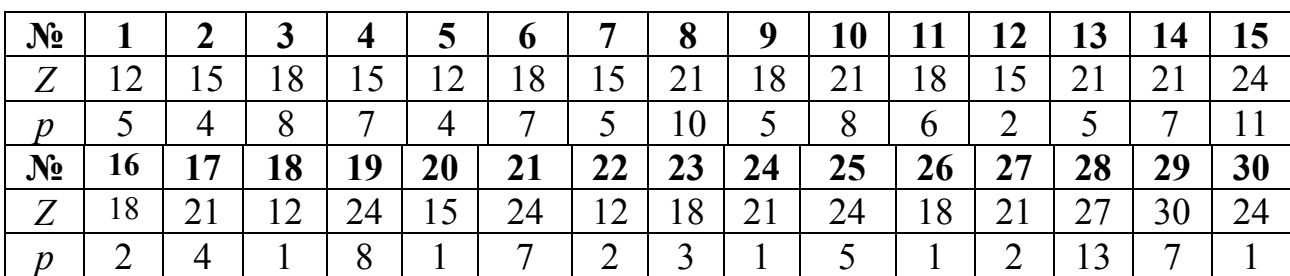

#### *3. Указания к выполнению задания*

Математическое моделирование электромеханических преобразователей переменного тока с учетом нескольких вращающихся в воздушном зазоре маг-

нитных полей предусматривает знание гармонического состава МДС т-фазной обмотки. Такой гармонический анализ, позволяющий определить амплитуду и фазы отдельных гармонических составляющих МДС обмотки переменного тока, проводится для кривой, смоделированной для того или иного конкретного момента времени. При этом форма модели кривой МДС в воздушном зазоре зависит от параметров создающей эту МДС обмотки, а также при определенном их сочетании и от выбранного момента времени. Гармонический анализ полученной модели, ввиду значительной трудоемкости расчетов при необходимости учета большого числа гармонических составляющих МДС, целесообразно реализовать на компьютере.

Может быть рекомендован следующий порядок выполнения работы. При этом следует воспользоваться методикой, рассмотренной на практических занятиях.

3.1. Вычислить для рассматриваемой обмотки число пазов на полюс и фазу q.

3.2. Определить число пазов Z', соответствующих пространственному периоду Т изменения кривой МДС.

3.3. Построить звезду пазовых ЭДС; распределить лучи звезды по фазам (фазная зона –  $60^{\circ}$ ).

3.4. Найти шаг по пазам у и относительный шаг обмотки  $\beta$ .

3.5. Выполнить фрагмент схемы обмотки, размещенной в  $Z'$  пазах магнитопровода.

3.6. Задавшись каким-либо удобным значением  $\omega t$ , расставить направления токов в активных сторонах катушек отдельных фаз.

3.7. Выбрав приемлемый масштаб, построить модель МДС т-фазной обмотки.

3.8. Провести оси абсцисс и ординат. Разбить кривую МДС с периодом Т на п дискретных участков, имеющих постоянные значения МДС на всем протяжении. Результаты занести в таблицы по формам 4.1 и 4.2.

 $\Phi$ opma 4.1

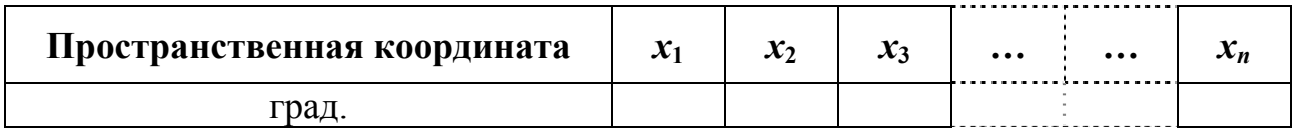

 $\Phi$  op  $\mu$  a 4.2

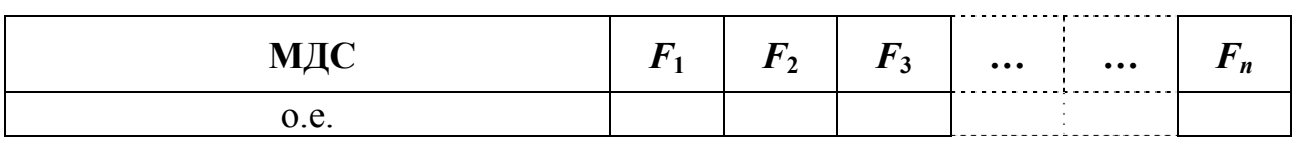

3.9. «Вручную» произвести гармонический анализ, выделив первые три составляющие МДС ( $v = 1, 2, u, 3$ ).

3.10. Для выполнения гармонического анализа с помощью компьютера необходимо пользоваться соответствующим программным модулем.

3.11. После получения результатов расчета следует найти основную (рабочую) гармоническую составляющую МДС, имеющую наибольшую амплитуду  $F_{\text{ocm } m}$ . Привести амплитуды всех ненулевых сопутствующих (низших и высших) гармонических составляющих к амплитуде основной гармонической составляющей МДС.

Результаты записать в таблицу по форме 4.3.

 $\Phi$ opma 4.3

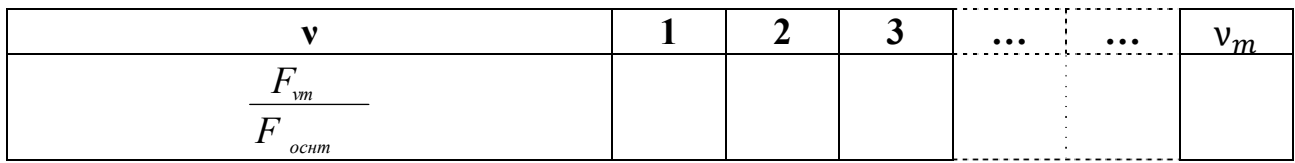

Проанализировать результаты расчета, сделав заключение о достаточности либо избыточности числа  $v_m$ , определившего порядок последней учитываемой в расчете гармонической составляющей МДС. При необходимости произвести корректировку  $v_m$  и повторить расчет. Результаты распечатать.

3.12. Для наиболее сильно выраженных гармонических составляющих, относительная амплитуда которых достигает не менее 1% от амплитуды основной гармонической составляющей, записать законы их изменения в виде

$$
F_{v}(x) = F_{v m} \sin{(v x + \psi_{v})}.
$$

3.13. Повторив кривую МДС для рассматриваемого момента времени в увеличенном масштабе, наложить на нее гармонически изменяющиеся кривые трех наиболее сильно выраженных составляющих (включая основную). Построения произвести с обязательным масштабированием координатных осей. При этом исходная для построения v-й гармонической составляющей точка пересечения с осью абсцисс у определяется как

$$
x = - \frac{\Psi_{\rm v}}{\rm v}.
$$

Пространственный период изменений v-й гармонической составляющей МДС

$$
T_{\rm v} = \frac{T}{\rm v} = \frac{360^{\rm o}}{\rm v}.
$$

#### 4. Содержание отчета

В работе должно быть отражено:

- условие задачи;

- параметры обмотки переменного тока;

- графическое изображение звезды пазовых ЭДС и схемы обмотки;
- модель кривой МДС с указанием момента времени, для которого она построена;
- заполненные таблицы по формам 4.1 и 4.2 с исходными для гармонического анализа данными;
- «ручной» гармонический анализ для первых трех гармонических составляющих МДС;
- распечатка результатов «компьютерного» гармонического анализа;
- результаты гармонического анализа модели кривой МДС, представленные в табличной форме 4.3;
- запись законов изменения (математических моделей) наиболее сильно выраженных гармонических составляющих МДС;
- графическое построение кривой МДС с наложением на нее трех гармонически изменяющихся составляющих с наибольшими амплитудами;
- краткие выводы по работе.

Рекомендуемая форма отчета по заданию 2 контрольной работы приведена в рабочей тетради 2, которая размещена на сайте университета.

## 149

4.2. Текущий контроль

Контроль уровня знаний студента по дисциплине осуществляется посредством тестирования. Тест по каждому разделу дисциплины содержит 20 вопросов. Время ответа ограничено.

Ниже приводится примерный перечень вопросов для самопроверки и подготовки к тестированию.

#### Тест №1. Раздел 1. Основы теории подобия и физического моделирования

1. В электромеханике способ неполного моделирования реализуется на основе подобия:

- а) электрических цепей;
- b) электрических цепей и электромагнитных полей;
- с) линейных размеров.
- 2. Критерии подобия устанавливаются для определения:
	- а) вида подобия;
	- b) структуры уравнений;
	- с) масштабов подобия.
- 3. Модель электрической машины, подобная оригиналу с точки зрения полей, является:
	- а) полной;
	- b) неполной;
	- с) приближенной.

4. Применение малых электрических машин в качестве физических моделей крупных машин:

- а) возможно всегда;
- b) невозможно ни при каких условиях
- с) возможно при соблюдении критериев подобия.

5. Если изучение процесса ведется на модели, имеющей иную физическую природу, то это -

а) физическая модель;

- b) аналоговая модель;
- c) математическая мысленная модель.

## **Тест №2. Раздел 2. Основы математического моделирования в**

#### **электромеханике**

1. Для электромеханического объекта параметры процессов – это значения:

- a) проводимостей, сопротивления, коэффициентов трансформации;
- b) токов, напряжений, мощностей, моментов;
- c) линейных размеров, массы, удельных расходов активных материалов.

2. Программа проектного расчета электромеханического преобразователя, составленная для компьютера, – это модель:

- a) математическая материальная;
- b) физическая;
- c) математическая мысленная.

3. При создании математической модели электромеханического преобразователя обычно принимают допущение о равенстве нулю сопротивлений обмоток:

- a) активных;
- b) индуктивных;
- c) полных.

4. Используя систему дифференциальных уравнений электромеханического преобразования, можно смоделировать режимы работы:

- a) только установившиеся;
- b) только переходные;
- c) переходные и установившиеся.

5. Чем определяется длительность переходного электромагнитного процесса в трансформаторе?

- a) коэффициентом трансформации;
- b) напряжением короткого замыкания;
- c) электромагнитной постоянной времени.

151

#### **Тест №3. Раздел 3. Математическое моделирование электрических машин**

1. Схема замещения электрической машины - это:

- a) математическая модель;
- b) наглядная модель;
- c) символическая модель.

2. Изучение установившихся процессов электрических машин целесообразно вести на моделях:

- a) математических мысленных;
- b) физических;
- c) математических материальных.

3. Чем в первую очередь опасен для электромеханического преобразователя

режим внезапного короткого замыкания?

- a) термическим действием токов;
- b) электродинамическими силами;
- c) потерями энергии.

4. Математическая модель электромеханического преобразователя представляет собой:

- a) уравнения напряжений для обмоток;
- b) уравнение движения ротора;
- c) уравнения напряжений и движения.
- 5. Дифференциальные уравнения электромеханического преобразователя:
	- a) учитывают потери на гистерезис;
	- b) учитывают потери на вихревые токи;
	- c) не учитывают магнитные потери.

## **Тест №4. Раздел 4. Математические модели многообмоточных и несимметричных машин**

#### 1. При моделировании насыщенных электрических машин на АВМ применяют:

- a) только линейные блоки;
- b) только нелинейные блоки;

с) линейные и нелинейные блоки.

2. От каких факторов в общем случае зависит длительность переходного режима электромеханического преобразователя энергии?

- а) от электромагнитной постоянной времени;
- b) от электромеханической постоянной;
- с) от обеих постоянных времени.
- 3. Энергия, теряемая в обмотках асинхронного двигателя, больше:
	- а) при прямом включении в сеть;
	- b) при реверсе;
	- с) при набросе нагрузки.

4. При моделировании установившегося режима работы трехфазной симметричной асинхронной машины изучение электромагнитных процессов обычно ведут с помощью:

- а) дифференциальных уравнений;
- b) аналоговой модели;
- с) схемы замещения.

5. К чему приводит повышение пускового момента асинхронного двигателя?

- а) к уменьшению пускового тока;
- b) к снижению длительности пуска;
- с) к уменьшению скольжения.

#### Ответы:

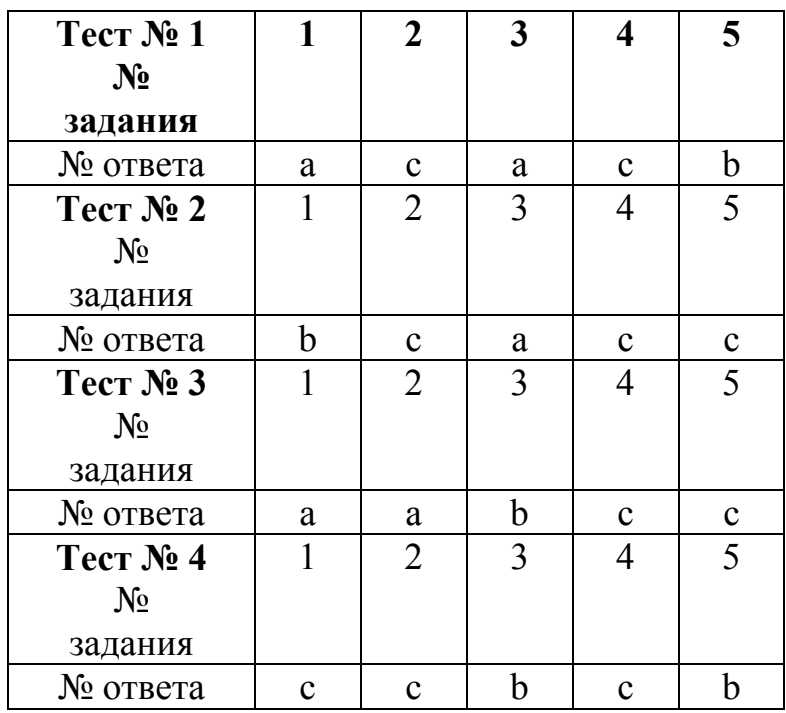

#### 4.3. Итоговый контроль

Допущенный к сдаче зачета по результатам тестирования студент проходит собеседование с преподавателем по содержанию выполненных им лабораторных работ.

Завершающим этапом является экзамен, допуском к которому служат защищенные контрольная и практические работы и результаты тестирования. Экзаменационный билет содержит два теоретических и один практический вопросы. Ниже приведен примерный перечень вопросов.

1. Сформулируйте теоремы о подобии.

2. Какую практическую ценность представляют критерии подобия?

3. Какой смысл вкладывается в понятие физической модели?

4. Когда оказывается целесообразным физическое моделирование?

5. Какие задачи электромеханики решаются с помощью аналоговых моделей?

6. Дайте характеристику методов решений уравнений электромеханического преобразования.

7. Применительно к каким задачам электромеханики может быть использован метод планирования эксперимента?

8. Приведите общую схему решения задачи с применением метода планирования эксперимента.

9. Что такое адекватность модели?

10. Каковы действия исследователя, если полученная им модель оказалась неадекватной?

11. В каких случаях возникает необходимость применения модели машины с бесконечным спектром гармонических составляющих магнитного поля в воздушном зазоре?

12. Каков порядок моделирования кривой МДС обмотки машины переменного тока?

13. В чем суть классического метода решения уравнений электромеханического преобразования?

14. Какие преимущества имеет операторный метод?

15. Изобразите расчетную модель синхронной машины с демпферной обмоткой.

16. Приведите математическую модель асинхронного двухклеточного двигателя применительно к установившемуся режиму работы.

17. Перечислите методы расчета несимметричных машин переменного тока.

18. В чем состоят особенности работы и характеристики несимметричных в электрическом, магнитном и пространственном отношениях машины?

19. Каким образом в модели электрической машины учитывается отклонение от номинальных условий эксплуатации?

20. Дайте характеристику математической модели, учитывающей негармонический характер напряжения на ее зажимах.

## **5. Рабочая тетрадь**

#### **5.1. Тетрадь 1**

**Государственное образовательное учреждение высшего профессионального образования**

«СЕВЕРО-ЗАПАДНЫЙ ГОСУДАРСТВЕННЫЙ ЗАОЧНЫЙ ТЕХНИЧЕСКИЙ УНИВЕРСИТЕТ»

*Кафедра электротехники и электромеханики*

# О Т Ч Е Т

по выполнению лабораторных работ

Дисциплина

# Математическое моделирование в электромеханике

**Энергетический институт**

**Специальность 140601.65 – электромеханика**

**Направление подготовки бакалавра**

**140600.62 - электротехника, электромеханика и электротехнологии**

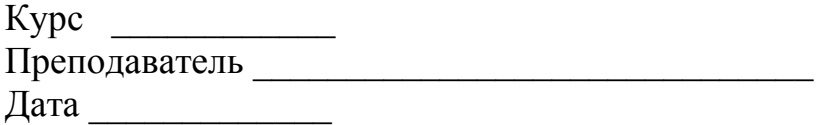

Санкт-Петербург 20\_\_\_

155

#### **Работа 1. Основы моделирования процессов в электромеханических преобразователях с использованием аналоговой техники**

- **1. Исходные данные**
	- $U =$  B;  $R =$  Om;  $L =$   $\Gamma$ H

#### **2. Расчетная модель рассматриваемого электромагнитного процесса**

#### **3. Определение масштабных коэффициентов**

- 3.1. Дифференциальное уравнение моделируемого процесса в общем виде  $U =$
- *dt di* 3.2. Уравнение, преобразованное к виду, удобному для моделирования на АВМ
- 3.3. Отношение параметров

 $\frac{U}{L}$  =  $\frac{V}{L}$  =  $\frac{R}{L}$  =  $\frac{V}{R}$  =  $\frac{L}{R}$  =  $\frac{L}{R}$  =  $\frac{L}{R}$  =  $\frac{L}{R}$  =  $\frac{L}{R}$ 

3.4. Преобразованное уравнение процесса с подстановкой числовых значений параметров

$$
\frac{di}{dt} = -i
$$

3.5. В установившемся режиме  $(t = \infty)$ , следовательно,  $di/dt = 0$ ) ток

$$
i = \qquad \qquad A
$$

3.6. Масштаб тока

$$
m_i = \frac{i_1}{i} = \underline{\hspace{2cm}} = \underline{\hspace{2cm}} =
$$
 B/A,

где *i*1 = B – выбираемое напряжение на аналоговой модели  $(i_1 < 100 B)$ , изображающее ток в оригинале.

3.7. Масштаб напряжения

$$
m_u = \frac{U_1}{U} = \underline{\hspace{2cm}} =
$$
 B/B,

где  $U_1$  = Выбираемое напряжение на аналоговой модели (*U*1 < 100 B), изображающее напряжение в оригинале.

3.8. Масштаб времени (при увеличении времени процесса  $m_t > 1$ )

$$
m_t = \frac{t_1}{t} = \underline{\qquad} =
$$

- где  $t_1$  время в измененном масштабе.
- 3.9. Числовые множители перед переменными в "машинном" уравнении (должны быть  $\leq 10$ ):

$$
\frac{m_i}{m_u \cdot m_t} \cdot \frac{1}{L} = \underline{\hspace{2cm}} \cdot \underline{\hspace{2cm}} = \underline{\hspace{2cm}} = \underline{\hspace{
$$

3.10. "Машинное" уравнение процесса

$$
\frac{di}{dt} = U_1 - i_2
$$

3.11. Заключение о выбранных масштабных коэффициентах (количественная оценка соответствия величин в оригинале и в модели)

#### **4. Монтажная схема аналоговой модели процесса с указанием номеров используемых операционных блоков и числовых множителей**

#### 158

## **5. Временная диаграмма тока в натуральном масштабе (осциллограмма)**

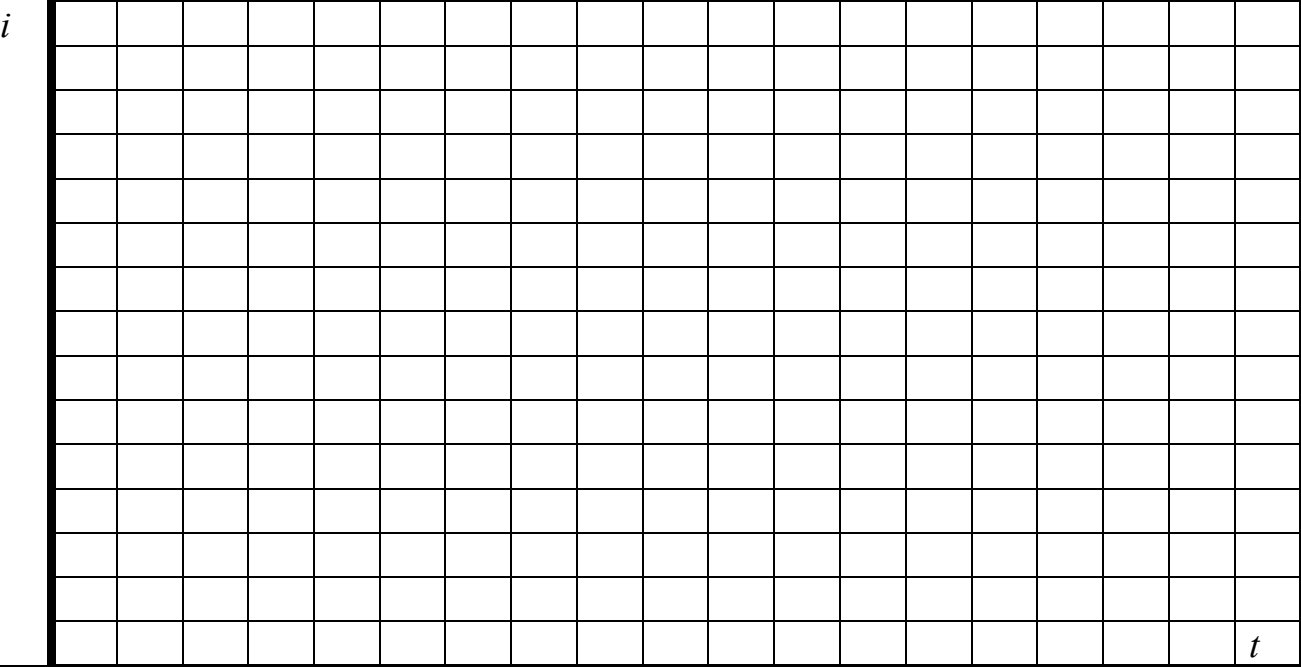

## **6. Выводы**

Характер изменения тока в рассматриваемом переходном электромагнитном процессе и возможность перенесения полученных результатов с модели на оригинал.

#### Работа 2. Математическое моделирование механической характеристики однофазного асинхронного двигателя с применением метода планирования эксперимента

- 1. Исходные данные
	- $S_m =$  $R_1 =$
- 2. Схема замещения однофазного асинхронного двигателя с указанием численных значений параметров

#### 3. Определение интервала варьирования и уровней факторов

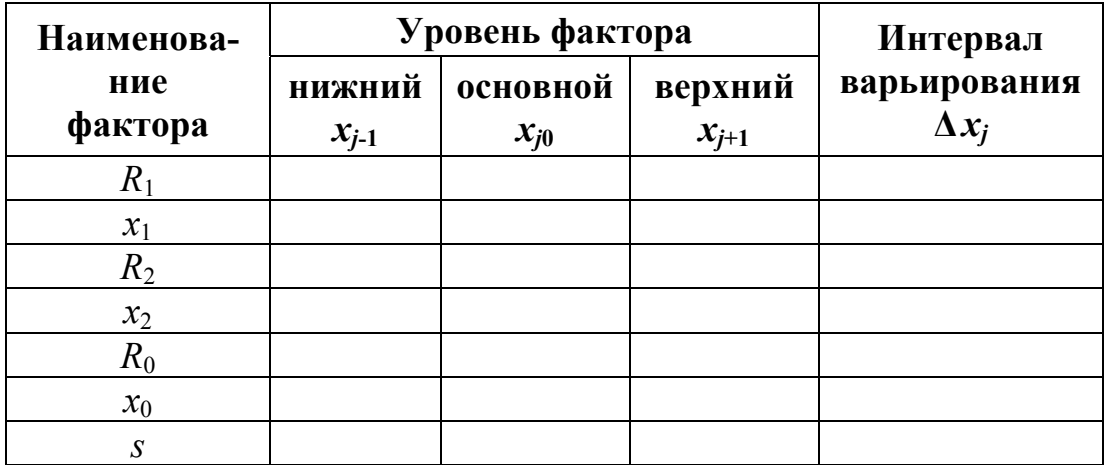

### 4. Массив коэффициентов полиномиальной модели:

#### 160

#### 5. Результаты проверки адекватности модели

5.1. Установление пределов изменения параметров (согласно интервалам варьирования и с учетом округлений)

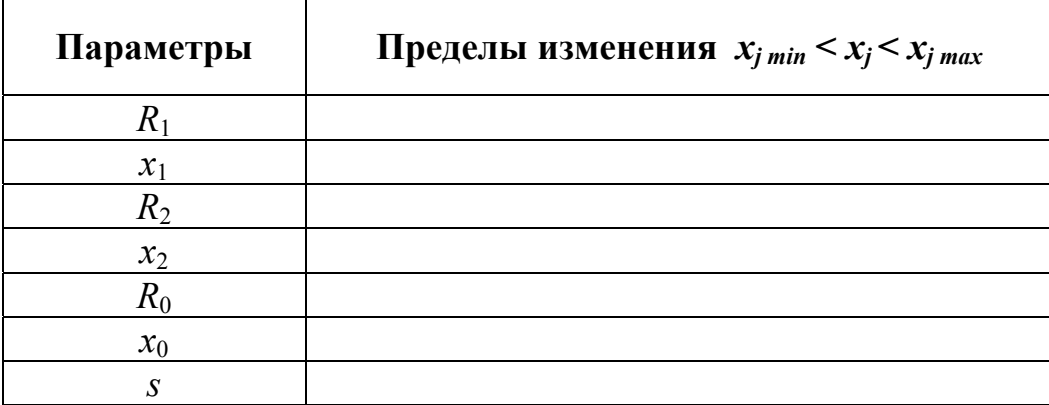

#### 5.2. Оценка точности полученной модели

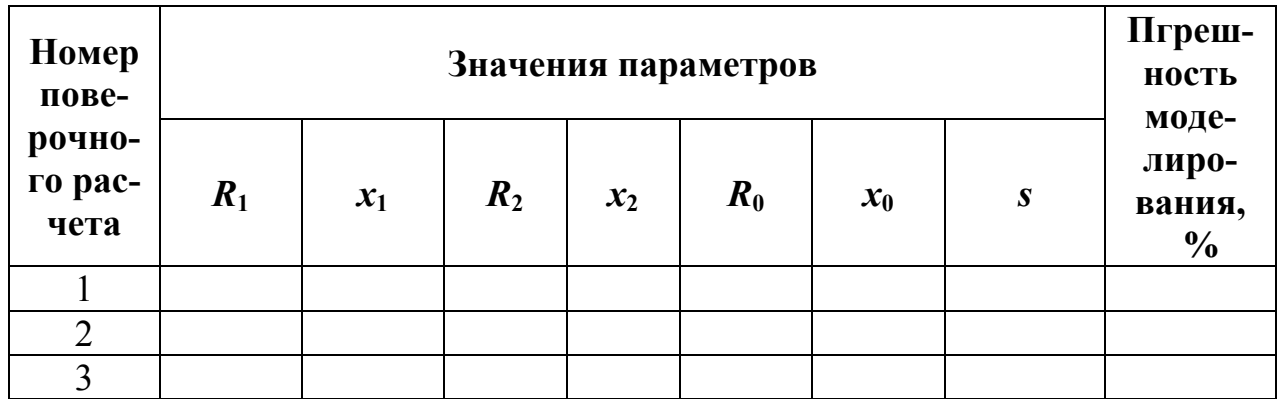

5.3. Заключение об адекватности математической модели

6. Вид принимаемой модели (с использованием натуральных обозначений параметров) и ее интерпретация на основе анализа коэффициентов

6.1. Полиномиальная модель

 $M =$ 

6.2. Интерпретация полученной модели

#### 7. Результаты проведения процедуры крутого восхождения

7.1. Вид исследуемой модели (преобразованной к виду, удобному для оптимизации)

 $M = b + b_3 \cdot R_2 + b_7 \cdot S = \dots$   $\pm \dots$   $\dots R_2 \pm \dots$  S.

где b - числовой коэффициент, получаемый в результате подстановки в полиномиальную модель фиксированных на основном уровне параметров (кроме R и S), их умножения на соответствующие коэффициенты  $b_i$  и суммирования.

7.2. За базовый фактор принимаем ..........; для него вычисляем произведение

 $b_3 \cdot \Delta x_3 =$ 

7.3. Для базового фактора выбираем шаг движения

 $\Delta x_3^* =$ 

7.4. Вычисляем отношение

 $\gamma = \frac{\Delta x_3^*}{b_3 \cdot \Delta x_3} = \frac{\ }{\ }$ 

7.5. Для скольжения  $S$  шаг движения

 $\Delta x_{7}^{*} = \gamma \cdot b_{7} \cdot \Delta x_{7} =$ 

## 7.6. Результаты поиска максимума электромагнитного момента сводим в таблицу

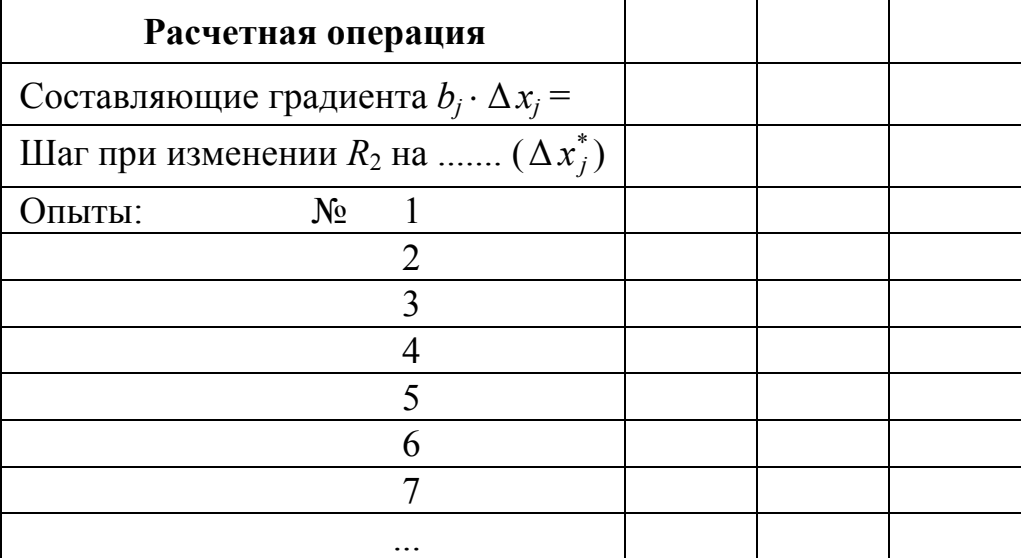

7.7. Заключение о достижении максимума

## 8. Определение зависимостей  $M_1, M_2, M = f(S)$

Механические характеристики однофазного асинхронного двигателя (с оптимизированным параметром  $R_2$ ) с указанием  $M_m$ ,  $S_m$ 

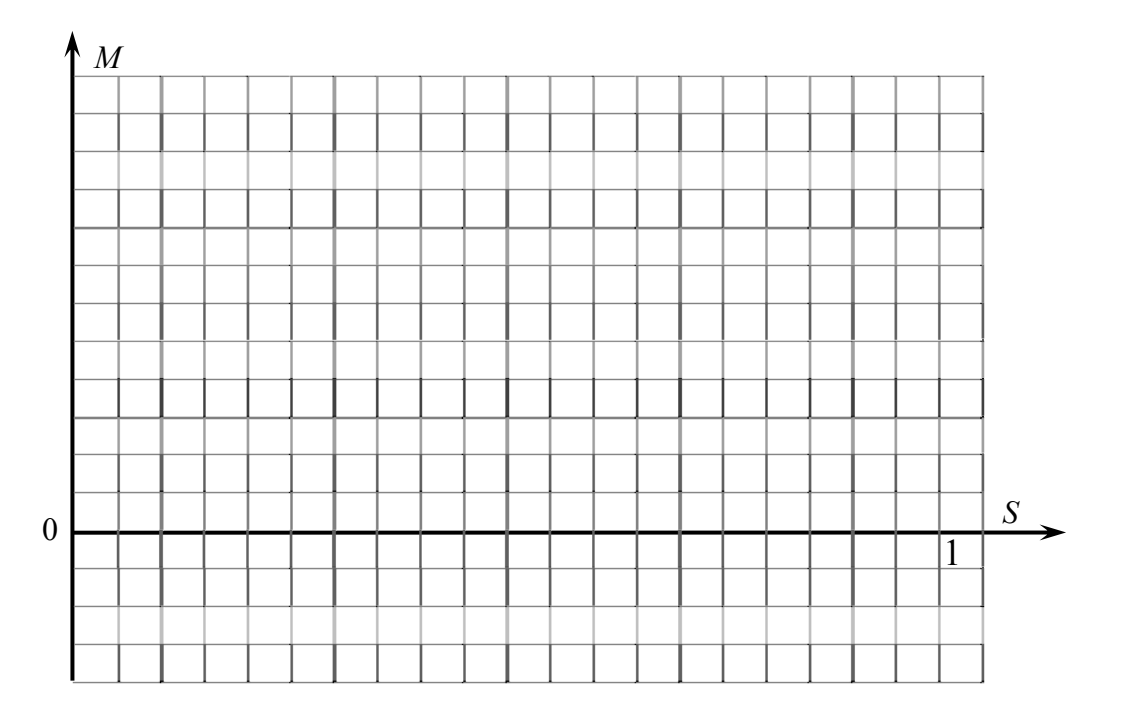

9. Выводы о форме полученной механической характеристики однофазного асинхронного двигателя и результатах сравнения её с характеристикой трёхфазного двигателя.

Приложение. Распечатка моментов  $M_1$ ,  $M_2$ ,  $M$  и значения скольжения S, им соответствующие, для двух случаев: NFAZ = 1 и NFAZ = 3

#### 1. Исходные данные

## 2. Установление приемлемой точности модели

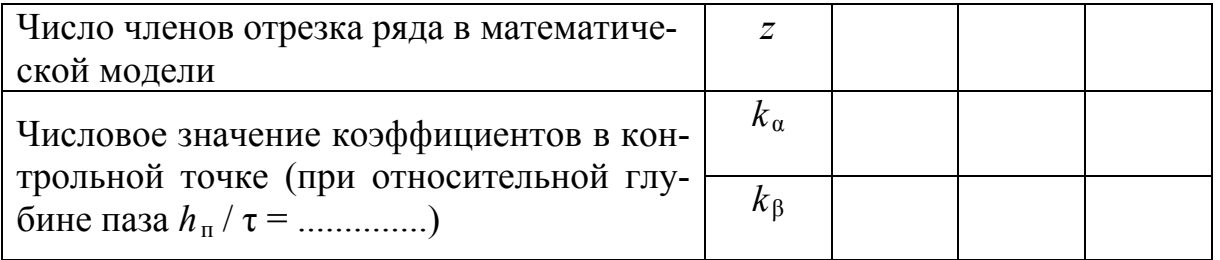

## 3. Определение максимального значения относительной глубины паза  $h_{max}/\tau$  при расчете коэффициентов формы поля

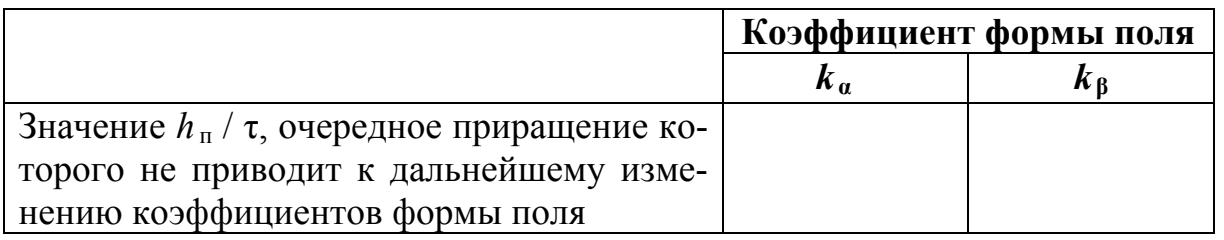

## 4. Установление шага приращения (идентификатор DH), обеспечивающего получение 10 ... 15 расчетных точек

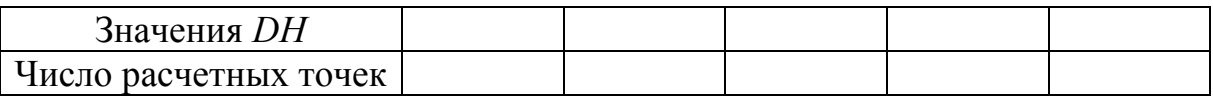

#### 5. Графические зависимости

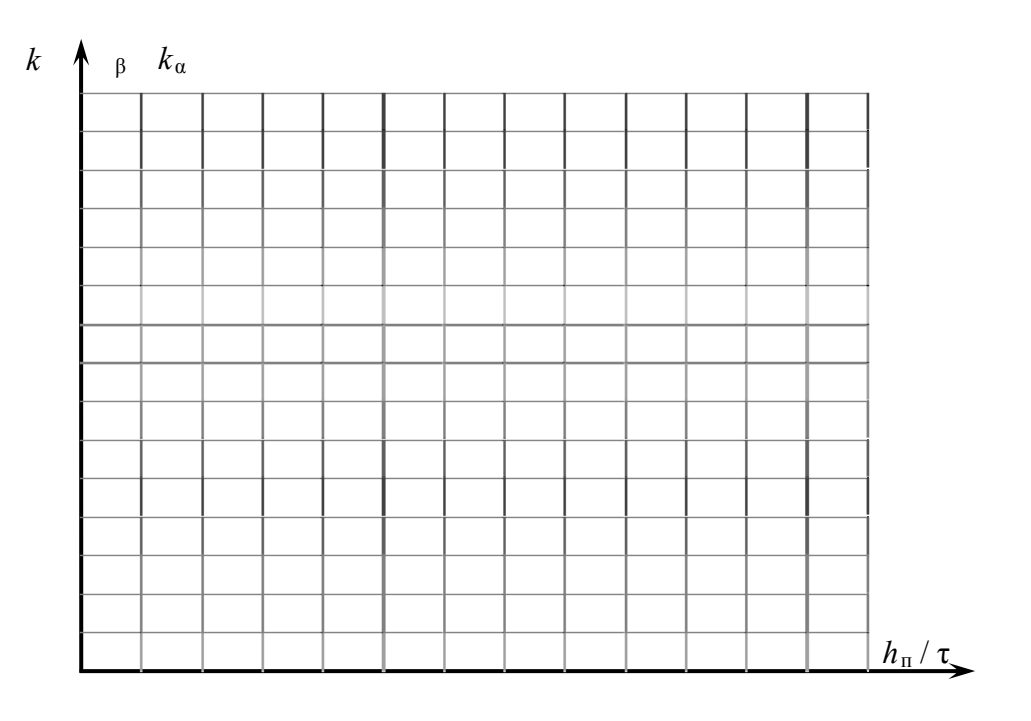

## **6. Эскиз зубцово-пазового слоя**

Полюсное деление принимаем (в произвольном масштабе)  $\tau$  = ....... мм Тогда на основании исходных данных:

ширина полюса  $b_n =$  ........... мм; воздушный зазор  $\delta$  = ........... мм.

Геометрия зубцовой зоны электрической машины, глубина паза которой не влияет на значения коэффициентов формы поля по осям α, β

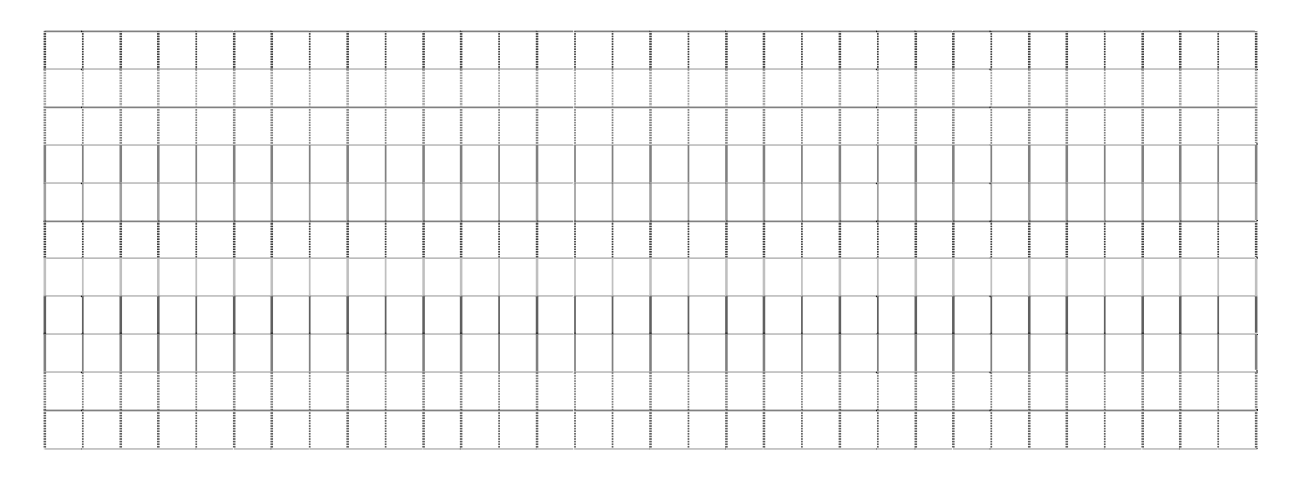

**7. Определение отношений основных гармонических индукций по осям симметрии несимметричного магнитопровода**

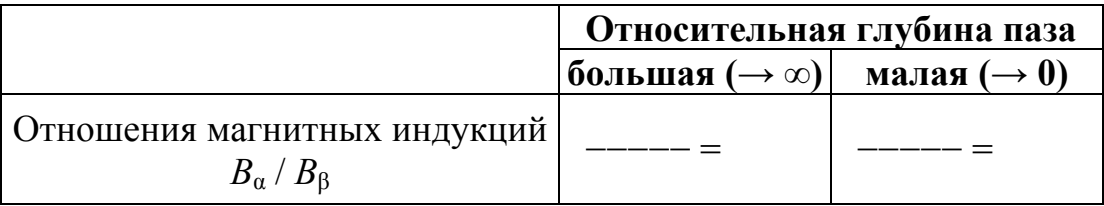

**8. Заключение** (установить, при каких значениях относительной глубины паза коэффициенты формы поля изменяются наиболее сильно, а при каких остаются практически постоянными; какой из коэффициентов зависит от глубины паза в большей мере; дать необходимые объяснения).

#### **Приложение**

Распечатка результатов моделирования магнитного поля в воздушном зазоре несимметричной в магнитном отношении электромашины.

#### 165 **5.2. Тетрадь 2**

#### **Государственное образовательное учреждение высшего профессионального образования** «СЕВЕРО-ЗАПАДНЫЙ ГОСУДАРСТВЕННЫЙ ЗАОЧНЫЙ ТЕХНИЧЕСКИЙ УНИВЕРСИТЕТ»

*Кафедра электротехники и электромеханики*

## **КОНТРОЛЬНАЯ РАБОТА**

Дисциплина

# Математическое моделирование в электромеханике

**Энергетический институт**

**Специальность 140601.65 – электромеханика**

**Направление подготовки бакалавра**

**140600.62 - электротехника, электромеханика и электротехнологии**

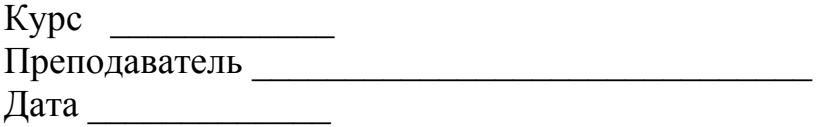

Санкт-Петербург 20\_\_

Залание 1

1. Аппроксимируемая кривая, а также линейная модель и выбранная «компьютерная» модель

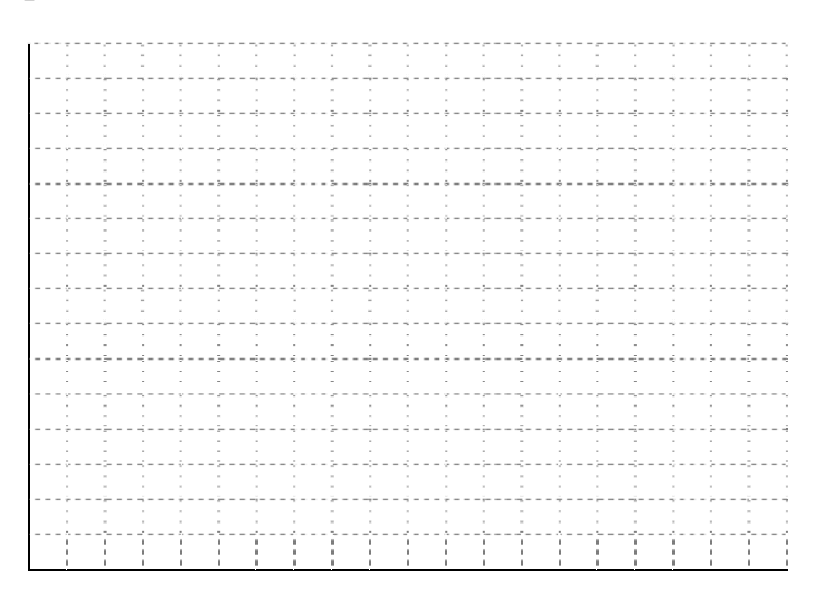

#### 2. Определение математической модели «вручную»

Таблица чисел аппроксимируемой кривой

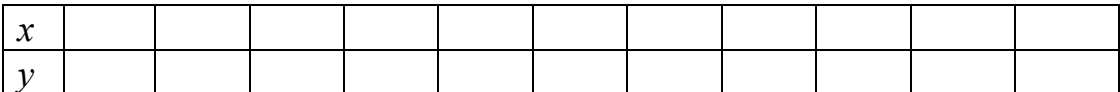

Проверка пригодности многочлена первой степени вида a.

$$
A + B x = y.
$$

Попарно подставляя в него табличные значения  $x$  и  $y$ , получаем уравнения для коэффициентов А и В.

> $1 * A + \dots + B = \dots$  $1 * A + \dots + B = \dots$  $1 * A + \dots$   $* B = \dots$  $1 * A + \dots + B = \dots + B$  $1 * A + \dots + B = \dots$  $1 * A + \dots$   $\qquad B = \dots$  $1 * A + \dots + B = \dots$  $1 * A + \dots + B = \dots \dots \dots$  $1 * A + \dots + B = \dots$

«Нормальные» уравнения:

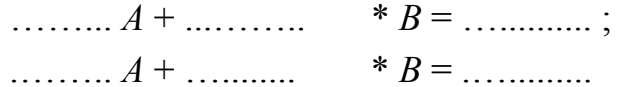

Коэффициенты модели:

Математическая модель в виде многочлена первой степени

Подставляя в математическую модель табличные значения  $x$ , получаем вычисленные значения  $y_c$  и отклонения. Результаты сводим в табл. 1

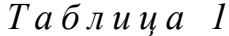

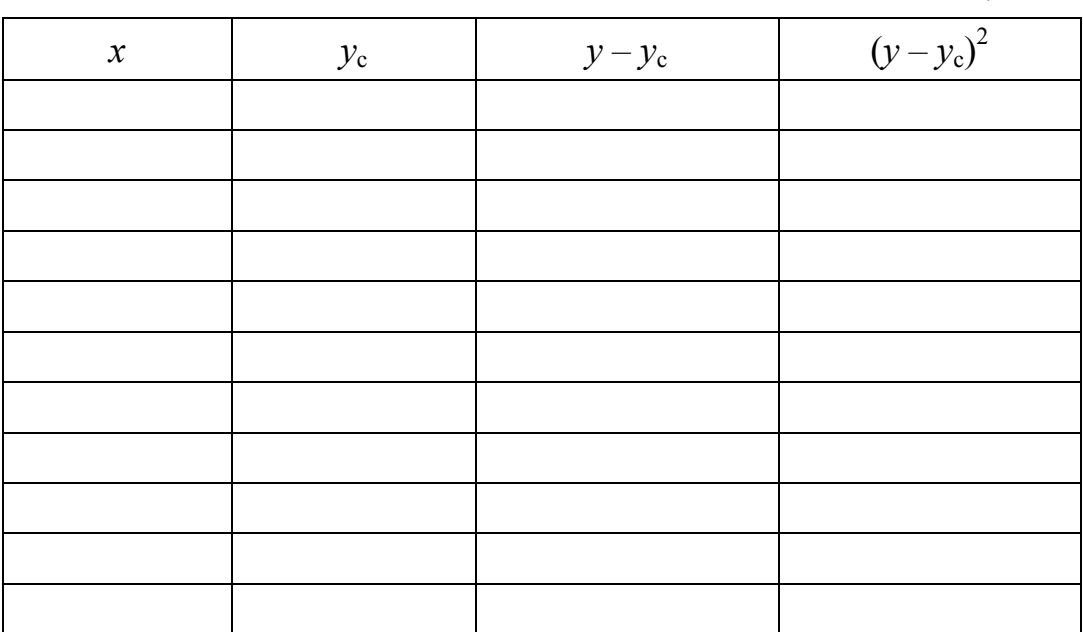

Средняя квадратическая ошибка

$$
\sigma_{o} = \sqrt{\frac{\sum (y - y_{c})^{2}}{r - s}} =
$$

где число табличных значений  $r =$ .............; число параметров  $S =$  ...............

Среднее абсолютное отклонение

$$
\delta = \frac{\sum |y - y_{\rm c}|}{r} =
$$

Заключение о точности полученной математической модели и необходимости повышения степени многочлена

 $\mathbf{b}$ . Оценка математической модели в виде многочлена второй степени вида

$$
A + B x + C x^2 = y.
$$

Подставляя в него табличные значения х и у, получаем

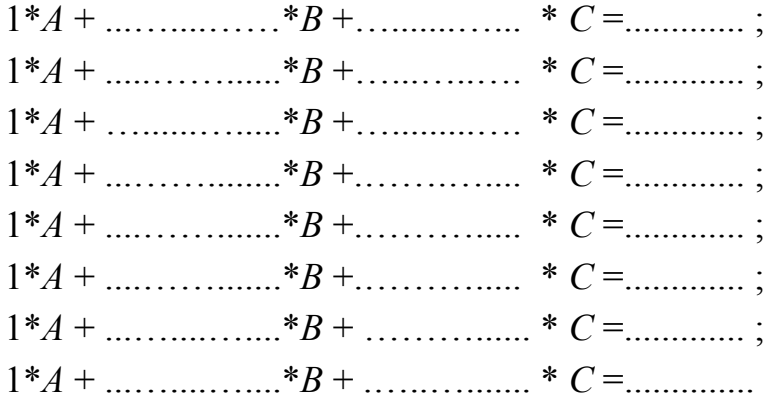

«Нормальные» уравнения:

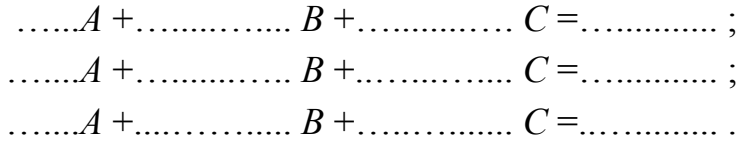

Коэффициенты модели:

Математическая модель в виде многочлена второй степени:

Подставляем в модель табличные значения х.

## $Ta\delta$ лица 2

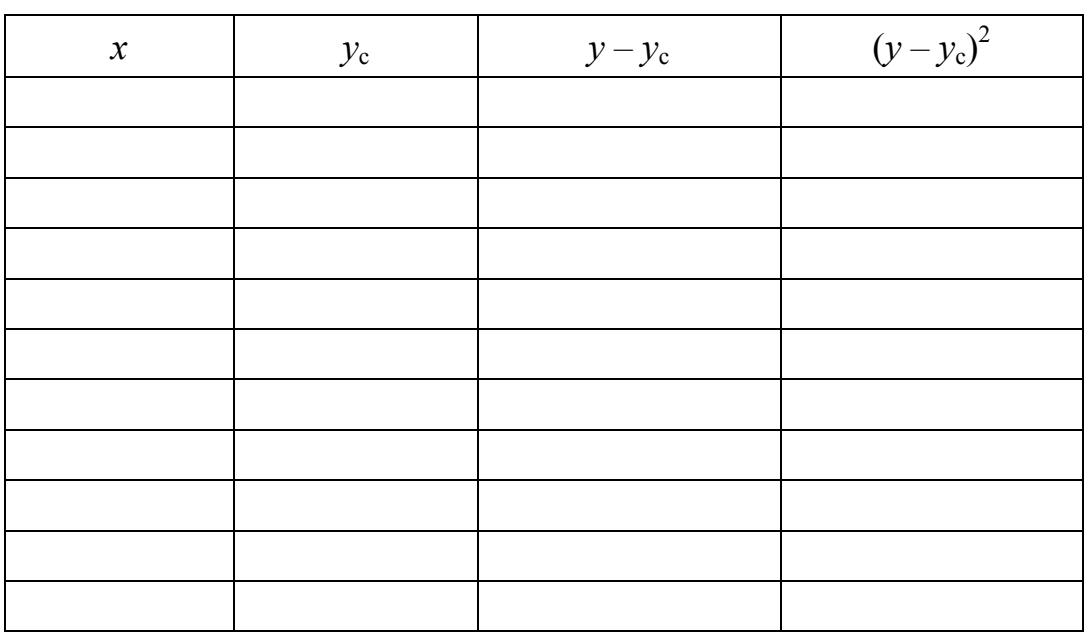

Средняя квадратичная ошибка

$$
\sigma_o = \sqrt{\frac{\sum (y - y_c)^2}{r - s}} =
$$

где число табличных значений  $r =$ .............; число параметров  $S =$  ...............

Среднее абсолютное отклонение

$$
\delta = \frac{\sum |y - y_c|}{r} =
$$

Заключение об адекватности полученной математической модели и необходимости дальнейшего повышения ее степени с использованием программы расчета на ЭВМ:

169

#### 170

#### **3. Определение математической модели с помощью ЭВМ**

Модель первой степени:

*Y* =

Результаты поиска приемлемой математической модели сводим в табл. 3.

*Таблица 3* 

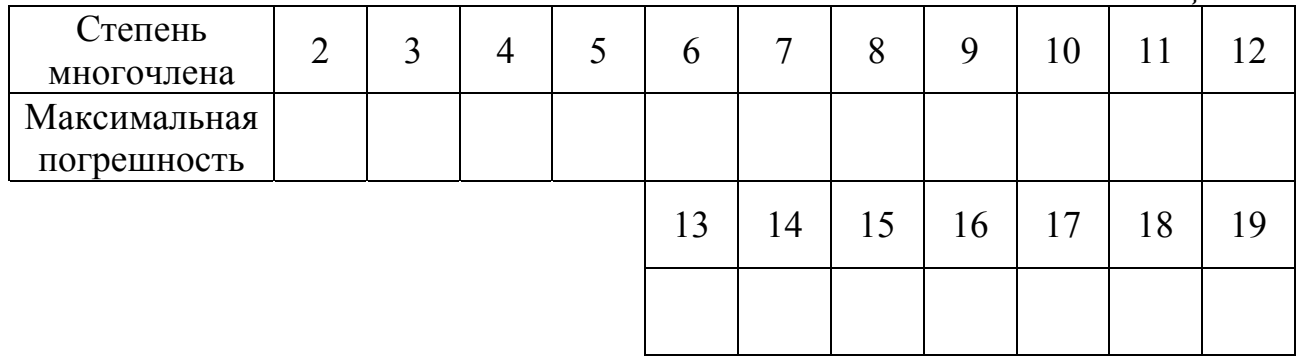

Выбираем модель степени *n* =…..

Вид принимаемой математической модели:

*y* =

**4. Заключение о приемлемости в инженерной практике выбранной модели и результатах сравнения «ручной» и «компьютерной» моделей вида**

#### **Приложения**

1. Решения «нормальных» уравнений в «ручном» расчете.

2. Распечатка результатов с выводом на печать всех расчетных точек аппроксимируемой кривой и коэффициентов выбранного степенного полинома.

## Залание 2

Исходные данные:  $z =$  \_\_\_\_\_\_\_\_,  $p =$  \_\_\_\_\_\_.

1. Число пазов на полюс и фазу

$$
q = \frac{z}{2 \ p \ m} = \boxed{\qquad \qquad } =
$$

2. Число пазов z', соответствующих пространственному периоду Т изменения кривой МДС

$$
z' = \frac{z}{k} = \frac{\phantom{z}}{}
$$

где  $k =$ ....... наибольший общий делитель для числа  $z$  и  $p$ .

3. Шаг по звезде

$$
y' = \frac{p}{k} = \underline{\hspace{2cm}} =
$$

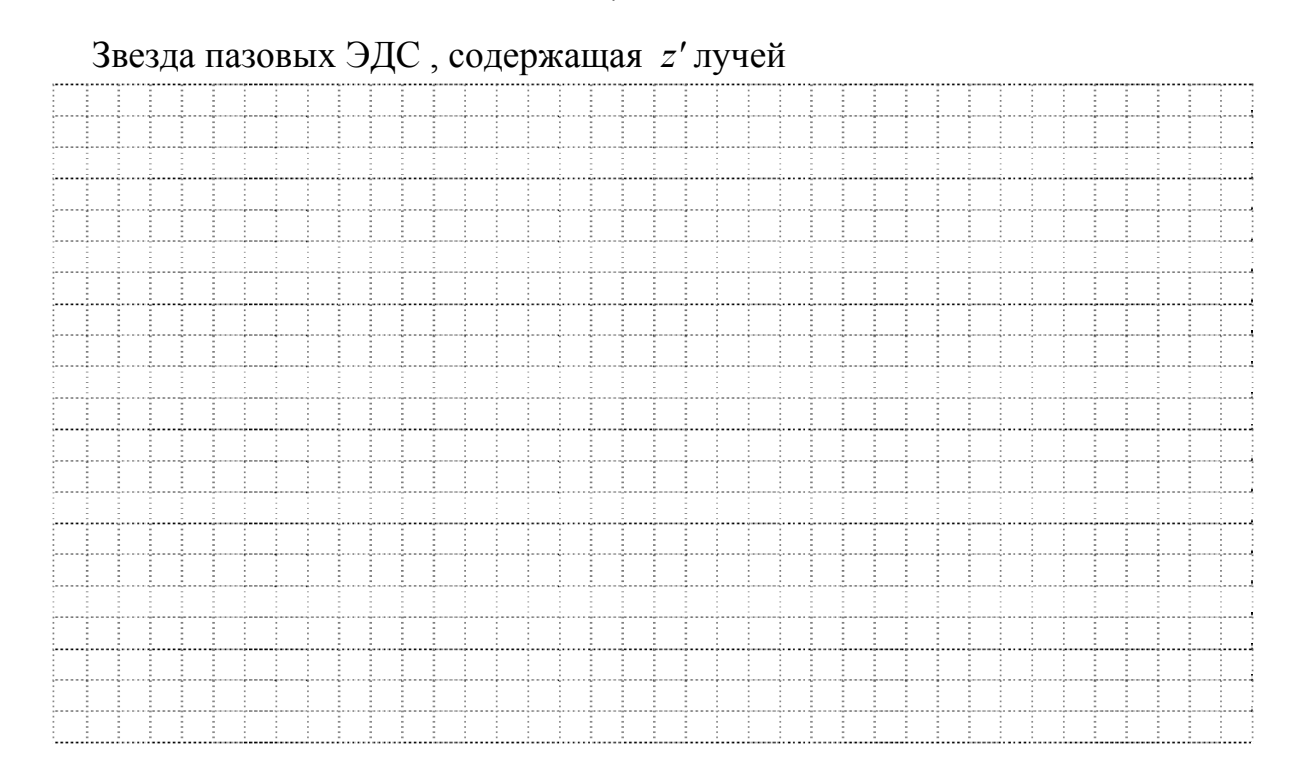

#### 4. Полюсное деление

$$
\tau = \frac{z}{2 p} = \frac{\tau}{\tau}
$$

Шаг по пазам (исходя из условия  $y < \tau$ )

 $v =$ 

Относительный шаг

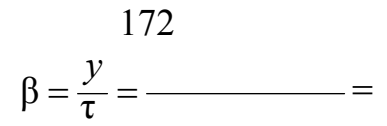

## 5. Фрагмент схемы обмотки, размещенной в *Z'* пазах (либо в приложении)

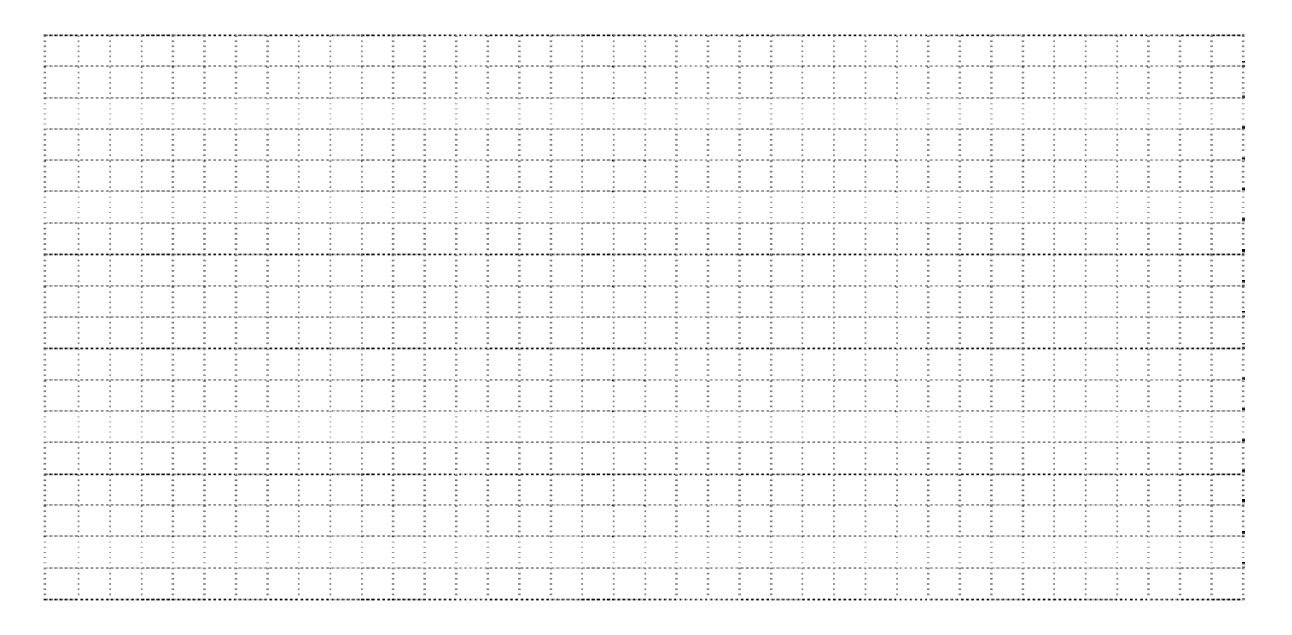

## 6. Момент времени, для которого производится моделирование МДС

 $\omega t =$ 

7. Масштаб МДС  $F_m$  = см

Для выбранного момента времени МДС, создаваемые каждой катушечной стороной, лежащей в пазу

$$
F_a = \text{CM}; F_b = \text{CM}; F_c = \text{CM}
$$

8. Модель кривой МДС (либо в приложении)

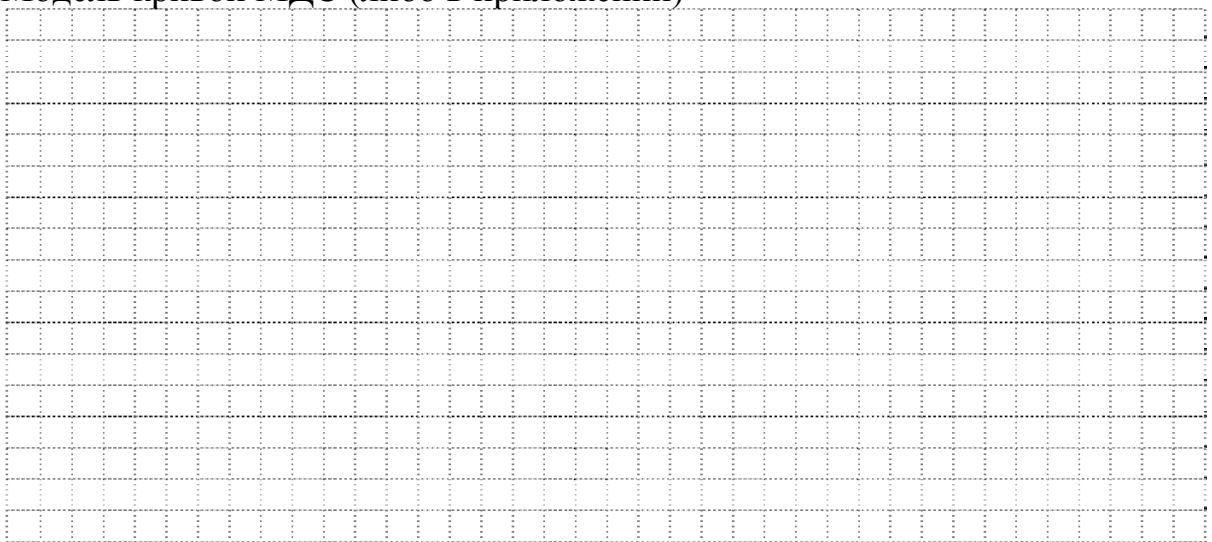

9. Результаты разбиения кривой МДС на *n* дискретных участков, имеющих постоянное значение на всем протяжении

*Таблица 4* 

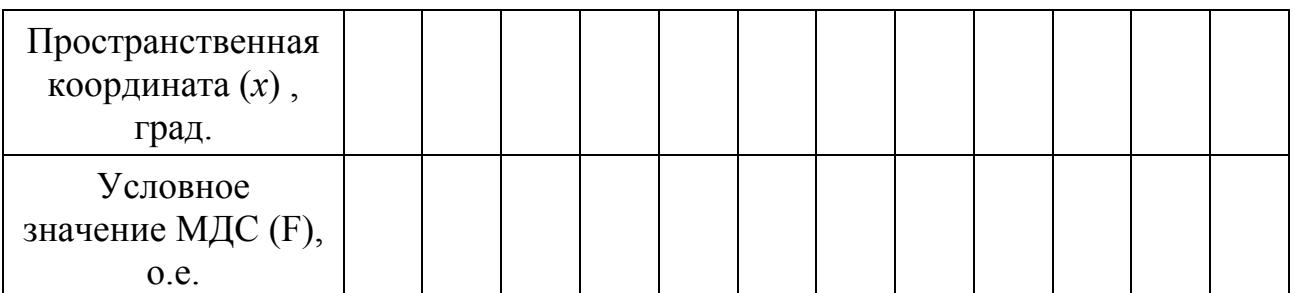

10. Гармонический анализ кривой МДС «вручную» для ν = 1, 2 и 3 приведен в приложении.

## 11. Гармонический анализ кривой МДС с помощью компьютера

Число точек (участков) разбиения кривой МДС

 $n =$ 

Максимальный порядок учитываемых гармонических составляющих МДС

 $v_{\rm w} =$ 

Наиболее сильно выраженные гармонические составляющие

#### *Таблица 5*

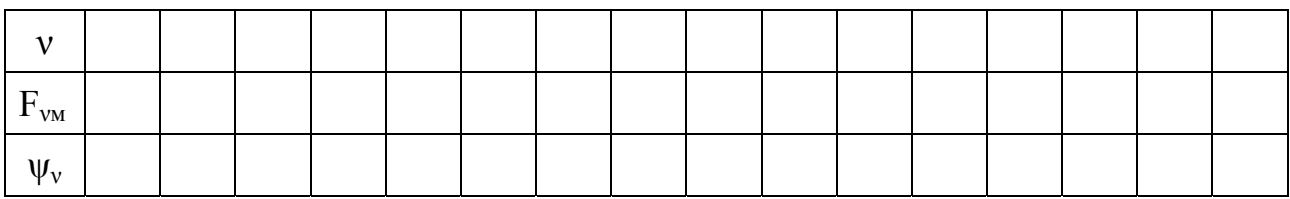

Амплитуда основной (рабочей) гармонической составляющей МДС

 $F_{\rm oCH M}$  =

Относительные значения ненулевых низших и высших гармонических составляющих

*Таблица 6* 

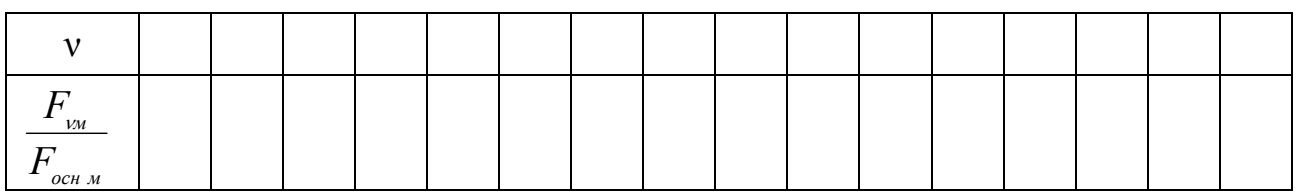

12. Законы изменения наиболее сильно выраженных гармонических составляющих МДС

13. Модель кривой МДС в увеличенном масштабе с наложением на нее трех гармонически изменяющихся составляющих с наибольшими амплитудами

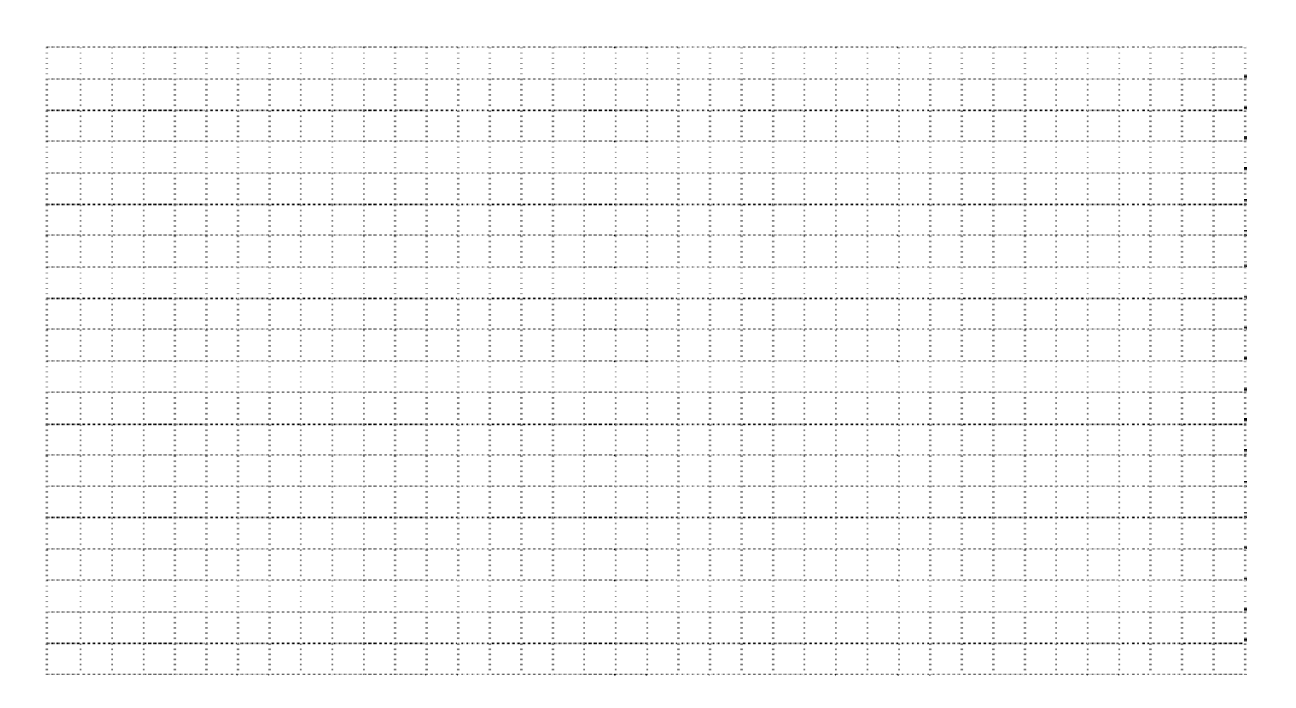

14. Выводы о влиянии формы смоделированной кривой МДС на ее гармонический состав

#### **Приложения**

- 1. Схема обмотки (при необходимости).
- 2. Гармонический анализ для  $v = 1, 2, u, 3$ , выполненный «вручную».
- 3. Распечатка результатов гармонического анализа кривой МДС для выбранного момента времени.

## **СОДЕРЖАНИЕ**

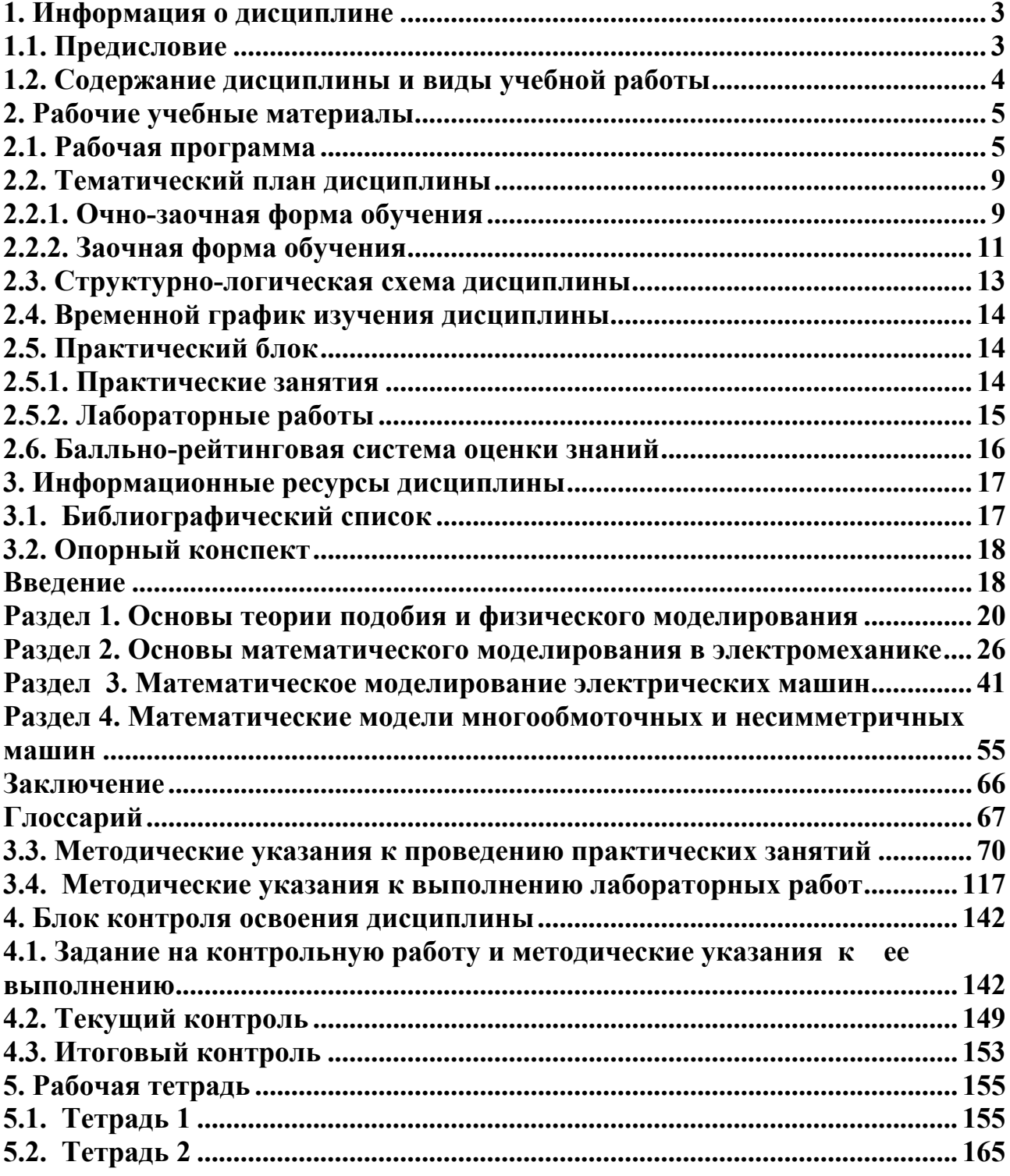

Вальц Ольга Михайловна Каган Андрей Вадимович Рябуха Владимир Иванович

# **Математическое моделирование в электромеханике**

УЧЕБНО-МЕТОДИЧЕСКИЙ КОМПЛЕКС

Редактор И.Н. Садчикова Сводный темплан 2010 г. Лицензия ЛР № 020308 от 14.02.97

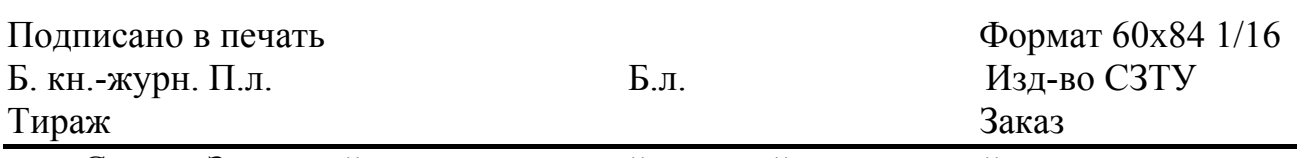

Северо-Западный государственный заочный технический университет,

Издательство СЗТУ, член Издательско-полиграфической ассоциации университетов России.

191186, Санкт-Петербург, ул. Миллионная, д.5